# Méthodes numériques: Éléments finis mixtes et méthode des domaines fictifs pour l'élastodynamique.

E. Bécache P. Joly C. Tsogka <sup>y</sup>

Support de cours de l'École des Onde:s : *Ondes élastiques dans les solides* École CEA-EDF-INRIA 12-16 novembre 2001

 INRIA, Domaine de Voluceau-Rocquencourt, BP 105, F-78153 Le Chesnay Cédex <sup>y</sup> LMA, CNRS, 31, Chemin Joseph Aiguier, 13402 Marseille Cedex 20

# Table des matières

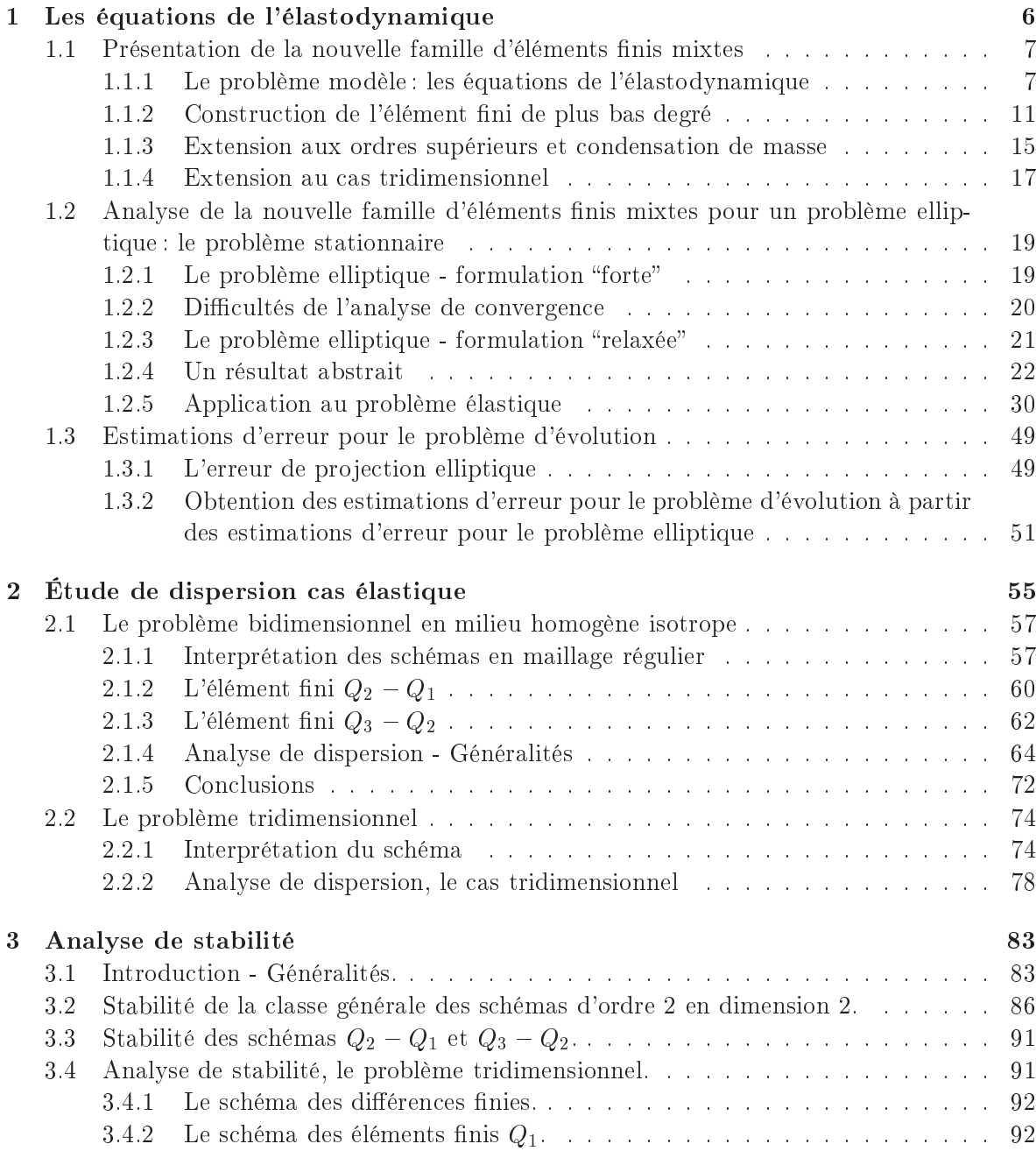

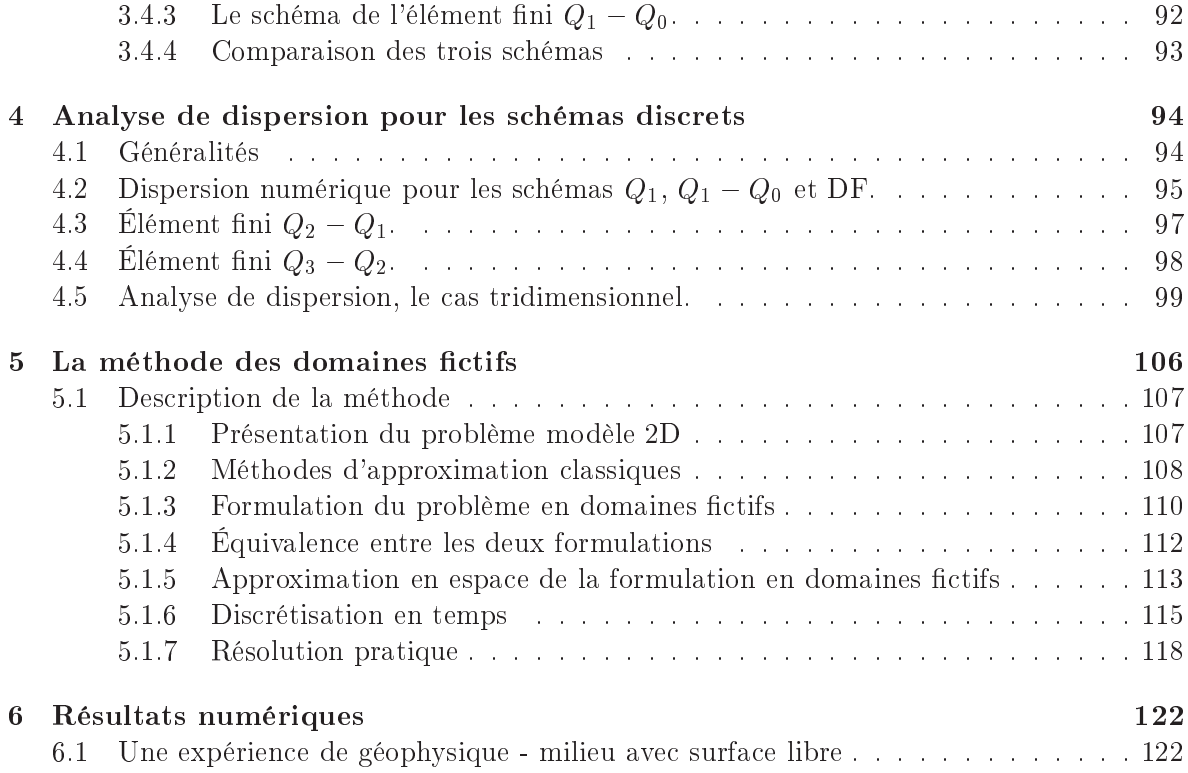

# Chapitre <sup>1</sup> Les équations de l'élastodynamique

Nous considérons ici la formulation en vitesse-contraintes de l'élastodynamique et nous proposons une nouvelle famille d'éléments finis mixtes pour la discrétisation spatiale. Ces éléments présentent la spécificité d'imposer la symétrie du tenseur des contraintes de façon forte et de conduire à des schémas explicites (condensation de masse) après discrétisation en temps. L'analyse de convergence de ces éléments n'est pas immédiate. En effet, dans ce cas on ne peut appliquer ni la théorie classique ni la théorie développée dans [13]. C'est pourquoi nous avons de nouveau modifié la théorie abstraite afin d'obtenir des estimations d'erreur

## Introduction

Nous sommes intéressés ici par la discrétisation en espace de la formulation en vitesse-contraintes de l'élastodynamique. En vue de la discrétisation en temps, et afin d'obtenir un schéma explicite, nous devons choisir des espaces d'approximation permettant la condensation de masse. On pourrait penser qu'il suffit dans ce cas d'utiliser les éléments finis  $Q_{k+1}^{av} - Q_k$  introduits dans [13]. Cependant en élasticité le tenseur des contraintes étant symétrique le bon espace d'approximation n'est pas un sous-espace de  $H(\text{div})$  mais de  $H^{sym}(\text{div})$ , l'espace de tenseurs symétriques. Ceci induit une difficulté lorsqu'on approche le problème avec des éléments finis mixtes. Notamment, les méthodes d'éléments nis mixtes introduites pour les problèmes elliptiques ([41, 38, 17]) ne conduisent pas à des approximations stables dans ce cas. Pour surmonter cette difficulté spécifique à l'élasticité plusieurs méthodes ont été proposées.

Dans [33] C. Johnson et B. Mercier ont introduit des éléments finis "composites" (macroéléments) qui prennent en compte la symétrie du tenseur des contraintes dans l'espace d'approximation. Ces éléments ont été analysés pour le problème élastique bidimensionnel, en outre ils peuvent également être utilisés dans le cas de la plasticité. Une autre famille d'éléments nis mixtes avec des tenseurs des contraintes symétriques à été proposée par R. Stenberg [45]. Dans ce cas des fonctions bulles ont été systématiquement introduites pour stabiliser la méthode mixte.

Une approche alternative, qui a eu beaucoup de succès, consiste à prendre en compte la symétrie du tenseur des contraintes de façon faible en introduisant comme inconnue supplémentaire le multiplicateur de Lagrange associé. Cette idée a été initialement introduite dans le cadre de la formulation hybride duale en contraintes par B.X. Fraijs de Veubeke [24]. Elle a été ensuite étudiée par M. Amara et J.M. Thomas [1]. Dans le cadre de la formulation mixte en vitesse-contraintes, les premiers travaux basés sur la même idée, sont dus à D. N. Arnold, F. Brezzi et J. Douglas [2]. L'avantage principal de cette méthode est que l'espace d'approximation pour les contraintes n'est plus nécessairement symétrique. Ce qui permet de généraliser à l'élasticité les méthodes d'éléments finis mixtes développées pour les problèmes elliptiques ([41, 38, 17]). Cette idée a été ensuite exploitée par plusieurs auteurs, ce qui a donné donné naissance à des familles d'éléments finis mixtes d'ordre élevé et stables pour le problème de l'élasticité en deux et trois dimensions (cf. [18, 46, 37]).

Ces différentes méthodes d'éléments finis mixtes développées pour le problème stationnaire ne sont pas compatibles avec la condensation de masse. C'est pourquoi nous proposons ici une nouvelle famille d'éléments finis mixtes conduisant à des systèmes explicites en temps. Ces éléments utilisent des espaces de tenseurs symétriques car nous avons réalisé qu'afin d'obtenir la condensation de masse il était nécessaire de suivre l'approche de la symétrie forte.

Malgré la simplicité de ces éléments, l'analyse de convergence s'est avérée très délicate. D'une part les hypothèses d'approximation classiques (cf. [19, 16, 6]), nécessaires pour obtenir des estimations d'erreur, ne sont pas satisfaites : défaut de coercivité. D'autre part nous n'avons pas réussi à montrer la condition inf-sup "forte" de la théorie abstraite introduite dans le cas scalaire [13]. Pour obtenir des estimations d'erreur nous avons été amenés à affaiblir la condition inf-sup et à renforcer les hypothèses d'approximation.

La première partie de ce chapitre 1.1 est consacrée à la présentation de la nouvelle famille d'éléments finis en 2 et 3 dimensions. L'analyse de convergence de ces éléments est ensuite étudiée dans la section 1.2. Comme dans le cas scalaire on étudie d'abord l'erreur de pro jection elliptique, puis, en utilisant des techniques d'énergie, nous obtenons dans la section 1.3 des estimations d'erreur pour le problème d'évolution.

### 1.1 Présentation de la nouvelle famille d'éléments finis mixtes

### 1.1.1 Le problème modèle : les équations de l'élastodynamique

**Notations.** Dans ce qui suit, nous identifierons l'espace des tenseurs  $2 \times 2$  à l'espace  $\mathcal{L}(\mathbb{R}^2)$ des applications linéaires de IR<sup>-</sup> dans lui même, sur lequel nous dénnissons la forme linéaire :

$$
\mathbf{as}(\sigma) = \sigma_{12} - \sigma_{21}.
$$

 $\mathcal{L}^\circ(\text{IR}^-)$  designera le sous espace de  $\mathcal{L}(\text{IR}^-)$  des tenseurs symétriques :

(1.2) 
$$
\mathcal{L}^s(\mathbb{R}^2) = \{ \sigma \in \mathcal{L}(\mathbb{R}^2) / \mathbf{as}(\sigma) = 0 \}.
$$

Nous munissons  $\mathcal{L}(\mathbb{R}^2)$  d'une structure euclidienne à l'aide du produit scalaire :

(1.3) 
$$
\sigma : \tau = \sigma_{ij}\tau_{ij}, \quad \forall (\sigma, \tau) \in \mathcal{L}(\mathbb{R}^2),
$$

 $|\sigma|$  designera la norme associée. A tout  $\sigma$  dans  $\mathcal{L}(\mathbb{R}^+)$  nous associerons :

(1.4) 
$$
\sigma_1 = \begin{bmatrix} \sigma_{11} \\ \sigma_{12} \end{bmatrix}, \quad \sigma_2 = \begin{bmatrix} \sigma_{21} \\ \sigma_{22} \end{bmatrix}.
$$

Si maintenant,  $\Omega$  designant un ouvert de  $\text{I\!K}^-, \sigma$  designe un champ de tenseurs sur  $\Omega$  ( $\sigma \in$  $\nu$  (M;  $\mathcal{L}(\text{Im} \mid ))$ , nous posons :

$$
\mathbf{div}\sigma = \left[\begin{array}{c} \operatorname{div} \sigma_1 \\ \operatorname{div} \sigma_2 \end{array}\right] = \left[\begin{array}{c} \frac{\partial \sigma_{11}}{\partial x_1} + \frac{\partial \sigma_{12}}{\partial x_2} \\ \frac{\partial \sigma_{21}}{\partial x_1} + \frac{\partial \sigma_{22}}{\partial x_2} \end{array}\right].
$$

 $\texttt{r}$ malement, pour tout  $(u, v) \in L$  ( $\Omega$ ) ( $d=1,2,3$ ), on note par  $(u, v)_{\Omega}$  le produit scalaire nabituel dans  $L^-(M)^\circ$ .

Le problème de l'élastodynamique. Nous considérons maintenant que  $\Omega$  est occupé par un milieu matériel et que  $u(x,t)$  désigne le champ des déplacements (plans) dans  $\Omega$ , à l'instant t (x <sup>2</sup> ; t > 0). Nous lui associons le tenseur des déformations "(u) :

(1.5) 
$$
\varepsilon_{ij}(u) = \frac{1}{2} \left( \frac{\partial u_i}{\partial x_j} + \frac{\partial u_j}{\partial x_i} \right).
$$

Dans la suite, nous considérons également  $\varepsilon$  comme un opérateur linéaire de  $\nu$  (v, ik ) dans  $\mathcal{D}'(\Omega;\mathcal{L}^s(\mathbb{R}^2))$ . On se place dans l'hypothèse des petites déformations. Dans ce cas le déplacement est régi par les équations linéaires de l'élastodynamique

(1.6) 
$$
\varrho \frac{\partial^2 u}{\partial t^2} - \textbf{div} \; \sigma(u) = f,
$$

où  $\rho = \rho(x)$  est la masse volumique qui vérifie

$$
(1.7) \t 0 < \varrho_- \le \varrho(x) \le \varrho_+ < +\infty, \t p.p. x \in \Omega.
$$

Il convient d'adjoindre à (1.6) des données initiales

(1.8) 
$$
u(t = 0) = u_0 ; \frac{\partial u}{\partial t}(t = 0) = u_1,
$$

et une condition aux limites sur @ . Nous considérerons ici la condition de bord rigide :

(1.9) u <sup>=</sup> <sup>0</sup> sur @

Le tenseur des contraintes  $\sigma(u)$  est relié au tenseur des déformations par la loi de Hooke

(1.10) 
$$
\sigma(u)(x,t) = C(x)\varepsilon(u)(x,t),
$$

où pour tout x dans , C(x) désigne une application linéaire, symétrique dénie positive de  $\mathcal{L}(\text{IR}^-)$  dans lui même, qui applique en outre  $\mathcal{L}^\circ(\text{IR}^-)$  dans  $\mathcal{L}^\circ(\text{IR}^-)$ . Ceci revient à dire que cant les propriétés de symmetrie et propriété de positivité de symmetrie et des positions anciennements [5]. Nous poserons  $A(x) = C(x)$  et supposerons que les propriétés de continuité et de coercivité de  $A(x)$  sont uniformes en x:

(1.11) 
$$
0 < \alpha |\sigma|^2 \leq A(x)\sigma : \sigma \leq M |\sigma|^2, \ \forall \sigma \in \mathcal{L}^s(\mathbb{R}^2), \ \text{p.p. } x \in \Omega,
$$

Les équations de l'élastodynamique dans  $\Omega$  peuvent être écrites sous la forme d'un système hyperbolique du premier ordre dont les inconnues sont :

$$
\begin{cases}\n v = \frac{\partial u}{\partial t} & : \text{ le champ de vitesse dans } \Omega, \\
 \sigma = \sigma(u) & : \text{ le champ de contraintes dans } \Omega,\n\end{cases}
$$

(1.12) 
$$
\begin{cases} \n\theta \frac{\partial v}{\partial t} - \text{div } \sigma = f, \\ \nA \frac{\partial \sigma}{\partial t} - \varepsilon(v) = 0, \n\end{cases}
$$

avec les conditions initiales

(1.13) 
$$
v(0) = v_0 \equiv u_1 \; ; \; \sigma(0) = \sigma_0 \equiv \sigma(u_0),
$$

et la condition aux limites

$$
(1.14) \t\t v = 0 \t on \t \partial \Omega.
$$

Remarque 1.1.1 Nous avons considéré ici la condition Dirichlet homogène sur @ pour simplier la présentation. Le cas où la condition aux limites est une condition de Neumann sur une partie du bord du bord du bord du bord de la chapitre de la chapitre forme de la constantin de la constant ssuré ou encore lorsqu'un des bords est une surface libre. Cette condition sera alors prise en  $complete\,\,we\,\,la\,\,la\,\,h$  and  $the\,\,de\,\,des$  domaines fictifs.

Formulation variationnelle "forte". Les espace fonctionnels de base seront

$$
\underline{M} = (L^2(\Omega; \mathbb{R}^2))^2, \ \underline{\underline{H}} = (L^2(\Omega; \mathcal{L}(\mathbb{R}^2)))^4
$$

Nous introduisons par ailleurs :

(1.15) 
$$
\underline{\underline{X}} = \{ \sigma \in \underline{\underline{H}} / \text{div} \sigma \in \underline{M} \}
$$

ainsi que le sous espace fermé de  $\underline{X}$  des tenseurs symétriques :

(1.16) 
$$
\underline{X}^{sym} = \{ \sigma \in \underline{X} / \mathbf{as}(\sigma) = 0 \}.
$$

Une formulation mixte du système (1.12, 1.14) s'écrit :

(1.17) 
$$
\begin{cases}\n\text{Trouver } (\sigma, v) : [0, T] \longmapsto \underline{\underline{X}}^{sym} \times \underline{M} \text{ tels que} \\
\frac{d}{dt} a(\sigma(t), \tau) + b(v(t), \tau) = 0, & \forall \tau \in \underline{\underline{X}}^{sym}, \\
\frac{d}{dt} c(v(t), w) - b(w, \sigma(t)) = (f, w), & \forall w \in \underline{M},\n\end{cases}
$$

où nous avons posé :

(1.18)  

$$
\begin{cases}\na(\sigma,\tau) = \int_{\Omega} A\sigma : \tau dx, & \forall (\sigma,\tau) \in \underline{\underline{H}} \times \underline{\underline{H}}, \\
c(v,w) = \int_{\Omega} \varrho v \cdot w dx, & \forall (v,w) \in \underline{M} \times \underline{M}, \\
b(w,\tau) = \int_{\Omega} \mathbf{div} \ \tau \cdot w dx, & \forall (w,\tau) \in \underline{\underline{X}} \times \underline{M}.\n\end{cases}
$$

La forme bilinéaire a(; ) (resp. b(; )) est continue dans H - H (resp. X - M). On peut donc dénir les opérateurs linéaires continus  $\mathcal{A} : \underline{\underline{\mu}} \to \underline{\underline{\mu}}$  [par  $\langle \mathcal{A}\sigma, \tau \rangle_{H' \times H} = a(\sigma, \tau)$  et  $B : \underline{\underline{\Lambda}} \to \underline{\underline{M}}$ par  $\braket{B\tau,w}_{M'\times M}=b(w,\tau)$  ( $\underline{H}'$  est l'espace dual de  $\underline{H},$  et ainsi suite). Il est alors connu que les conditions suivantes sont satisfaites (cf. [19])

 

(1.19)  
\n(i) La condition inf-sup continue  
\n
$$
\exists \beta > 0 \mid \forall w \in \underline{M}, \exists \tau \in \underline{X} \mid b(w, \tau) \ge \beta \left\|w\right\|_{\underline{M}} \left\|\tau\right\|_{\underline{X}}.
$$
\n(1.19)  
\n(ii) La coercivité de  $a(\cdot, \cdot)$  sur KerB  
\n
$$
\exists \alpha > 0 \mid \forall \sigma \in \text{KerB}, a(\sigma, \sigma) \ge \alpha \left\|\sigma\right\|_{\underline{X}}^{2},
$$
\navec KerB = { $\tau \in \underline{X} \mid b(w, \tau) = 0, \forall w \in M$  }.

Pour obtenir la formulation (1.17) il est nécessaire de travailler dans l'espace des tenseur symétriques  $X^{sym}$ . En effet, l'opérateur  $-\varepsilon$  n'est pas l'adjoint de la divergence dans tout l'espace  $X$ . Nous appellerons cette formulation "forte" car la symétrie du tenseur des contraintes est prise en compte dans l'espace  $X^{sym}$ . Cependant, on peut écrire une formulation équivalente à  $(1.17)$ tout en travaillant dans l'espace  $\underline{X}$ . C'est la formulation "relaxée" proposée dans [2]. Dans ce cas, la symétrie du tenseur des contraintes est considérée comme une contrainte égalité et elle est imposée avec la méthode des multiplicateurs de Lagrange. La méthode des éléments finis mixtes que nous proposons est basée sur la formulation "forte". Néanmoins, pour l'analyse de convergence nous allons utiliser la formulation équivalente dans  $\underline{X}$ 

Formulation variationnelle "relaxée". Nous présentons brièvement ici la formulation variationnelle proposée par D. N. Arnold, F. Brezzi et J. Douglas [2]. Si on pose  $\gamma = -1$  $\mathbf{2}$ (avec  $\text{rot}v = \frac{1}{2}$  $\frac{\partial}{\partial x_1} - \frac{\partial}{\partial x_2}$  $\partial x_2$  , on obtain

$$
\varepsilon(v) = \nabla v - \gamma \chi
$$
 où  $\chi = \begin{pmatrix} 0 & -1 \\ 1 & 0 \end{pmatrix}$ 

On peut alors réécrire le problème de l'élastodynamique sous la forme suivante

(1.20)  

$$
\begin{cases}\n\varrho \frac{\partial v}{\partial t} - \mathbf{div} \sigma &= f, \\
A \frac{\partial \sigma}{\partial t} - \nabla v + \gamma \chi &= 0, \\
\mathbf{as}(\sigma) &= 0.\n\end{cases}
$$

Les systèmes (1.20) et (1.12) sont équivalents :  $(\sigma, v, \gamma)$  est une solution de (1.20) si et seulement si  $\gamma = 1/2$  rotv et  $(\sigma, v)$  est solution de (1.12). On introduit maintenant la formulation variationnelle du problème (1.20)

(1.21)  
\n
$$
\begin{cases}\n\text{Trouver } (\sigma, v, \gamma) : [0, T] \longmapsto \underline{X} \times \underline{M} \times L \text{ tels que} \\
\frac{d}{dt} a(\sigma(t), \tau) + b(v(t), \tau) + (\gamma, \mathbf{as}(\tau))_L = 0, \qquad \forall \tau \in \underline{X}, \\
\frac{d}{dt} c(v(t), w) - b(w, \sigma(t)) = (f, w), \quad \forall w \in \underline{M}, \\
(\eta, \mathbf{as}(\sigma))_L = 0, \qquad \forall \eta \in L,\n\end{cases}
$$

avec  $L \equiv L \; ( \Omega)$ . Le problème (1.21) admet une solution unique  $(\sigma, v, \gamma)$ , qui est notamment la solution du système (1.20). Pour simplifier les notations, on introduit la forme bilinéaire d(; ) continue dans L - H, dénie par

$$
d(\eta, \tau) = (\eta, \mathbf{as}(\tau))_L, \quad \forall (\eta, \tau) \in L \times \underline{H},
$$

et on associe à  $d(\cdot,\cdot)$  l'opérateur linéaire continu  $D:\underline{H}\to L'$  avec  $\langle D\tau,\eta\rangle_{L'\times L}=d(\eta,\tau).$  Les propriétés suivantes sont alors vériées (cf. [19])

(1.22)  
\n(i) La condition inf-sup continue  
\n
$$
\exists \beta > 0 \mid \forall (w, \eta) \in \underline{M} \times L, \exists \tau \in \underline{X} \mid
$$
\n
$$
b(w, \tau) + d(\eta, \tau) \ge \beta \left( ||w||_{\underline{M}} + ||\eta||_{L} \right) ||\tau||_{\underline{X}}.
$$
\n(ii) La coercivité de  $a(\cdot, \cdot)$  sur  $V = \text{Ker}B \cap \text{Ker}D$   
\n
$$
\exists \alpha > 0 \mid \forall \sigma \in V, a(\sigma, \sigma) \ge \alpha ||\sigma||_{X}^{2}.
$$

Notons que V est caractérisé par

$$
V = \{ \tau \in \underline{X} / b(w, \tau) + d(\eta, \tau) = 0, \ \forall (w, \eta) \in \underline{M} \times L \},
$$

#### 1.1.2 Construction de l'élément fini de plus bas degré

Pour la suite de l'exposé, nous noterons  $P_k$  l'espace des polynômes de degré inférieur ou égal à  $k$  et  $P_{k_1k_2}$  l'espace des polynômes défini par

(1.23) 
$$
P_{k_1k_2} = \left\{ p(x_1, x_2) \mid p(x_1, x_2) = \sum_{i \le k_1, j \le k_2} a_{ij} x_1^i x_2^j \right\}.
$$

On suppose maintenant que est une union de rectangles et on considère un maillage régulier  $(\mathcal{T}_h)$  de  $\Omega$  composé de carrés  $(K)$  de coté  $h > 0$ . Nous considérons les espaces d'approximation définis de façon générale par

(1.24)  
\n
$$
\underline{M_h} = \{ u_h \in \underline{M} / \forall K \in \mathcal{T}_h, u_h |_K \in \mathcal{P} \},
$$
\n
$$
\underline{\underline{X_h}} = \{ \sigma_h \in \underline{X} / \forall K \in \mathcal{T}_h, \sigma_h |_K \in \mathcal{Q} \},
$$
\n
$$
\underline{\underline{X_h}}^{sym} = \{ \sigma_h \in \underline{X_h}; / \mathbf{as}(\sigma_h) = 0 \},
$$

Pour obtenir la condensation de masse, nous devons déterminer les espaces des polynômes <sup>P</sup> et <sup>Q</sup> de façon adéquate. Pour ce faire nous adoptons une approche constructive, qui exploite le caractère régulier du maillage. Notons que nous avons choisi de travailler avec la formulation "forte", car elle est mieux adaptée à la condensation de masse (voir remarque 1.1.2). Le problème approché associé à cette formulation s'écrit alors sous la forme suivante

(1.25)  
\n
$$
\begin{cases}\n\text{Trouver } (\sigma_h, v_h) : [0, T] \longmapsto \underline{X_h}^{sym} \times \underline{M_h} \text{ tels que} \\
\frac{d}{dt} a(\sigma_h, \tau_h) + b(v_h, \tau_h) = 0, & \forall \tau_h \in \underline{X_h}^{sym}, \\
\frac{d}{dt} c(v_h, w_h) - b(w_h, \sigma_h) = (f, w_h), & \forall w_h \in \underline{M_h},\n\end{cases}
$$

avec les conditions initiales

$$
\sigma_h(0) = \sigma_{0,h} \; ; \; v_h(0) = v_{0,h}.
$$

Notre objectif étant de construire les espaces d'approximation  $X_h$  et  $M_h$  de plus bas degré, il parait naturel de définir  $M_h$  à l'aide des fonctions constantes par morceaux,

(1.26) 
$$
\underline{M_h} = \left\{ v_h \in \underline{M} / \forall K \in \mathcal{T}_h, v_h |_K \in (P_0)^2 \right\}.
$$

Un choix possible pour  $X_h$  est alors l'élément de Raviart-Thomas de plus bas degré,  $RT_{[0]}$ 

$$
\underline{X_h}^{RT} = \{ \sigma_h \in \underline{X}/\forall K \in \mathcal{T}_h, \ (\sigma_{h1}, \sigma_{h2}) \, | \, K \in (RT_{[0]})^2 \}, \quad \text{oi } RT_{[0]} = P_{1,0} \times P_{0,1}.
$$

Ce choix n'est pas satisfaisant car l'espace  $X_h{}^{h} \cap \underline{X}^{sym}$  est trop petit pour constituer un bon espace d'approximation de  $X^{sym}$ : si  $\sigma_h$  est un tenseur symétrique dans  $X_h^{h^{H}}$ , le terme extradiagonal  $\sigma_{12}$  est nécessairement constant! En effet, dans chaque élément,  $\sigma_{12}$  est linéaire dans la direction  $x_2$  et constant en  $x_1$  alors que  $\sigma_{21}$  est linéaire en  $x_1$  et constant en  $x_2$ . Imposer  $\sigma_{12} = \sigma_{21}$  implique qu'ils sont tous les deux constants par maille. En utilisant les relations de continuité dans  $H(\text{div})$  on démontre facilement qu'ils doivent être constants dans  $\Omega$ . Il s'agit d'une sorte de verrouillage numérique qui conduit à une mauvaise approximation de  $X^{sym}$ .

Remarque 1.1.2 Dans la cadre de la formulation "relaxée" (1.21) on peut approcher le tenseur des contraintes dans l'espace  $X_h^{RT}$  si on l'enrichit par des fonctions bulles (ceci pour stabiliser la méthode mixte). Cette approche à été développée dans [2, 46, 37]. Dans ce cas, il faut définir également un espace d'approximation pour le multiplicateur de Lagrange,

(1.27) 
$$
L_h = \left\{ \eta_h \in L/\forall K \in \mathcal{T}_h, \ \eta_h \mid_K \in \hat{L} \right\},
$$

où L^ est un espace de polynômes sur K. Le problème approché s'écrit alors sous la forme:

(1.28)  
\n
$$
\begin{cases}\nTrouver \ (\sigma_h, v_h, \gamma_h) : [0, T] \longmapsto \underline{X_h} \times \underline{M_h} \times L_h \ \text{tels que :} \\
\frac{d}{dt} a(\sigma_h, \tau_h) + b(v_h, \tau_h) + (\gamma_h, \mathbf{as}(\tau_h))_L = 0, \qquad \forall \tau_h \in \underline{X_h}, \\
\frac{d}{dt} c(v_h, w_h) - b(w_h, \sigma_h) = (f, w_h), \quad \forall w_h \in \underline{M_h}, \\
(\eta_h, \mathbf{as}(\tau_h))_L = 0, \qquad \forall \eta_h \in L_h.\n\end{cases}
$$

Cette formulation a été étudiée par plusieurs auteurs [2, 46, 37] dans le cas du problème stationnaire. Sans entrer dans les détails (voir [50]) on veut expliquer ici pourquoi cette méthode n'est pas compatible avec la condensation de masse. En introduisant des bases de  $X_h$ ,  $M_h$  et  $L_h$ , le problème (1.28) peut s'écrire sous la forme matricielle suivante : trouver  $(L, V, L) \in L^2(0, L; (\mathbb{R}^{n+1}) \times L^2(0, L; (\mathbb{R}^{n+2})) \times L^2(0, L; (\mathbb{R}^{n+3}))$  tels que

(1.29) 
$$
\begin{cases} M_{\sigma} \frac{d\Sigma}{dt} + B^{T}V + D^{T}\Gamma = 0, \\ M_{v} \frac{dV}{dt} - B\Sigma = F, \\ D\Sigma = 0, \end{cases}
$$

avec des notations évidentes que nous ne détaillons pas ici (cf  $[50]$ ). La difficulté supplémentaire dans ce cas vient du multiplicateur de Lagrange. En effet, après discrétisation en temps le système (1.29) s'écrit

$$
\left\{ \begin{array}{lll} \Sigma^{n+1/2} & = \Sigma^{n-1/2} - \Delta t M_{\sigma}^{-1} B^T V^n - \Delta t M_{\sigma}^{-1} D^T \Gamma^n, \\ & & \\ V^{n+1} & = V^n + \Delta t M_v^{-1} B \Sigma^{n+1/2} + \Delta t M_v^{-1} F^{n+1/2}, \\ & & \\ DM_{\sigma}^{-1} D^T \Gamma^{n+1} & = -DM_{\sigma}^{-1} B^T V^n \end{array} \right.
$$

où  $\Sigma^{n+1/2}$  est la solution à l'instant  $(n + 1/2)\Delta t$  et ainsi de suite. Pour obtenir alors un système explicite en temps il faut réaliser la condensation de masse sur les matrices  $M$  ,  $M$ et également sur DM $_{\sigma}$ -D- , ce qui parait particulièrement aifficue.

C'est à cause de cette difficulté que avons choisi la formulation "forte". Pour la construction de notre espace d'approximation  $X_h{}^{sym}$  nous avons été guidés par le théorème suivant.

Théorème 1.1.1 Pour tout h <sup>2</sup> Xh, avec Xh déni par (1.24), nous avons

--

$$
\sigma_h \in \underline{\underline{X_h}}^{sym} \Leftrightarrow \left[ \begin{array}{c} \begin{pmatrix} \sigma_{11} \\ \sigma_{22} \end{pmatrix} \in H(\text{div}; \Omega) \\ \sigma_{12} = \sigma_{21} \in H^1(\Omega) \end{array} \right]
$$

Démonstration. Nous allons prouver ici seulement l'implication directe, l'inverse étant évident. Rappelons d'abord que pour tout  $\sigma_h \in X_h$ , nous avons  $\sigma_1 =$ --- 11  $\begin{bmatrix} \sigma_{11} \ \sigma_{12} \end{bmatrix} \in H(\text{div }; \Omega)$  et

- $\sigma_2 = \begin{bmatrix} 2 \\ 1 \end{bmatrix}$  $\begin{bmatrix} \sigma_{21} \ \sigma_{22} \end{bmatrix} \in H(\text{div};\Omega)$ . Grâce à la géométrie particulière de notre maillage on déduit que
	- $-\sigma_{11}$  et  $\sigma_{21}$  sont continus dans la direction  $x_1$  et discontinus en  $x_2$ , ce qui implique qu'ils peuvent avoir un saut seulement à travers les arêtes verticales du maillage,
	- de même  $\sigma_{12}$  et  $\sigma_{22}$  peuvent admettre un saut seulement à travers les arêtes horizontales du maillage.

Si de plus  $\sigma_h \in A_h^{-s \cdots}$ , alors  $\sigma_{12} = \sigma_{21}$  est continu à travers toutes les aretes du maillage et donc il appartient a  $H^*(\Omega)$ . Par ailleurs, pour tout  $K$  on a  $(\sigma_{11},\sigma_{22})^{\circ}|_K \in H(\text{div}; K)$ , de plus  $\sigma_{11}$ (resp.  $\sigma_{22}$ ) est continu en  $x_1$ (resp. en  $x_2$ ), on déduit alors que le vecteur ( $\sigma_{11}, \ \sigma_{22}$ )  $^{\circ}$ appartient à H(div; ).

Le Théorème 1.1.1 montre, que sur des maillages réguliers l'imposition de la symétrie du tenseur des contraintes d'une façon forte implique que  $\sigma_{12}$  doit être approché dans un sous espace de  $H^1$ . Pour définir l'élément de plus bas degré nous avons donc choisi

$$
\sigma_{12} \in H^1(\Omega)/\forall K \in \mathcal{T}_h, \ \sigma_{12} \mid_K \in Q_1.
$$

Il nous reste à choisir un espace d'approximation de  $H(\text{div}; \Omega)$  pour le vecteur  $(\sigma_{11}, \sigma_{22})^t$ . Le choix le plus naturel est alors, l'élément de Raviart-Thomas de plus bas degré  $RT_{[0]}$ :

$$
\underline{\widetilde{X}_h}^{sym} = \left\{ \sigma_h \in \underline{X}/\forall K \in \mathcal{T}_h, \ \sigma_{12} \mid_K \in Q_1 \text{ and } (\sigma_{11}, \sigma_{22}) \mid_K \in RT_{[0]} \right\}.
$$

Néanmoins, une fois de plus, ce choix n'est pas satisfaisant car il n'est pas compatible avec la condensation de masse. La difficulté vient du fait que les degrés de liberté sont associés soit aux arêtes (pour  $(\sigma_{11}, \sigma_{22})$ ) soit aux sommets (pour  $\sigma_{12}$ ) des éléments, comme nous l'avons illustré dans la figure 1.1. En effet, pour obtenir un schéma explicite en temps, nous allons

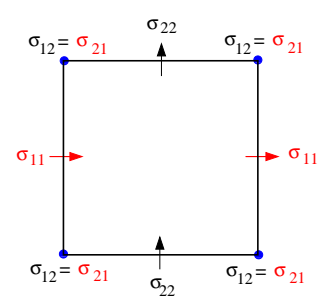

FIG. 1.1: Degrés de liberté associés au tenseur des contraintes pour l'espace  $X_h^{sym}$ .

utiliser des techniques de condensation de masse pour approcher la matrice associée à la forme bilinéaire  $a(\sigma_h, \tau_h)$  (celle associée à  $c(v_h, w_h)$  étant déjà diagonale pour les fonctions de base habituelles de  $M_h$ ). Plus précisément, cela consiste à approcher  $a(\sigma_h, \tau_h)$  par

$$
a_h(\sigma_h, \tau_h) = \sum_{K \in \mathcal{T}_h} I_K(A \sigma_h : \tau_h),
$$

ou IK est une formule de quadrature judicieusement choisie an de conduire à une matrice anno matrice à une matrice à une matrice à une matrice à une matrice à une matrice à une matrice à une matrice à une matrice à une ma approchée diagonale (ou diagonale par bloc). Malheureusement, nous n'avons pas réussi à trouver une telle formule.

C'est pourquoi nous proposons un autre espace d'approximation pour  $H(\text{div}; \Omega)$ . L'idée est de regrouper tous les degrés de liberté aux points de quadrature, ie., les sommets des éléments. Le choix adéquat est alors l'élément de plus bas degré de la deuxième famille de Nédélec [39] :

$$
\left\{ q_h \in H(\text{div}; \Omega) \text{ tel que } q_h \, |_K \in (Q_1(K))^2 \quad \forall K \in \mathcal{T}_h \right\},
$$

ce qui correspond à définir l'espace  ${X_h}^{sym}$  par

$$
\underline{X_h}^{sym} = \left\{ \sigma_{12} \in H^1(\Omega) / \sigma_{12} |_K, \ \forall K \in \mathcal{T}_h \text{ et } \right.
$$

$$
(\sigma_{11}, \sigma_{22}) \in H(\text{div}; \Omega) / (\sigma_{11}, \sigma_{22}) |_K \in (Q_1)^2, \ \forall K \in \mathcal{T}_h \right\}.
$$

Maintenant, tous les degrés de liberté sont associés aux sommets des éléments (voir figures 1.2 et 1.3). Dans ce cas, l'utilisation de la formule de quadrature habituelle :

(1.30) 
$$
\int_{k} f dx \approx I_{K}(f) = \frac{h^{2}}{4} \sum_{M \text{ comments de } K} f(M), \quad \forall f \in C^{o}(K),
$$

conduit à une matrice  $a_h(\sigma_h, \tau_h)$  diagonale par bloc. Chaque bloc correspond à un noeud du maillage et sa dimension est égale au nombre de degrés associés à ce noeud (ie, 5 voir Fig. 1.3).

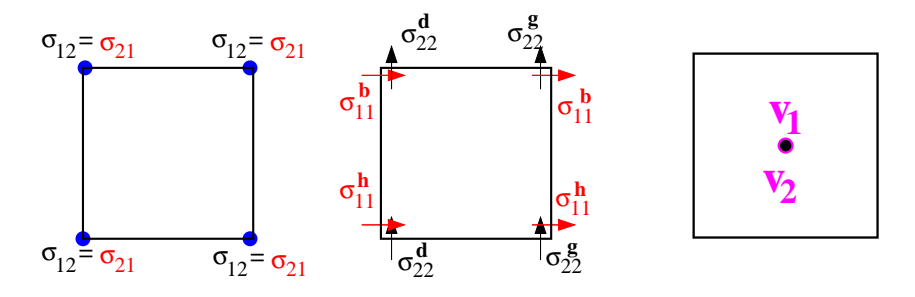

Fig. 1.2: Degrés de liberté pour le nouvel élément ni : associés au tenseur des contraintes (à gauche et au centre) et à la vitesse (à droite).

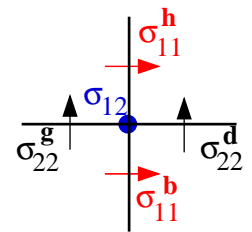

Fig. 1.3: Les degrés de liberté associés à un noeud du mail lage.

#### 1.1.3 Extension aux ordres supérieurs et condensation de masse

La généralisation naturelle de l'élément fini de plus bas degré, que nous avons présenté dans la section précédente, est l'élément d'ordre  $k + 1$  défini par

(1.31)  
\n
$$
\underline{M_h} = \{ u_h \in \underline{M} / \forall K \in \mathcal{T}_h, \ u_h |_K \in (Q_k)^2 \}
$$
\n
$$
\underline{X_h} = \{ \sigma_h \in \underline{X} / \forall K \in \mathcal{T}_h, \ \sigma_h |_K \in (Q_{k+1})^4 \}
$$
\n
$$
\underline{X_h}^{sym} = \{ \sigma_h \in \underline{X_h} / \mathbf{as}(\sigma_h) = 0 \} = \underline{X_h} \cap \underline{X}^{sym}
$$

Dans ce qui suit nous appellerons cet élément  $Q_{k+1} - Q_k$ .

Remarque 1.1.3 La famille des éléments finis définie par  $(1.31)$  est la généralisation naturelle des éléments pris  $Q_{k+1}^{\infty} - Q_k$  présentés dans [13]. En effet, soit  $X_h - M_h$  les espaces:

(1.32) 
$$
\begin{cases} X_h = \{q_h \in X \mid \forall K \in \mathcal{T}_h, q_h|_K \in Q_{k+1} \times Q_{k+1} \}, \\ M_h = \{w_h \in M \mid \forall K \in \mathcal{T}_h, w_h|_K \in Q_k \}, \end{cases}
$$

on peut alors réécrire (1.31) comme

$$
\underline{M_h} = M_h \times M_h, \quad \underline{\underline{X_h}} = X_h \times X_h, \quad \underline{\underline{X_h}^{sym}} = \underline{\underline{X_h}} \cap \underline{\underline{X}}^{sym}.
$$

Nous nous restreignons ici aux éléments finis correspondant à  $k = 1$ , 2 qu'on utilise en pratique. Les degrés de liberté associés à ces éléments sont illustrés dans les figures 1.4 et 1.5. La position

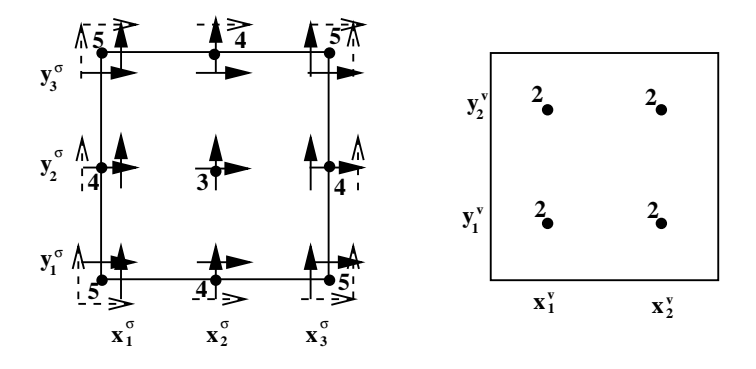

Fig. 1.4: Degrés de liberté pour l'élément  $Q_2 - Q_1$ .

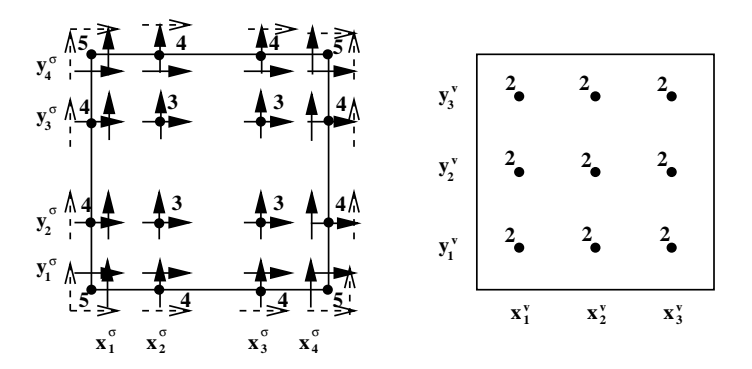

Fig. 1.5: Degrés de liberté pour l'élément  $Q_3 - Q_2$ .

des degrés de liberté correspond aux produits tensoriels des points de quadrature des formules de Gauss-Lobatto pour  $\sigma$  et de Gauss-Legendre pour v. Pour obtenir la condensation de masse on approche les intégrales définissant les matrices  $a(\sigma_h, \tau_h)$  et  $c(v_h, w_h)$  par les formules de quadrature de Gauss-Lobatto et de Gauss-Legendre respectivement. On obtient alors,

- une matrice  $a_h(\sigma_h, \tau_h)$  approchée, diagonale par bloc. Chaque bloc correspond à un point de quadrature et sa dimension varie entre <sup>3</sup> - 3, pour les noeuds intérieurs aux éléments, et 5 - 5 pour les sommets. Il somme somme somme somme somme somme somme somme somme somme som som som som som
- une matrice  $c_h(v_h, w_h)$  diagonale.

On peut remarquer que l'espace  $M_h$  étant choisi discontinu la matrice  $c(u_h, v_h)$  est toujours diagonale par blocs (la taille de ces blocs dépend seulement de l'élément fini considéré : pour  $Q_k$  on obtient de blocs  $(k+1)^2 \times (k+1)^2$ . Toutefois l'utilisation d'une formule de quadrature permet l'obtention d'une matrice diagonale.

#### 1.1.4 Extension au cas tridimensionnel

Nous allons présenter ici la généralisation de la nouvelle famille d'éléments finis mixtes au cas tridimensionnel. Nous considérons seulement l'élément ni de plus bas degré, son extension aux ordres supérieurs se réalise, sans difficulté, en utilisant des techniques similaires à celles que nous avons présentées dans le cas 2D.

Presentation du problème en 3D. Soit  $\Omega$  un ouvert de IRA, occupé par un milieu élastique. Les équations de l'élastodynamique qui régissent la propagation des ondes dans  $\Omega$  sont toujours décrites par le système hyperbolique du premier ordre (1.12) auquel on associe des données initiales et la condition aux limites  $(1.14)$ . Comme dans le cas  $2D$ , on identifie l'espace des tenseurs  $3 \times 3$  à l'espace  $\mathcal{L}(\mathbb{R}^3)$  des applications linéaires de  $\mathbb{R}^3$  dans lui même, sur lequel on dénit la forme linéaire :

 $\sim$ 

(1.33) 
$$
\vec{as}(\sigma) = (\sigma_{12} - \sigma_{21}, \ \sigma_{13} - \sigma_{31}, \ \sigma_{23} - \sigma_{32}).
$$

 $\mathcal{L}$  (in ) designera le sous espace des tenseurs symétriques :

(1.34) 
$$
\mathcal{L}^s(\mathbb{R}^3) = \{ \sigma \in \mathcal{L}(\mathbb{R}^3) / \mathbf{a}\mathbf{\bar{s}}(\sigma) = 0 \}.
$$

Enni, a tout  $\sigma$  dans  $\mathcal{L}(\mathbb{R}^*)$  nous associerons:

(1.35) 
$$
\sigma_1 = \begin{bmatrix} \sigma_{11} \\ \sigma_{12} \\ \sigma_{13} \end{bmatrix}, \quad \sigma_2 = \begin{bmatrix} \sigma_{21} \\ \sigma_{22} \\ \sigma_{23} \end{bmatrix}, \quad \sigma_3 = \begin{bmatrix} \sigma_{31} \\ \sigma_{32} \\ \sigma_{33} \end{bmatrix}
$$

et nous posons :

(1.36) 
$$
\mathbf{div}\sigma = \begin{bmatrix} \operatorname{div} \sigma_1 \\ \operatorname{div} \sigma_2 \\ \operatorname{div} \sigma_3 \end{bmatrix} = \begin{bmatrix} \frac{\partial \sigma_{11}}{\partial x_1} + \frac{\partial \sigma_{12}}{\partial x_2} + \frac{\partial \sigma_{13}}{\partial x_3} \\ \frac{\partial \sigma_{21}}{\partial x_1} + \frac{\partial \sigma_{22}}{\partial x_2} + \frac{\partial \sigma_{23}}{\partial x_3} \\ \frac{\partial \sigma_{31}}{\partial x_1} + \frac{\partial \sigma_{32}}{\partial x_2} + \frac{\partial \sigma_{33}}{\partial x_3} \end{bmatrix}.
$$

Les espace fonctionnels de base sont  $M = (L^2(M; \mathbb{R}^*))^2$  et  $H = (L^2(M; L(\mathbb{R}^*))^2)$  munis de leur structure hilbertienne naturelle. Nous introduisons également les espaces  $X$  et  $X^{\mathrm{sym}}$ dénis par les relations (1.15) et (1.16) respectivement. La formulation mixte du problème de l'élastodynamique que nous considérons est donnée par le système (1.17).

L'élément fini de plus bas degré. Pour simplifier la présentation et sans perte de généralité nous allons considérer le case où le cas et case [0; 1], 10; 1], 10; 1], alle case alle nous maillage de petits cubes de taille h <sup>=</sup> 1=N. Nous désignerons par Th le maillage ainsi construit et par K un cube quelconque de ce maillage.

En suivant la même technique que dans le cas bidimensionnel, on peut montrer que la condition de symétrie "forte" sur des maillage réguliers implique que

(11; 22; 33) <sup>2</sup> H(div; ) car 11 est continu en x1, 22 en x2 et 33 en x3,

 $-\sigma_{12}$ ,  $\sigma_{13}$  et  $\sigma_{23}$  sont continus dans deux directions. Plus précisément, soit  $i, j, k$  une permutation circulaire de 1; 2; 3, alors

$$
x_i \to \sigma_{jk}(\cdot, x_i) \in L^2_{x_i}(H^1_{x_i, x_k}).
$$

L'extension naturelle de notre méthode dans le cas tridimensionnel consiste à dénir les espaces d'approximation  $X_h \subset \underline{X}$ ,  $X_h^{sym} \subset \underline{X}^{sym}$  et  $M_h \subset \underline{M}$  par (1.24) avec

$$
\mathcal{Q} = (Q_1)^9, \qquad \mathcal{P} = (Q_0)^3.
$$

Dans ce cas aussi tous les degrés de liberté du tenseur des contraintes sont associés aux mêmes points : les sommets des éléments  $K$ . Nous avons illustré sur la figure 1.6 les degrés de liberté pour le nouvel élément fini : nous avons représenté d'une part les composantes  $\sigma_{11}$ ,  $\sigma_{22}$  et  $\sigma_{33}$ 

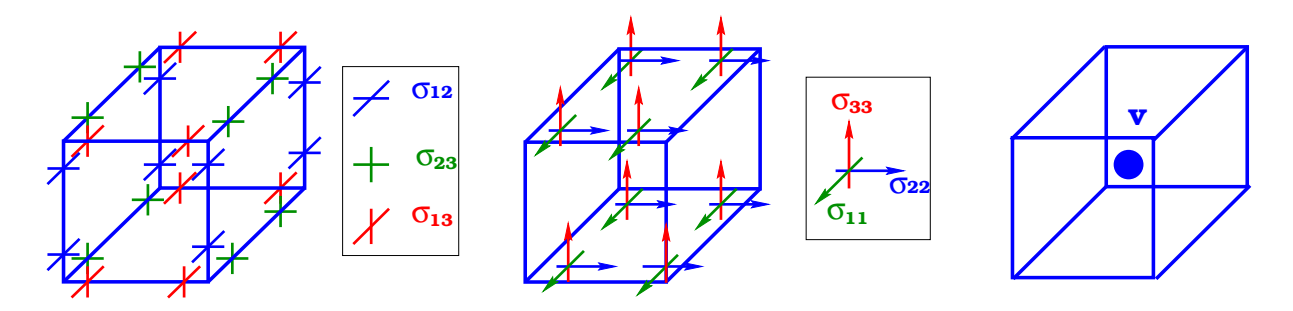

Fig. 1.6: Degrés de liberté associés au tenseur des contraintes (à gauche et au centre) et à la vitesse (à droite).

par des flèches qui indiquent l'unique direction dans laquelle chacune de ces composantes est continue, d'autre part les composantes  $\sigma_{12}$ ,  $\sigma_{13}$  et  $\sigma_{23}$  par des croix qui montrent, les deux directions de continuité de chaque composante. Nous considérons maintenant un noeud du maillage, i.e un sommet qui est commun à huit cubes, nous avons alors 18 degrés de liberté associés à ce sommet (voir figure 1.7). Pour obtenir la condensation de masse on approche la matrice associée à la forme bilinéaire  $a(\sigma_h, \tau_h)$  avec la formule de quadrature suivante

(1.37) 
$$
\int_{k} f dx \approx I_{K}(f) = \frac{h^{3}}{8} \sum_{M \text{ comments de } K} f(M), \quad \forall f \in C^{o}(K),
$$

Dans ce cas la matrice approchée est diagonale par bloc, chaque bloc est associé à un sommet du maillage et sa dimension est égale au nombre de degrés de liberté associés à ce sommet (ce qui correspond ici à 18).

Remarque 1.1.4 Le nombre de degrés de liberté associés au tenseur des contraintes étant  $assez important même pour l'élément de plus bas degré, le lecteur pourrait penser naturellement$ que notre méthode est assez chère. Cependant, grâce à la condensation de masse nous pouvons  $eliminer \sigma$  et donc obtenir un schéma de deuxième ordre en temps, avec une seule inconnue, la vitesse. Dans ce cas, nous avons 3 inconnues par maille pour l'élément de plus bas degré.

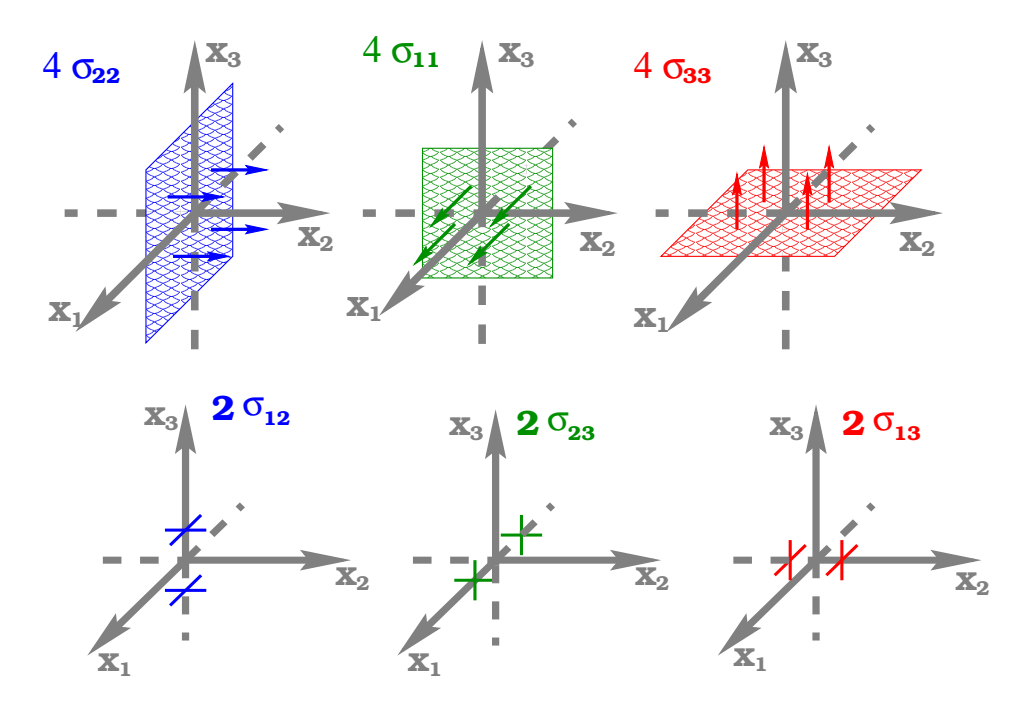

Fig. 1.7: Degrés de liberté associés à un sommet du mail lage.

# 1.2 Analyse de la nouvelle famille d'éléments finis mixtes pour un problème elliptique : le problème stationnaire

ous ce qui suit, pour simplier la présentation, au considération, nous allemant considération du cas où le cas  $\{0,1,1\}$  ) is a carrest density of the second density and the second carrier in the second carrier  $\{0,1,1\}$  and  $\{0,1\}$ maillage ainsi construit et par  $\kappa$  un élément quelconque de ce maillage. Soient  $\Lambda_h, \Lambda_h^{-g\cdots}$  et  $M_h$  les espaces d'approximation correspondant à la nouvelle famille d'éléments finis mixtes,  $\overline{\text{def}}$ nis de façon générale par  $(1.31)$ .

#### $1.2.1$  Le problème elliptique - formulation "forte"

Le problème stationnaire associé au problème d'évolution (1.17) s'écrit

(1.38)  
\n
$$
\begin{cases}\n\text{Trouver } (\sigma, v) \in \underline{X}^{sym} \times \underline{M} \text{ tels que} \\
a(\sigma, \tau) + b(v, \tau) = 0, & \forall \tau \in \underline{X}^{sym} \\
b(w, \sigma) = -(f, w), & \forall w \in \underline{M},\n\end{cases}
$$

où  $a(\cdot, \cdot)$  et  $b(\cdot, \cdot)$  sont définis par (1.18) et satisfont les propriétés (1.19). On sait alors (cf. [19]) que le problème (1.38) admet une solution unique ( $\sigma, v$ ) dans  $X^{\beta \cdots} \times M$  . Notre objectif est ici d'étudier le problème suivant

(1.39) 
$$
\begin{cases}\n\text{Trouver } (\sigma_h, v_h) \in \underline{X_h}^{sym} \times \underline{M_h} \text{ tels que} \\
a(\sigma_h, \tau_h) + b(v_h, \tau_h) = 0, & \forall \tau_h \in \underline{X_h}^{sym}, \\
b(w_h, \sigma_h) = -(f, w_h), & \forall w \in \underline{M_h}.\n\end{cases}
$$

qui est le problème approché associé à (1.38).

#### 1.2.2 Difficultés de l'analyse de convergence

Nous avons d'abord essayé d'appliquer la théorie classique d'approximation de Babuska-Brezzi (cf. [19]). D'après cette théorie le problème (1.39) admet une solution unique  $(\sigma_h, v_h)$ dans  $A_h^{-s\cdots} \times m_h$  avec

$$
(1.40) \qquad (\sigma_h, v_h) \longrightarrow (\sigma, v) \in \underline{\underline{X}} \times \underline{M},
$$

sous les hypothèses suivantes

(H0.0)  $\forall f \in \text{Im } B$ ,  $V_h(f) \neq \emptyset$ , avec

$$
V_h(f) = \left\{ \tau_h \in \underline{\underline{X_h}}^{sym} / b(w_h, \tau_h) = -(f, w_h), \ \forall \ w_h \in \underline{M_h} \right\}
$$

(H0.1) La condition inf-sup discrète uniforme

 $\exists$   $\rho > 0$  independant de *h* tel que  $\forall w_h \in M_h$ ,  $\exists \tau_h \in \Lambda_h$   $'$   $\mid$   $\rho(w_h, \tau_h) \geq \rho \left\| w_h \right\|_M \left\| \tau_h \right\|_X$ .

 $(1, 2, 2, 3, 4)$  and the latter and the form and  $(3, 7, 3, 3, 4)$  $\equiv V_h(0)$ 

> $\exists \alpha > 0$  independant de h tel que  $\forall \sigma_h \in V_h$ ,  $a(\sigma_h, \sigma_h) \geq \alpha \|\sigma_h\|$  $\Lambda$

(H0.3) Les propriétés d'approximation

$$
\left\{\begin{array}{ll} \lim\limits_{h\to 0}\inf\limits_{\tau_h\in \underline{\underline{X_h}}^s y_m}\left\|\sigma-\tau_h\right\|_{\underline{\underline{X}}} = 0, & \forall \sigma\in \underline{\underline{X}}^{sym} \\ \lim\limits_{h\to 0}\inf\limits_{w_h\in \underline{M_h}}\left\|v-w_h\right\|_{\underline{M}} = 0, & \forall v\in \underline{M}. \end{array}\right.
$$

Cependant, comme dans le cas scalaire (cf. [13]) on peut montrer facilement que la nouvelle famille d'éléments finis mixtes ne satisfait pas l'hypothèse  $(H0.2)$ . Nous n'avons pas non plus réussi à appliquer la théorie abstraite développée dans [13], la difficulté principale provenant de la prise en compte "forte" de la symétrie du tenseur des contraintes (cf  $[50, 12]$ ). Pour remédier à cette difficulté nous allons considérer pour l'analyse la formulation variationnelle "relaxée".

#### $1.2.3$ Le problème elliptique - formulation "relaxée"

Le problème stationnaire associé à (1.21) est

(1.41) 
$$
\begin{cases}\n\text{Trouver } (\sigma, v, \gamma) \in \underline{X} \times \underline{M} \times L \text{ tels que} \\
a(\sigma, \tau) + b(v, \tau) + (\gamma, \mathbf{as}(\tau))_L = 0, & \forall \tau \in \underline{X}, \\
b(w, \sigma) = -(f, w), \forall w \in \underline{M}, \\
(\eta, \mathbf{as}(\sigma))_L = 0, & \forall \eta \in L,\n\end{cases}
$$

avec  $a(\cdot, \cdot)$  et  $b(\cdot, \cdot)$  définis par (1.18). On peut réécrire (1.41) sous la forme suivante

(1.42) 
$$
\begin{cases}\n\text{Trouver } (\sigma, v, \gamma) \in \underline{\underline{X}} \times \underline{M} \times L \text{ tels que} \\
a(\sigma, \tau) + \tilde{b}(v, \gamma; \tau) = 0, & \forall \tau \in \underline{\underline{X}}, \\
\tilde{b}(w, \eta; \sigma) = -(f, w), & \forall (w, \eta) \in \underline{M} \times L,\n\end{cases}
$$

où nous avons posé

(1.43) 
$$
\widetilde{b}(w,\eta;\tau) = b(w,\tau) + (\eta,\mathbf{as}(\tau))_L, \quad \forall (\tau,w,\eta) \in \underline{\underline{X}} \times \underline{M} \times L.
$$

On sait alors (cf. [2]) que les problèmes (1.42) et (1.38) sont équivalents. On introduit ensuite  $L<sub>h</sub>$ , sous espace de dimension finie de L et on considère le problème approché associé à (1.42)

(1.44)  
\n
$$
\begin{cases}\n\text{Trouver } (\sigma_h, v_h, \gamma_h) \in \underline{X_h} \times \underline{M_h} \times L_h \text{ tels que} \\
a(\sigma_h, \tau_h) + b(v_h, \tau_h) + (\gamma_h, \mathbf{as}(\tau_h))_L = 0, & \forall \tau_h \in \underline{X_h}, \\
b(w_h, \sigma_h) = -(f, w_h), & \forall w_h \in \underline{M_h}, \\
(\eta_h, \mathbf{as}(\sigma_h))_L = 0, & \forall \eta_h \in L_h,\n\end{cases}
$$

qui s'écrit aussi sous la forme suivante

<sup>8</sup>

(1.45) 
$$
\begin{cases}\n\text{Trouver } (\sigma_h, v_h, \gamma_h) \in \underline{X_h} \times \underline{M_h} \times L_h \text{ tels que} \\
a(\sigma_h, \tau_h) + \tilde{b}(v_h, \gamma_h; \tau_h) = 0, & \forall \tau_h \in \underline{X_h}, \\
\tilde{b}(w_h, \eta_h; \sigma_h) = -(f, w_h), & \forall (w_h, \eta_h) \in \underline{M_h} \times L_h.\n\end{cases}
$$

L'idée est maintenant de définir l'espace  $L_h$  de façon à obtenir l'équivalence entre les problèmes (1.39) et (1.45). Cela nous permettra d'obtenir des estimations d'erreur pour le problème (1.39) à partir de celles du problème relaxé, qui sont plus faciles à obtenir. Toutefois, notons que les techniques classiques ne s'appliquent pas au problème relaxé. En effet, on peut facilement montrer que l'hypothèse (H0.2) (coercivité) n'est pas satisfaite (la preuve est la même que dans le cas scalaire [13]). Concernant maintenant la théorie abstraite développée pour le problème scalaire nous n'avons pas réussi à montrer la condition inf-sup forte. Il faudra donc développer des techniques originales pour obtenir les estimations d'erreur.

Remarque 1.2.1 Notons que l'introduction du problème équivalent (1.45) est nécessaire seulement d'un point de vue technique pour l'analyse. En pratique on résout numériquement le problème d'évolution correspondant à la formulation "forte".

#### $1.2.4$ Un résultat abstrait

Avant de commencer, nous introduisons une flopée de notations nécessaires à l'expression de notre résultat. Soient donc  $\underline{M}$ ,  $\underline{\underline{X}}$ ,  $\underline{\underline{H}}$  et  $L$  quatre espaces de Hilbert, avec

(1.46) 
$$
\underline{\underline{X}} \subseteq \underline{\underline{H}}, \underline{\underline{X}} \text{ dense dans } \underline{\underline{H}} \text{ et } || \underline{\underline{H}} \le || \cdot ||_{\underline{\underline{X}}}.
$$

Nous noterons  $M'$ ,  $X'$ ,  $H'$  et  $L'$  leur espace dual respectif. Pour l'application, nous aurons,

$$
\underline{\underline{H}} = (L^2(\Omega))^4, \underline{\underline{X}} = (H(\text{div}; \Omega))^2, \underline{\underline{M}} = (L^2(\Omega))^2 \text{ et } L = L^2(\Omega).
$$

society af the transferred and the continues of the continues of the continues and the H - H - H - H - H - H respectivement. On définit  $\widetilde{b}(\cdot, \cdot; \cdot)$  par

$$
\widetilde{b}(w,\eta;\tau) = b(w,\tau) + d(\eta,\tau), \quad \forall (w,\eta,\tau) \in \underline{M} \times L \times \underline{X}.
$$

Nous verrons, dans ce qui suit, que les formes bilinéaires  $b(\cdot, \cdot)$  et  $d(\cdot, \cdot)$  joueront un rôle diérent dans l'analyse. Essentiellement à cause du fait que leur continuité par rapport à la deuxième variable  $\tau$  implique deux topologies différentes.

Par la continuité de  $a(\cdot, \cdot)$ , on peut introduire un opérateur A dans  $\mathcal{L}(\underline{H})$ , défini par

$$
a(\sigma, \tau) = (\mathcal{A}\sigma, \tau) \underline{\underline{\mu}}, \quad \forall \sigma, \tau \in \underline{\underline{H}} \times \underline{\underline{H}}.
$$

Nous introduisons par allieurs les opérateurs  $B: A \to M$  et  $B^* : M \to A$  -definis par

$$
\langle B\tau, w \rangle = \langle \tau, B^t w \rangle = b(w, \tau), \quad \forall (\tau, w) \in \underline{X} \times \underline{M},
$$

et leur noyaux respectifs

$$
\text{Ker } B = \{ \tau \in \underline{X} \mid b(w, \tau) = 0, \ \forall w \in \underline{M} \},
$$
\n
$$
\text{Ker } B^t = \{ w \in \underline{M} \mid b(w, \tau) = 0, \ \forall \tau \in \underline{X} \}.
$$

De meme, on dennit  $D: \Pi \to L$  et  $D^* : L \to \Pi$  par

$$
\langle D\tau, \eta \rangle = \langle \tau, D^t \eta \rangle = d(\eta, \tau), \quad \forall (\tau, \eta) \in \underline{\underline{H}} \times L,
$$

et

$$
\begin{split} \text{Ker }D&=\left\{\tau\in\underline{\underline{H}}\,/\,\,d(\eta,\tau)=0,\,\,\forall\eta\in L\right\},\\ \text{Ker }D^{t}&=\left\{\eta\in L\,/\,d(\eta,\tau)=0,\,\,\forall\tau\in\underline{\underline{H}}\right\}. \end{split}
$$

Finalement, nous introduisons  $B: A \to M \times L$  et  $B^* : M \times L \to A$  avec

$$
\left\langle \widetilde{B}\tau; w, \eta \right\rangle = \left\langle \tau; \widetilde{B}^t(w, \eta) \right\rangle = \widetilde{b}(w, \eta; \tau), \quad \forall (\tau, w, \eta) \in \underline{\underline{X}} \times \underline{M} \times L,
$$

et leur noyaux *D* et *D* ,

$$
\text{Ker } \widetilde{B} \equiv V = \left\{ \tau \in \underline{X} \mid \widetilde{b}(w, \eta; \tau) = 0, \ \forall (w, \eta) \in \underline{M} \times L \right\},\
$$
\n
$$
\text{Ker } \widetilde{B}^t \equiv V^t = \left\{ (w, \eta) \in \underline{M} \times L \mid \widetilde{b}(w, \eta; \tau) = 0, \ \forall \tau \in \underline{X} \right\}.
$$

Dans ce qui suit, nous identifierons l'espace quotient  $(M \times L)/$ Ker  $B<sup>t</sup>$  avec le complément orthogonal de Ker  $\widetilde{B}^t$ 

$$
\begin{aligned} (\underline{M} \times L)/\text{Ker } \widetilde{B}^t & \equiv (\text{Ker } \widetilde{B}^t)^{\perp} \\ & \equiv \left\{ (w, \eta) \in \underline{M} \times L \: / \: (v, w)_{\underline{M}} + (\gamma, \eta)_{L} = 0, \forall \: (v, \gamma) \in \text{Ker } \widetilde{B} \right\}, \end{aligned}
$$

et nous supposer and  $\mathbf{r}$  are such suivantes sont satisfaites (k(w; )kM-MX  $L$  = km  $\mathbb{H}^M$  +  $\mathbf{u} \cdot \mathbf{u} \mathbf{u}$  :  $\mathbf{v}$ 

(1.47)  

$$
\begin{aligned}\n(i) &\exists c > 0 / \forall (w, \eta) \in \underline{M} \times L, \exists \tau \in \underline{X}/\\
\widetilde{b}(w, \tau; \eta) &\ge c \left\| (w, \eta) \right\|_{(\underline{M} \times L)/\text{Ker } \tilde{B}^t} \left\| \tau \right\|_{\underline{X}},\\
(ii) &\exists \alpha > 0 / \forall \tau \in V, \quad a(\tau, \tau) \ge \alpha \left\| \tau \right\|_{\underline{X}}^2,\n\end{aligned}
$$

Nous sommes intéressés par l'approximation du problème suivant

(1.48) 
$$
\begin{cases}\n\text{Trouver } (\sigma, v, \gamma) \in \underline{\underline{X}} \times \underline{M} \times L \text{ tels que} \\
a(\sigma, \tau) + \tilde{b}(v, \gamma; \tau) = 0, & \forall \tau \in \underline{\underline{X}}, \\
\tilde{b}(w, \eta; \sigma) = -\langle f, w \rangle, & \forall (w, \eta) \in \underline{M} \times L,\n\end{cases}
$$

avec  $\tau \in M$  . La théorie classique (voir [19]), nous permet alors (grâce aux hypothèses (1.47)) d'obtenir le théorème suivant.

**THEOFEME 1.2.1** Four tout (f, 0)  $\in$  The FC probleme (1.48) admet une solution unique  $(\sigma, v, \gamma)$  dans  $\Lambda \times (M \times L)/N$ er D ). De plus

$$
\|(v,\gamma)\|_{(\underline{M}\times L)/\mathrm{Ker\,} \tilde{B}^t}+\|\sigma\|_{\underline{X}}\leq C\,\|f\|_{\underline{M}'}\,.
$$

Soient maintenant  $X_h \subset \underline{X}$ ,  $M_h \subset \underline{M}$  et  $L_h \subset L$  trois espaces d'approximation de dimension nie. Nous considération le problème approché suivant le problème au considération de la problème approché suiv

(1.49) 
$$
\begin{cases} \text{Trouver } (\sigma_h, v_h, \gamma_h) \in \underline{X_h} \times \underline{M_h} \times L_h \text{ tels que} \\ a(\sigma_h, \tau_h) + \tilde{b}(v_h, \gamma_h; \tau_h) = 0, \qquad \forall \tau_h \in \underline{X_h}, \\ \tilde{b}(w_h, \eta_h; \sigma_h) = -\langle f, w_h \rangle, \quad \forall (w_h, \eta_h) \in \underline{M_h} \times L_h. \end{cases}
$$

Comme pour le problème continu, nous ne pouvons pas éviter l'introduction des notations qui suivent. Nous déninssons donc les opérateurs  $B_h\ : \underline{A_h} \to \underline{M_h}$  et  $B_h\ : \underline{M_h} \to \underline{A_h}$  par

$$
(B_h \tau_h, w_h)_{\underline{M}} = (\tau_h, B_h^t w_h)_{\underline{X}} = b(w_h, \tau_h), \quad \forall (\tau_h, w_h) \in \underline{X_h} \times \underline{M_h},
$$

et leur noyaux respectifs

$$
Z_h \equiv \text{Ker } B_h = \left\{ \tau_h \in \underline{X_h} / b(w_h, \tau_h) = 0, \ \forall w_h \in \underline{M_h} \right\},\
$$
  
 
$$
\text{Ker } B_h^t = \left\{ w_h \in \underline{M_h} / b(w_h, \tau_h) = 0, \ \forall \tau_h \in \underline{X_h} \right\}.
$$

De même,  $D_h: \underline{\Pi_h} \to L_h$  et  $D_h: L_h \to \underline{\Pi_h}$  sont dénins par

$$
(D_h \tau_h, \eta_h)_L = (\tau_h, D_h^t \eta_h)_{\underline{H}} = d(\eta_h, \tau_h), \quad \forall (\tau_h, \eta_h) \in \underline{X_h} \times L_h,
$$

et nous avons

$$
\text{Ker } D_h = \left\{ \tau_h \in \underline{X_h} / \ d(\eta_h, \tau_h) = 0, \ \forall \eta_h \in L_h \right\},\
$$
\n
$$
\text{Ker } D_h^t = \left\{ \eta_h \in L_h / \ d(\eta_h, \tau_h) = 0, \ \forall \tau_h \in \underline{X_h} \right\}.
$$

**F** inalement nous introduisons  $D_h$  :  $\underline{A_h} \rightarrow \underline{M_h} \times L_h$ ,  $D_h$  :  $\underline{M_h} \times L_h \rightarrow \underline{A_h}$  tels que

$$
\begin{aligned}\n\left(\widetilde{B}_h \sigma_h; w_h, \eta_h\right)_{\left(\underline{M} \times L\right)} &= \left(\sigma_h; \widetilde{B}_h^t(w_h, \eta_h)\right)_{\underline{X}} \\
&= \widetilde{b}(w_h, \eta_h; \sigma_h), \quad \forall \sigma_h \in \underline{X_h}, \ \forall (w_h, \eta_h) \in \underline{M_h} \times L_h.\n\end{aligned}
$$

et

$$
V_h \equiv \text{Ker}\widetilde{B}_h = \left\{ \sigma_h \in \underline{X_h} / \widetilde{b}(w_h, \eta_h; \sigma_h) = 0, \ \forall (w_h, \eta_h) \in \underline{M_h} \times L_h \right\},\
$$

$$
\text{Ker}\widetilde{B}_h^t = \left\{ (w_h, \eta_h) \in \underline{M_h} \times L_h / \widetilde{b}(w_h, \eta_h; \sigma_h) = 0, \ \forall \sigma_h \in \underline{X_h} \right\}.
$$

La nouvelle théorie abstraite repose sur les hypothèses suivantes

(H0) 
$$
\forall (f, 0) \in \text{Im } \widetilde{B}, V_h(f) = \left\{ \tau_h \in \underline{X_h} / \widetilde{b}(w_h, \eta_h; \tau_h) = -(f, w_h) \right\} \neq \emptyset.
$$

(H1) Décomposition orthogonale de  $X_h$ 

$$
\begin{aligned}\n\left| \frac{X_h}{\tau_h} \right| &= \frac{X_h}{\tau_h} \oplus \underline{X_h}^r \quad (\tau_h = \tau_h^s + \tau_h^r) \quad , \quad \underline{X_h}^r \subset Z_h, \\
(\tau_h^s, \tau_h^r) &= 0, \ \forall \ (\tau_h^s, \tau_h^r) \in \underline{X_h}^s \times \underline{X_h}^r.\n\end{aligned}
$$

 $(H2)$  Condition inf-sup discrète "faible" :

 an constante une constante de la provincia de la constante de la constante de la constante de la constante de  $8.8 \times 10^{11}$  and  $10.8 \times 10^{11}$  and  $10.8 \times 10^{11}$  and  $10.8 \times 10^{11}$  and  $10.8 \times 10^{11}$  and  $10.8 \times 10^{11}$  and  $10.8 \times 10^{11}$  and  $10.8 \times 10^{11}$  and  $10.8 \times 10^{11}$  and  $10.8 \times 10^{11}$  and  $10.8 \times 10^{11}$  and  $1$  $\mathcal{P}(w_h, \eta_h; \tau_h) \geq \beta ||(w_h, \eta_h)||_{(\underline{M}\times \underline{L})/\mathrm{Ker}\; B_h^t}$  ( $\|\tau_h\|_{\underline{\underline{K}}} + |\tau_h|_{\underline{\underline{H}}}$ ).

 $(H3)$  Condition de coercivité "faible" :

 Il existe une constante de la constante de la constante de la constante de la constante de la constante de la <sup>8</sup> h <sup>2</sup> Vh; <sup>a</sup>(h; h)  $\|\tau_h\|$  $_X$  +  $|\tau_h|_F$  $\sim$ 

(H4) Propriétés d'approximation "habituelles"

$$
\begin{cases} \lim_{h \to 0} \inf_{\tau_h^s \in \underline{X_h}^s} \|\sigma - \tau_h^s\|_{\underline{X}} = 0, & \forall \sigma \in \underline{X}, \\ \lim_{h \to 0} \inf_{w_h \in \underline{M_h}} \|v - w_h\|_{\underline{M}} = 0, & \forall u \in \underline{M}, \\ \lim_{h \to 0} \inf_{\eta_h \in L_h} \|\gamma - \eta_h\|_{L} = 0, & \forall \gamma \in L. \end{cases}
$$

(H4b) Propriété d'approximation supplémentaire sur L

$$
\lim_{h \to 0} \inf_{\eta^{(h)} \in \Lambda_r^{(h)}} \left\| \gamma - \eta^{(h)} \right\|_L = 0, \qquad \forall \gamma \in L,
$$
  
 
$$
\text{or} \quad \Lambda_r^{(h)} = \left\{ \eta^{(h)} \in L / d(\eta^{(h)}, \tau_h^r) = 0, \ \forall \tau_h^r \in \underline{X_h}^r \right\}
$$

Remarque 1.2.2 Nous avons utilisé le terme "habituel" pour les propriétés d'approximation  $(H_4)$ , car elles sont très proches des hypothèses classiques. La seule différence concerne l'approximation de l'espace  $\underline{X}$  par  ${X_h}^s$  au lieu de  $X_h$ . Au contraire, l'hypothèse (H4b) n'est pas classique. En effet, l'espace  $\Lambda_r^{(n)}$  est un sous espace de L de dimension infinie et il n'est donc pas inclu dans  $L_h$ . En pratique, pour vérifier l'hypothèse (H4b), nous allons chercher à déterminer  $L^{(n)}$ , un sous espace de dimension finie de  $\Lambda_t^{(n)}$ , tel que

(1.50) 
$$
\lim_{h \to 0} \inf_{\eta^{(h)} \in L^{(h)}} \|\gamma - \eta^{(h)}\|_{L} = 0 \quad \forall \gamma \in L.
$$

Cela nous permettra d'obtenir (H4b), car nous avons

$$
\lim_{h \to 0} \inf_{\eta^{(h)} \in \Lambda_r^{(h)}} \|\gamma - \eta^{(h)}\|_{L} \le \lim_{h \to 0} \inf_{\eta^{(h)} \in L^{(h)}} \|\gamma - \eta^{(h)}\|_{L} \quad \forall \gamma \in L.
$$

Remarque 1.2.3 Notons que, par la densité de  $\underline{\underline{X}}$  dans  $\underline{\underline{H}}$  et l'hypothèse (H4), on obtient

$$
\lim_{h\to 0} \inf_{\tau_h^s \in \underline{X_h}^s} |\sigma - \tau_h^s|_{\underline{\underline{H}}} = 0, \quad \forall \sigma \in \underline{\underline{H}}.
$$

Remarque 1.2.4 On peut aussi caractériser l'hypothèse (H0) par

$$
(H0) - (ii) \quad \text{Ker } \widetilde{B}_h^t = \text{Ker } \widetilde{B}^t \cap (\underline{M_h} \times L_h)
$$

Théorème 1.2.2 Sous les hypothèse  $(H0)$  à  $(H4b)$ , le problème  $(1.49)$  admet une solution unique  $(\sigma_h = \sigma_h + \sigma_h, v_h, \gamma_h) \in \underline{X_h} \times (\underline{M_h} \times L_h) / \text{Ner } B_h$ ), avec

 $\bullet$   $(\sigma_h, v_h, \gamma_h)$   $\rightarrow$   $(\sigma, v, \gamma)$  aans  $\underline{A} \times \underline{M} \times L$ ,

• 
$$
\sigma_h^r
$$
  $\rightarrow 0$  *dans* H.

Plus précisément, nous obtenons les estimations d'erreur suivantes

$$
|\sigma_h^r|_{\underline{\underline{H}}} + ||\sigma - \sigma_h^s||_{\underline{X}} + ||(v - v_h, \gamma - \gamma_h)||_{(\underline{M} \times L)/\text{Ker }\tilde{B}_h^t} \le
$$
  
(1.51)  

$$
\leq C \left\{ \inf_{\tau_h^s \in \underline{X_h}^s} ||\sigma - \tau_h^s||_{\underline{X}} + \inf_{w_h \in \underline{M_h}} ||v - w_h||_{\underline{M}} + \inf_{\eta_h \in L_h} ||\gamma - \eta_h||_{L} \right\}
$$

$$
+ \inf_{z_h^s \in \underline{X_h}^s} |\mathcal{A}\sigma - z_h^s|_{\underline{H}} + \inf_{\eta^{(h)} \in \Lambda_h^{(h)}} ||\gamma - \eta^{(h)}||_{L} \right\}.
$$

On déduit alors la convergence à partir de  $(1.51)$ , grâce aux propriétés d'approximation  $(H_4)$ et la remarque 1.2.3.

#### Démonstration. (i) Existence et unicité

L'hypothèse (H3) implique la condition de coercivité discrète suivante (a priori non-uniforme),

 $\exists \alpha_h \geq 0, \ \forall \sigma_h \in V_h$ ,  $a(\sigma_h, \sigma_h) \geq \alpha_h \|\sigma_h\|$ (1.52)  $\Lambda$ 

car en dimension nie toutes les normes sont équivalentes. En utilisant ensuite (1.52) et (H0) nous obtenons (avec des techniques classiques) l'existence et l'unicité de la solution  $(\sigma_h, v_h, \gamma_h)$ du problème discret (1.49) dans  $A_h \times ( (M_h \times L_h)/N$ er  $B_h^* ).$ 

#### (ii) Estimations d'erreur pour le terme  $\sigma-\sigma_h$

Les grandes lignes de la démonstration reposent sur les techniques de la théorie classique. Notamment, nous allons utiliser d'une part l'inégalité triangulaire sur l'identité  $\sigma - \sigma_h$  =  $\sigma - \tau_h + \tau_h - \sigma_h$  où  $\tau_h$  est un élément quelconque de  $V_h(f)$ , d'autre part nous utiliserons l'hypothèse de coercivité de la forme a pour estimer le terme  $\tau_h - \sigma_h$ . La différence vient du fait que nous avons ici à travailler avec une norme spécifique sur l'espace  $\underline{X_h}$ ,

$$
\tau_h \to \left( \|\tau_h^s\|_{\underline{X}}^2 + |\tau_h^r|_{\underline{H}}^2 \right)^{\frac{1}{2}},
$$

car, c'est cette norme qui intervient dans les hypothèses de coercivité (H3) et de condition inf-sup (H2). Ceci induit une difficulté technique car nous devons nous débarrasser systématiquement de termes du type  $v(\cdot, \tau_h)$ , pour lesquels la norme  $\|\tau_h\|_X$  intervienne naturellement par la continuité de la forme b.

La deuxième équation de (1.49), implique que h appartient dans visite  $\mu$  (f  $\mu$  ). Donc to us to  $\mu$ dans variant dans home avons have been denoted by  $\alpha$  in  $\alpha$  in  $\alpha$  in  $\alpha$  in  $\alpha$  in  $\alpha$  in  $\alpha$  in  $\alpha$  in  $\alpha$  in  $\alpha$  in  $\alpha$  in  $\alpha$  in  $\alpha$  in  $\alpha$  in  $\alpha$  in  $\alpha$  in  $\alpha$  in  $\alpha$  in  $\alpha$  in  $\alpha$  in  $\alpha$  in  $\alpha$ 

(1.53) 
$$
a(\sigma_h - \tau_h, \sigma_h - \tau_h) = a(\sigma - \tau_h, \sigma_h - \tau_h) + a(\sigma_h - \sigma, \sigma_h - \tau_h),
$$

en prenant ensuite la diérence entre la première équation du problème discret (1.49) et du problème continu (1.48) on obtient

(1.54) 
$$
a(\sigma_h - \sigma, \sigma_h - \tau_h) = \widetilde{b}(v - w_h, \gamma - \eta_h; \sigma_h - \tau_h), \ \forall (w_h, \eta_h) \in \underline{M_h} \times L_h.
$$

D'où en utilisant (H1), on a

$$
(1.55) \qquad a(\sigma_h-\sigma,\sigma_h-\tau_h) = b(v-w_h,\sigma_h^s-\tau_h^s) + b(v,\sigma_h^r-\tau_h^r) + d(\gamma-\eta_h,\sigma_h-\tau_h).
$$

Nous avons ici utilisé le fait que  $\delta(w_h, \sigma_h^+ - \tau_h^+) = 0$ , car  $\Delta_h$   $\subset$   $Z_h$ . On veut maintenant remplacer dans (1.55) le terme  $\delta(u, \sigma_h - \sigma_h)$ . Pour ce faire on utilise la première équation du problème continu (1.48),

$$
\begin{pmatrix}\n(1.56) & & \\
a(\sigma_h - \sigma, \sigma_h - \tau_h) & = b(v - w_h, \sigma_h^s - \tau_h^s) - a(\sigma, \sigma_h^r - \tau_h^r) - d(\gamma, \sigma_h^r - \tau_h^r) + d(\gamma - \eta_h, \sigma_h - \tau_h) \\
& = b(v - w_h, \sigma_h^s - \tau_h^s) - (\mathcal{A}\sigma, \sigma_h^r - \tau_h^r) \underline{H} - d(\gamma, \sigma_h^r - \tau_h^r) + d(\gamma - \eta_h, \sigma_h - \tau_h).\n\end{pmatrix}
$$

Grâce aux hypothèses (H1) et (H4), on obtient

(1.57)  

$$
a(\sigma_h - \sigma, \sigma_h - \tau_h) = b(v - w_h, \sigma_h^s - \tau_h^s) - (\mathcal{A}\sigma - z_h^s, \sigma_h^r - \tau_h^r) \underline{H}
$$

$$
- d(\gamma - \eta^{(h)}, \sigma_h^r - \tau_h^r) + d(\gamma - \eta_h, \sigma_h - \tau_h),
$$

pour tout couple  $(z_h^s, \eta^{(n)}) \in X_h^s \times \Lambda_t^{\infty}$ . En combinant ensuite (1.53), (1.56) et (1.57), il suit

(1.58)  

$$
a(\sigma_h - \tau_h, \sigma_h - \tau_h) = a(\sigma - \tau_h, \sigma_h - \tau_h) + b(v - w_h, \sigma_h^s - \tau_h^s)
$$

$$
- (\mathcal{A}\sigma - z_h^s, \sigma_h^r - \tau_h^r) \underline{\underline{\mu}} - d(\gamma - \eta^{(h)}, \sigma_h^r - \tau_h^r) + d(\gamma - \eta_h, \sigma_h - \tau_h),
$$

d'où par (H3), on a

 and the state of and the state of 

$$
\alpha(\|\sigma_h^s - \tau_h^s\|_{\underline{\underline{X}}}^2 + |\sigma_h^r - \tau_h^r|_{\underline{\underline{H}}}^2) \leq \|a\| \|\sigma - \tau_h\|_{\underline{\underline{H}}} |\sigma_h - \tau_h|_{\underline{\underline{H}}} + \|b\| \|v - w_h\|_{\underline{M}} \|\sigma_h^s - \tau_h^s\|_{\underline{\underline{X}}} + |\mathcal{A}\sigma - z_h^s|_{\underline{\underline{H}}} |\sigma_h^r - \tau_h^r|_{\underline{\underline{H}}} + \|d\| \|\gamma - \eta^{(h)}\|_{L} |\sigma_h^r - \tau_h^r|_{\underline{\underline{H}}} + \|d\| \|\gamma - \eta_h\|_{L} |\sigma_h - \tau_h|_{\underline{\underline{H}}}.
$$

On déduit alors l'existence d'une constante C positive qui dépend de  $||a||$ .  $||b||$ .  $||d||$  et  $\alpha$  telle que, pour tout  $(\tau_h, w_h, \eta_h, z_h^s, \eta^{(n)}) \in V_h(f) \times M_h \times L_h \times \Lambda_h^s \times \Lambda_f^s$  nous avons  $(|\sigma - \tau_h|_H \leq$  $\|\sigma_h - \tau_h\|_X + |\sigma_h - \tau_h|_H$ 

(1.59) 
$$
\begin{aligned}\n\|\sigma_h^s - \tau_h^s\|_{\underline{\underline{X}}} + |\sigma_h^r - \tau_h^r|_{\underline{H}} &\leq C \left( \|\sigma - \tau_h^s\|_{\underline{H}} + |\tau_h^r|_{\underline{H}} + \|v - w_h\|_{\underline{M}} + \|\gamma - \eta_h\|_{L} \right) \\
&\quad + \|\mathcal{A}\sigma - z_h^s\|_{\underline{H}} + \|\gamma - \eta^{(h)}\|_{L} \end{aligned}
$$

En utilisant ensuite l'inégalité triangulaire on obtient, pour tout  $\tau_h \in V_h(f)$ 

$$
\begin{aligned} \|\sigma - \sigma_h^s\|_{\underline{\underline{X}}} + |\sigma_h^r|_{\underline{\underline{H}}} &= \|\sigma - \tau_h^s + \tau_h^s - \sigma_h^s\|_{\underline{\underline{X}}} + |\sigma_h^r - \tau_h^r + \tau_h^r|_{\underline{\underline{H}}} \\ &\leq \|\sigma - \tau_h^s\|_{\underline{\underline{X}}} + \|\tau_h^s - \sigma_h^s\|_{\underline{\underline{X}}} + |\sigma_h^r - \tau_h^r|_{\underline{\underline{H}}} + |\tau_h^r|_{\underline{\underline{H}}} \,, \end{aligned}
$$

ce qui implique en combinaison avec (1.59) que

$$
\left| \begin{array}{ll} \|\sigma-\sigma_h^s\|_{\underline{X}}+|\sigma_h^r\|_{\underline{H}} & \leq (1+C)\left(\inf_{\tau_h\in V_h(f)}\left(\|\sigma-\tau_h^s\|_{\underline{X}}+|\tau_h^r\|_{\underline{H}}\right)\right) \\\\quad +C\left(\inf_{w_h\in\underline{M_h}}\|v-w_h\|_{\underline{M}}+\inf_{\eta_h\in L_h}\|\gamma-\eta_h\|_{L} \right) \\\\quad +\inf_{z_h^s\in\underline{X_h}^s}|\mathcal{A}\sigma-z_h^s|_{\underline{H}}+\inf_{\eta^{(h)}\in\Lambda_r^{(h)}}\|\gamma-\eta^{(h)}\|_{L}\right). \end{array} \right.
$$

Pour conclure, rappelons que la condition inf-sup implique (cf. [19], Proposition 2.5)

$$
\inf_{\tau_h \in V_h(f)} \left( \left\| \sigma - \tau_h^s \right\|_{\underline{X}} + \left| \tau_h^r \right|_{\underline{H}} \right) \leq c_1 \inf_{\tau_h \in \underline{X_h}} \left( \left\| \sigma - \tau_h^s \right\|_{\underline{X}} + \left| \tau_h^r \right|_{\underline{H}} \right)
$$

en particulier

$$
\inf_{\tau_h \in V_h(f)} \left( \left\| \sigma - \tau_h^s \right\|_{\underline{\underline{X}}} + \left| \tau_h^r \right|_{\underline{\underline{H}}} \right) \leq c_1 \inf_{\tau_h^s \in \underline{\underline{X_h}^s}} \left\| \sigma - \tau_h^s \right\|_{\underline{\underline{X}}}.
$$

(iii) Estimations d'erreur sur les termes  $v - v_h$  et  $\gamma - \gamma_h$ Une fois de plus nous utiliserons l'inégalité triangulaire

(1.60) 
$$
\| (v - v_h, \gamma - \gamma_h) \|_{\left(\underline{M} \times L\right) / \text{Ker } \tilde{B}_h^t} \leq \| (v_h - w_h, \gamma_h - \eta_h) \|_{\left(\underline{M} \times L\right) / \text{Ker } \tilde{B}_h^t} +
$$

$$
\| (v - w_h, \gamma - \eta_h) \|_{\left(\underline{M} \times L\right) / \text{Ker } \tilde{B}_h^t},
$$

où  $(w_h, \eta_h)$  sont des éléments quelconques de  $M_h \times L_h$ . Par l'hypothèse (H2), pour tout  $\sum_{i=1}^{n} a_i$  and  $\sum_{i=1}^{n} a_i = a_{i+1}$  and  $\sum_{i=1}^{n} a_i = a_{i+1}$ 

$$
(1.61) \t\t ||(v_h - w_h, \gamma_h - \eta_h)||_{\underline{(M \times L)}/{\text{Ker }\tilde{B}_h^t}} \leq \frac{1}{\beta} \sup_{\tau_h \in \underline{X_h}} \frac{\widetilde{b}(v_h - w_h, \gamma_h - \eta_h; \tau_h)}{\|\tau_h^s\|_{\underline{X}} + |\tau_h^r|_{\underline{H}}}.
$$

En utilisant ensuite la decomposition orthogonale de  $\tau_h$  ( $\tau_h = \tau_h^* + \tau_h^*$ ) et le fait que  $\Delta_h$  ( $\Delta_h$ , on obtient l'expression suivante de  $b(v_h - w_h, \gamma_h - \eta_h; \tau_h)$ 

(1.62) 
$$
\widetilde{b}(v_h - w_h, \gamma_h - \eta_h; \tau_h) = b(v_h - w_h, \tau_h^s) + d(\gamma_h - \eta_h, \tau_h^s) + d(\gamma_h - \eta_h, \tau_h^r)
$$

On veut se débarrasser du terme  $b(v_h\!-\!w_h, \tau_h^r)$  dans l'équation ci-dessus. Pour cela, soustrayons la première équation de (1.49) de la première équation de (1.48). On obtient

$$
a(\sigma - \sigma_h, \tau_h) + \widetilde{b}(v - v_h, \gamma - \gamma_h; \tau_h) = 0, \quad \forall \tau_h \in \underline{\underline{X_h}}.
$$

En particulier, pour tout  $\tau_h \in \underline{A_h}$ , on a

$$
a(\sigma - \sigma_h, \tau_h^s) + b(v - v_h, \tau_h^s) + d(\gamma - \gamma_h, \tau_h^s) = 0, \quad \forall \tau_h^s \in \underline{\underline{X_h}^s},
$$

ce qui, en introduisant  $(w_h, \eta_h) \in M_h \times L_h$ , peut s'écrire

$$
a(\sigma - \sigma_h, \tau_h^s) + b(v - w_h, \tau_h^s) + b(w_h - v_h, \tau_h^s) + d(\gamma - \eta_h, \tau_h^s) + d(\eta_h - \gamma_h, \tau_h^s) = 0,
$$

que nous utilisons dans (1.62)

$$
b(v_h - w_h, \tau_h^s) + d(\gamma_h - \eta_h, \tau_h^s) = a(\sigma - \sigma_h, \tau_h^s) + b(v - w_h, \tau_h^s) + d(\gamma - \eta_h, \tau_h^s),
$$

pour obtenir

$$
\begin{array}{lll} (1.63) & (1.63) & (1.63) \\ \widetilde{b}(v_h - w_h, \gamma_h - \eta_h; \tau_h) & = a(\sigma - \sigma_h, \tau_h^s) + b(v - w_h, \tau_h^s) + d(\gamma - \eta_h, \tau_h^s) + d(\gamma_h - \eta_h, \tau_h^r). \end{array}
$$

Le terme  $\sigma - \sigma_h$  ayant été déjà estimé dans (1), les termes  $\sigma(v - w_h, \tau_{\bar h})$  et  $a(\gamma - \eta_h, \tau_{\bar h})$  pouvant être facilement majorés par  $C\left\|\tau_h^s\right\|_X(\|v-w_h\|_{\underline{M}}+\|\gamma-\eta_h\|_L),$  il ne reste plus qu'à étudier le terme  $a(\gamma_h - \eta_h, \tau_h)$ . Celui-ci, peut être réécrit comme suit (grâce à (H4b))

(1.64)  
\n
$$
d(\gamma_h - \eta_h, \tau_h^r) = d(\gamma_h - \gamma, \tau_h^r) + d(\gamma - \eta_h, \tau_h^r)
$$
\n
$$
= d(\gamma_h, \tau_h^r) + d(\eta^{(h)} - \gamma, \tau_h^r) + d(\gamma - \eta_h, \tau_h^r), \quad \forall \eta^{(h)} \in \Lambda_r^{(h)}.
$$

r renons  $\tau_h = \tau_h$  dans la première équation du problème discret (1.49), on obtient

$$
a(\sigma_h, \tau_h^r) + d(\gamma_h, \tau_h^r) = 0,
$$

ou, de façon équivalente

(1.65) 
$$
d(\gamma_h, \tau_h^r) = -a(\sigma_h, \tau_h^r) = -(\mathcal{A}\sigma_h, \tau_h^r) = (z_h^s - \mathcal{A}\sigma_h, \tau_h^r), \quad \forall z_h^s \in \underline{X_h}^s.
$$

À partir de (1.63) via (1.64) et (1.65), on obtient,

$$
\widetilde{b}(v_h - w_h, \gamma_h - \eta_h; \tau_h) = a(\sigma - \sigma_h, \tau_h^s) + b(v - w_h, \tau_h^s) + d(\gamma - \eta_h, \tau_h^s + \tau_h^r)
$$

$$
+ (z_h^s - \mathcal{A}\sigma_h, \tau_h^r) + d(\eta^{(h)} - \gamma, \tau_h^r)
$$

$$
\leq C\{ |\sigma - \sigma_h|_{\underline{H}} + ||v - w_h||_{\underline{M}} + ||\gamma - \eta_h||_{L}
$$

$$
+ |z_h^s - \mathcal{A}\sigma_h|_{\underline{H}} + ||\eta^{(h)} - \gamma||_{L} \} \{ ||\tau_h^s||_{\underline{\underline{X}}} + |\tau_h^r|_{\underline{H}} \},
$$

ou le terme  $|z_{\bar{h}} - \mathcal{A}\sigma_h|_{\underline{H}}$  peut être majore par

(1.67) 
$$
|z_h^s - \mathcal{A}\sigma_h|_{\underline{H}} = |z_h^s - \mathcal{A}\sigma + \mathcal{A}\sigma - \mathcal{A}\sigma_h|_{\underline{H}} \leq |z_h^s - \mathcal{A}\sigma|_{\underline{H}} + ||a|||\sigma - \sigma_h|_{\underline{H}}.
$$
  
En reportant (1.66) et (1.67) dans (1.60) et (1.61), on obtient finalement

$$
\begin{split} \left\| \left(v - v_h, \gamma - \gamma_h \right) \right\|_{\underline{M} \times L/\mathrm{Ker\,} \tilde{B}_h^t} &\leq C' \left\{ \left| \sigma - \sigma_h^s \right|_{\underline{H}} + \left| \sigma_h^r \right|_{\underline{H}} + \inf_{w_h \in \underline{M}_h} \left\| v - w_h \right\|_{\underline{M}} \right. \\ &\left. + \inf_{\eta_h \in L_h} \left\| \gamma - \eta_h \right\|_{\underline{M}} + \inf_{z_h^s \in \underline{X_h}^s} |z_h^s - \mathcal{A}\sigma|_{\underline{H}} + \inf_{\eta^{(h)} \in \Lambda_r^{(h)}} \left\| \eta^{(h)} - \gamma \right\|_{L} \right\}. \end{split}
$$

 ${\bf Remarko\ 1.2.5}$  Si  ${\rm Ker}\,\, B_h^t=0$  (ce qui est vrai pour l'application), on obtient les estimations d'erreur dans la norme habituelle  $\|(v - v_h, \gamma - \gamma_h)\|_{M \times L}$ .

 $\overline{\phantom{a}}$ 

Remarque 1.2.6 Le Théorème 1.2.2 peut être facilement généralisé dans le cas du problème suivant

$$
\begin{cases}\n\text{Trouver } (\sigma, v, \gamma) \in \underline{X} \times \underline{M} \times L \text{ tels que} \\
a(\sigma, \tau) + \tilde{b}(v, \gamma; \tau) = (g, \tau) \underline{H}, \quad \forall \tau \in \underline{X}, \\
\tilde{b}(w, \eta; \sigma) = -\langle f, w \rangle, \quad \forall (w, \eta) \in \underline{M} \times L,\n\end{cases}
$$

avec  $g \in \underline{H}$ . Les estimations d'erreur pour ce problème, sont alors légèrement différentes de celles obtenues précédemment. Plus précisément on obtient

$$
|\sigma_h^r|_{\underline{\underline{H}}} + ||\sigma - \sigma_h^s||_{\underline{X}} + ||(v - v_h, \gamma - \gamma_h)||_{(\underline{M} \times L)/\text{Ker } \tilde{B}_h^t} \le C \left\{ \inf_{\tau_h^s \in \underline{X_h}^s} ||\sigma - \tau_h^s||_{\underline{X}} + \inf_{v_h \in \underline{M_h}} ||v - w_h||_{\underline{M}} + \inf_{\eta_h \in L_h} ||\gamma - \eta_h||_{L} + \inf_{z_h^s \in \underline{X_h}^s} |(g - \mathcal{A}\sigma) - z_h^s|_{\underline{H}} + \inf_{\eta^{(h)} \in \Lambda_r^{(h)}} ||\gamma - \eta^{(h)}||_{L} \right\}.
$$

#### $1.2.5$ Application au problème élastique

#### Les résultats principaux

Nous considérons ici le problème de l'élasticité. Les espaces fonctionnels de base sont

$$
\underline{\underline{H}} = (L^2(\Omega))^4, \underline{\underline{X}} = (H(\text{div } ; \Omega))^2, \underline{M} = (L^2(\Omega))^2 \text{ et } L = L^2(\Omega).
$$

Les opérateurs abstraits  $B, D$  et  $A$  sont définis par

(1.69) 
$$
B\tau = \text{div }\tau, \quad \forall \tau \in \underline{\underline{X}}, \quad D\tau = \text{as}(\tau) \quad \forall \tau \in \underline{\underline{H}}, \quad \mathcal{A}\tau(x) = A(x)\tau(x).
$$

Pour la discretisation du problème, nous considération du problème, nous considération du problème, mais considération du problème, qui des espaces  $\mathbb{P}$ nouvelle famille des éléments finis mixtes, définis par (1.31). Notre objectif est maintenant de définir un espace  $L_h$  particulier qui nous permet d'obtenir l'équivalence entre les problèmes (1.45) et (1.45). Pour ce faire nous dénissent par la relation suivante nous la relation suivante de la relation suivante de la relation suivante de la relation suivante de la relation suivante de la relation suivante de

$$
(1.70) \t\t\t L_h = D(\underline{\underline{X_h}}) = \text{as}(\underline{\underline{X_h}}).
$$

Dans ce cas,  $D_h$  est la restriction de l'opérateur continu D dans l'espace  $X_h$ . De plus:

$$
L_h = \text{Im } D_h, \quad \underline{X_h}^{sym} = \text{Ker } D_h.
$$

Nous allons ensuite montrer que le problème (1.45) entre dans la cadre de la théorie abstraite, ce qui nous permettra d'obtenir les résultats suivants.

Le premier résultat concerne l'équivalence entre les problèmes (1.39) et (1.45).

Théorème 1.2.3 Suppose  $\sim$  1.31 Mh; Lh dénis en (1.31) et (1.31) et (1.31) satisfaction de la visit de la visit de la visit de la visit de la visit de la visit de la visit de la visit de la visit de la visit de la visit les hypothèses (H0) à (H4b), alors le problème  $\overline{(1.45)}$  admet une solution unique  $(\sigma_h, v_h, \gamma_h) \in$  $X_h \times M_h \times L_h$  avec  $(\sigma_h, v_h)$  l'unique solution du problème (1.39).

Le résultat principal de cette section est le théorème de convergence suivant. On se restreint ici au cas des éléments finis correspondant à  $k = 0, 1$  et 2 pour des raisons techniques (voir remarque 1.2.9).

Théorème 1.2.4 Supposons k 2. Soient (h; vh; 
h) <sup>2</sup> Xh-Mh-Lh et (; v; 
) <sup>2</sup> X-M-L les solutions des problèmes (1.45) et (1.42) respectivement, alors ( $\sigma_h = \sigma_{\tilde{h}} + \sigma_{h}$ )

- $\bullet$   $(\sigma_h^1, v_h, \gamma_h) \rightarrow (\sigma, v, \gamma)$  aans  $(H(\text{div} ; \Omega))^{-} \times (L^{-}(\Omega))^{-} \times L^{-}(\Omega),$
- $\bullet$   $\sigma_h \rightarrow 0$  aans  $(L^-(\Omega))$ .

 $D$ e plus, si la solution est suffisamment requitere, i.e.,  $(\sigma, v, \gamma) \in (H - (M) \times (H - (M)) \times$  $H^{(m)}(M)$  et (A $\sigma$ , alv  $\sigma \in (H^{(m)}(M))^* \times (H^{(m)}(M))^*$  pour  $m = \kappa + 1$ , alors on obtient les estimations  $d$ 'erreur suivantes ( on note par  $|\cdot|_{(H^m)^d}$  la semi-norme habituelle dans  $(H^m)^d$ )

$$
\|\sigma - \sigma_h^s\|_{(H(\text{div}))^2} + |\sigma_h^r|_{(L^2)^4} + \|v - v_h\|_{(L^2)^2} + \|\gamma - \gamma_h\|_{L^2} \le
$$
  

$$
\le C h^m \left( |\sigma|_{(H^m)^4} + |\text{div}(\sigma)|_{(H^m)^2} + |v|_{(H^m)^2} + |\mathcal{A}\sigma|_{(H^m)^4} \right).
$$

Pour prouver les théorèmes 1.2.3 et 1.2.4, nous allons appliquer la théorie abstraite, présentée dans la section précédente, au problème continu (1.42) et son approximation (1.45). Les étapes principales de la démonstration sont les suivantes. On commence par justifier le choix de l'espace  $L_h$  défini par (1.70), puis, nous caractérisons cet espace à l'aide des fonctions de base locales. Dans un deuxième temps, nous vérifions les hypothèses (H0)-(H4) pour la nouvelle famille d'éléments finis mixtes. Finalement, on obtient les estimations d'erreur (1.71) en utilisant les résultats d'interpolation habituels (cf. [43]) dans les espaces  $X_h{}^s, M_h, L_h$  (voir section 1.2.5-d et lemme 1.2.3).

Remarque 1.2.7 Le Théorème 1.2.4 nous donne des estimations d'erreur pour l'approximation de la formulation relaxée. Ceci nous permet d'obtenir les estimations d'erreur pour la formulation forte, car nous avons d'une part l'équivalence entre les deux formulation (relaxée et forte) du problème continu et d'autre part grâce au Théorème 1.2.3 l'équivalence entre les deux formulation (relaxée et forte) du problème discret.

Remarque 1.2.8 Le Théorème 1.2.4 implique la convergence de h vers seulement dans l'espace H (c.à.d.  $(L^2)^4$ ). Pour obtenir une bonne approximation du tenseur de contraintes dans l'espace  $\underline{X}$  (c.à.d,  $(H(div))^2$ ), il suffit de projeter la solution discrète  $\sigma_h$  sur l'espace  $X_h^s$ . Cela consiste à calculer  $\sigma_h^s$ . Dans le cadre de notre application, il s'agit d'un post-traitement qui est particulièrement facile, car il est local.

Remarque 1.2.9 Nous montrerons dans la section 1.2.5, que l'obtention du résultat de convergence pour  $k$  quelconque se ramène à vérifier qu'une certaine matrice rectangulaire est de rang plein. Il nous a semblé difficile de vérifier cette propriété à la main. C'est pourquoi, nous avons implémenté un algorithme avec MAPLE qui nous a permis de la vérifier pour  $k = 0, 1$  et 2. Pour des k supérieurs on pourrait utiliser la même méthode bien que nous ne l'ayons pas fait.

## Équivalence avec le problème relaxé : Caractérisation de l'espace  $L_h$

La démonstration des théorèmes 1.2.3 et 1.2.4 est une conséquence immédiate du lemme suivant. Il nous restera alors à vérifier que les hypothèses de ce Lemme sont satisfaites pour le choix particulier de  $L_h$  que nous avons fait. Ceci sera l'objet des deux prochains paragraphes.

Lemme 1.2.1 Supposons que les espaces Xh; Mh; Lh dénis en (1.31) et (1.70) satisfont les hypothèses (H0) à (H4b), alors les théorèmes 1.2.3 et 1.2.4 sont vrais.

#### Démonstration. (i) Existence et unicité de la solution du problème (1.45)

Tout d'abord, notons que les hypothèses (H0) à (H4b) entraînent l'existence et l'unicité de la solution du problème (1.45). Ceci est une conséquence directe du théorème 1.2.1.

(ii) Existence et unicité de la solution du problème (1.39)

Nous remarquons que choisir Lh <sup>=</sup> <sup>D</sup>(Xh) implique la caractérisation suivante de Vh(f )

$$
(1.72) \tVh(f) \equiv \left\{ \tau_h \in \underline{X_h}^{sym} / b(w_h, \tau_h) = -(f, w_h), \ \forall w_h \in \underline{M_h} \right\}.
$$

En fait, l'égalité  $\tilde{b}(w_h, \eta_h; \tau_h) = -(f, w_h)$  qui est vraie pour tout couple  $(w_h, \eta_h)$  implique en particulier, en choisissant wh <sup>=</sup> 0, que d(h; h) <sup>=</sup> (Dh; h) <sup>=</sup> <sup>0</sup> pour tout h dans Lh. Puis, en prenant  $\eta_h = D\tau_h \in L_h$ , on obtient facilement  $D\tau_h = 0$ , soit, en d'autres termes  $\tau_h$   $\in$   $A_h$   $\overline{\phantom{a}}$  maintenant, il sumt de remarquer que  $v(w_h, \eta_h; \tau_h) = v(w_h, \tau_h)$  lorsque  $\tau_h$  est elément de  $\Lambda_h$   $^*$  , pour déduire que

$$
V_h(f) \subset \left\{ \tau_h \in \underline{\underline{X_h}}^{sym} / b(w_h, \tau_h) = -(f, w_h), \ \forall w_h \in \underline{M_h} \right\}
$$

L'inclusion inverse est immédiate. Finalement les hypothèses (H0), (H1) et (H3) impliquent (de par l'équivalence des normes en dimension nie) le résultat de coercivité discrète

 $\exists \alpha_h > 0, \; \forall \sigma_h \in V_h(0), \; a(\sigma_h, \sigma_h) \geq \alpha_h \|\sigma_h\|_X^T.$ (1.73)

Il suffit pour conclure d'utiliser la théorie classique des problèmes mixtes, (hypothèse (H0), (1.72) et la condition de coercivité discrète (1.73)) pour obtenir l'existence et l'unicité de la solution  $(\sigma_h, v_h)$  du problème discret (1.39) dans  $\underline{\Lambda_h}^{s_0} \times \underline{M_h}$  (Ner  $B_h^s = 0$ ).

(iii) Équivalence entre les problèmes (1.45) et (1.39)

 $S$   $S$   $\sim$  1.45), in a solution defined by  $\sim$  1.45), i.e.  $\sim$  1.45), i.e.  $\sim$  1.45), i.e.  $\sim$  1.45, i.e.  $\sim$  1.45, i.e.  $\sim$  1.45, i.e.  $\sim$  1.45, i.e.  $\sim$  1.45, i.e.  $\sim$  1.45, i.e.  $\sim$  1.45, i.e.  $\sim$  1.45, i. implique, cf. (1.72), que  $\sigma_h \in {X_h}^{\!\!\!\!\rm s}}$  . Prenant ensuite  $\tau_h \in {X_h}^{\!\!\!\rm s}}$  dans la première équation du problème (1.45), on obtient que  $(\sigma_h, v_h)$  est aussi la solution du problème (1.39).

П

Nous caractérisons maintenant l'espace  $L<sub>h</sub>$ . Introduisons les espaces suivants :

• L'espace de fonctions  $Q_k$  discontinues

$$
Q_{h,k}^d = \left\{ q_h \in L^2(\Omega) / \forall K \in \mathcal{T}_h, q_h |_{K} \in Q_k \right\}
$$

• L'espace de fonctions  $Q_k$  continues

$$
Q_{h,k}^c = \left\{ q_h \in H^1(\Omega) / \forall K \in \mathcal{T}_h, q_h|_K \in Q_k \right\}.
$$

 $\Gamma$ Nous dénimssons  $L_h \subset L$  comme suit

 ${\bf D}$ éfinition:  $L_h$  est le sous espace de  $Q_{h,k+1}^a$ , défini à l'aide des fonctions  $Q_{k+1}$  discontinues qui satisfont une relation supplémentaire à chaque sommet intérieur du maillage  $\mathcal{T}_h$ . Plus précisément, notons  $q_k, 1 \leq k \leq 4$  les 4 valeurs de la jonction  $q_h \in L_h$  associée à un sommet intérieur Mj du mail lage Th (voir Figure 1.8), alors la relation suivante doit être satisfaite

$$
(1.74) \t\t q_1 + q_3 = q_2 + q_4.
$$

| $q_{4}$ .    | $\mathbf{q}_1$<br>٠ |
|--------------|---------------------|
| $q_{3}$<br>0 | • $q_2$             |

Fig. 1.8: Degrés de liberté associés à un sommet intérieur du mail lage.

**Lemme 1.2.2** L'espace  $L_h = D(X_h)$  est un sous espace de  $L_h$ .

**Démonstration**. Par définition de  $L_h$ , on a:

$$
\forall \eta_h \in L_h, \ \exists \tau_h \in \underline{X_h} \text{ tel que } \eta_h = \mathrm{as}(\tau_h) = \tau_h^{21} - \tau_h^{12}.
$$

Utilisant ensuite la définition de la déduite de Xh on déduit de Xh on déduit que la définition de Xh on déduit

$$
\forall K \in \mathcal{T}_h, \ \eta_h|_K \in Q_{k+1}.
$$

Pour conclure, il reste à prouver que h satisfait aussi la relation locale (1.74) <sup>à</sup> chaque sommet intérieur du maillage. En eet, considérons Mj un sommet intérieur du maillage (illustré par la Figure 1.9). Par définition de  $as(.)$ , on a

$$
\eta_{K_1}|_{M_j} = \tau_{K_1}^{21}|_{M_j} - \tau_{K_1}^{12}|_{M_j} , \qquad \eta_{K_2}|_{M_j} = \tau_{K_2}^{21}|_{M_j} - \tau_{K_2}^{12}|_{M_j} ,
$$
  

$$
\eta_{K_3}|_{M_j} = \tau_{K_3}^{21}|_{M_j} - \tau_{K_3}^{12}|_{M_j} , \qquad \eta_{K_4}|_{M_j} = \tau_{K_4}^{21}|_{M_j} - \tau_{K_4}^{12}|_{M_j} ,
$$

 $\mathbf{u}$  $|_{M_i}$  désigne la valeur de  $\eta_h|_{K_i}$  (la restriction de la fonction  $\eta_h$  dans l'élément  $K_i$ ) au point  $M_j$  (de meme pour  $\tau_h^-$  et  $\tau_h^-$ ).

 $\mathbf{L}$ es relations de continuités suivantes suivantes suivantes suivantes suivantes suivantes suivantes suivantes suivantes suivantes suivantes suivantes suivantes suivantes suivantes suivantes suivantes suivantes suiva

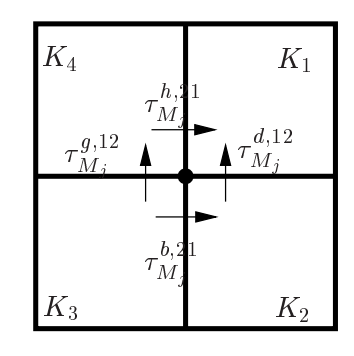

Fig. 1.9: Relations de continuité dans Xh.

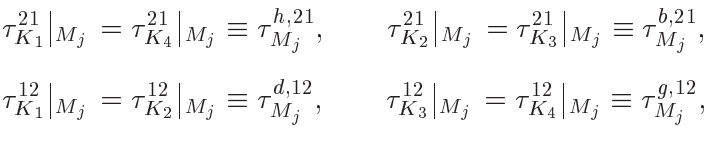

d'où, on obtient

$$
\begin{aligned}\n\eta_{K_1}|_{M_j} &= \tau_{M_j}^{h,21} - \tau_{M_j}^{d,12}, & \eta_{K_2}|_{M_j} &= \tau_{M_j}^{b,21} - \tau_{M_j}^{d,12}, \\
\eta_{K_3}|_{M_j} &= \tau_{M_j}^{b,21} - \tau_{M_j}^{g,12}, & \eta_{K_4}|_{M_j} &= \tau_{M_j}^{h,21} - \tau_{M_j}^{g,12}.\n\end{aligned}
$$

On peut alors montrer facilement que

$$
\eta_{K_1}|_{M_j} + \eta_{K_3}|_{M_j} = \eta_{K_2}|_{M_j} + \eta_{K_4}|_{M_j}.
$$

П

Le résultat suivant termine la caractérisation de l'espace  $L<sub>h</sub>$ .

**Théorème 1.2.5** La dimension de  $L_h$  est égale à la dimension de l'espace  $L_h$ , ce qui implique

$$
L_h=L_h.
$$

**Démonstration.** Trous commençons par le calcul de la dimension de  $D_h$ .

**Dim**  $L_h$  = **Dim**  $Q_{h,k+1}$  – Le nombre des sommets intérieurs

$$
= N2 (k + 2)2 - (N - 1)2 = N2(k2 + 4k + 3) + 2N - 1.
$$

D'autre part, on a

(1.75) 
$$
\mathbf{Dim}\ L_h = \mathbf{Dim}\ \underline{\underline{X_h}} - \mathbf{Dim}\ \underline{\underline{X_h}}^{sym},
$$

car  $L_h = D(X_h) \equiv \text{Im } D_h$  et  $X_h$ <sup>-s ...</sup>  $=$  Ker  $D_h$ . Considérons  $X_h$  comme un sous espace de  $\left(Q_{h,k+1}^d\right)^4$ , on a alors

 $\mathbf{Dim} \ \Lambda_h = \mathbf{Dim} \ Q_{h,k+1} \times 4 - \ \text{Nonpre des relations de continuite.}$ (1.76)

Comme  $\tau_h$ ,  $\tau_h$  (resp.  $\tau_h$ ,  $\tau_h$ ) sont continus a travers les aretes verticales (resp. horizontales), le nombre des relations de continuité dans Xh est donnée par  $\mu$  est des nombres par  $\mu$ 

Nom. de relations de continuité <sup>=</sup> Nom. des arêtes - Nom. de deg. de lib. par arête - <sup>2</sup>

$$
= 2N(N-1) \times (k+2) \times 2.
$$

En reportant ceci dans (1.76), on obtient

(1.77) 
$$
\mathbf{Dim} \underline{X_h} = 4N^2(k^2+3k+2) + 4N(k+2).
$$

Pour calculer la dimension de  $\bm{A}_h$  s $^{_{\mathrm{w}}},$  on le decompose comme la somme directe de deux espaces correspondant à la décomposition d'un tenseur en une partie diagonale et une extra-diagonale,

(1.78) 
$$
\underline{X_h}^{sym} = \underline{X_h}^{sym,d} + \underline{X_h}^{sym,e},
$$

où

$$
\underline{\underline{X_h}}^{sym,d} \text{ est isomorphic à } \{ (\tau_h^{11}, \tau_h^{22}) \in H(\text{div}), \ \forall K \in \mathcal{T}_h, \ (\tau_h^{11}, \tau_h^{22}) \, |_{K} \in (Q_{k+1})^2 \},
$$
\n
$$
\underline{\underline{X_h}}^{sym,e} \text{ est isomorphic à } \{ \tau_h^{12} = \tau_h^{21} \in H^1 / \ \forall K \in \mathcal{T}_h, \ \tau_h^{12} \, |_{K} \in Q_{k+1} \} \, .
$$

On obtient alors

(1.79) **Dim** 
$$
\underline{X_h}^{sym,e} = \textbf{Dim } Q_{h,k+1}^c = (N+1)^2 + 2N(N+1)k + N^2k^2
$$
,

et (comme pour le calcul de  $\textbf{Dim} \ \underline{X_h}$ ),

(1.80)  
\n
$$
\mathbf{Dim} \underline{X_h}^{sym,d} = \mathbf{Dim} \ Q_{h,k+1}^d \times 2 - \text{ Nom. des relations de continuité}
$$
\n
$$
= 2N^2(k+2)^2 - 2N(N-1) \times (k+2)
$$
\n
$$
= 2N^2(k^2+3k+2) + 2N(k+2) \quad (=\frac{1}{2}\mathbf{Dim}\underline{X_h}),
$$

En reportant  $(1.79)$  et  $(1.80)$  dans  $(1.78)$ , on obtient

(1.81) 
$$
\frac{X_h^{sym}}{m} = \text{Dim } \underline{X_h}^{sym,d} + \text{Dim } \underline{X_h}^{sym,e}
$$

$$
= N^2(3k^2 + 8k + 5) + N(4k + 6) + 1.
$$

À partir de (1.75) via (1.77) et (1.81), on a

$$
\mathbf{Dim}L_h = 4N^2(k^2 + 3k + 2) + 4N(k + 2) - N^2(3k^2 + 8k + 5) - N(4k + 6) - 1
$$
  
=  $N^2(k^2 + 4k + 3) + 2N - 1$ .

П

 $\blacksquare$  dans centre centre, now dimensions are not  $\blacksquare$  .  $\blacksquare$  expected the second part of

$$
\{q_j \;,\; 1 \le j \le NL_h\}
$$

les fonctions de base de Lh associées aux degrés de liberté suivants (nous distinguerons ici les sommets des éléments, des autres "noeuds", qui correspond à un maillage plus fin obtenu par ia division de chaque élément  $K$  en  $\kappa$  -carrés égaux):

Degrés de liberté associés au bord du maillage:

- La valeur de la fonction en chaque sommet du domaine , noeud de type 1, (il y en a 4),
- La valeur de la fonction en chaque noeud du bord, intérieur à une arête du maillage, noeud de type 2 (il y en a  $4kN$ ),
- Les deux valeurs de la fonction en chaque point du bord, qui est un sommet d'un élément, (diérent des 4 sommets de ), noeud de type 3 (il y en a 4(N 1) - 2).

Degrés de liberté associés à l'intérieur:

- La valeur de la fonction en chaque noeud, qui est intérieur à un élément, noeud de type  $4$  (if y en a  $\kappa$ - $\iota$ v-),
- Les deux valeurs de la fonction en chaque noeud, qui est situé à l'intérieur d'une arête, noeud de type 5 (no.), the state (in ) - 1), the p
- Les trois valeurs  $(q_1 + q_2 + q_3 + q_4)/4$ ,  $(q_1 q_2 q_3 + q_4)/4$ ,  $(q_1 + q_2 q_3 q_4)/4$ , en chaque sommet intérieur du maillage, noeud de type 6 (il y en a (N = 1)<sup>-</sup> × 3).

Nous présentons dans la Figure 1.10 les différents types des noeuds dans  $L<sub>h</sub>$ . Il est facile de vérifier que le support de chaque fonction de base est constitué d'un seul élément  $K$ , à l'exception des fonctions de base associées aux sommets intérieurs qui ont un support sur quatre éléments.

Afin de pouvoir appliquer le lemme 1.2.1, il nous reste à prouver que les hypothèse (H0) à la sont sont satisfait sont satisfait espaces  $\mathbb{R}$ . La section 1.0.5 est constant in  $\mathbb{R}$ . The latter is constant in the latter of latter in the latter in the latter in the latter in the latter in the latter in vérification de  $(H1)$ ,  $(H0)$ ,  $(H3)$ ,  $(H4)$  et  $(\overline{H4b})$ , dans cette ordre particulier. L'hypothèse  $(H2)$ qui est la plus délicate est démontrée dans la section 1.2.5

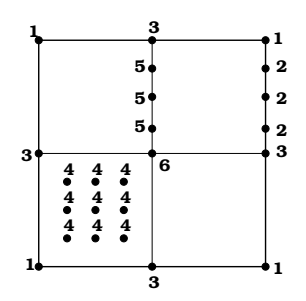

 $\mathcal{L}$  . It is the six types descriptions describes  $\mathcal{L}$ 

Vérification des hypothèses (H1), (H0), (H3), (H4) et (H4b)

**a** - Hypothèse (H1) La décomposition orthogonale de l'espace  $X_h$  est une généralisation est une généralisation de la construction de la construction de la construction de la construction de la const des résultats présentés pour le présentés pour le problème scalaire. Soient Xh soient Xh soient Xh and les esp nins  $Q_{k+1}^* - Q_k$  introduits dans [15]. Nous avons montre que  $\Lambda_h$  admet une decomposition orthogonale  $A_h \equiv A_{\tilde{h}} \oplus A_{\tilde{h}}$  avec  $A_{\tilde{h}}, A_{\tilde{h}}$  definis par (1.85).

(1.83) 
$$
\begin{cases} X_h^s = \{p_h \in H(\text{div}; \Omega) / \forall K \in \mathcal{T}_h, p_h|_K \in RT_{[k]}\},\\ X_h^r = \{p_h \in H(\text{div}; \Omega) / \forall K \in \mathcal{T}_h, p_h|_K \in \Psi_k\}. \end{cases}
$$

 $\sim$  0.000  $\sim$  0.000  $\sim$  0.000  $\sim$  0.000  $\sim$  0.000  $\sim$  0.000  $\sim$  0.000  $\sim$ 

$$
\underline{X_h} = X_h \times X_h,
$$

d'où on obtient immédiatement la décomposition orthogonale suivante pour  $X_h$ 

$$
\underline{X_h} = \underline{X_h}^s \oplus \underline{X_h}^r,
$$

avec

(1.85) 
$$
\underline{X_h}^s = X_h^s \times X_h^s \text{ et } \underline{X_h}^r = X_h^r \times X_h^r.
$$

De plus, on a

 $\Lambda_h$   $\subset$   $\mathcal{L}_h$ .

Ceci est un corollaire de la propriété locale suivante.

(1.86) 
$$
\forall K \in \mathcal{T}_h, \ \forall w \in Q_k, \ \forall p_h \in X_h^r, \ (\text{div} p_h, w)_K = 0.
$$

b - Hypothèse (H0) On sait que (cf. Remarque 1.2.4), l'hypothèse (H0) est équivalente à

ner  $B_h^+ = 0$ .

Il sut donc de prouver tout couple (which couple  $\mathbb{I}$  and  $\mathbb{I}$  and  $\mathbb{I}$  and  $\mathbb{I}$  and  $\mathbb{I}$  and  $\mathbb{I}$  and  $\mathbb{I}$  and  $\mathbb{I}$  and  $\mathbb{I}$  and  $\mathbb{I}$  and  $\mathbb{I}$  and  $\mathbb{I}$  and  $\mathbb{I}$  and  $\math$ 

(1.87) 
$$
\widetilde{b}(w_h, \eta_h; \tau_h) \equiv b(w_h, \tau_h) + d(\eta_h, \tau_h) = 0, \ \forall \tau_h \in \underline{\underline{X_h}},
$$

nous avons

$$
w_h=0 \text{ et } \eta_h=0.
$$

En effet, prenons d'abord  $\tau_h = \tau_h^a$  (un tenseur diagonal de  $\underline{X_h})$  dans (1.87), on obtient alors

(1.88) 
$$
\widetilde{b}(w_h, \eta_h; \tau_h^d) \equiv b(w_h, \tau_h^d) = 0, \ \forall \tau_h^d \in \underline{X_h}.
$$

Ce qui entraîne que  $w_h = 0$ , en utilisant les propriétés bien connues de l'espace de Raviart-Thomas. Pour conclure, il nous reste à prouver que

$$
(\mathrm{as}(\tau_h), \eta_h) = 0, \ \forall \tau_h \in \underline{X_h}
$$

implique que h que h que la cecia est vrais, car par dénition de la mondant de la nous avons avons

$$
L_h = D(\underline{X_h}) \left( \equiv \operatorname{as}(\underline{X_h}) \right).
$$

 $c$  - Hypothèse (H3) La vérification de cette hypothèse est aussi une généralisation immédiate des résultats obtenus pour le problème scalaire. À partir de (1.11), on obtient

$$
a(\sigma_h, \sigma_h) \ge \alpha |\sigma_h|_{\underline{\underline{H}}}^2 = \alpha \left( |\sigma_h^s|_{\underline{\underline{H}}}^2 + |\sigma_h^r|_{\underline{\underline{H}}}^2 \right).
$$

Remarquons maintenant que h <sup>2</sup> Vh implique que

$$
\begin{cases}\n(a) & (\text{as}(\sigma_h), \eta_h) = 0, \quad \forall \eta_h \in L_h, \\
(b) & (\text{div}(\sigma_h), w_h) = 0, \quad \forall w_h \in \underline{M_h}.\n\end{cases}
$$

De plus

$$
\begin{cases}\n(i) & \text{div}\sigma_h^s \in \underline{M_h}, \\
(ii) & (\text{div}\sigma_h^s, w_h) = 0, \quad \forall w_h \in \underline{M_h},\n\end{cases}
$$

En effet, (i) est une propriété bien connue de l'espace de Raviart-Thomas et (ii) est une conséquence immédiate de (b) et du fait que  $\Lambda_h$   $\;\subset\;Z_h.$  Grace à la propriété (i) on peut prendre  $w_h = \mathrm{div} \sigma_{\tilde{h}}$  dans  $(u_i)$ , ce qui entraîne que

$$
\mathrm{div}\sigma_h^s=0.
$$

D'où on obtient  $\|\sigma_h^s\|_X^2 = |\sigma_h^s|_H^2$  et en conséquence

$$
\forall \sigma_h \in V_h, \quad a(\sigma_h, \sigma_h) \ge \alpha \left( \|\sigma_h^s\|_{\underline{\underline{X}}}^2 + |\sigma_h^r|_{\underline{H}}^2 \right).
$$

 $\mathbf{d}$  - Hypotheses (H4) - (H4b) Il est bien connu que les espaces  $\Lambda_h$  et  $M_h$  verifient les propriétés d'approximation (H4) (cf.  $|41|$ ,  $|43|$ ,  $|19|$ ). De plus, comme l'espace  $L_h$  contient les fonctions  $Q_{k+1}$  continues, il est clair que nous avons

$$
\lim_{h \to 0} \inf_{\eta_h \in L_h} \|\gamma - \eta_h\|_{L} = 0 \quad \forall \gamma \in L.
$$

Pour vérifier l'hypothèse (H4b) (cf. Remarque 1.2.2) nous allons chercher à déterminer  $L^{(n)}$ , un sous espace de dimension finie de  $\Lambda_r^{(n)}$ , satisfaisant la propriété d'approximation (1.50).

**Lemme 1.2.3** L'espace  $L^{(n)} = Q_{h,k}^a$  est un sous espace de  $\Lambda_r^{(n)}$ . De plus, il satisfait

$$
\lim_{h \to 0} \inf_{\eta^{(h)} \in L^{(h)}} \|\gamma - \eta^{(h)}\|_{L} = 0, \quad \forall \gamma \in L.
$$

Démonstration. La propriété d'approximation est bien connue. Nous allons prouver ici que  $L^{(h)}=Q_{h,k}^a$  est en effet un sous espace de  $\Lambda^{(m)}_r,$ 

$$
\Lambda_r^{(h)} = \left\{ \eta^{(h)} \in L \mid d(\eta^{(h)}, \tau_h^r) = 0, \ \forall \tau_h^r \in \underline{X_h}^r \right\}
$$

$$
= \left\{ \eta^{(h)} \in L \mid (\mathrm{as}(\tau_h^r), \eta^{(h)}) = 0, \ \forall \tau_h^r \in \underline{X_h}^r \right\}.
$$

Pour ce faire, il suffit de prouver que

(1.89) 
$$
\forall K \in \mathcal{T}_h, \quad (as(\tau_h^r), \eta^{(h)})_{L^2(K)} = 0, \ \forall (\tau_h^r, \eta^{(h)}) \in \underline{X_h}^r \times L^{(h)}.
$$

Ceci est une propriété de l'espace  $X_h^r$ . En effet, considérons pour simplifier et sans perte de généralité l'élément de référence  $K = K = [0, 1] \times [0, 1]$ . Notons par  $\Psi$  la restriction d'une fonction de  ${X_h}^r$  dans l'élément  $K,$  elle s'écrit alors

$$
\hat{\Psi} = \left\{ \begin{pmatrix} \hat{\psi}_{11} & \hat{\psi}_{12} \\ \hat{\psi}_{21} & \hat{\psi}_{22} \end{pmatrix} = \begin{pmatrix} p_1(x_1)\sigma_k(x_2) & p_2(x_2)\sigma_k(x_1) \\ p_3(x_1)\sigma_k(x_2) & p_4(x_2)\sigma_k(x_1) \end{pmatrix}, p_{i,1 \leq i \leq 4} \in P_{k+1} \right\},\
$$

où la fonction k est dénie, à une constante multiplicative près, par les parts de la part de la part de la par

$$
\int_0^1 \sigma_k(x) p(x) dx = 0, \ \forall p \in P_k, \quad \sigma_k \in P_{k+1}, \ \sigma_k \not\equiv 0.
$$

 $\sim$  de fonction que toute former form q(x1;  $\mu$ )  $\sim$   $\sim$   $\mu$   $_{h}$  . The compilement decomposition line and forme q1(x1)q2(x2) avec (q1(x1); q2(x2)) <sup>2</sup> Pk(x1) - Pk(x2), on déduit que

$$
\int_{\hat{K}} \sigma_k(x_2) q_1(x_1) q_2(x_2) dx_1 dx_2 = \int_{\hat{K}} \sigma_k(x_1) q(x_1) q(x_2) dx_1 dx_2 = 0,
$$

d'où on obtient

$$
\forall (i,j), i = 1, 2, j = 1, 2, \left( \hat{\psi}_{ij}, q \right)_{L^2(\hat{K})} = 0, \ \forall q \in Q_k(\hat{K}).
$$

П

Ce qui implique en particulier (1.89).

#### Preuve du théorème principal: Vérification de l'hypothèse (H2)

Finalement nous allons vérifier la condition inf-sup discrète. Pour ce faire, nous allons la séparer en deux parties via les lemmes suivants.

**Lemme 1.2.4** Pour tout  $v_h \in \underline{M_h}$ , il existe un  $\tau_h^+ = \tau_h^{-1}$  $h \in \Lambda_h$  tel que

- (*i*)  $(\text{div}\,\tau_h^-, w_h) = (v_h, w_h), \quad \forall w_h \in \underline{M_h},$
- $(iii)$   $(as(\tau_{\bar{h}}), \mu_h) = 0, \quad \forall \mu_h \in L_h,$

$$
(iii) \quad \|\tau_h^{1,s}\|_{\underline{X}} + |\tau_h^{1,r}|_{\underline{H}} = \|\tau_h^{1,s}\|_{\underline{X}} \le c_1 \|v_h\|_{\underline{M}},
$$

où  $c_1$  est une constante positive indépendante de h.
**Lemme 1.2.5** Pour tout  $\eta_h \in L_h$  u existe un  $\tau_h \in \underline{A_h}$  tel que

$$
(i) \quad (\text{div}\tau_h^2, w_h) = 0, \ \forall w_h \in \underline{M_h},
$$

$$
(ii) \quad (as(\tau_h^2), \eta_h) \ge c_2 \|\eta_h\|_{L}^2,
$$

$$
(iii) \quad \|\tau_h^{2,s}\|_{\underline{X}} + |\tau_h^{2,r}|_{\underline{H}} \le c_3 \|\eta_h\|_{L},
$$

avec  $c_2$ ,  $c_3$  quelques constantes positives indépendantes de h.

Avant de prouver ces deux lemmes, nous allons d'abord démontrer qu'ils impliquent le théorème suivant, équivalent à la condition inf-sup.

The second  $\alpha$  and  $\alpha$  are tout (vi) and  $\alpha$  is the  $\alpha$  in the unit of  $\alpha$  and  $\alpha$ 

$$
(\text{div}\tau_h, v_h) + (as(\tau_h), \eta_h) \ge C \left( \|v_h\|_{\underline{M}} + \|\eta_h\|_L \right) \left( \|\tau_h^s\|_{\underline{\underline{X}}} + |\tau_h^r|_{\underline{H}} \right),
$$

avec C une constante positive indépendante de h.

**Demonstration**. Pour tout couple  $(v_h, \eta_h) \in \underline{m_h} \times L_h$ , prenons  $\tau_h = \tau_h^- + \tau_h^- \in \underline{A_h}$ , avec  $\tau_h^-$ (resp.  $\tau_h$ ) verinant le Lemme 1.2.4 (resp. le Lemme 1.2.5). Nous obtenons alors,

$$
(\text{div}\tau_h, v_h) + (\text{as}(\tau_h), \eta_h) = (\text{div}\tau_h^1, v_h) + (\text{as}(\tau_h^2), \eta_h) \quad \text{(Lemme 1.2.4-(ii) et 1.2.5-(i))}
$$
\n
$$
\geq ||v_h||_{\underline{M}}^2 + c_2 ||\eta_h||_L^2 \qquad \text{(Lemme 1.2.4-(i) et 1.2.5-(ii))}
$$
\n
$$
\geq c \left( ||v_h||_{\underline{M}} + ||\eta_h||_L \right)^2
$$
\n
$$
\geq C \left( ||v_h||_{\underline{M}} + ||\eta_h||_L \right) \left( ||\tau_h^s||_{\underline{\underline{X}}} + |\tau_h^r|_{\underline{H}} \right) \text{ (Lemme 1.2.4 et 1.2.5,(iii))}
$$

Pour démontrer le Lemme 1.2.4, nous suivons les techniques habituelles utilisées pour prouver la condition inf-sup (cf. [19]). Plus précisément, dans le Lemme 1.2.6, on obtient tout d'abord un résultat analogue au Lemme 1.2.4 pour le problème continu. Ensuite, on conclut en exploitant les propriétés de l'espace des éléments finis Raviart-Thomas.

П

Lemme 1.2.6 Pour tout  $v \in \underline{M}$  il existe un  $\tau \in \underline{X}$  tel que

(i)  $\tau$  est diagonal (donc as( $\tau$ ) = 0),  $(ii)$  div $\tau = v$ , (iii) <sup>k</sup> kX C1kvkM :

**Démonstration**. Dans le cas d'un domaine  $\Omega$  rectangulaire, il est facile de montrer que, pour tout  $v = (v_1, v_2) \in (L^2(M))$  (= <u>M)</u>, if existe un  $\tau = (\tau_1, \tau_2) \in (H^1(M; M))^2$  (=  $\Lambda$ ) avec

$$
\tau_1=\left(\begin{array}{c}\tau_{11}\\0\end{array}\right),\ \ \tau_2=\left(\begin{array}{c}0\\ \tau_{22}\end{array}\right),
$$

et où  $\tau_1$ ,  $\tau_2$  satisfont

$$
\mathrm{div}\tau_1 = \frac{\partial \tau_{11}}{\partial x_1} = v_1 \text{ et } \mathrm{div}\tau_2 = \frac{\partial \tau_{22}}{\partial x_2} = v_2.
$$

En effet, introduisons  $\tilde{v}_1$  (resp.  $\tilde{v}_2$ ) l'extension par zéro de  $v_1$  (resp.  $v_2$ ) à l'extérieur du domaine . Nous dénissons ensuite 11 (resp. 22) comme une primitive de ve1 (resp. ve2)

$$
\tau_{11}(x_1,x_2)=\int_0^{x_1}\widetilde{v}_1(s,x_2)ds,\ \tau_{22}(x_1,x_2)=\int_0^{x_1}\widetilde{v}_2(x_1,s)ds.
$$

Il est alors clair, que  $\tau = (\tau_1, \tau_2)$  satisfont les propriétés (i), (ii) et (iii) du Lemme 1.2.6

Preuve du Lemme 1.2.4. Soit vh un élément quelconque de Mh. Le Lemme 1.2.6, entraîne qu'on peut construire un  $\tau^n \in X$  tel que

 $\lceil a_1 \rceil$   $\tau$  est diagonal  $\Rightarrow$  as( $\tau$ )  $=$  0,  $(az)$  div $\tau^{\dots} = v_h$ ,  $(a3)$   $||\tau||_X \leq C_1 ||v_h||_M$ . (1.90)

Soit  $\Pi^s_h$  l'opérateur d'interpolation habituel dans l'espace des éléments finis de Raviart-Thomas  $(\underline{A_h})$ . On sait alors que  $\Pi_h$  satisfait (cf. [19])

(1.91) 
$$
(\text{div}(\tau - \Pi_h^s \tau), w_h) = 0, \ \forall (\tau, w_h) \in \underline{X} \times \underline{M_h},
$$

De plus, la structure particulière des maillages réguliers que nous considérons, entraîne que

 $(1.92)$  Pour tout  $\tau$  diagonal  $\Rightarrow$   $\Pi_{\tilde{h}}\tau$  est également diagonal.

 $(02)$   $||\Pi_h^T \tau||_X \leq C_2 ||\tau||_X, \ \nabla \tau \in \underline{A}.$ 

Posons ensuite  $\tau_h^+ = \tau_h^{-}$  $\hat{h}_h^{1,s} = \prod_h^s \tau^n$  et vérifions qu'il satisfait les propriétés (i), (ii) et (iii) du Lemme  $1.2.4$ . En effet,

- (i) est une conséquence de (1.90)-(a2) et (1.91)-(b1).
- (ii) est une conséquence de  $(1.90)$ - $(a1)$  et  $(1.92)$ .
- (iii) est une conséquence de  $(1.90)$ - $(a3)$  et  $(1.91)$ - $(b2)$ .

La technique de macro-éléments Pour prouver la deuxième partie de la condition inf-sup (le Lemme 1.2.5) nous allons utiliser la technique de macro-éléments (cf. [47]). Cette technique nous permettra d'obtenir une estimation globale par le biais des estimations locales adéquates obtenues sur des macro-éléments. Nous commençons par l'introduction de quelques notations.

 $\Box$ 

Soit  $\widehat{M}$  le macro-élément de référence défini comme l'union des quatre carrés unitaires disjoints.

$$
\widehat{M} = \bigcup_{j=1,\ldots,4} \widehat{K}_j \text{ où } \widehat{K}_j, \ j = 1,\ldots,4 \text{ sont des carrés unitaires },
$$
  

$$
\widehat{K}_j = T_j(\widehat{K}), \ \widehat{K} = [0,1]^2 \text{ et } T_j \text{ est une translation, } T_j(\widehat{x}) = \widehat{x} + t_j, \ t_j \in \{-1,0\}^2
$$

Chaque macro-élément courant Me sera associé <sup>à</sup> un sommet Se du maillage Th et déni par

$$
M_e = \bigcup_{j=1,\dots,4} K_j^e \text{ avec } K_j^e = F_e(\widehat{K}_j) = F_e \circ T_j(\widehat{K}),
$$

où Fe est une transformation ane : transformation and : the est une set une set une set une set une set une se

$$
F_e(\hat{x}) = S_e + h \hat{x}.
$$

Nous avons bien évidement

$$
\Omega\subset\bigcup_{e=1,\dots,N^2}M_e,
$$

et la propriété du recouvrement fini

(1.93) Chaque élément K 2 Th est contenu dans 4 macro-élément K 2 Th est contenu dans 4 macro-éléments au plus i

Nous noterons par Mh la partition de en macro-éléments.  $\Gamma$  le macro-élément de référence on dénit les espaces locaux associés à Xh et Mh et Mh et Mh et Mh et Mh et Mh et Mh et Mh et Mh et Mh et Mh et Mh et Mh et Mh et Mh et Mh et Mh et Mh et Mh et Mh et Mh et Mh et Mh et Mh

$$
\underline{\underline{\widehat{X}}} = \{ \widehat{\tau} \in (H_0(\text{div}, \widehat{M}))^2 \ / \ \forall \ \widehat{K} \in \widehat{M}, \widehat{\tau}|_{\widehat{K}} \in Q_{k+1}^4 \},
$$
  

$$
\underline{\underline{\widehat{M}}} = \{ \widehat{w} \in (L^2(\widehat{M}))^2 \ / \ \forall \ \widehat{K} \in \widehat{M}, \widehat{w}|_{\widehat{K}} \in Q_k^2 \}.
$$

où  $H_0(\text{div}, \widehat{M})$  est défini par

$$
H_0(\text{div}, \widehat{M}) = \{ \widehat{\tau} \in H(\text{div}; \widehat{M}) / \widehat{\tau} \cdot n|_{\partial \widehat{M}} = 0 \}.
$$

L'analogue de la décomposition orthogonale globale (1.84), (1.85), s'écrit sous la forme suivante

$$
\underline{\widehat{X}} = \underline{\widehat{X}}^s \oplus \underline{\widehat{X}}^r, \quad \underline{\widehat{X}}^s = \{ \widehat{\tau} \in \underline{\widehat{X}} \ / \ \forall \ \widehat{K} \in \widehat{M}, \widehat{\tau} |_{\widehat{K}} \in RT_k^2 \},
$$
\n
$$
\underline{\widehat{X}}^r \text{ est le complément orthogonal de } \underline{\widehat{X}}^s \text{ dans } \underline{\widehat{X}} \text{ pour le produit scalar de dans } (L^2(\widehat{M}))^4
$$
\n
$$
\text{où on rappelle que } \underline{\widehat{X}}^r \text{ vérifie la propriété fondamentale (cf. (1.86))}
$$

(1.94) 
$$
\forall \hat{K} \in \widehat{M}, \ \forall \hat{w} \in Q_k^2, \ \forall \hat{\tau}^r \in \underline{\hat{X}}^r, \ \ (\text{div}\hat{\tau}^r, \hat{w})_{\hat{K}} = 0.
$$

Nous introduisons ensuite l'espace local correspondant à  $\mathcal{L}_h$ 

$$
\widehat{L} = \text{as } (\underline{\widehat{X}}).
$$

En utilisant les mêmes arguments que dans la démonstration du Lemme 1.2.5, on peut caractériser  $\widehat{L}$  par

$$
\widehat{L} = \{ \widehat{\eta} \in L^2(\widehat{M}) \ / \ \forall \ \widehat{K} \in \widehat{M}, \widehat{\eta} |_{\widehat{K}} \in Q_{k+1} \ \text{et} \ \widehat{\eta} \ \text{satisfait} \ (i), (ii), (iii) \}.
$$

- $\mu$  is a satisfait la condition de continuité (1.74) en chaque sommet intérieur de  $M$  :
- $(u \cup u$  cst continue sur  $\sigma_{M}$ .

 and the state of and the state of and the state of 

(iii)  $\mu = 0$  aux quatre sommets de  $m$ .

La diérence entre cette caractérisation et celle de Lh vient des conditions supplémentaires imposées au bord du macro-élément de référence  $\partial \widehat{M}$ . Notons que la dimension de  $\widehat{L}$  est  $N L = 4(k+4k+3) = 9.$  Dans ce qui suit, nous noterons  $\{\mu_i, 1 \leq i \leq N L\}$  les fonctions de base dans  $\widehat{L}$  associées aux degrés de liberté suivants:

- la valeur de la fonction en chaque sommet appartenant au bord du macro-élément (à l'exception des sommets de  $\widehat{M}$ , (il y en a  $8(k+1) - 4$ ).
- la valeur de la fonction en chaque noeud situé à l'intérieur d'un élément de  $\widehat{M}$  (il y en a 4 $\kappa$ -),
- les deux valeurs de la fonction en chaque noeud situé sur une arête intérieur, (il y en a 8k),
- en chaque sommet intérieur, les trois quantités suivantes  $(q_1 + q_2 + q_3 + q_4)/4$ ,  $(q_1 q_2$  $q_3 + q_4/4$ ,  $(q_1 + q_2 - q_3 - q_4)/4$ , avec  $(q_1, q_2, q_3, q_4)$  illustrés dans la Figure (1.8) (il y en a 3).

, Nous dénissans ensuite les espaces XII (1992), Me et les espaces XII (1993), Me et Le sur un macro-élément q

$$
\underline{\underline{X}}_e = \{ \tau_e = \hat{\tau} \circ F_e^{-1} , \ \hat{\tau} \in \underline{\underline{\hat{X}}} \},
$$
  

$$
\underline{\underline{M}}_e = \{ w_e = \hat{w} \circ F_e^{-1} , \ \hat{w} \in \underline{\widehat{M}} \},
$$
  

$$
L_e = \{ \eta_e = \hat{\eta} \circ F_e^{-1} , \ \hat{\eta} \in \widehat{L} \}.
$$

L'espace X admet la décomposition orthogonale suivante,

$$
\underline{X}_e = \underline{X}_e^s + \underline{X}_e^r, \quad \underline{X}_e^s = \{ \tau_e \in \underline{\widehat{X}}_e \ / \ \forall \ \widehat{K}_e \subset \widehat{M}_e, \tau_e |_{K_e} \in RT_k^2 \} = \{ \widehat{\tau} \circ F_e^{-1}, \ \widehat{\tau} \in \underline{\widehat{X}}^s \}
$$

 $\mid \underline{X}_{e}^{r}$  est le complément orthogonal de  $\underline{\hat{X}}_{e}^{s}$  $e^{i\theta}$  dans  $\underline{\Delta}_e$  pour le produit scalaire dans  $(L^2(W_e))$ .

Par (1.94), nous avons

$$
\forall K_e \in M_e, \ \forall w_e \in Q_k^2, \ \forall \tau_e^r \in \underline{X_e^r}, \quad (\text{div}\tau_e^r, w_e)_{K_e} = 0.
$$

Nous rappelons que les propriétés de l'espace  $RT_k$  entraînent que:

L'opérateur divergence est surjectif de  $\underline{X}^s_s$  dans  $\underline{M}_e$ .

Soit maintenant,  $\mu_i^* = \mu_i \circ r_e$  , alors  $\{\mu_i^*, 1 \leq i \leq N_L\}$  est une base de  $L_e$ . Dans ce qui suit,

Denition 1.2.1 Soit ue une fonction dénie dans le macro-élément Me, uee désignera la restriction dans  $\Omega$  de l'extension de  $u_e$  par zéro à l'extérieur de  $M_e$ .

, and the construction less espaces in the construction less propriété suivantes suivantes suivantes suivantes

$$
(\tau_e, w_e, \eta_e) \in \underline{\underline{X}}_e \times \underline{M}_e \times L_e \implies (\widetilde{\tau}_e, \widetilde{w}_e, \widetilde{\eta}_e) \in \underline{\underline{X}}_h \times \underline{M}_h \times L_h,
$$
  

$$
(\tau_e^s, \tau_e^r) \in \underline{\underline{X}}_e^s \times \underline{\underline{X}}_e^r \implies (\widetilde{\tau}_e^s, \widetilde{\tau}_e^r) \in \underline{\underline{X}}_h^s \times \underline{\underline{X}}_h^r.
$$

Pour éviter l'utilisation de notations lourdes, nous noterons par  $\|.\|_X$  la norme dans  $(H(\text{div}))^2$ pour les espaces  $\underline{\Delta}$ ,  $\underline{\Delta}$  et  $\underline{\Delta}_e$ . La même convention sera utilisée sur les normes  $||\cdot||\underline{M}$ ,  $||\cdot||L$  et  $|\cdot|\underline{H}$ .

Le lemme suivant démontre une propriété importante de l'espace  $L_h$ .

 $\blacksquare$  . 2.2.7 Tout in 2 Lemme  $\blacksquare$  .  $\blacksquare$   $\blacksquare$   $\blacksquare$   $\blacksquare$  the reference reference suivantes in  $\blacksquare$ 

(1.95) 
$$
\eta_h = \sum_e \widetilde{\eta}_e, \quad \eta_e \in L_e.
$$

où chaque e satisfait (C étant une constante indépendante de <sup>h</sup> et de e):

$$
(1.96) \t\t\t  $\|\eta_e\|_L \leq C \|\eta_h|_{M_e}\|_L$
$$

ce qui implique

(1.97) 
$$
\sum_{e \in \mathcal{E}} \|\eta_e\|_{L}^2 \leq C \|\eta_h\|_{L}^2
$$

**Démonstration**. (i) Nous démontrons d'abord (1.95). En exprimant  $\eta_h \in L_h$  dans la base  $(1.82)$ , nous avons

$$
\eta_h = \sum_{j=1}^{NL_h} \eta_j q_j.
$$

Une conséquence de la partition Mh est que, pour chaque qj , il existe au moins un macroélément  $M_e$  (qu'on note  $e = E(j)$ ) et une fonction de base  $\mu_i^e$   $(i = I(e, j))$  de  $L_e$  telle que

$$
q_j = \widetilde{\mu}_i^e
$$

Par commodite, on notera  $\zeta_i^+ = \eta_j$ . Donc, tout  $\eta_h$  dans  $L_h$  peut être ecrit comme

$$
\eta_h = \sum_{j=1}^{NL_h} \zeta_i^e \cdot \widetilde{\mu}_i^e, \quad \text{on} \quad e = E(j), \quad i = I(e, j)
$$

En introduisant les indices  $\mathcal{I}_1^e = \{I(e,j), \ \forall j \ \text{tel que } \ E(j) = e\}$ , la dernière relation s'écrit

$$
\eta_h = \sum_e \sum_{i \in \mathcal{I}_1^e} \zeta_i^e \ \widetilde{\mu}_i^e,
$$

ce qui entraîne (1.95), si on pose

(1.98) 
$$
\eta_e = \sum_{i \in \mathcal{I}_1^e} \zeta_i^e \ \mu_i^e.
$$

(ii) L'inégalité (1.96) est une conséquence du fait que (cf. (1.98))  $\eta_e$  est défini seulement en fonction des degrés de liberté de h appartenant au macro-élément Me (le nombre de ces degrés de liberté étant borné indépendemment de h).

(iii) Pour prouver  $(1.97)$ , on utilise la propriété de recouvrement fini  $(1.93)$ 

$$
\sum_{e \in \mathcal{E}} \|\eta_h|_{M_e}\|_{L}^2 = \sum_{e \in \mathcal{E}} \sum_{j=1,4} \|\eta_h|_{K_j^e}\|_{L}^2 \le 4 \sum_{K \in \mathcal{T}_h} \|\eta_h|_{K}\|_{L}^2 = 4 \|\eta_h\|_{L}^2.
$$

Preuve du Lemme 1.2.5. La démonstration repose sur les résultats locaux suivants:

П

П

$$
\widehat{(P_1)} \quad \begin{cases}\n\forall \hat{\eta} \in \widehat{L}, \quad \exists \hat{\tau} = \hat{\tau}^s + \hat{\tau}^r \in \underline{\underline{\widehat{X}}} = \underline{\underline{\widehat{X}}}^s + \underline{\underline{\widehat{X}}}^r \quad \text{tel que} \\
(i) \quad (\text{div } \hat{\tau}, \hat{w})_{\hat{K}} = 0, \quad \forall \hat{w} \in \underline{\widehat{M}}, \quad \forall \hat{K} \in \widehat{M}, \\
(ii) \quad \text{as}(\hat{\tau}) = \hat{\eta}, \quad \forall \hat{\mu} \in \widehat{L}, \\
(iii) \quad \|\hat{\tau}^s\|_{\underline{X}} + \|\hat{\tau}^r\|_{\underline{H}} \le C \quad \|\hat{\eta}\|_{L},\n\end{cases}
$$

**Lemme 1.2.8** Dupposons que  $(T_1)$  est satisfait, alors le Lemme 1.2.5 est vrai.

 $\blacksquare$  démonstration. Selon le Lemme 1.2.7, on sait que h $\mu$   $\succ$   $\blacksquare$  peut étre écrit comme suit

$$
\eta_h = \sum_e \widetilde{\eta}_e, \quad \eta_e \in L_e.
$$

 $\mathcal{L}$  and  $\mathcal{L}$  is the characteristic unit  $\mathcal{L}$  is the  $\mathcal{L}$  change existe unit existe unit existe un existe un existe un existe un existe un existe un existe un existe un existe un existe un existe un existe  $\eta_e = \eta \circ r_e$ , on choisit  $\tau_e = \tau \circ r_e$ , ou  $\tau$  satisfait les propriétés (P<sub>1</sub>)), tel que, (soit  $\mathbf{n}_e = \mathbf{r}_e(\mathbf{n})$ 

(a) 
$$
\forall w_e \quad (= \hat{w} \circ F_e^{-1}) \in \underline{M}_e
$$
, (div  $\tau_e, w_e$ ) $K_e = h$  (div  $\hat{\tau}, \hat{w}$ ) $\hat{K}_e = 0$ ,  
(b)  $as(\tau_e) = \eta_e$   $(as(\tilde{\tau}_e) = \tilde{\eta}_e)$ .

Soit maintenant  $\tau_e = \tau_e^r + \tau_e^s$ , comme l'opérateur divergence est surjectif de  $\underline{\underline{X}}_e^s$  dans  $\underline{M}_e$ , on peut choisir  $w_e = \text{div } \tau_e$  dans (a), ce qui implique div $\tau_e = 0$ . En utilisant (iii), on obtient

(c) 
$$
\|\tau_e^s\|_{\underline{X}} + |\tau_e^r|_{\underline{H}} = |\tau_e^s|_{\underline{H}} + |\tau_e^r|_{\underline{H}} = h(|\hat{\tau}^s|_{\underline{H}} + |\hat{\tau}^r|_{\underline{H}}) \le c h ||\hat{\eta}||_L \le C ||\eta_e||_L.
$$

 $\nu$ ennissons  $\tau_h^-$  par

$$
\tau_h^2 = \sum_e \widetilde{\tau}_e.
$$

On remarque tout d'abord que les relations (a) et (b) entraînent

$$
(\text{div } \tau_h^2, w_h) = \sum_{K_e} (\text{div } \tilde{\tau}_e, w_h) = \sum_e (\text{div } \tau_e, w_h|_{M_e \cap \Omega})_{K_e} = 0, \ \forall w_h \in M_h,
$$
  

$$
\text{as}(\tau_h^2) = \sum_e \text{as}(\tilde{\tau}_e) = \sum_e \tilde{\eta}_e = \eta_h.
$$

D'autre part, on a  $\tau_h^2 = \tau_h^{2,s}$  $\tau_h^{\tau,+} + \tau_h^{\tau,+}$  $h$ ,  $(\tau_h^{\tau,\tau})$  $\bar{h}$  ;  $\tau_h^{-,1}$  $\lambda_h^{\gamma}$  )  $\in \underline{X_h}^{\gamma} \times \underline{X_h}^{\gamma}$ , avec  $\tau_h^{\gamma}$ .  $\tau_h^{2,s} = \sum \widetilde{\tau_e^s}$  et  $\tau_h^{2,r}$  $\hat{h}^{2,r} = \sum \widetilde{\tau_e^r}.$ D'où, par (c) et (1.97) on obtient

$$
(iii) \|\tau_h^{2,s}\|_{\underline{\underline{X}}} + |\tau_h^{2,r}|_{\underline{\underline{H}}} \leq \sum_e (||\tau_e^s||_{\underline{\underline{X}}} + |\tau_e^r|_{\underline{\underline{H}}}) \leq C \sum_e ||\eta_e||_L \leq C' ||\eta_h||_L.
$$

r our concrure il nous reste à prouver que les propriètés (PC) sont effectivement satisfaites. Nous introduisons ici l'opérateur rot déni par

$$
\varphi \in H^1 \to \text{rot } \varphi = \left(-\frac{\partial \varphi}{\partial x_2}, \frac{\partial \varphi}{\partial x_1}\right)^t \in (L^2)^2,
$$

qui satisfait

$$
\text{div} (\text{rot } \varphi) = 0.
$$

L'idée est de chercher à construire  $\hat{\tau}$  ( $\hat{\tau} = \hat{\tau}^s + \hat{\tau}^r$ ) dans un sous espace  $\mathcal{N} = \mathcal{N}^s \oplus \mathcal{N}^r$  de  $X(N^s\subset X^s$  et  $N^r\subset X^s$  pour lequel la propriété (i) du Lemme 1.2.8 est automatiquement satisfaite. Plus précisément, on cherche ^ sous la forme suivante

$$
\hat{\tau} = \hat{\Phi}(\hat{\eta}),
$$

où  $\Phi$  est un application linéaire de L dans N. Comme l'espace L est de dimension finie la propriété (iii) sera alors automatiquement satisfaite. Il faudra donc déterminer  $\hat{\Phi}$  de façon à satisfaire la propriété (ii).

Construisons d'abord l'espace  $\mathcal{N} = \mathcal{N}^s \oplus \mathcal{N}^r$ . Nous rappelons que la propriété (i) sera satisfaite pour tout  $\tau = \tau^* + \tau^-$  si et seulement si  ${\bf d} {\bf i} {\bf v} \tau^* = 0$ . De plus, la propriété (ii) est indépendante de  $\tau_{11}$  et  $\tau_{22}.$  Ce qui justine le choix suivant pour N  $^{\circ}$  et N  $^{\circ}$ 

$$
\mathcal{N}^s = \left\{ \hat{\tau} = (\hat{\tau}_1, \hat{\tau}_2) = (\text{rot } \varphi_1, \text{rot } \varphi_2), \ \forall \ (\varphi_1, \varphi_2) \in \hat{V} \times \hat{V} \right\}
$$
  
avec  $\hat{V} = \left\{ \varphi \in H_0^1(\widehat{M}) / \varphi|_{\hat{K}} \in Q_{k+1}, \ \forall \hat{K} \in \widehat{M} \right\},$   

$$
\mathcal{N}^r = \left\{ \hat{\tau}^r \in \underline{X}^r / \hat{\tau}^r \text{ est de la forme } \left( \begin{array}{cc} 0 & \hat{\psi}_{12} \\ \hat{\psi}_{21} & 0 \end{array} \right) \right\}.
$$

Remarquons que  $\varphi \in \widehat{V} \to \text{rot } \varphi$  est injectif, et donc on obtient

$$
\textbf{Dim }\mathcal{N}^s=N_s=2\textbf{Dim }\widehat{V}=8k^2+8k+2.
$$

De plus, il est facile de calculer la dimension de  $N^+$  (en utilisant la caractérisation de  $X^+$ )

$$
\textbf{Dim } \mathcal{N}^r = N_r = 8k + 4
$$

Ainsi, le nombre de degrés de liberté définissant  $\hat{\tau}$  est donné par

$$
N_f = N_r + N_s = 8k^2 + 16k + 6.
$$

D'autre part, (ii) est tout simplement un système linéaire de  $N_{eq}$  équations, que  $\hat{\tau}$  doit satisfaire. Un simple calcul montre

$$
N_{eq} = \textbf{Dim} \ \hat{L} = 4k^2 + 16k + 7.
$$

remarquons que ne seule negotiative si k seulement si k seulement si k in seulement si k in seule si k in seul

En pratique, on écrit le système linéaire (ii), en exprimant  $\tau$  dans la base  $\{\tau_l$ ,  $1 \leq l \leq N_s\}$ ,  $\{\hat{\tau}^r_m, 1 \leq m \leq N_r\}$  de  $\mathcal{N}^s \times \mathcal{N}^r$  et  $\hat{\eta}$  dans la base  $\{\hat{\eta}_q, 1 \leq q \leq N_{eq}\}$  de  $\widehat{L}$ . On écrit dans ce cas,

$$
\hat{\tau} = \sum_{l=1}^{N_s} x_l^s \hat{\tau}_l^s + \sum_{m=1}^{N_s} x_m^r \hat{\tau}_m^r, \qquad \hat{\eta} = \sum_{q=1}^{N_{eq}} b_q \hat{\eta}_q
$$

Introduisons  $x$  le vecteur de IR $\rightarrow$  dont les  $N_s$  premières composantes sont les  $x_i$  tandis que les  $N_r$  autres sont les  $x_i$  , ainsi que  $\theta$  le vecteur de IR<sup>Neq</sup> de composantes  $\theta_q$ , alors (ii) se réécrit

A^x^ <sup>=</sup> ^ (1.99) b

où  $A$  est une matrice  $N_f \times N_{eg}$  qui peut se calculer explicitement dans la base formée des  $\{\tau_l^-\}$ ,  $\{\tau_M^-\}$  et  $\{w_q^-\}$ .

Supposons que nous soyons capable de montrer que  $A$  est de rang plein, c'est à dire qu'elle est surjective. Alors, nous savons que (1.99) a au moins une solution  $\hat{x}$ , non nécessairement unique Ni  $\mathcal{N}$  and  $\mathcal{N}$  are exemple choisir la solution de norme minimale choisir la solution de norme minimale choisir la solution de norme minimale choisir la solution de norme minimale choisir la solution de no dans  $\mathbb{R}^{N_f}$  à l'aide du pseudo inverse de  $A$ 

$$
\hat{x} = \hat{A}^* (\hat{A}\hat{A}^*)^{-1}\hat{b}
$$

On définit alors l'application  $\hat{\Phi}$  par

$$
\hat{\tau} = \hat{\Phi}(\hat{\eta}) \Longleftrightarrow \hat{x} = \hat{A}^* \; (\hat{A}\hat{A}^*)^{-1}\hat{b}.
$$

Les cas  $\kappa = 1$  et  $\kappa = 2$ . Il reste à vérimer que  $\pi$  est surjective. Il semble dimente de donner une preuve générale et abstraite pour tout  $k$  (en tous cas, on n'y est pas arrivé). Toutefois, une démonstration spécique peut être construite à l'aide d'un programme informatique pour les valeurs petites de k. En fait, pour  $k = 1, 2$ , nous avons formé A et calculé son rang à l'aide de MAPLE. Les résultats sont les suivants:

- $P = 1$  our  $k = 1$ ,  $n = 2$ ,  $A \cos(\sqrt{27} \times 30)$  et rang( $A$ ) = 27 (Pest vrai).
- $P = 1$  our  $\kappa = 2$ ,  $n = 2$ ,  $A \cos(\theta) \wedge (0)$  et rang( $A$ ) = 51 (Pc) est vrai).

Selon le Lemme 1.2.8, nous avons ainsi obtenu le résultat suivant:

Lemme 1.2.9 Le Lemme 1.2.5 et l'hypothèse (H2) sont satisfaites pour  $k = 1$  et  $k = 2$ .

Le cas  $k = 0$ . Dans ce cas le nombre d'équations  $(= 7)$  est plus grand que le nombre de degrés de liberté (= 6). (En d'autres termes la matrice A est  $7 \times 6$  et son rang est égal à  $6$ ). Nous devons donc modifier la preuve pour les éléments de plus bas degré. Soit  $L^{\circ}$  le sous espace de L (de dimension 6), qui est l'image de  $N$  par l'application linéaire as. On doit dans ce cas remplacer la propriété (14) par

$$
(\widehat{P_1}^{\star}) \quad \begin{cases} \n\forall \hat{\eta} \in \widehat{L}^{\star}, \quad \exists \hat{\tau} = \hat{\tau}^s + \hat{\tau}^r \in \underline{\widehat{X}} = \underline{\widehat{X}}^s + \underline{\widehat{X}}^r \quad \text{tel que} \\ \n(i) \quad (\text{div } \hat{\tau}, \hat{w})_{\hat{K}} = 0, \quad \forall \hat{w} \in \underline{\widehat{M}}, \quad \forall \hat{K} \in \widehat{M}, \\ \n(ii) \quad \text{as}(\hat{\tau}) = \hat{\eta}, \\ \n(iii) \quad \|\hat{\tau}^s\|_X + \|\hat{\tau}^r\|_H \le C \quad \|\hat{\eta}\|_L, \n\end{cases}
$$

Il n'est pas difficile de caractériser  $L^*$ . On trouve (on omet les calculs)

$$
\hat{L}^{\star} = \left\{ \hat{\eta} \in \hat{L}, / \sum_{j=1}^{4} \sum_{i=1}^{4} \hat{\eta} |_{K_j}(S_j^i) = 0 \right\}
$$

Cet espace est généré par les 6 fonctions de bases  $\left\lbrace \widehat{\mu}_{1}^{d},\widehat{\mu}_{2}^{d}\right\rbrace$  $\{\cup \{\hat{\mu}_1^c, \hat{\mu}_2^c, \hat{\mu}_3^c, \hat{\mu}_4^c\},\}$  où les fonctions  $\mu_i, i = 1, 2$  sont discontinues et represente sur la Figure 1.11. Les 4 fonctions  $\mu_i, i = 1, 4$ 

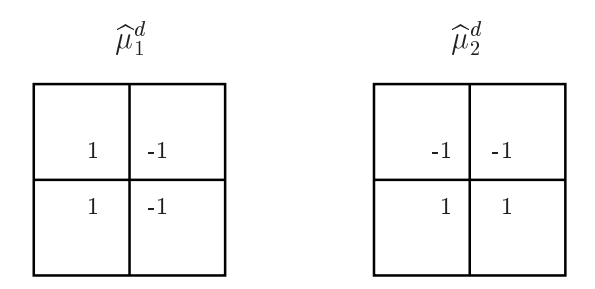

FIG. 1.11: Les fonctions de base  $\mu_1^{\perp}$  et  $\mu_2^{\perp}$ .

sont continues et représentées sur la Figure 1.12-à gauche. Nous complétons l'espace  $\widehat{L}$  en

|                          | $\sim$<br>- | ۰.<br>$\sim$                                  | -<br>۰. |  |
|--------------------------|-------------|-----------------------------------------------|---------|--|
| $\sim$                   |             | and the second<br>$\overline{\phantom{a}}$    |         |  |
| $\overline{\phantom{a}}$ |             | -1<br>റ<br>$\sim$<br>$\overline{\phantom{a}}$ |         |  |
|                          |             | $\sim$                                        | ۰       |  |

FIG. 1.12: Les fonctions de base  $\mu_j^-, j = 1, ..., 4$  (à gauche) et  $\mu$  (à droite).

ajoutant les fonctions continues usuelles de  $Q_1$ , soient les  $\hat{\mu}$  associées au centre de chaque macro-élément, voir Fig. 1.12-à droite. Sur les figures 1.11 et 1.12 nous avons representé les fonctions  $\mu_i^*, i = 1, 2, \ \mu_i^*, i = 1, 4$  et  $\mu$  en indiquant pour chaque élément les 4 valeurs de la fonction à ses sommets (par convention, cette valeur est omise si elle est égale à 0).

 $\bm{A}$  partir de  $L^{\infty}$  nous déninssons pour chaque macro-élément

$$
L_e^* = \{ \eta_e = \widehat{\eta} \circ F_e^{-1} , \ \widehat{\eta} \in \widehat{L}^* \}.
$$

et nous introduisons l'espace

$$
L_h^{\star} = \{ \eta_h = \sum_e \widetilde{\eta}_e, \eta_e \in L_e^{\star} \}
$$

À l'aide des mêmes arguments que ceux utilisés précédemment pour montrer les lemmes 1.2.7 et 1.2.8, nous obtenons le resultat suivant: pour tout  $\eta_h \in L_h^-$  il existe un  $\tau_h^- \in \underline{ \Lambda_h^-}$  tel que

(*i*)  $(\text{div } \tau_h, w_h) = 0, \quad \forall w_h \in \underline{M_h},$ 

$$
(ii) \quad (\text{as}(\tau_h^2), \eta_h) \ge C_2 \|\eta_h\|_L^2 \,,
$$

 $(iii)$   $|\tau_{h}^{-}$  $\frac{1}{h}$   $\| \underline{X} + | \tau_h^{-} \rangle$  $h \frac{1}{2} = \infty$  is  $\frac{1}{2}$  avec  $C_2$ ,  $C_3$  des constantes positives indépendantes de h. Ceci n'est rien d'autre que le Lemme 1.2.5 a condition de montrer que  $L_h^* = L_h$ . Puisque

$$
L_h = \{ \eta_h = \sum_e \widetilde{\eta}_e, \eta_e \in L_e, \}
$$

il reste à démontrer que chaque  $\eta_e$  est dans  $L_h$ . Comme chaque  $\eta_e\in L_e$  peut être écrit comme

$$
\eta_e = \eta_e^{\star} + \alpha_e \mu_e \text{ avec } \eta_e^{\star} \in L_e^{\star} \text{ et } \mu_e = \widehat{\mu} \circ F_e^{-1}
$$

il sumt de montrer que  $\mu_e \in L_h^{\cdot}$ . Comme nous le verrons, ceci est vrai grace au recouvrement entre les macro-éléments. Pour la démonstration on considère le maillage Th comme un sousensemble d'un maillage infini et uniforme de  $\mathbb{R}^2$  et on identifie l'indice e au couple  $(i, j)$ , le point Se désignant le sommet de coordonnées (ih; jh). Dans ce qui suit, nous travaillerons avec les fonctions de  $L_h^i$  associées à ce maillage innin. Nous les représenterons sur les ligures  $\cdot$   $\cdot$ par leur quatre valeurs en chaque sommet. Soit  $S_e$  l'un des sommet de  $\mathcal{T}_h$ , nous noterons  $(\mu_k^{\perp})^{\perp} = \mu_k^{\perp} \circ F_e$  pour  $k = 1, 2$  et  $(\mu_k^{\perp})^{\perp} = \mu_k^{\perp} \circ F_e$  pour  $k = 1, 4$ . Soit  $t_1 = (1, 0)$  et

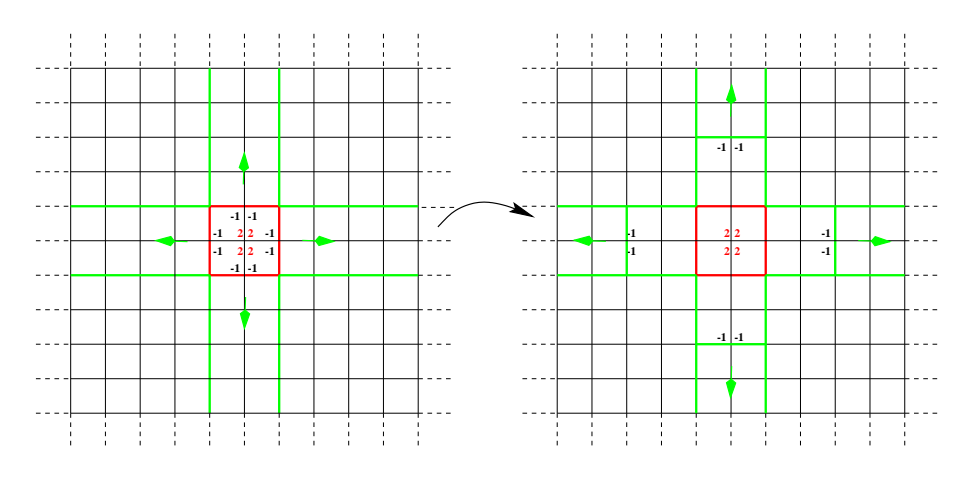

 $\Gamma$ 1G. 1.15: Les fonctions  $(\mu_{\tilde{3}})^{\tau}$  a gauche et  $\eta_{\tilde{e}}$  a aroue.

 $t_2 = (0, 1)$ , nous représentons sur les Figures 1.13 les fonctions:

$$
\widetilde{\eta}_e^1 = (\widetilde{\mu}_3^c)^e + (\widetilde{\mu}_1^d)^{(e+t_1)} - (\widetilde{\mu}_1^d)^{(e-t_1)} + (\widetilde{\mu}_2^d)^{(e+t_2)} - (\widetilde{\mu}_2^d)^{(e-t_2)} \n+ (\widetilde{\mu}_1^c)^{(e+2t_1)} - (\widetilde{\mu}_1^c)^{(e-2t_1)} + (\widetilde{\mu}_2^c)^{(e+2t_2)} - (\widetilde{\mu}_2^c)^{(e-2t_2)}
$$

Par induction, il est clair que la restriction à  $\Omega$  des fonctions de  $L_h^{\pi}$ 

$$
(\widetilde{\mu}_3^c)^e + \sum_{k=1}^M \left( (\widetilde{\mu}_1^d)^{(e+kt_1)} - (\widetilde{\mu}_1^d)^{(e-kt_1)} + (\widetilde{\mu}_2^d)^{(e+kt_2)} - (\widetilde{\mu}_2^d)^{(e-kt_2)} \right. \\
 \left. + (\widetilde{\mu}_1^c)^{(e+2kt_1)} - (\widetilde{\mu}_1^c)^{(e-2kt_1)} + (\widetilde{\mu}_2^c)^{(e+2kt_2)} - (\widetilde{\mu}_2^c)^{(e-2kt_2)} \right)
$$

coïncide pour M assez grand avec la fonction  $2\tilde{\mu}_e$ .

П

## 1.3 Estimations d'erreur pour le problème d'évolution

Nous allons montrer comment obtenir des estimations d'erreur pour le problème d'évolution (1.17), (1.13), (1.14) à partir de la théorie abstraite développée dans la section 1.2.4. Considérons la formulation variationnelle associée au problème de l'élastodynamique dans  $X \times M \times L$ ,

(1.100) 
$$
\begin{cases}\n\text{Trouver } (\sigma, v, \gamma) : [0, T] \to \underline{\underline{X}} \times \underline{M} \times L \text{ tels que} \\
\frac{d}{dt} a(\sigma(t), \tau) + \tilde{b}(v(t), \gamma(t); \tau) = 0, & \forall \tau \in \underline{\underline{X}}, \\
\frac{d}{dt} c(v(t), w) - \tilde{b}(w, \eta; \sigma(t)) = (f, w), & \forall (w, \eta) \in \underline{M} \times L,\n\end{cases}
$$

avec les conditions initiales (1.13). Soient  $A_h, A_h^{-\gamma\cdots}, ~ M_h$  les espaces dénins par (1.31),  $L_h$ défini par (1.70) et considérons le problème discret suivant

(1.101) 
$$
\begin{cases}\n\text{Trouver } (\sigma_h, v_h, \gamma_h) : [0, T] \to \underline{X_h} \times \underline{M_h} \times L_h \text{ tels que} \\
\frac{d}{dt} a(\sigma_h(t), \tau_h) + \tilde{b}(v_h(t), \gamma_h(t); \tau_h) = 0, & \forall \tau_h \in \underline{X_h}, \\
\frac{d}{dt} c(v_h(t), w_h) - \tilde{b}(w_h, \eta_h; \sigma_h(t)) = (f, w_h), & \forall (w_h, \eta_h) \in \underline{M_h} \times L_h,\n\end{cases}
$$

avec les conditions initiales

$$
\sigma_h(t=0) = \sigma_{h,0}, \ v_h(t=0) = v_{h,0}.
$$

Selon la théorie classique des EDO, nous obtenons le résultat suivant

**Theoreme 1.3.1** Soit  $f \in C^1(0,1; M_h)$ , alors le problème (1.101) admet une solution unique  $(\sigma_h, v_h, \gamma_h)$  dans  $C^-(0, 1; \Lambda_h) \times C^-(0, 1; M_h) \times C^-(0, 1; L_h)$ .

Notre ob jectif est ici d'étudier l'erreur entre la solution du problème continu (1.100) et celle du problème discret (1.101).

Remarque 1.3.1 Comme nous l'avons déjà remarqué, en pratique, on résout numériquement le problème (1.25) avec la symétrie forte (équivalent au problème (1.101)). Malgré le fait que les nouveaux éléments finis mixtes ont été construit afin de permettre la condensation de masse, nous considérons ici le problème discret sans condensation de masse.

#### 1.3.1 L'erreur de projection elliptique

En suivant la technique décrite dans [21, 26] nous définissons la projection elliptique suivante

(1.102) 
$$
\begin{cases}\n\text{Trouver } \Pi_h(\sigma, v, \gamma) = (\hat{\sigma}_h, \hat{v}_h, \hat{\gamma}_h) \in \underline{X_h} \times \underline{M_h} \times L_h \text{ tels que} \\
a(\sigma - \hat{\sigma}_h, \tau_h) + \tilde{b}(v - \hat{v}_h, \gamma - \hat{\gamma}_h; \tau_h) = 0, \quad \forall \tau_h \in \underline{X_h}, \\
\tilde{b}(w_h, \eta_h; \sigma - \hat{\sigma}_h) = 0, \quad \forall (w_h, \eta_h) \in \underline{M_h} \times L_h,\n\end{cases}
$$

avec (; y y y y y y a avec consumers ensureduced and the second consumers and the second consumers entered and

$$
\mathcal{C}^{m,r}=C^m(0,T;\underline{\underline{H}})\cap C^r(0,T;\underline{\underline{X}}),
$$

et

$$
\begin{cases}\n|||\sigma - \hat{\sigma}_h||| = ||\sigma - \hat{\sigma}_h^s||_{\underline{X}} + |\hat{\sigma}_h^r|_{\underline{H}}, \\
||[(\sigma, v, \gamma) - \Pi_h(\sigma, v, \gamma)]|| = |||\sigma - \hat{\sigma}_h||| + ||v - \hat{v}_h||_{\underline{M}} + ||\gamma - \hat{\gamma}_h||_{L}.\n\end{cases}
$$

On peut alors prouver le théorème suivant

**Lemme 1.3.1** Soit  $(\sigma, v, \gamma)(t)$  la solution du problème (1.100). De plus, on suppose  $(\sigma, v, \gamma)(t) \in$  $C^{-,\sim}\times C^{-}(0,1:M)\times C^{,\sim}(0,1:L)$ , on obtient alors

(i) Pour tout t dans  $[0, T]$ , le problème (1.102) admet une solution unique

$$
\Pi_h(\sigma, v, \gamma)(t) = (\hat{\sigma}_h^s + \hat{\sigma}_h^r, \hat{v}_h, \hat{\gamma}_h)(t) \in \underline{\underline{X_h}} \times \underline{M_h} \times L_h.
$$

De plus, nous avons les estimations d'erreur suivantes

$$
\|[(\sigma, v, \gamma) - \Pi_h(\sigma, v, \gamma)](t)\| \leq C \mathcal{E}_h(\sigma, \partial_t \sigma, v, \gamma)(t),
$$

avec

$$
\mathcal{E}_h(\sigma, \partial_t \sigma, v, \gamma)(t) = \left\{ \inf_{\tau_h^s \in \underline{X_h}^s} \|\sigma(t) - \tau_h^s\|_{\underline{X}} + \inf_{w_h \in \underline{M_h}} \|v(t) - w_h\|_{\underline{M}} + \inf_{\eta_h \in L_h} \|\gamma(t) - \eta_h\|_{L} + \inf_{z_h^s \in \underline{X_h}^s} |\mathcal{A}(\partial_t \sigma)(t) - z_h^s|_{\underline{H}} + \inf_{\eta^{(h)} \in \Lambda_r^{(h)}} \left\|\gamma(t) - \eta^{(h)}\right\|_{L} \right\},\
$$

ce qui montre en particulier que  $\|\sigma - \hat{\sigma}_h\|$ ,  $\|v - \hat{v}_h\|_{\underline{M}}$  et  $\|\gamma - \hat{\gamma}_h\|_{L}$  tendent vers zéro uniformément en temps  $(t \in [0, T])$ .

(ii) De même, si 
$$
(\sigma, v, \gamma)(t) \in C^{k+1,k} \times C^{k+1}(0, T; \underline{M}) \times C^k(0, T; L)
$$
, on a  
\n
$$
\left\| \left[ \left( \partial_t^k \sigma, \partial_t^k v, \partial_t^k \gamma \right) - \Pi_h \left( \partial_t^k \sigma, \partial_t^k v, \partial_t^k \gamma \right) \right](t) \right\| \leq C \mathcal{E}_h \left( \partial_t^k \sigma, \partial_t^{k+1} \sigma, \partial_t^k v, \partial_t^k \gamma \right)(t),
$$
\navec  $\partial_t^k g = \frac{\partial^k g}{\partial t^k}$ .

Démonstration. La démonstration est une application directe du Théorème 1.2.2. Il suffit de remarquer qu'on peut réécrire le problème (1.100) sous la forme suivante

(1.103) 
$$
\begin{cases} a(\sigma(t),\tau)+\widetilde{b}(v(t),\gamma(t);\tau) = a(\sigma(t),\tau)-\frac{d}{dt}a(\sigma(t),\tau), & \forall\tau \in \underline{\underline{X}},\\ \widetilde{b}(w,\eta;\sigma(t)) = -(f,w)+\frac{d}{dt}c(v(t),w), & \forall(w,\eta) \in \underline{M} \times L. \end{cases}
$$

Le problème (1.102) est alors une approximation de (1.103), car on peut l'écrire comme suit:  $(1.104)$ 

Trouver 
$$
\Pi_h(\sigma, v, \gamma)(t) = (\hat{\sigma}_h, \hat{v}_h, \hat{\gamma}_h)(t) \in \underline{X_h} \times \underline{M_h} \times L_h
$$
 tels que  

$$
a(\hat{\sigma}_h, \tau_h) + \tilde{b}(\hat{v}_h, \hat{\gamma}_h; \tau_h) = a(\sigma(t), \tau_h) - \frac{d}{dt}a(\sigma(t), \tau_h), \quad \forall \tau_h \in \underline{X_h},
$$

$$
\tilde{b}(w_h, \eta_h; \hat{\sigma}_h) = -(f, w_h) + \frac{d}{dt}c(v(t), w_h), \quad \forall (w_h, \eta_h) \in \underline{M_h} \times L_h.
$$

Pour appliquer le Théorème 1.2.2, ou plus précisément sa généralisation (voir Remarque 1.2.6), il suffit de vérifier que le terme

$$
a(\sigma(t),\tau_h) - \frac{d}{dt}a(\sigma(t),\tau_h),
$$

peut se réécrire comme un produit scalaire dans  $\underline{H}$ . En effet, nous avons

$$
a(\sigma(t),\tau_h) - \frac{d}{dt}a(\sigma(t),\tau_h) = (\mathcal{A}(\sigma(t) - \partial_t \sigma(t)),\tau_h)_{\underline{H}}.
$$

On obtient l'expression de  $\mathcal{E}_h$  en remplaçant g par  $\mathcal{A}(\sigma(t) - \partial_t \sigma(t))$  dans (1.68) (Rem. 1.2.6). De même, si la solution  $(\sigma, v, \gamma)$  est suffisamment régulière en temps, on peut dériver les problèmes  $(1.103)$  et  $(1.104)$  par rapport à t et appliquer le Théorème 1.2.2 pour obtenir (ii).

## 1.3.2 Obtention des estimations d'erreur pour le problème d'évolution à partir des estimations d'erreur pour le problème elliptique

Le résultat principal de cette section est le théorème suivant.

**Théorème 1.3.2** Soit  $(\sigma, v, \gamma)$  la solution du problème (1.100) et  $(\sigma_h, v_h, \gamma_h)$  celle du problème (1.101) avec les conditions initiales

$$
(1.105) \t\t\t (\sigma_{0,h}, v_{0,h}) = \Pi_h(\sigma_0, v_0).
$$

 $S_l$   $(\sigma, v, \gamma) \in C$   $\subset$   $\sim$   $\sim$   $\sim$   $(0, 1; \underline{M}) \times C$   $(0, 1; \underline{L})$   $\in$   $l$   $(\sigma_h, v_h, \gamma_h) \in C$   $(0, 1; \Lambda_h) \times C$   $(0, 1; M_h \times$  $C^1(0, I; L_h))$ , nous avons les resultats de convergence suivants  $\forall t \in [0, I],$ 

$$
\|(\sigma - \sigma_h^s)(t)\|_{\underline{X}} \to 0 \; ; \; |\sigma_h^r(t)|_{\underline{H}} \to 0 \; ; \; \|((v - v_h)(t)\|_{\underline{M}} \to 0 \; ; \; \|((\gamma - \gamma_h)(t)\|_{L} \to 0.
$$

Plus précisément on obtient les estimations d'erreur

$$
\begin{split}\n\|(\sigma - \sigma_h^s)(t)\|_{\underline{X}} + |\sigma_h^r(t)|_{\underline{H}} &\leq C \left\{ \mathcal{E}_h(\sigma, \partial_t \sigma, v, \gamma)(t) + \mathcal{E}_h(\partial_t \sigma, \partial_t^2 \sigma, \partial_t v, \partial_t \gamma)(t) \right. \\
&\quad \left. + \int_0^t \left( \mathcal{E}_h(\sigma, \partial_t \sigma, v, \gamma)(s) + \mathcal{E}_h(\partial_t \sigma, \partial_t^2 \sigma, \partial_t v, \partial_t \gamma)(s) \right. \\
&\quad \left. + \mathcal{E}_h(\partial_t^2 \sigma, \partial_t^3 \sigma, \partial_t^2 v, \partial_t^2 \gamma)(s) \right) ds \right\}, \\
\|((v - v_h)(t), (\gamma - \gamma_h)(t))\|_{\underline{M} \times L} &\leq C \left\{ \mathcal{E}_h(\sigma, \partial_t \sigma, v, \gamma)(t) + \mathcal{E}_h(\partial_t \sigma, \partial_t^2 \sigma, \partial_t v, \partial_t \gamma)(t) \right. \\
&\quad \left. + \int_0^t \left( \mathcal{E}_h(\partial_t \sigma, \partial_t^2 \sigma, \partial_t v, \partial_t \gamma)(s) \right) ds \right\}.\n\end{split}
$$

De plus si on suppose que la solution  $(\sigma, v, \gamma)$  est suffisamment régulière, c.à.d  $(\sigma, v, \gamma) \in$  $C^{\infty}(0,1; (H^{\infty})^{\infty}(aux,1))]$  >  $\infty$   $C^{\infty}(0,1; (H^{\infty})^{\infty}(x))$  >  $\infty$   $C^{\infty}(0,1; H^{\infty})^{\infty}(x)$  on obtient (via les resultats d'interpolation habituels cf. [43])

$$
(1.106) \t\t ||(\sigma - \sigma_h^s)(t)||_{\underline{X}} + |(\sigma_h^r)(t)|_{\underline{H}} + ||((v - v_h)(t), (\gamma - \gamma_h)(t))||_{\underline{M} \times L} \leq C(t)h^k,
$$

avec

 $\sim$ 

$$
C(t) = O\left(\|\sigma\|_{C^3(0,t;(H^{k+1}(div,\Omega))^2)} + \|\mathcal{A}\partial_t\sigma\|_{C^2(0,t;(H^{k+1}(\Omega))^4)} + \|v\|_{C^3(0,t;(H^{k+1}(\Omega))^2)} + \|\gamma\|_{C^3(0,t;H^{k+1}(\Omega))}\right).
$$

Pour démontrer ce théorème nous allons utiliser le lemme suivant.

**Lemme 1.3.2** Soit  $(\sigma, v, \gamma)$  la solution de (1.100) et  $(\sigma_h, v_h, \gamma_h)$  celle du problème approché (1.101) avec les conditions initiales (1.105). Soit ensuite  $\Pi_h(\sigma,v,\gamma) = (\sigma_h^+ + \sigma_h^-, v_h, \gamma_h^-)$  la projection el liptique dénie par (1.102). On pose "h <sup>=</sup> bh; h <sup>=</sup> <sup>v</sup> vbh.

 $\bullet$   $\sigma$ ,  $\sigma$ ,  $\gamma$ )  $\in$  C<sup>-1</sup>  $\times$  C<sup>-</sup>(0, 1; <u>M</u>)  $\times$  C<sup>-</sup>(0, 1; L), alors it existe une constante C<sub>1</sub>, independante de h telle que  $\forall t \in [0, T]$ 

(1.107) 
$$
\begin{aligned} |(\widehat{\sigma}_h^s - \sigma_h^s)(t)|_{\underline{H}} + |(\widehat{\sigma}_h^r - p_h^r)(t)|_{\underline{H}} + ||(\widehat{v}_h - v_h)(t)||_{\underline{M}} &\leq \\ C_1 \int_0^t \left( |\partial_t \varepsilon_h|_{\underline{H}}(s) + |\varepsilon_h(s)|_{\underline{H}} + ||\partial_t \delta_h(s)||_{\underline{M}} \right) ds. \end{aligned}
$$

• De plus si  $(\sigma, v, \gamma) \in C^{n-1} \times C^{1}(0, 1; \underline{M}) \times C^{1}(0, 1; L)$  et  $(\sigma_h, v_h, \gamma_h) \in C^{1}(0, 1; \Lambda_h) \times C^{1}(0, 1; \underline{M})$  $C^-(0,1; M\,n\times C^-(0,1;L_h)),$  alors u existe des constantes  $C_2,C_3,$  independantes de n telles que  $\forall t \in [0, T]$ 

$$
(1.108)
$$
\n
$$
(i) \quad ||((\widehat{v}_h - v_h)(t), (\widehat{\gamma}_h - \gamma_h)(t))||_{\underline{M} \times L} \equiv ||(\widehat{\gamma}_h - \gamma_h)(t)||_L + ||(\widehat{v}_h - v_h)(t)||_L
$$
\n
$$
\leq C_2 \left\{ |\partial_t \varepsilon_h(t)|_{\underline{H}} + |\varepsilon_h(t)|_{\underline{H}} + \int_0^t \left( |\partial_t^2 \varepsilon_h(s)|_{\underline{H}} + |\partial_t \varepsilon_h(s)|_{\underline{H}} + ||\partial_t^2 \delta_h(s)||_{\underline{M}} \right) ds \right\},\
$$
\n
$$
(ii) \quad ||(\widehat{\sigma}_h^s - \sigma_h^s)(t)||_{\underline{X}} \leq C_3 \left\{ ||\partial_t \delta_h(t)||_{\underline{M}} + \int_0^t \left( |\partial_t^2 \varepsilon_h(s)|_{\underline{H}} + ||\partial_t \delta_h(s)||_{\underline{M}} \right) ds \right\}.
$$

Démonstration. La preuve de ce lemme est analogue à celle du Lemme 1.3.2 dans [50]. Plus précisément, l'estimation (1.107) est obtenue par des techniques d'énergie, en dénissant

$$
E_h = \frac{1}{2} \left( a(\widehat{\sigma}_h - \sigma_h, \widehat{\sigma}_h - \sigma_h) + c(\widehat{v}_h - v_h, \widehat{v}_h - v_h) \right).
$$

Pour l'estimation (1.108)-(ii) on utilise la condition inf-sup écrite sous la forme équivalente

$$
\forall \tau_h \in \underline{X_h}, \exists c \text{ telle que : } |\tau_h|_{X/\text{Ker }\widetilde{B}_h} \leq \frac{1}{c} \sup_{(w_h, \eta_h) \in \underline{M_h} \times L_h} \frac{\widetilde{b}(w_h, \eta_h; \tau_h)}{\|(w_h, \eta_h)\|_{\underline{M} \times L}},
$$

avec

$$
|\tau_h|_{\underline{\underline{X}}} = ||\tau_h^s||_{\underline{\underline{X}}} + |\tau_h^r|_{\underline{\underline{H}}}.
$$

La seule diérence concerne la démonstration de la démonstration du fait que la démonstration du fait que la d ne jouent pas le même rôle dans le problème (1.101). En fait, le terme ( $\widehat{\gamma}_h-\gamma_h$ ) n'apparaît pas

dans l'énergie, car l'inconnue  $\gamma_h$  contribue seulement dans les termes statiques. Nous montrons ici seulement l'estimation (1.108)-(i). Pour ce faire nous allons utiliser la condition inf-sup

$$
\forall (w_h, \eta_h) \in \underline{M_h} \times L_h, \exists c \text{ telle que } ||(w_h, \eta_h)||_{\underline{M} \times L} \leq \frac{1}{c} \sup_{\tau_h \in \underline{X_h}} \frac{\widetilde{b}(w_h, \eta_h; \tau_h)}{||\tau_h^s||_{\underline{X}}} + |\tau_h^r|_{\underline{H}}.
$$

10 - ع- - الله عنه عنه ع- - الله ع- - - الله ع- - - الله ع- - - الله ع

k(vbh vh; bh h)kM- suph2Xh eb(vbh vh; bh h; h) <sup>k</sup> hkX <sup>+</sup> <sup>j</sup> jH (1.109) :

Prenons la diérence entre la première équation du problème (1.101) et (1.104), on obtient  $v(v_h - v_h, \gamma_h - \gamma_h, \gamma_h) = -u(v_t(v - v_h), \gamma_h) + u(v - v_h, \gamma_h) - u(v_t(v_h - v_h), \gamma_h), \quad v \gamma_h \in \Lambda_h.$ 

En reportant ceci dans (1.109) et en utilisant la continuité de la forme bilinéaire  $a(\cdot, \cdot)$ , on a (1.110)

$$
\|((\widehat{v}_h - v_h)(t), (\widehat{\gamma}_h - \gamma_h)(t))\|_{\underline{M}\times L} \leq \frac{\|a\|}{c} \left( |\partial_t \varepsilon_h(t)|_{\underline{H}} + |\varepsilon_h(t)|_{\underline{H}} + |\partial_t (\widehat{\sigma}_h - \sigma_h)(t)|_{\underline{H}} \right).
$$

Jusqu'à maintenant, nous avons seulement utilisé la régularité  $C^2$  de la solution. Pour majorer le terme  $\left[\partial_t(\hat{\sigma}_h - \sigma_h)\right]_H$ , nous aurions besoin de  $C^3$ . En effet, l'idée est d'appliquer (1.107) (remplacer in part  $\sigma$ th, bh et ainsi suite...). Plus précisément suite...). Plus précisées de la monde de la

$$
(1.111) \t\t |\partial_t(\widehat{\sigma}_h - \sigma_h)(t)|_{\underline{\underline{H}}} \leq C \int_0^t \left( |\partial_t^2 \varepsilon_h(s)|_{\underline{\underline{H}}} + |\partial_t \varepsilon_h(s)|_{\underline{\underline{H}}} + ||\partial_t^2 \delta_h(s)||_{\underline{M}} \right) ds.
$$

Finalement, en combinant (1.110), (1.111) on obtient

$$
\begin{split} \left\| \left( (\widehat{v}_h - v_h)(t), (\widehat{\gamma}_h - \gamma_h)(t) \right) \right\|_{\underline{M} \times L} &\leq C_2 \left\{ |\partial_t \varepsilon_h(t)|_{\underline{H}} \right. \\ &\left. + |\varepsilon_h(t)|_{\underline{H}} \int_0^t \left( |\partial_t^2 \varepsilon_h(s)|_{\underline{H}} + |\partial_t \varepsilon_h(s)|_{\underline{H}} + \|\partial_t^2 \delta_h(s)|_{\underline{M}} \right) \ ds \right\}. \end{split}
$$

Preuve du Théorème 1.3.2. La preuve repose sur les résultats des lemmes 1.3.1 et 1.3.2.

 $\Box$ 

• Estimations d'erreur sur  $\|\sigma-\sigma_h^s\|_{\underline{X}}(t)+|\sigma_h^r|_{\underline{H}}(t)$ : Nous avons

$$
\begin{aligned}\n\|(\sigma - \sigma_h^s)(t)\|_{\underline{\underline{X}}} + |\sigma_h^r(t)|_{\underline{\underline{H}}} &= \|(\sigma - \widehat{\sigma}_h^s + \widehat{\sigma}_h^s - \sigma_h^s)(t)\|_{\underline{\underline{X}}} + |(\sigma_h^r - \widehat{\sigma}_h^r + \widehat{\sigma}_h^r)(t)|_{\underline{\underline{H}}} \\
&\leq \underbrace{\|(\sigma - \widehat{\sigma}_h^s)(t)\|_{\underline{\underline{X}}} + |\widehat{\sigma}_h^r(t)|_{\underline{\underline{H}}} + \underbrace{\|(\widehat{\sigma}_h^s - \sigma_h^s)(t)\|_{\underline{\underline{X}}} }_{\text{parr (1.108)-(ii)}} \\
&\quad + \underbrace{\|(\widehat{\sigma}_h^r - \sigma_h^r)(t)\|_{\underline{\underline{H}}} }_{\text{parr (1.107)}}.\n\end{aligned}
$$

Pour estimer le premier terme on utilise la relation (i) du Lemme 1.3.1, ce qui entraîne

$$
\|(\sigma - \widehat{\sigma}_h^s)(t)\|_{\underline{\underline{X}}} + |\widehat{\sigma}_h^r)(t)|_{\underline{H}} \leq \mathcal{E}_h(\sigma, \partial_t \sigma, v, \gamma)(t).
$$

Nous allons utiliser (1.108)-(ii) pour estimer le deuxième terme, ceci nécessite une estimation sur

$$
|\partial_t \varepsilon_h|_{\underline{H}}, \ |\partial_t^2 \varepsilon_h|_{\underline{H}}, \ \|\partial_t \delta_h\|_{\underline{M}} \text{ et } \|\partial_t^2 \delta_h\|_{\underline{M}}.
$$

Pour cela, on réécrit la relation (ii) du Lemme 1.3.1 pour  $k = 1$  et 2, on obtient alors

(1.112)  
\n
$$
|\partial_t \varepsilon_h(s)|_{\underline{\underline{H}}} + ||\partial_t \delta_h(s)||_{\underline{M}} \leq \mathcal{E}_h(\partial_t \sigma, \partial_t^2 \sigma, \partial_t v, \partial_t \gamma)(s),
$$
\n
$$
|\partial_t^2 \varepsilon_h(s)|_{\underline{\underline{H}}} + ||\partial_t^2 \delta_h(s)||_{\underline{M}} \leq \mathcal{E}_h(\partial_t^2 \sigma, \partial_t^3 \sigma, \partial_t^2 v, \partial_t^2 \gamma)(s).
$$

Finalement pour le troisième terme on utilise (1.107). Dans ce cas les termes  $|\partial_t \varepsilon_h|_{\underline{H}}$ ,  $||\partial_t \delta_h||_{\underline{M}}$ apparaissent et pour les estimer on utilise la relation (1.112).

Estimations d'erreur sur  $\|(v - v_h, \gamma - \gamma_h)\|_{M \times L}(t)$ : Comme précédemment nous avons

$$
\begin{aligned} ||((v-v_h)(t),(\gamma-\gamma_h)(t))||_{\underline{M}\times L} &= ||(v-\widehat{v}_h+\widehat{v}_h-v_h)(t)||_{\underline{M}}+||(\gamma-\widehat{\gamma}_h+\widehat{\gamma}_h-\gamma_h)(t)||_L \\ &\leq \underbrace{||(v-\widehat{v}_h)(t)||_{\underline{M}}+||(\gamma-\widehat{\gamma}_h)(t)||_L}_{\text{selon le Lemme 1.3.1-(i)}}+\underbrace{||(\widehat{v}_h-v_h)(t)||_{\underline{M}}+||(\widehat{\gamma}_h-\gamma_h)(t)||_L}_{\text{par 1.108-(i)}}. \end{aligned}
$$

Le premier terme est encore une fois estimé par la relation (i) du Lemme 1.3.1. Pour le deuxieme on utilise (1.108)-(1), dans ce cas les termes  $|\mathbf{U}_t \epsilon_h| \underline{H}$ ,  $|\mathbf{U}_t \epsilon_h| \underline{H}$ ,  $\|\mathbf{U}_t \mathbf{U}_h\|$  et  $\|\mathbf{U}_t \mathbf{U}_h\|$ L. des espaces  $A_h^+, M_h^-, L_h^+$  (cf. [45], Remarque 1.2.5 et Lemme 1.2.3).

## Chapitre <sup>2</sup>

# Étude de dispersion cas élastique

Nous allons étudier dans ce chapitre les propriétés d'approximation des nouveaux éléments nis mixtes en termes d'une analyse de dispersion numérique sur des maillages réguliers, en milieu homogène. Cette analyse nous permettra de comparer notre méthode avec des méthodes numériques déjà existantes.

## Introduction

Les analyses de type éléments finis telles que celles que nous avons menées au chapitre précédent ont l'avantage d'être générales. Elles sont en particulier valables dans le cas des coefficients variables et complètes dans le sens où elles permettent d'estimer, dans des normes précises, toute solution d'énergie finie, qui est satisfaisant pour le mathématicien. Ce type d'analyse a toutefois le désavantage de ne pas apporter d'information quantitative, les constantes intervenant dans les estimations d'erreur étant mal connues. Ceci est frustrant pour l'ingénieur qui aimerait avoir un guide pour choisir les paramètres de discrétisation.

Les études de dispersion ont pour but de remplir partiellement cette fonction. Elles ont été introduites notamment pour analyser les schémas aux différences finies utilisés pour l'approximation des phénomènes d'ondes linéaires. Ces méthodes sont directement liées à l'analyse de Fourier des schémas aux différences finies : elles exploitent explicitement la nature régulière et uniforme de la grille de discrétisation. Elles sont limitées aux équations dans tout l'espace en milieu homogène et ne s'intéressent qu'à un type particulier de solution : les ondes planes harmoniques. L'utilisation de la transformation de Fourier permet de justifier cette approche, toute solution d'énergie finie pouvant s'écrire comme la superposition d'ondes planes. Par ailleurs ces études permettent d'obtenir des estimations d'erreur dans le cas des équations en milieu homogène infini (cf. [49]) (par une approche très différente de celle du chapitre 1).

Pour les schémas semi-discretisés en espace ou encore quand on considère des schémas centrés et réversibles en temps, l'effet principal de la discrétisation sur la propagation des ondes planes est une modification de leur vitesse de phase qui se met à dépendre de la longueur d'onde : il s'agit du phénomène de la dispersion numérique. On s'intéresse alors au rapport entre la vitesse exacte et la vitesse numérique qui est une fonction qui dépend d'une part du rapport entre la longueur d'onde et le pas de discrétisation h (c'est la dispersion numérique), d'autre part de la direction de propagation de l'onde (c'est l'anisotropie numérique). Les courbes de dispersion nous permettent alors de quantifier l'erreur commise sur la vitesse de phase et de calibrer le pas de discrétisation en fonction d'une erreur  $\varepsilon$  fixée et de la longueur d'onde (en pratique la longueur d'onde minimale pour le problème considéré). On peut ainsi également comparer des schémas de même précision ce qu'une analyse éléments finis ne permet pas.

Il faudrait aussi parler, mais cela est plus marginal, de l'erreur de polarisation, spécique au cas de systèmes comme celui de l'élastodynamique. Nous nous bornerons à l'étudier pour le cas des schémas d'ordre 2 en 2D (voir section 2.1.4).

Comme par essence notre méthode d'éléments finis mixtes est associée à des maillages réguliers uniformes, il est possible de réinterpréter les schémas résultants en termes de diérences finies. On peut alors éliminer les inconnues associées au tenseur de contraintes et obtenir un schéma du second ordre relatif au champ des déplacements.

Raisonnons tout d'abord dans le cas bidimensionnel. À l'ordre  $Q_1 - Q_0$ , on obtient un schéma à 9 points du même type que ceux obtenus avec une méthode des différences finies standard ou avec une méthode d'éléments finis  $Q_1$  en déplacement [7]. Les analyses de dispersion de ces deux schémas sont bien connues. Nous allons comparer ici notre schéma  $Q_1 - Q_0$  à chacun de ces deux schémas. Bien entendu, l'anisotropie (numérique) entraîne que la dispersion dépend de la direction de propagation. Donc, la comparaison la plus pertinente consiste à comparer les diérents schémas dans la direction de dispersion maximale (qui dépend a priori du schéma). Pour les ordres plus élevés l'interprétation en termes des différences finies est un peu plus délicate : tous les noeuds du maillage ne jouent plus le même rôle. Plus précisément on distingue 4 types des noeuds pour le schéma  $Q_2 - Q_1$  et 9 types des noeuds pour le schéma  $Q_3 - Q_2$ . Ainsi les schémas numériques se comportent comme un système du second ordre dont la dimension est supérieure à celle du problème continu (qui est de dimension 2 en l'occurrence). Cette dimension est 8 (4 types de noeuds - 2 composantes du déplacement) pour le schéma Q2 Q1 et <sup>18</sup> (9 types de noeuds - <sup>2</sup> composantes du déplacement) pour le schéma Q3 Q2. L'analyse de Fourier montre alors que des modes numériques purement parasites sont générés par la discrétisation : 6 pour le schéma  $Q_2 - Q_1$  et 16 pour le schéma  $Q_3 - Q_2$ . L'analyse de dispersion, plus complexe que dans le cas du schéma  $Q_1 - Q_0$ , doit être concentrée sur les 2 modes non parasites qui constituent effectivement des approximations des modes continues.

Par cette approche, nous montrerons des phénomènes de "super-convergence en dispersion" en établissant que l'erreur de dispersion est en  $O(h^2)$  pour le schéma  $Q_1 - Q_0$ , en  $O(h^4)$  pour le schéma  $Q_2 - Q_1$  et en  $O(h^6)$  pour le schéma  $Q_3 - Q_2$ , ce qui renforce a priori l'utilisation des méthodes d'ordre élevé.

Signalons que, bien que l'extension en milieu anisotrope soit conceptuellement sans difficulté, nous nous restreindrons pour des raisons de simplicité au cas des milieux isotropes. Pour ces milieux, en 3D, on distingue alors 3 types de modes : une onde P et deux ondes S mais seulement de un vites seules Vp et Vs, les deux modes de type S étant un modes de territories de territori Le phénomène nouveau par rapport au 2D - outre la complexification des calculs - est que la discrétisation casse cette structure. En effet, au niveau discret on se retrouve avec deux ondes S distinctes (et donc deux vitesses de propagation numériques) - sauf dans certaines directions de propagation, à savoir les directions parallèles à l'un des plans des coordonnées.

Pour des raisons évidentes liées à la complexité grandissante des calculs, et malgré l'aide de MAPLE, nous limiterons notre étude de dispersion 3D au cas du schéma  $Q_1 - Q_0$  que nous comparons avec les schémas de différences finies et des éléments finis  $Q_1$  en déplacement.

Avant d'entrer dans le détails, insistons ici sur le fait qu'il faut se garder de tirer de conclusions dénitives des études qui vont suivre. Pour avoir des informations exploitables, il faudra également prendre en compte la discrétisation en temps, ob jet du chapitre suivant.

## 2.1 Le problème bidimensionnel en milieu homogène isotrope

#### 2.1.1 Interprétation des schémas en maillage régulier

Nous allons ici écrire les schémas numériques obtenus lorsque l'on utilise un maillage uniforme constitué de carrés de côté h.Tout élément de la discrétisation est de la forme,

$$
[x_1^l, x_1^{l+1}] \times [x_2^m, x_2^{m+1}] = h \times h
$$

Nous avons représenté sur la figure 2.1 les d.d.l correspondant aux éléments finis  $Q_{k+1} - Q_k$ , pour  $k = 0, 1$  et 2. Sur ce type de maillages, on peut réinterpréter la méthode des éléments finis

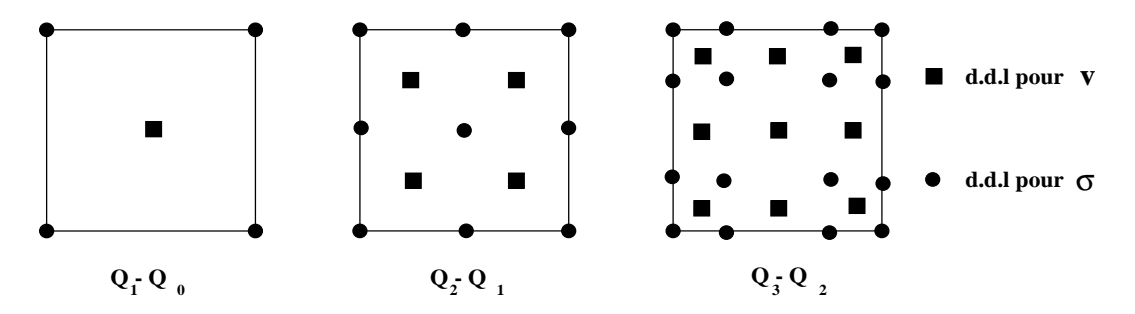

Fig. 2.1: Les degrés de liberté pour les éléments nis Q1 Q0, Q2 Q1 et Q3 Q2.

 $Q_{k+1} - Q_k$  comme un schéma aux différences finies. Ceci nous permettra de mener l'analyse de dispersion sur les sections suivantes.

#### Le schéma  $Q_1 - Q_0$  et ses concurrents

Dans ce cas, il y a périodicité de deux types de points  $(cf. figure(2.2))$ : les points notés 1 et 2 qui seront respectivement indexés par  $(i, j)$  et  $(i + 1/2, j + 1/2)$ . À chaque point de type 1 correspondent 5 degrés de noerte associés au tenseur des contraintes  $\sigma$  :  $\sigma_{11}^{\cdot}$  (naut),  $\sigma_{11}^{\cdot}$  (bas),  $\sigma^a_{22}$  (droite),  $\sigma^z_{22}$  (gauche) et  $\sigma_{12}.$  Aux points de type 2 correspondent deux degrés de liberté, associés aux deux composantes de la vitesse:  $v_1$  et  $v_2$ .

Les équations semi-discrétisées en espace qu'on obtient à partir du système (1.25), en milieu homogène isotrope, sont les suivantes :

(2.1) 
$$
\begin{cases} \frac{d(v_1)_{i+\frac{1}{2},j+\frac{1}{2}}}{dt} = \frac{1}{2h} \left( (\sigma_{11})_{i+1,j}^h - (\sigma_{11})_{i,j}^h + (\sigma_{11})_{i+1,j+1}^b - (\sigma_{11})_{i,j+1}^b \right) \\ + \frac{1}{2h} \left( (\sigma_{12})_{i,j+1} - (\sigma_{12})_{i,j} + (\sigma_{12})_{i+1,j+1} - (\sigma_{12})_{i+1,j} \right), \end{cases}
$$

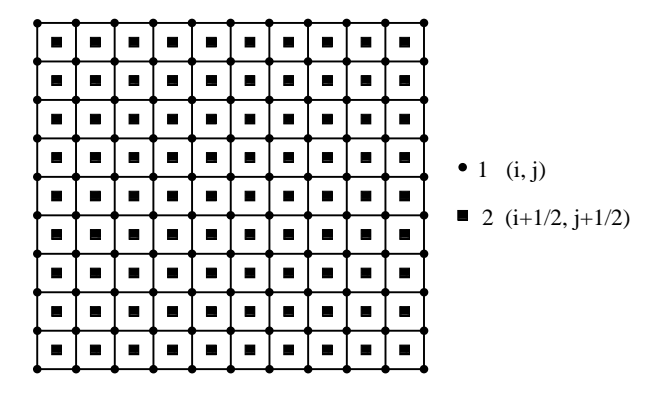

FIG. 2.2: Le maillage pour l'élément fini  $Q_1 - Q_0$ .

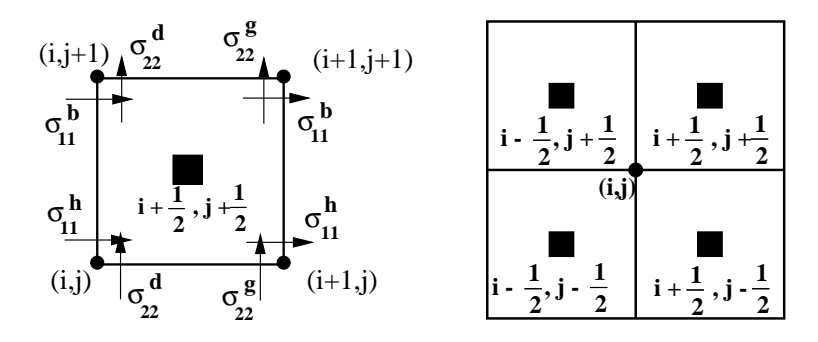

Fig. 2.3: Les d.d.l qui interviennent dans les équations (2.1) et (2.2) à gauche, dans l'équation (2.3) à droite.

(2.2) 
$$
\begin{cases} \frac{d(v_2)_{i+\frac{1}{2},j+\frac{1}{2}}}{dt} = \frac{1}{2h} \left( (\sigma_{12})_{i+1,j} - (\sigma_{12})_{i,j} + (\sigma_{12})_{i+1,j+1} - (\sigma_{12})_{i,j+1} \right) \\ + \frac{1}{2h} \left( (\sigma_{22})_{i,j+1}^d - (\sigma_{22})_{i,j}^d + (\sigma_{22})_{i+1,j+1}^g - (\sigma_{22})_{i+1,j}^g \right), \end{cases}
$$

(2.3) 
$$
\begin{cases} \frac{d(\sigma_{12})_{i,j}}{dt} = \frac{V_s^2}{2h} \left( (v_1)_{i+\frac{1}{2},j+\frac{1}{2}} - (v_1)_{i+\frac{1}{2},j-\frac{1}{2}} + (v_1)_{i-\frac{1}{2},j+\frac{1}{2}} - (v_1)_{i-\frac{1}{2},j-\frac{1}{2}} \right) \\ + \frac{V_s^2}{2h} \left( (v_2)_{i+\frac{1}{2},j+\frac{1}{2}} - (v_2)_{i-\frac{1}{2},j+\frac{1}{2}} + (v_2)_{i+\frac{1}{2},j-\frac{1}{2}} - (v_2)_{i-\frac{1}{2},j-\frac{1}{2}} \right), \end{cases}
$$

et

(2.4) 
$$
\frac{d}{dt} \begin{bmatrix} (\sigma_{11}^h)_{i,j} \\ (\sigma_{11}^b)_{i,j} \\ (\sigma_{22}^d)_{i,j} \\ (\sigma_{22}^g)_{i,j} \end{bmatrix} = \begin{bmatrix} a & c & b & b \\ c & a & b & b \\ b & b & a & c \\ b & b & c & a \end{bmatrix} \begin{bmatrix} B_1 \\ B_2 \\ B_3 \\ B_4 \end{bmatrix},
$$

avec

$$
\begin{cases}\nB_1 = \frac{1}{h} \left( (v_1)_{i + \frac{1}{2}, j + \frac{1}{2}} - (v_1)_{i - \frac{1}{2}, j + \frac{1}{2}} \right), \ B_2 = \frac{1}{h} \left( (v_1)_{i + \frac{1}{2}, j - \frac{1}{2}} - (v_1)_{i - \frac{1}{2}, j - \frac{1}{2}} \right) \\
B_3 = \frac{1}{h} \left( (v_2)_{i + \frac{1}{2}, j + \frac{1}{2}} - (v_2)_{i + \frac{1}{2}, j - \frac{1}{2}} \right), \ B_4 = \frac{1}{h} \left( (v_2)_{i - \frac{1}{2}, j + \frac{1}{2}} - (v_2)_{i - \frac{1}{2}, j - \frac{1}{2}} \right) \\
a = \frac{2V_p^4 - (V_p^2 - 2V_s^2)^2}{2V_p^2}, \ b = \frac{V_p^2 - 2V_s^2}{2}, \ c = \frac{(V_p^2 - 2V_s^2)^2}{2V_p^2}\n\end{cases}
$$

et où Vp et Vs désignent les vitesses des ondes de pression et de cisaillement

$$
V_p = \sqrt{\frac{\lambda + 2\mu}{\varrho}}, \ V_s = \sqrt{\frac{\mu}{\varrho}}.
$$

On constate que grâce à la condensation de masse, on peut éliminer les inconnues associées au tenseur des contraintes. En effet, en reportant  $(2.3)$  et  $(2.4)$  dans  $(2.1)$  et  $(2.2)$ , on obtient un système du deuxième ordre en temps qui peut s'écrire sous la forme matricielle suivante :

(2.5) 
$$
\frac{d^2}{dt^2} \begin{bmatrix} v_1 \\ v_2 \end{bmatrix} = \underbrace{\begin{bmatrix} V_p^2 \mathcal{D}_{\alpha,1}^2 + V_s^2 \mathcal{D}_{\beta,2}^2 & (V_p^2 - V_s^2)D_{12} \\ (V_p^2 - V_s^2)D_{12} & V_p^2 \mathcal{D}_{\alpha,2}^2 + V_s^2 \mathcal{D}_{\beta,1}^2 \end{bmatrix}}_{\text{IK}_h} \begin{bmatrix} v_1 \\ v_2 \end{bmatrix}
$$

 $(V_p^- = 2V_s^-)^{-1}$  $4V_p$ et  $\beta = 4$  de suites (et v), v<sub>1</sub> et v<sub>2</sub> désignent les suites (v1)  $i+\frac{1}{2}, j+\frac{1}{2}$  $\sqrt{2}$ ,  $i+\frac{1}{2}$ ,  $j+\frac{1}{2}$ , et al. et nous avons internet internet

$$
\mathcal{D}_{\alpha,1}^2 f(i,j) = \alpha D_1^2 f(i,j-1) + (1 - 2\alpha) D_1^2 f(i,j) + \alpha D_1^2 f(i,j+1)
$$

avec  $D_1^2$  l'opérateur classique centré des différences finies :

$$
D_1^2 f(i, j) = \frac{f(i+1, j) - 2f(i, j) + f(i-1, j)}{h^2}
$$

Nous avons illustre les deux opérateurs  $\nu_{\alpha,1}^-$  et  $\nu_{\beta,2}^-$  sur la ligure 2.4.

| $\alpha$ $\bullet$    | $\bullet$           | $\bullet$ | $\bullet$ | $\bullet$                   |           |
|-----------------------|---------------------|-----------|-----------|-----------------------------|-----------|
| $1-2\alpha$ $\bullet$ | $\bullet$ $\bullet$ |           | $\bullet$ | $\bullet$                   | $\bullet$ |
| $\alpha$ $\bullet$    | $\bullet$           | $\bullet$ | $\bullet$ | $\bullet$                   | $\bullet$ |
|                       |                     |           |           | $\beta$ 1-2 $\beta$ $\beta$ |           |

 $\Gamma$  1G. 2.4: Les operateur  $\nu_{\alpha,1}$  (a gauche) et  $\nu_{\beta,2}$  (a aroue).

Une classe générale de schémas d'ordre 2

Nous remarquons que notre schéma (2.5) entre dans une classe plus générale de schémas numériques d'ordre 2, dépendants des paramètres  $\alpha$  et  $\beta$  ( $0 \le \alpha \le 1/2$ ,  $0 \le \beta \le 1/2$ ). En particulier pour :

- $\alpha = \beta = 0$  on retrouve le schéma des différences finies.
- $\alpha = \beta = \frac{1}{6}$  on retrouve le schéma des éléments finis  $Q_1$ .
- $(V_p^- 2V_s^-)^{-1}$  $\frac{3}{4V_{\scriptscriptstyle{\alpha}}^4}$  et  $\beta = \frac{1}{4}$  $4$ on retrouver notre schema.
- Remarque 2.1.1 1. Il est important de remarquer que pour le nouveau schéma le paramètre  $\alpha$  dépend du coefficient de Poisson  $\nu$  et donc du milieu élastique considéré. C'est à dire qu'il s'agit d'un schéma qui s'adapte au milieu de propagation.
	- 2. Le système (2.5) est une approximation des équations de l'élastodynamique écrit en déplacement :

$$
\frac{d^2}{dt^2} \begin{bmatrix} v_1 \\ v_2 \end{bmatrix} = \underbrace{\begin{bmatrix} V_p^2 \frac{d^2}{dx_1^2} + V_s^2 \frac{d^2}{dx_2^2} & (V_p^2 - V_s^2) \frac{d^2}{dx_1 dx_2} \\ (V_p^2 - V_s^2) \frac{d^2}{dx_1 dx_2} & V_p^2 \frac{d^2}{dx_2^2} + V_s^2 \frac{d^2}{dx_1^2} \end{bmatrix}}_{\text{IK}} \begin{bmatrix} v_1 \\ v_2 \end{bmatrix}
$$

### 2.1.2 L'élément fini  $Q_2 - Q_1$

 $\mathbf{r}$ 

Dans ce cas, pour la vitesse  $v$ , il y a périodicité de quatre types de points, les points notés 1, 2, 3 et 4 (cf. figure 2.5), qui seront respectivement indexés par  $(p - \zeta, q - \zeta), (p + \zeta, q - \zeta),$  $\mathcal{P}$  , and  $\mathcal{P}$  , and  $\mathcal{P}$  are  $\mathcal{P}$  and  $\mathcal{P}$  are  $\mathcal{P}$  and  $\mathcal{P}$ products and products and 3=6. . Pour le tenseur des contraintes , il y a

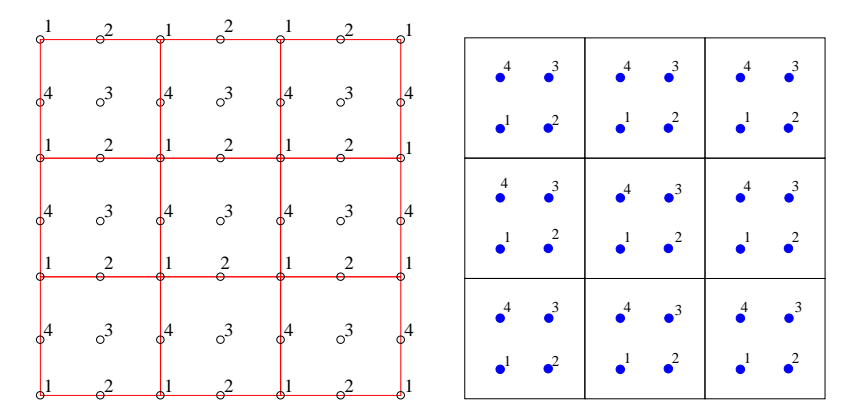

FIG. 2.5: Les maillages en  $\sigma$  et v pour l'élément  $Q_2 - Q_1$ .

périodicité de quatre types de points : les noeuds (1), les milieux des côtés horizontaux (2) et verticaux  $(3)$  des éléments et les centres des éléments  $(4)$  (cf. figure 2.5). Les points notés 1, 2, 3 et 4 seront respectivement indexés par  $(i, j)$ ,  $(p, j)$ ,  $(p, q)$  et  $(i, q)$  avec

$$
= p - \frac{1}{2}, \ j = q - \frac{1}{2}.
$$

 $\boldsymbol{i}$ 

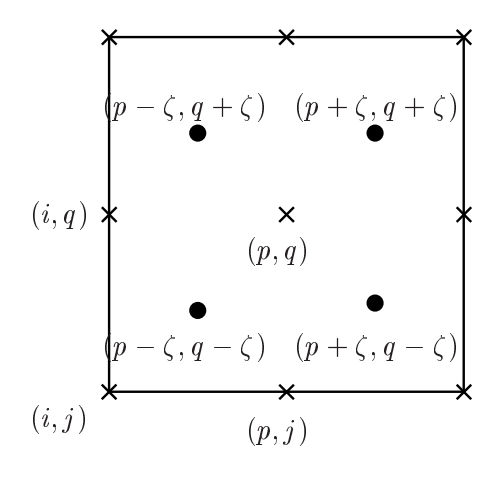

Fig. 2.6: Notations de points.

Le nombre des d.d.l associés à chaque point varie entre 3 et 5. Plus précisément nous avons  $(voir figure 2.7)$ :

- $-$  5 d.d.l pour les points de type 1:  $\sigma_{11}^a$  (haut),  $\sigma_{11}^a$  (bas),  $\sigma_{22}^a$  (droite),  $\sigma_{22}^s$  (gauche) et  $\sigma_{12}$ ,
- $-$  4 d.d.1 pour les points de type 2:  $\sigma_{11}^*,$   $\sigma_{11}^*,$   $\sigma_{22}^*$  et  $\sigma_{12}^*,$
- $-$  3 d.d.l pour les points de type 3:  $\sigma_{11}, \, \sigma_{22}$  et  $\sigma_{12},$
- $-$  et 4 d.d.l pour les points de type 4:  $\sigma_{11},$   $\sigma_{22}^u,$   $\sigma_{22}^z$  et  $\sigma_{12}.$

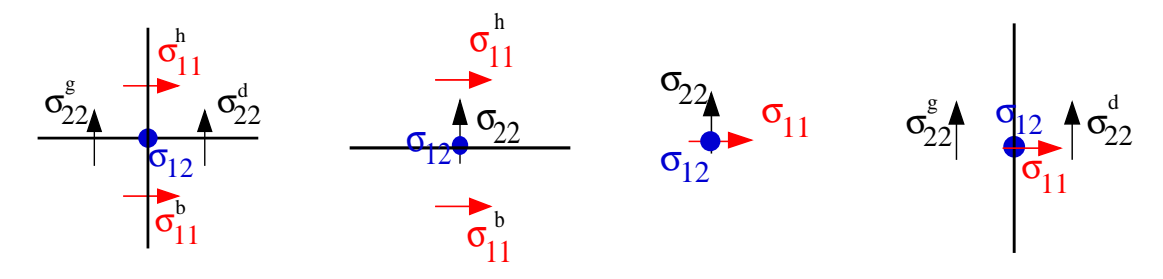

Fig. 2.7: Les d.d.l associés aux diérents noeuds. De gauche à droite: (i; j), (p; j), (p; q), (i; q).

Les équations semi-discrétisées en espace associées à cet élément sont données dans [50] (Annexe A.1). Comme dans le cas de l'élément de plus bas degré, on peut éliminer  $\sigma$  et obtenir un système différentiel en v d'ordre deux en temps. Notre maillage régulier peut se voir alors comme un réseau périodique infini de cellules  $(p, q)$  contenant quatre types de points (cf. figure 2.8). A chaque cellule  $(p, q)$  est associé un vecteur

$$
V_{p,q} = \begin{bmatrix} (V_1)_{p,q} \\ (V_2)_{p,q} \end{bmatrix}, \quad \text{avec } (V_1)_{p,q} = \begin{bmatrix} (v_1)_{p-\zeta,q-\zeta} \\ (v_1)_{p+\zeta,q-\zeta} \\ (v_1)_{p+\zeta,q+\zeta} \\ (v_1)_{p-\zeta,q+\zeta} \end{bmatrix} \quad \text{et } (V_2)_{p,q} = \begin{bmatrix} (v_2)_{p-\zeta,q-\zeta} \\ (v_2)_{p+\zeta,q-\zeta} \\ (v_2)_{p+\zeta,q+\zeta} \\ (v_2)_{p-\zeta,q+\zeta} \end{bmatrix}
$$

et on peut alors réécrire le schéma semi-discret sous la forme générale suivante

$$
\frac{d^2}{dt^2}U_h + \mathbb{K}_h U_h = 0,
$$

| $\mathbf{r}^3$                 | $\ddot{\cdot}$           | $\mathbf{r}^3$                       | $\sqrt{3}$             | $\mathbf{r}^3$                 |
|--------------------------------|--------------------------|--------------------------------------|------------------------|--------------------------------|
| $\cdot$ <sup>4</sup>           | $\cdot^4$                | $\cdot^4$                            | $\mathbf{A}$           | $\cdot^4$                      |
| $\ddot{\bullet}$               | $\ddot{\bullet}$         | L,                                   | $\bullet$ <sup>1</sup> | $\mathbf{r}^2$                 |
| $\mathbf{r}$                   | $\blacksquare$           | $\mathbf{r}^2$                       | $\ddot{\bullet}$       | $\mathbf{r}$                   |
| $\overline{4}$                 | $\sqrt{3}$               | $\mathbf{r}^3$                       | $\mathbf{r}^3$         | $\mathbf{r}$                   |
| $\mathbf{r}^3$                 | $\mathbf{A}$             | $\cdot^4$                            | $\mathbf{A}$           | $\mathbf{r}$                   |
| $\mathbf{r}^2$                 | $\bullet^2$              | $\bullet^2$                          | $\bullet^2$            | $\cdot^2$                      |
| J                              | $\cdot$                  | $\cdot$                              | $\bullet^1$            | $\bullet$                      |
| $\mathbf{r}^3$<br>$\mathbf{A}$ | $\cdot^4$<br>$\bullet^3$ | $\sqrt{3}$<br>$\frac{4}{1}$<br>(p,q) | $\cdot^3$<br>$\cdot^4$ | $\mathbf{r}^3$<br>$\mathbf{A}$ |
| $\mathbf{r}^2$                 | $\ddot{\bullet}$         | $\cdot$                              | $\ddot{\bullet}$       | $\mathbf{r}^2$                 |
| $\mathbf{r}$                   | $\mathbf{r}$             | $\ddot{\bullet}$                     | $\blacksquare$         | $\mathbf{r}$                   |
| $\mathbf{r}^3$                 | $\mathbf{r}^3$           | $\mathbf{a}^3$                       | $\mathbf{A}$           | $\frac{3}{2}$                  |
| $\overline{A}$                 | $\mathbf{A}$             | $\cdot$ <sup>4</sup>                 | $\ddot{\cdot}$         | $\cdot^4$                      |
| $\ddot{\bullet}$               | $\ddot{\bullet}$         | $\cdot^1$                            | $\mathbf{A}$           | $\mathbf{r}^2$                 |
| $\mathbf{I}$                   | $\mathbf{L}^1$           | $\ddot{\bullet}$                     | $\bullet^2$            | $\mathbf{I}$                   |
| $\mathbf{r}^3$                 | $\mathbf{A}$             | $\mathbf{r}^3$                       | $\mathbf{A}$           | $\mathbf{r}$                   |
| $\cdot$ <sup>4</sup>           | $\mathbf{r}^3$           | $\cdot$ <sup>4</sup>                 | $\mathbf{r}^3$         | $\mathbf{r}$                   |
| $\ddot{\bullet}$               | $\ddot{\bullet}$         | $\ddot{\bullet}$                     | $\mathbf{r}$           | $\mathbf{r}$                   |
| $\bullet$ <sup>1</sup>         | $\bullet$ <sup>1</sup>   | J                                    | $\mathbf{r}^2$         | $\bullet^2$                    |

FIG. 2.8: Les réseau périodique de cellules  $(p,q)$  pour l'élément  $Q_2 - Q_1$ .

ou  $U_h = (V_{p,q})_{(p,q) \in {\bf Z}^2}$  est une suite à double indice à valeurs dans IRC (i.e.  $V_{p,q} \in {\bf R}^2$ ) et ou Ikh est un opérateur agissant dans cet espace des suites. Les des suites de la contracte intervenant dans cet le calcul de Vp;q sont les datables aux 9 éléments aux 9 éléments qui sont aux 9 éléments sur la guerre 2.8.1

## 2.1.3 L'élément fini  $Q_3 - Q_2$

Dans ce cas, il y a pour la vitesse  $v$ , périodicité de neuf types de points (cf. figure 2.9), qui seront indexés par  $(p - \eta, q - \eta), (p, q - \eta), (p + \eta, q - \eta), (p + \eta, q), (p + \eta, q + \eta), (p, q + \eta),$ (p ; q <sup>+</sup> ), (p ; q) et (p; q) avec <sup>=</sup> <u>provided and the second second and the second second and second and second and second and second and second and second and second and second and second and second and second and second and second and second and second and</u> . Pour le tenseur des contraintes  $\sim$   $\sim$  y a aussi

|                            |               |  | 2                                                            |                           | 2                                                                                                    | $\overline{3}$     |                          |                              |               |    |                              |                |              |                |  |
|----------------------------|---------------|--|--------------------------------------------------------------|---------------------------|----------------------------------------------------------------------------------------------------|--------------------|--------------------------|------------------------------|---------------|----|------------------------------|----------------|--------------|----------------|--|
| $\phi$ 7 $\circ$ 8         |               |  | $\circ$ 9 $\phi$ 7 $\circ$ 8                                 |                           | $\circ$ 9 $\phi$ 7 $\circ$ 8                                                                                        | 0907               |                          |                              |               |    | $\sqrt{6}$                   |                |              |                |  |
|                            |               |  |                                                              |                           |                                                                                                    |                    |                          | $^{9}$                       | $\mathcal{A}$ | 8  | $^{\circ}$                   | $\mathcal{A}$  | 8            | $_{-9}$        |  |
| $\phi$ 4 o 5<br>$\sqrt{2}$ |               |  | 066405                                                       |                           | $\circ 6$ $\phi$ 4 $\circ$ 5<br>$\frac{3}{9}$ $\frac{1}{9}$ $\frac{2}{9}$ $\frac{3}{9}$ $\frac{1}{9}$ $\frac{2}{9}$ | $-e^{\frac{3}{2}}$ | $\circ 6$ $\phi$ 4       | $\overline{c}$               |               | -1 | $\cdot$ 2                    |                |              | $\overline{2}$ |  |
| $\sqrt{0.7}$ 08            |               |  | $\circ$ 9 $\phi$ 7 $\circ$ 8                                 |                           | 090708                                                                                                    |                    | 0907                     | $\bullet^6$                  |               |    | $\overline{\phantom{0}}^{6}$ |                |              | $\bullet^6$    |  |
|                            |               |  |                                                              |                           |                                                                                                    |                    |                          |                              |               | 8  | $\cdot$ <sup>9</sup>         |                | 8            |                |  |
| $6^4$ 0 <sup>5</sup>       | $\frac{2}{2}$ |  | $0$ 6 $\frac{1}{9}$ 4 $\frac{5}{9}$<br>$\frac{2}{2}$         | $\rightarrow \frac{3}{2}$ | $0$ 6 $\frac{1}{9}$ 4 $\frac{1}{9}$ 5<br>$\frac{1}{2}$ $\frac{2}{2}$                                                | $\frac{3}{2}$      | $06$ $\phi$ <sup>4</sup> | $\mathbf{r}^2$               |               | ┙  | $\mathbf{r}$                 |                |              | $\mathbf{r}^2$ |  |
| $\sqrt{0.7}$ 08            |               |  | $\circ$ 9 $\phi$ 7 $\circ$ 8                                 |                           | $\circ$ 9 $\phi$ 7 $\circ$ 8                                                                                        |                    | $09\sqrt{07}$            | $\overline{\phantom{0}}^{6}$ |               |    | $\overline{\phantom{0}}^{6}$ |                | $\mathbf{I}$ | $\overline{6}$ |  |
|                            |               |  |                                                              |                           |                                                                                                    |                    |                          |                              |               | 8  | 9                            | $\overline{A}$ | 8            | $\cdot$ 9      |  |
| $64\degree$                |               |  | $0$ <sup>6</sup> $\frac{1}{9}$ <sup>4</sup> $0$ <sup>5</sup> |                           | $0$ <sup>6</sup> $\frac{1}{9}$ <sup>4</sup> $0$ <sup>5</sup>                                                        |                    | $0$ 6 $\sqrt{4}$         | $\overline{c}$               |               |    | $\overline{2}$               |                |              | $\mathbf{2}$   |  |

Fig. 2.9: Les mail lages en et v.

périodicité de neuf types de points (cf. figure 2.9). Ils seront, dans ce cas, indexés par  $(i, j)$ ,  $(p_1, j), (p_2, j), (i, q_1), (p_1, q_1), (p_2, q_1), (i, q_2), (p_1, q_2)$  et  $(p_2, q_2)$ , avec

$$
p_1 = i + \frac{1}{2} - \tau
$$
,  $p_2 = i + \frac{1}{2} + \tau$ ,  $q_1 = j + \frac{1}{2} - \tau$ ,  $q_2 = j + \frac{1}{2} + \tau$ ,  $\tau = \frac{\sqrt{5}}{10}$ 

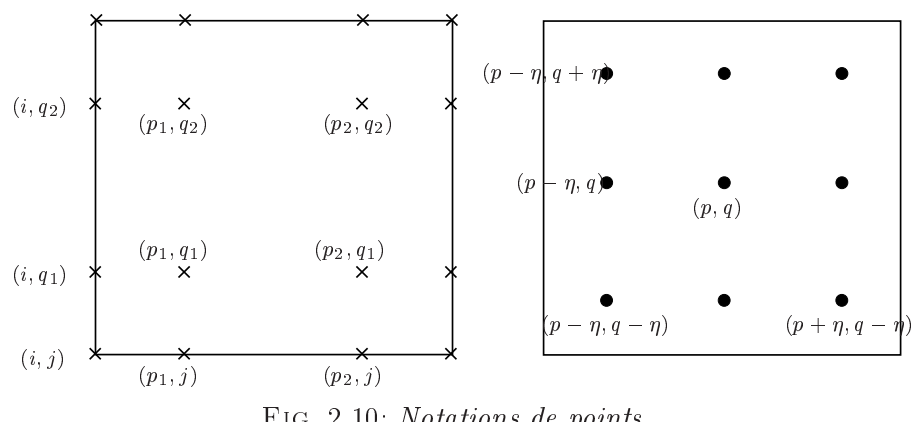

Fig. 2.10: Notations de points.

Comme dans le cas de l'élément fini  $Q_2 - Q_1$ , le nombre des d.d.l associés à chaque point varie entre 3 et 5. Plus précisément nous avons dans ce cas :

- $-$  5 d.d.l pour les points de type 1:  $\sigma_{11}^a$  (haut),  $\sigma_{11}^a$  (bas),  $\sigma_{22}^a$  (droite),  $\sigma_{22}^a$  (gauche) et  $\sigma_{12},$
- $-$  4 d.d.l pour les points de type 2 et 3:  $\sigma_{11}^{\mathrm{+}}$ ,  $\sigma_{11}^{\mathrm{+}}$ ,  $\sigma_{22}$  et  $\sigma_{12}^{\mathrm{+}}$ ,
- 3 d.d.l pour les points de type 5, 6, 8 et 9:  $\sigma_{11}$ ,  $\sigma_{22}$  et  $\sigma_{12}$ ,
- $-$  et 4 d.d.l pour les points de type 4 et 7:  $\sigma_{11},$   $\sigma_{22}^{\omega},$   $\sigma_{22}^{\sigma}$  et  $\sigma_{12}.$

Les équations semi-discrétisées en espace associés à cet élément sont donné dans [50] (Annexe A.2). On peut toujours éliminer les inconnues associées à  $\sigma$  et obtenir un système différentiel en v d'ordre deux en temps. Le maillage régulier peut se voir dans ce cas comme un réseau périodique infini de cellules  $(p, q)$  contenant neuf types de points (illustré sur la figure 2.11). A chaque cellule  $(p, q)$  est donc associé un vecteur :

| $\overline{J}$            | $\sqrt{6}$             | $\cdot^{\tilde{5}}$ | 7                         | 6                      | $\cdot$ <sup>5</sup>            | 7                         | 6                | $\sqrt{5}$     | $\overline{1}$       | $\epsilon$             | $\cdot$                | .7                         | 6                      | $\tilde{\epsilon}$   |
|---------------------------|------------------------|---------------------|---------------------------|------------------------|---------------------------------|---------------------------|------------------|----------------|----------------------|------------------------|------------------------|----------------------------|------------------------|----------------------|
| $\boldsymbol{\mathsf{s}}$ | $\bullet^9$            | $\bullet^4$         | $\cdot^8$                 | $\overline{9}$         | $\bullet^4$                     | $\cdot$ <sup>8</sup>      | $\cdot$          | $\bullet^4$    | 8                    | $\cdot^9$              | $\mathbf{A}$           | $\boldsymbol{\mathcal{S}}$ | $\bullet^9$            | $\overline{A}$       |
| J                         | $\mathbf{r}^2$         | $\mathbf{r}$        | $\bullet$                 | $\mathbf{r}^2$         | $\ddot{\cdot}$                  | $\bullet$                 | $\bullet^2$      | $\ddot{\cdot}$ | $\bullet$            | $\mathbf{r}$           | $\mathbf{r}^3$         | $\bullet$                  | $\mathbf{r}$           | $\ddot{\cdot}$       |
| $\mathbf{I}$              | $\bullet^6$            | $\ddot{\bullet}$    | $\cdot$ <sup>7</sup>      | $\sqrt{6}$             | $\mathbf{P}^5$                  | $\mathbf{z}^7$            | $\sqrt{6}$       | $\bullet^5$    | $\mathbf{I}$         | $\bullet$ <sup>6</sup> | $\mathbf{e}^5$         | $\cdot$ <sup>7</sup>       | $\sqrt{6}$             | $\bullet^5$          |
| $\cdot$ <sup>8</sup>      | $\bullet^9$            | $\bullet^4$         | $\boldsymbol{\mathsf{s}}$ | $\bullet^9$            | $\bullet$ <sup>4</sup>          | $\cdot^8$                 | $\bullet^9$      | $\bullet^4$    | 8                    | $\bullet^9$            | $\bullet$ <sup>4</sup> | 8                          | $\bullet^9$            | $\overline{4}$       |
| J                         | $\mathbf{r}^2$         | $\mathbf{r}$        | $\cdot$                   | $\mathbf{r}^2$         | $\mathbf{r}$                    | $\overline{1}$            | $\mathbf{r}^2$   | $\mathbf{z}^3$ | J                    | $\mathbf{r}$           | $\mathbf{r}^3$         | $\mathbf{1}$               | $\mathbf{r}$           | $\mathbf{r}^3$       |
| $\cdot^7$                 | $\bullet$ <sup>6</sup> | $\bullet^5$         | $\mathbf{z}$              | $\bullet$ <sup>6</sup> | $\bullet^5$                     | $\cdot^7$                 | 6                | $\bullet^5$    | $\mathbf{z}^7$       | $\bullet$ <sup>6</sup> | $\overline{\bullet}^5$ | $\mathbf{I}$               | $\bullet$ <sup>6</sup> | $\mathbf{e}^5$       |
| $\cdot$ <sup>8</sup>      | $\bullet^9$            | $\overline{4}$<br>۰ | $\boldsymbol{\mathsf{s}}$ | $\overline{9}$         | $\bullet^4$                     | 8                         | 9<br>(p,q)       | $\overline{4}$ | 8                    | $\cdot^9$              | $\overline{4}$         | 8                          | 9                      | $\overline{4}$       |
| é                         | $\mathbf{r}$           | $\mathbf{r}$        | $\bullet$ <sup>1</sup>    | $\mathbf{r}^2$         | $\ddot{\bullet}$                | $\bullet^1$               | $\ddot{\bullet}$ | $\ddot{\cdot}$ | $\cdot$              | $\mathbf{r}^2$         | $\mathbf{r}$           | $\bullet^!$                | $\mathbf{r}$           | $\ddot{\cdot}$       |
| $\mathbf{z}^7$            | $\bullet$ <sup>6</sup> | $\mathbf{P}$        | $\cdot$ <sup>7</sup>      | $\cdot$ <sup>6</sup>   | $\overline{\cdot}$ <sup>5</sup> | $\cdot$ <sup>7</sup>      | $\sqrt{6}$       | $\bullet^5$    | $\cdot$ <sup>7</sup> | $\bullet$ <sup>6</sup> | $\mathbf{P}^5$         | -7                         | $\sqrt{6}$             | $\cdot$ <sup>5</sup> |
| $\cdot$ <sup>8</sup>      | $\bullet^9$            | $\bullet^4$         | $\boldsymbol{\mathsf{s}}$ | $\cdot^9$              | $\bullet^4$                     | $\boldsymbol{\mathsf{s}}$ | $\bullet^9$      | $\bullet^4$    | $\cdot$ <sup>8</sup> | $\cdot^9$              | $\bullet^4$            | 8                          | $\bullet^9$            | $\overline{A}$       |
| J                         | $\mathbf{r}^2$         | $\mathbf{r}$        | $\cdot^1$                 | $\mathbf{r}^2$         | $\ddot{\cdot}$                  | $\bullet$                 | $\mathbf{r}$     | $\mathbf{a}^3$ | J                    | $\mathbf{r}^2$         | $\cdot$ <sup>3</sup>   | $\mathbf{I}$               | $\mathbf{r}^2$         | $\ddot{\cdot}$       |
| $\mathbf{z}$              | $\sim 6$               | $\bullet^5$         | $^{\prime}$               | $\sqrt{6}$             | $\bullet^5$                     | $\cdot^7$                 | $\sqrt{6}$       | $\bullet^5$    | $\cdot^7$            | $\cdot$ <sup>6</sup>   | $\bullet^5$            | $\mathbf{r}$               | $\sqrt{6}$             | $\bullet^5$          |
| $\cdot$ <sup>8</sup>      | $\bullet^9$            | $\bullet^4$         | $\boldsymbol{\mathsf{s}}$ | $\overline{9}$         | $\bullet^4$                     | $\cdot^8$                 | $\overline{9}$   | $\bullet$      | 8                    | $\bullet^9$            | $\cdot$ <sup>4</sup>   | $\boldsymbol{\mathsf{s}}$  | $\overline{9}$         | $\overline{4}$       |
| J.                        | $\mathbf{r}$           | $\mathbf{r}$        | $\mathbf{1}$              | $\overline{c}$         | $\mathbf{r}$                    | $\mathbf{1}$              | $\mathbf{r}$     | $\mathbf{r}$   | $\overline{1}$       | $\overline{2}$         | $\mathbf{r}$           | $\overline{1}$             | $\overline{c}$         | $\mathbf{z}$         |

FIG. 2.11: Les réseau périodique de cellules  $(p, q)$  pour l'élément  $Q_3 - Q_2$ .

$$
V_{p,q} = [ (V_1)_{p,q} (V_2)_{p,q} ]
$$

avec

$$
(V_1)_{p,q} = \left[ (v_1)_{p-\eta,q-\eta}(v_1)_{p,q-\eta}(v_1)_{p+\eta,q-\eta}(v_1)_{p+\eta,q}(v_1)_{p+\eta,q+\eta}(v_1)_{p+\eta,q+\eta}(v_1)_{p-\eta,q+\eta}(v_1)_{p-\eta,q}(v_1)_{p-\eta,q} \right]^t
$$
  

$$
(V_2)_{p,q} = \left[ (v_2)_{p-\eta,q-\eta}(v_2)_{p,q-\eta}(v_2)_{p+\eta,q-\eta}(v_2)_{p+\eta,q}(v_2)_{p+\eta,q+\eta}(v_2)_{p+\eta,q+\eta}(v_2)_{p-\eta,q+\eta}(v_2)_{p-\eta,q}(v_2)_{p-\eta,q} \right]^t
$$

et on peut réécrire le schéma semi-discret sous la forme du système générale

$$
\frac{d^2}{dt^2}U_h + \mathbb{K}_h U_h = 0,
$$

ou  $U_h = (V_{p,q})_{(p,q) \in {\bf Z}^2}$  est une suite à double indice à valeurs dans IR18 (i.e.  $V_{p,q} \in {\bf R}^2$  ) et où IKh est un opérateur agissant dans cet espace des suites. Les degrés de liberté intervenant dans le calcul de Vapires aux 9 éléments aux 9 éléments qui sont aux 9 éléments qui sont assurés sur la gure 2

#### 2.1.4 Analyse de dispersion - Généralités

Nous rappelons d'abord que pour le problème continu, l'analyse de dispersion est l'étude de solutions particulières de la forme

(2.6) 
$$
U = U_o \exp(i\vec{k} \cdot \vec{x} - \omega t), \quad U_o \in \mathbb{R}^2, \quad \vec{k} \in \mathbb{R}^2, \quad \omega \in \mathbb{R}.
$$

La relation (2.6) définit de façon générale une onde plane  $U$  de vecteur d'onde  $k$  se propageant avec la vitesse de phase  $\omega/|k|$ . On introduit  $\varphi$  l'angle de propagation:

$$
\vec{k} = (k_1, k_2), \quad k_1 = |\vec{k}| \cos \varphi, \quad k_2 = |\vec{k}| \sin \varphi
$$

Pour que U soit solution de l'équation de l'élastodynamique la relation suivante appelée relation de dispersion doit être vériée :

$$
\omega^2 U_o = \widehat{\mathbb{K}}(k) U_o,
$$

où  $\mathbf{m}_k$  ( $k$ ) est une matrice  $2 \times 2$  hermitienne, donnée par

$$
\widehat{\mathbb{K}}(k) = \begin{bmatrix} V_p^2 k_1^2 + V_s^2 k_2^2 & (V_p^2 - V_s^2) k_1 k_2 \\ (V_p^2 - V_s^2) k_1 k_2 & V_p^2 k_2^2 + V_s^2 k_1^2 \end{bmatrix}.
$$

L'équation (2.7) implique que  $\omega^2$  est une valeur propre de  $\mathbb{K}(k)$  et  $U_o$  le vecteur propre associé.  $\mu$  est alors facile de calculer les deux valeurs propres  $\omega_1$  et  $\omega_2,$ 

$$
\omega_1^2 = V_p^2(k_1^2 + k_2^2), \quad U_o^1 = (k_1, k_2),
$$
  

$$
\omega_2^2 = V_s^2(k_1^2 + k_2^2), \quad U_o^2 = (-k_2, k_1).
$$

Nous savons alors que  $\omega_1$  correspond à une onde de pression se propageant avec la vitesse de phase  $v_p = \omega_1 / |\kappa|$  et  $\omega_2$  correspond a une onde de cisamement se propageant avec la vitesse de phase  $v_s = \omega_2 / |\kappa|$ . On peut constater que les vitesses de phase  $v_p$  et  $v_s$  sont indépendantes de la fréquence  $\omega$ , on dit alors que l'équation de l'élastodynamique est non dispersive. Cette propriété ne sera plus vraie dans le cas des problèmes semi-discrets et discrets. En effet, comme nous allons le voir la discrétisation induit un phénomène de dispersion numérique. Nous allons, dans un premier temps, étudier ce phénomène dans le cas du problème semi-discret. L'analyse de dispersion pour le problème discret sera menée dans le chapitre suivant.

Nous avons vu dans le sections précédentes qu'un maillage régulier peut être considéré comme un réseau périodique infini. Chaque cellule de ce réseau contient un certain nombre de noeuds caractéristiques. Le nombre de ces noeuds dépend de l'ordre des éléments finis considérés. Plus précisément, nous avons montré que celui-ci correspond à <sup>1</sup> pour l'élément  $Q_1 - Q_0$ , à 4 pour  $Q_2 - Q_1$  et à 9 pour  $Q_3 - Q_2$ . Notons par

$$
[ih, (i+1)h] \times [jh, (j+1)h], (i,j) \in \mathbb{Z}^2
$$

la cellule courante, on peut associer à chaque  $I=(i,j)$  un vecteur  $U_I \in \mathbf{C}^{2(i+1)^2}$  avec  $l=0,1$ et 2 l'ordre des éléments finis considérés. Le problème semi-discret s'écrit alors sous la forme

(2.8) 
$$
\frac{d^2}{dt^2}U_h + \mathbb{K}_h U_h = 0,
$$

où  $U_h = (U_I)_{I \in \mathbf{Z}^d}$  est une suite à double indice  $I = (i, j)$  à valeurs dans  $\mathbf{C}^{2(i+1)^2}$  et  $\mathbb{K}_h$ représente un opérateur agissant dans cet espace des suites. L'opérateur  $\mathbb{K}_h$  possède une propriété fondamentale : il commute avec les translations. De façon plus précise, si Th est l'opérateur de translation qui associe à  $U_I$  le vecteur  $U_{I+1}$  (correspondant à  $U_{i+1,i+1}$ ), nous avons alors que  $\mathcal{L}$  avec IX is a set  $\mathcal{L}$ 

$$
T_h \mathbb{K}_h = \mathbb{K}_h T_h.
$$

Cette propriété est une conséquence du caractère régulier et uniforme du maillage considère, et du fait que l'on s'intéresse à un milieu homogène. C'est elle qui va rendre l'analyse de dispersion discrète possible. Plus précisément, elle nous permet de réinterpréter (2.8) comme un système qui régit la propagation des ondes dans un milieu élastique périodique infini. Ce qui justifie de rechercher des solutions du problème (2.8) sous la forme

$$
(2.9) \t\t\t U_I = U_o \exp\left(i\vec{k}\cdot\vec{x_I} - \omega t\right), \t\t\t U_o \in \mathbf{C}^{2(l+1)^2}, \quad (\vec{k}, \vec{x_I}) \in \mathbb{R}^2 \times \mathbb{R}^2, \ \omega \in \mathbb{R}
$$

avec  $\mathbf{I}$  and  $\mathbf{I}$  are latitude une onder plane numérique. La relation générale une onde plane numérique. La relation de façon générale une onde plane numérique. La relation de la plane numérique de plane numériqu

Pour que UI soit solution du problème semi-discretisé en espace la relation de dispersion suivante doit être vériée

$$
\omega_h^2 U_h = \widehat{\text{IK}_h}(k) U_h.
$$

Nous montrerons que le problème semi-discret admet  $2(l+1)^2$ . (l désignant l'ordre d'approximation), solutions correspondant à des ondes planes numériques, tandis que pour le problème (2.7) il y a seulement <sup>2</sup> solutions (ondes planes continues). En fait, lorsque le pas de discrétisation h tend vers zéro, il y a seulement <sup>2</sup> ondes planes numériques, qui tendent vers les solutions du problème continu. On appellera ces solution ondes planes physiques et les  $2(l + 1)^2 - 2$ autres, ondes planes parasites. Nous nous intéressons, dans ce qui suit, seulement aux ondes planes physiques. Plus précisément, nous allons calculer pour les diérents schémas correspondant aux éléments finis  $Q_{k+1} - Q_k$ , (pour  $k = 0, 1$  et 2 en 2D et pour  $k = 0$  en 3D) les vitesses de phase numériques, puis nous les comparons aux vitesses de phase du problème continu.

## Dispersion du schéma  $Q_1 - Q_0$

Dans ce cas la matrice  $\mathbf{u}_{h}(k)$  est une matrice symétrique  $2 \times 2$  avec .

$$
\begin{cases} \widehat{\mathbb{K}_h}[1,1] = \frac{1}{h^2} \left( 4V_p^2 X_1 (1 - 4\alpha X_2) + 4V_s^2 X_2 (1 - 4\beta X_1) \right) \\ \widehat{\mathbb{K}_h}[2,2] = \frac{1}{h^2} \left( 4V_p^2 X_2 (1 - 4\alpha X_1) + 4V_s^2 X_1 (1 - 4\beta X_2) \right) \\ \widehat{\mathbb{K}_h}[1,2] = \frac{4}{h^2} \left( V_p^2 - V_s^2 \right) \sqrt{X_1 (1 - X_2)} \sqrt{X_2 (1 - X_1)} \end{cases}
$$

et

(2.10) 
$$
X_1 = \sin^2(\frac{k_1 h}{2}), \quad X_2 = \sin^2(\frac{k_2 h}{2})
$$

Les deux valeurs propres de cette matrice sont données par la relation suivante

$$
(\omega_h^2)_{1,2} = \frac{2}{h^2} \left[ (V_p^2 + V_s^2)(X_1 + X_2) - 8(\alpha V_p^2 + \beta V_s^2) X_1 X_2 \right]
$$
  

$$
\pm \frac{2}{h^2} (V_p^2 - V_s^2) \sqrt{(X_1 - X_2)^2 + 4(X_1 - X_1^2)(X_2 - X_2^2)}
$$

et correspondent aux ondes planes physiques. Notons  $\lambda_h^{}(= (\omega_h^{})_1)^{ }$  et  $\lambda_h^{}(= (\omega_h^{})_2)^{ }$  ces deux valeurs propres, nous avons alors le lemme suivant.

**Lemme 2.1.1** Les valeurs propres  $A_h$  et  $A_h$  admettent les développements limités suivants :

$$
\lambda_h^1 = |\vec{k}|^2 \left( V_p^2 - \left( \pi^2 \cos^2(\varphi) \sin^2(\varphi) \left( 4\alpha V_p^2 + 4\beta V_s^2 + \frac{V_p^2}{3} - V_s^2 \right) - \frac{\pi^2 V_p^2}{3} \right) K^2 + O(K^4) \right)
$$
  

$$
\lambda_h^2 = |\vec{k}|^2 \left( V_s^2 - \left( \pi^2 \cos^2(\varphi) \sin^2(\varphi) \left( 4\alpha V_p^2 + 4\beta V_s^2 + \frac{V_s^2}{3} - V_p^2 \right) - \frac{\pi^2 V_s^2}{3} \right) K^2 + O(K^4) \right)
$$

Démonstration : Nous avons obtenu ces développements limités à l'aide du logiciel MAPLE  $\overline{\phantom{a}}$ (on connait ici explicitement les expressions de  $\lambda_h^*$  et  $\lambda_h^*$ ).

Ceci est un résultat de super-convergence en dispersion pour la classe générale de schémas définis par le système  $(2.5)$ .

#### Comparaison des vitesses de phase

Soit  $\frac{\sqrt{n}i}{n}$  $|N|$ ; i <sup>=</sup> 1; <sup>2</sup> les vitesses de phase numériques, on introduit alors, les paramètres adimensionnels suivants :

(2.11) 
$$
q_p = \frac{(\omega_h)_1}{|\vec{k}|V_p}, \quad q_s = \frac{(\omega_h)_2}{|\vec{k}|V_s}
$$

où qp (resp. qs) est le rapport entre la vitesse de phase numérique et la vitesse de phase continue pour les ondes de pression (resp. cisaillement) qui dépendent des paramètres  $K =$ 

 $\overline{\phantom{0}}$  $\,N$   $|N|$  $\frac{2\pi}{2\pi}$  (où  $N$  est le nombre de points par longueur d'onde),  $\varphi$  et du coefficient de Poisson  $\nu = \frac{1}{\sqrt{2}}$  $2(\lambda + \mu)$  sur les cours de la proposalisation de la proposalisation de la proposalisation de la proposalisation de la proposalisation de la proposalisation de la proposalisation de la proposalisation de la proposalisation dispersion obtenues pour les trois schémas différents : nouveau schéma (schéma  $Q_1 - Q_0$ ) (en vert), schéma des éléments finis  $Q_1$  (en bleu) et schéma des différences finis (en rouge).

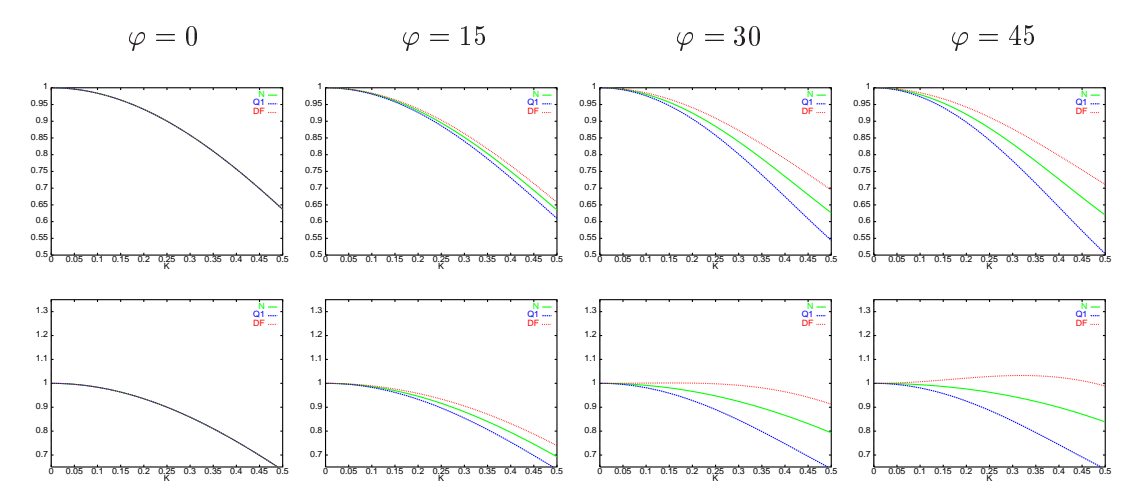

Fig. 2.12: Vitesses de phase pour les ondes P (en haut) et les ondes S (en bas), <sup>=</sup> 0:1.

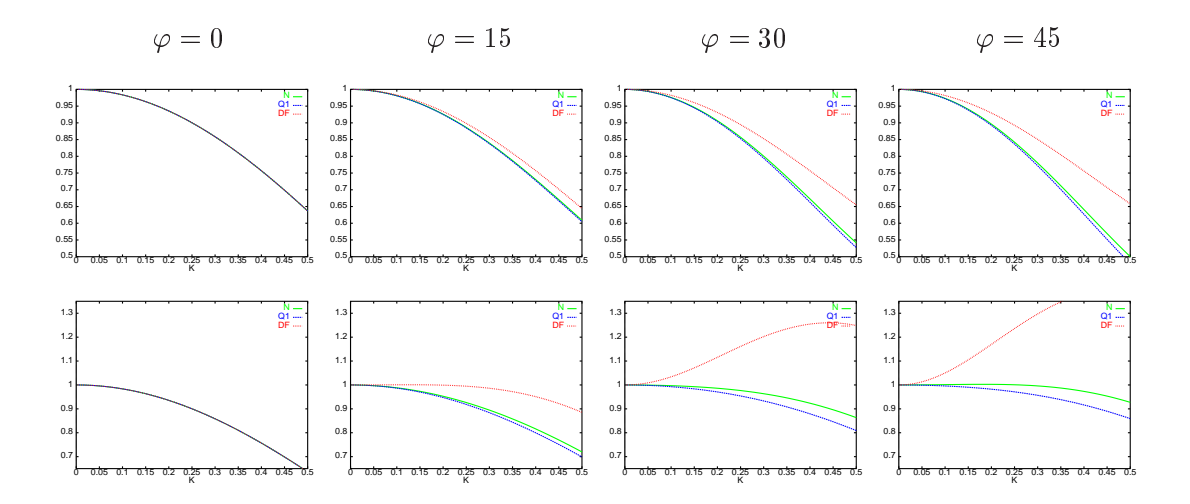

Fig. 2.13: Vitesses de phase pour les ondes P (en haut) et les ondes S (en bas), <sup>=</sup> 0:4.

Interprétation des courbes En ce qui concerne les ondes de Pression, on peut remarquer que pour les ondes planes se propageant dans une direction parallèle au maillage ( $\varphi = 0$ ) les trois schémas présentent les mêmes courbes de dispersion. Pour les autres angles de propagation nous constatons que le schéma de différences finies présente une dispersion inférieur à celle obtenue avec le nouveau schéma qui est, à son tour, moins dispersif que le schéma des éléments finis  $Q_1$ . Pour les trois schémas la dispersion est monotone en fonction de l'angle

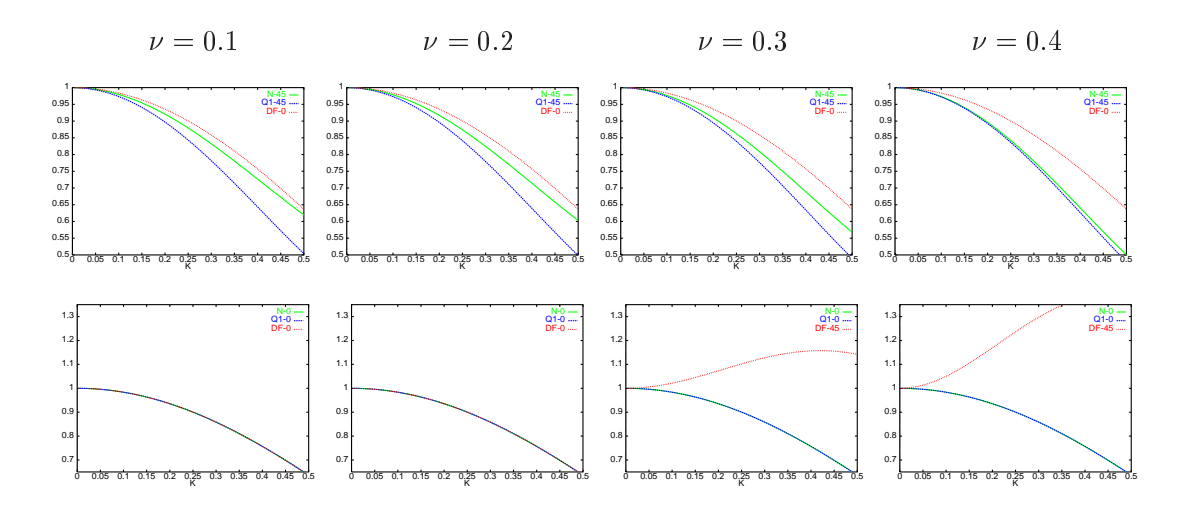

Fig. 2.14: Courbes correspondant à la direction de dispersion maximale pour les diérents schémas: les ondes P (en haut) et les ondes S (en bas).

de propagation  $\varphi$ . Pour les schémas des éléments finis  $Q_1$  et  $Q_1 - Q_0$  les meilleurs résultats correspondent à  $\varphi = 0$  et la dispersion augmente en fonction de l'angle, la direction la moins privilégiée est la diagonale ( $\varphi = 45$ ). Le schéma des différences finies présente le comportement inverse : la direction la moins privilégiée correspond aux directions du maillage ( $\varphi = 0$ ) et la dispersion diminue ensuite, les meilleurs résultats sont obtenus sur la diagonale.

En ce qui concerne les ondes de cisaillement, pour les directions du maillage ( $\varphi = 0$ ), les trois schémas présentent les mêmes courbes de dispersion (comme pour les ondes P). Pour les éléments finis  $Q_1 - Q_0$  et  $Q_1$  la dispersion est toujours monotone en fonction de l'angle mais dans le sens inverse par rapport aux ondes de pression. En effet, dans ce cas la direction la moins privilégiée correspond à  $\varphi = 0$  et les meilleurs résultats sont obtenus sur la diagonale. Pour le schéma des différences finies il n'est pas facile de conclure car la direction la moins privilégiée change en fonction du coefficient de Poisson  $\nu$ : elle correspond par exemple à  $\varphi = 0$ pour  $\nu = 0.1$  et à  $\varphi = 45$  pour  $\nu = 0.4$ .

Sur la figure 2.14 nous présentons (pour chaque valeur de  $\nu$ ) la courbe de dispersion correspondant à la direction la moins privilégiée pour chaque schéma. Pour les ondes P, le classement entre les trois schémas est clair : les meilleurs résultats sont obtenus pour les différences finies ensuite les éléments  $Q_1 - Q_0$  et finalement les éléments  $Q_1$ . Pour les ondes S c'est moins clair : en fait, les résultats sont identiques pour les éléments finis  $Q_1 - Q_0$  et  $Q_1$ . Le schémas des différences finies donne les mêmes résultats que les autres schémas pour des petits valeurs de  $\nu$  ( $\nu = 0.1, 0.2$ ) mais des résultats moins bons pour  $\nu$  grand ( $\nu = 0.3, 0.4$ ).

#### Étude de l'erreur de polarisation

A l'onde P numérique est associée une direction du mouvement  $U_{h}^1$  qui est la direction propre de la matrice  ${\bf r}_h(\kappa)$  correspondant à la plus grande valeur propre  $(\omega_h^-)_1.$  Cette direction est différente de la direction donnée par  $U^{\scriptscriptstyle{1}}_o=(k_1,k_2)$  qui est celle du mouvement pour l'onde P continue. Nous noterons  $\delta \varphi$  l'angle entre ces deux directions :

$$
\delta\varphi=\mathop{angle}(U^1_o,U^1_h)
$$

De même à l'onde S numérique est associée une direction du mouvement  $U_h^2$  qui est la direction propre de la matrice  $\mathbf{m}_h(\kappa)$  correspondant à la plus petite valeur propre  $(\omega_h)_2.$  Cette direction est différente de la direction  $U^2_o$  perpendiculaire à  $k$  qui est la direction de l'onde S continue. Les directions  $U_h^{\pi}$  et  $U_h^{\pi}$  etant perpendiculaires (la matrice  $\mathbf{K}_h(\kappa)$  est symétrique) on a :

$$
\delta\varphi = angle(U_o^1, U_h^1) = angle(U_o^2, U_h^2)
$$

La direction  $\overline{U_h}$  est donnée par :

$$
U_h^1 \parallel \left( \begin{array}{c} \widehat{\mathbb{K}_h}[1,2] \\ \\ (\omega_h^2)_1 - \widehat{\mathbb{K}_h}[2,2] \end{array} \right)
$$

après un simple calcul on montre :

$$
U_h^1 \parallel \left( \frac{2\sqrt{X_1 - X_1^2}\sqrt{X_2 - X_2^2}}{-(X_1 - X_2) + \sqrt{(X_1 - X_2)^2 + 4(X_1 - X_1^2)(X_2 - X_2^2)}} \right)
$$

Ce résultat est intéressant car il montre que l'erreur de polarisation est la même pour tous les schémas dénis par (2.5) et ne dépend pas des caractéristiques du milieu élastique considéré. On peut aussi remarquer que l'erreur est nulle pour les directions de propagation liées au maillage  $0^{\circ}$  et 45°. Nous presentons sur la figure 2.15  $o\varphi$  pour  $\varphi \in [10,40]$  en fonction de  $K$ .

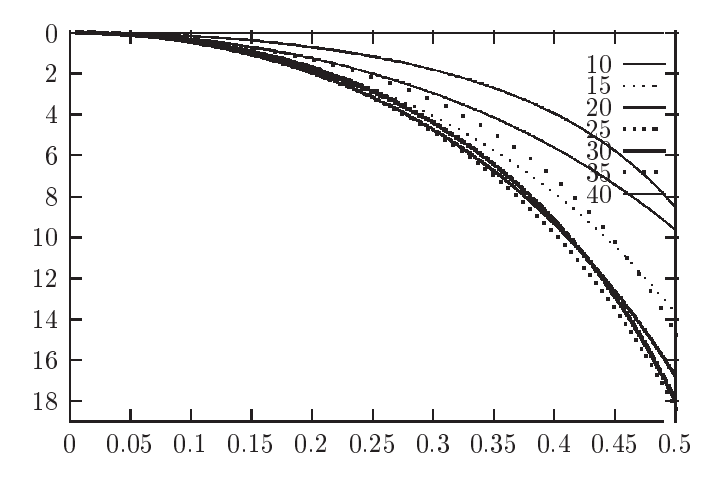

FIG. 2.15:  $o\varphi$  en fonction de  $\kappa$  .

## Dispersion du schéma  $Q_2 - Q_1$

Dans ce cas, la matrice  $\mathbf{m}_h(\kappa)$  a huit valeurs propres. Les deux premières, notées  $\lambda_h^-(=$  $(\omega_h^-)_1$ ) et  $\lambda_h^- (=\omega_h^-)_2$ ), correspondent aux ondes planes physiques, plus precisement on a

$$
\lim_{h \to 0} \frac{(\omega_h)_1}{|k|} \to V_p \quad \text{et} \quad \lim_{h \to 0} \frac{(\omega_h)_2}{|k|} \to V_s
$$

Les six autres valeurs propres correspondent à des ondes parasites et elles tendent vers l'infini quand  $h$  tend vers 0. Concernant les valeurs propres physiques nous pouvons prouver le:

**Lemme 2.1.2** Les valeurs propres  $\lambda_h^{\tau}$  et  $\lambda_h^{\tau}$  admettent les développements limités suivants :

$$
\begin{cases}\n\lambda_h^1 = |\vec{k}|^2 \left( V_p^2 - \frac{\pi^4 V_p^2 K^4}{90} (1 + e_1) + O(K^6) \right) \\
\lambda_h^2 = |\vec{k}|^2 \left( V_s^2 - \frac{\pi^4 V_s^2 K^4}{90} (1 + e_2) + O(K^6) \right) \\
e_1 = 2 \cos^2 \varphi \sin^2 \varphi - \frac{V_s^2}{V_p^2} \left( 1 - \frac{V_s^2}{V_p^2} \right) 40 \cos^4 \varphi \sin^4 \varphi \\
e_2 = -12 \cos^2 \varphi \sin^2 \varphi + 40 \cos^4 \varphi \sin^4 \varphi \\
+ 20 \frac{V_s^4}{V_p^4} \cos^2 \varphi \sin^2 \varphi (1 - 2 \cos^2 \varphi \sin^2 \varphi)\n\end{cases}
$$

Démonstration : Nous l'avons menée à l'aide du logiciel MAPLE (voir [50] Annexe B). П

Nous allons visualiser ici la dispersion numérique du schéma semi-discret correspondant aux éléments finis  $Q_2-Q_1$ , en représentant les courbes de dispersion qui caractérisent les variations des vitesses adimensionnelles  $q_p$  et  $q_s$  (dénnies par 2.11) en fonction de  $K$  et de  $\varphi$  pour différentes valeurs du coefficient de Poisson  $\nu$ . Nous pouvons remarquer que pour une onde

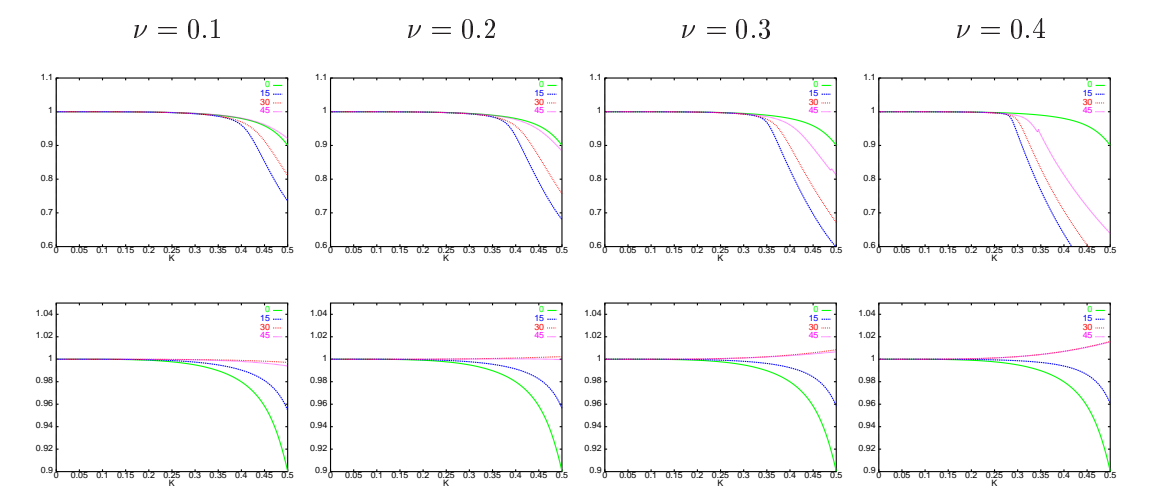

Fig. 2.16: Vitesses de phase pour les ondes P (en haut) el les ondes S (en bas) pour l' élément  $Q_2 - Q_1$ .

plane se propagent dans une direction parallèle au maillage ( $\varphi = 0$ ) la dispersion est la même pour les ondes P et S et elle ne dépend pas du coefficient de Poisson  $\nu$ . Cette direction ( $\varphi = 0$ ) correspond par ailleurs à la direction la moins privilégiée pour les ondes S et au contraire à la direction pour laquelle le schéma est moins dispersif sur les ondes P. Ce qui implique, en particulier, que la dispersion des ondes P est plus signicative que celle des ondes S.

On constate aussi que la dispersion sur les ondes S est monotone en fonction de l'angle de propagation  $\varphi$ . Ceci n'est plus vrai pour les ondes P. Cependant, pour toutes les valeurs de  $\nu$ on obtient les meilleurs résultats pour  $\varphi = 0$  et les moins bons pour  $\varphi = 15$ .

Notons finalement que pour une direction de propagation fixée, la dispersion pour les ondes P augmente avec  $\nu$ . Une autre particularité de la dispersion des ondes P est qu'il y a une valeur critique du paramètre  $K$  à partir de laquelle la précision diminue de façon plus importante.

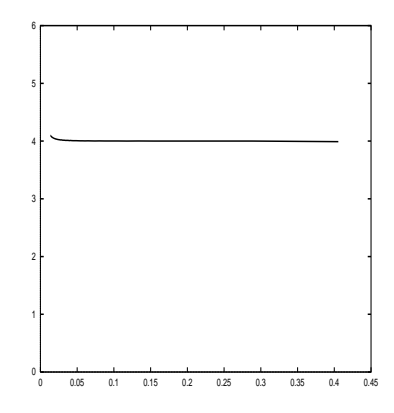

Fig. 2.17: L'ordre d'approximation pour K petit.

On s'intéresse ensuite à l'évolution de  $log(V_{p,h}-V_p)(V_{p,h}$  étant la vitesse de phase numérique pour les ondes P) en fonction de  $\log K$  pour les petites valeurs de K. On trace ici la pente de la courbe, c'est dire  $\Delta(\log (V_{p,h} - V_p))$  en fonction de  $\Delta(\log K)$  (le symbol  $\Delta$  correspondant à la dérivé discrète). L'erreur d'approximation du schéma semi-discret est d'ordre 4, ce qui est conforme à ce que l'on espérait.

#### Dispersion du schéma  $Q_3 - Q_2$

Pour ce schéma la matrice  $\mathbb{K}_h(k)$  a dixhuit valeurs propres. Les deux premières qu'on notera encore  $\lambda_h^{\pm} = (\omega_h^{\pm})_1$  et  $\lambda_h^{\pm} = (\omega_h^{\pm})_2$  correspondent aux ondes physiques. Les 16 autres, qui correspondent à des ondes parasites, tendent vers l'infini quand  $h$  tend vers 0. Pour les valeurs propres physiques nous pouvons prouver le lemme suivant.

**Lemme 2.1.3** Les valeurs propres  $A_h^T$  et  $A_h^T$  admettent les développements limités suivants :

$$
\begin{cases}\n\lambda_h^1 = |\vec{k}|^2 \left( V_p^2 - \frac{\pi^6 V_p^2 K^6}{42525} (1 + e_3) + O(K^8) \right) \\
\lambda_h^2 = |\vec{k}|^2 \left( V_s^2 - \frac{\pi^6 V_s^2 K^6}{42525} (1 - e_4) + O(K^8) \right) \\
e_3 = 3 \cos^2 \varphi \sin^2 \varphi \cos^2 (2\varphi) - \frac{V_s^2}{V_p^2} \left( 1 - \frac{V_s^2}{V_p^2} \right) 28 \cos^4 \varphi \sin^4 \varphi \\
e_4 = -72 \cos^4 \varphi (\cos^2 \varphi \sin^2 \varphi - 1) - 25 \cos^2 \varphi \sin^2 \varphi \\
+\frac{V_s^4}{V_p^4} (84 \cos^6 \varphi \sin^2 \varphi + 28 \cos^2 \varphi \sin^2 \varphi + 84 \cos^4 \varphi \sin^2 \varphi)\n\end{cases}
$$

Démonstration : Celle ci est calculatoire. Nous l'avons menée à l'aide du logiciel MAPLE (voir [50] Annexe B).  $\blacksquare$ 

Sur les figures suivantes nous présentons les courbes de dispersion pour le schéma semidiscrétisé en espace. Comme pour les éléments de plus bas degré nous pouvons remarquer

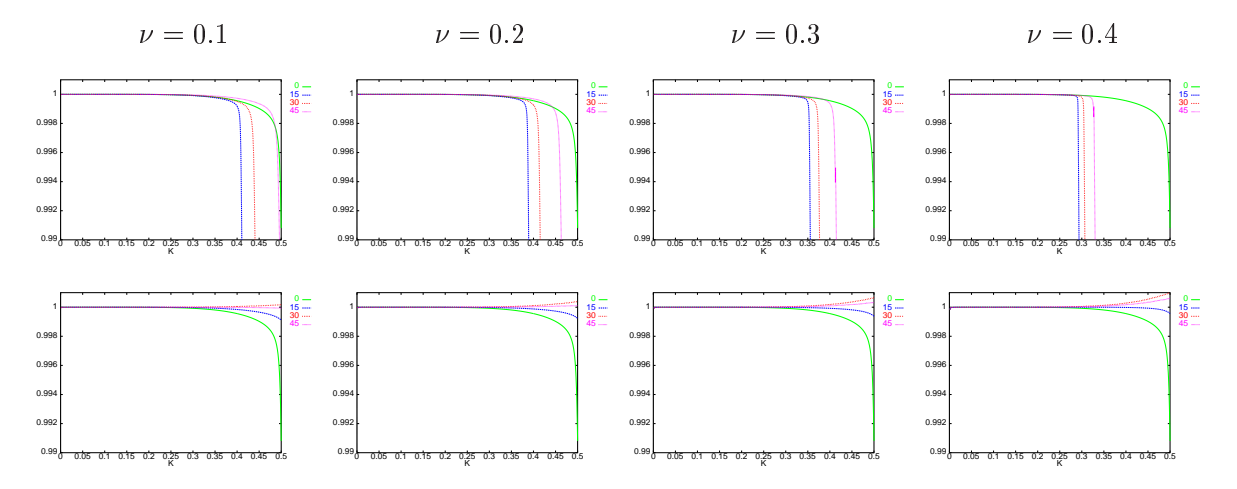

Fig. 2.18: Vitesses de phase pour les ondes P (en haut) el les ondes S (en bas) pour l' élément  $Q_3 - Q_2$ .

que pour  $\varphi = 0$  la dispersion est la même pour les ondes P et S et elle est indépendante du coefficient de Poisson  $\nu$ . Pour les autres angles de propagation la dispersion des ondes S est moins importante que celle des ondes P (ce qui était déjà le cas pour les éléments d'ordre moins élevé). On constate aussi que comme pour l'élément  $Q_2 - Q_1$  il y a une valeur critique du paramètre K à partir de laquelle la précision sur la vitesse de phase de ondes P diminue de façon plus importante.

Comme pour le schéma  $Q_3 - Q_2$  la dispersion des ondes P est plus significative que celle des ondes S et pour  $\varphi = 0$  la dispersion est la même pour les ondes P et S et elle ne dépend pas du coefficient de Poisson  $\nu$ . La direction de dispersion maximale correspond à  $\varphi = 15$  pour les ondes P et à  $\varphi = 0$  pour les ondes S.

Pour vérifier ensuite que le schéma est effectivement d'ordre 6 nous avons tracé (comme pour l'élément  $Q_2 - Q_1$ ) sur la figure suivante l'évolution de  $\Delta(\log (V_{p,h} - V_p))$  en fonction de (log K) pour les petites valeurs de K.

#### 2.1.5 Conclusions

L'étude de dispersion nous a permis de mettre en evidence un phénomène de "superconvergence" en établissant que l'erreur de dispersion est en  $O(h^2)$  pour le schéma  $Q_1 - Q_0$ , en  $O(n$  ) pour le schéma  $Q2 = Q1$  et en  $O(n$  ) pour le schéma  $Q3 = Q2$ . Ce résultat a été obtenu de façon analytique (Lemmes 2.1.1, 2.1.2 et 2.1.3) mais il a été également confirmé par les résultats numériques. Il est très intéressant et ne laisse pas de doute sur l'intêret de l'utilisation des méthodes d'ordre élevé. Pour s'en convaincre nous proposons ici un cas test : supposons que nous sommes interessé par la modélisation de la propagation des ondes dans un

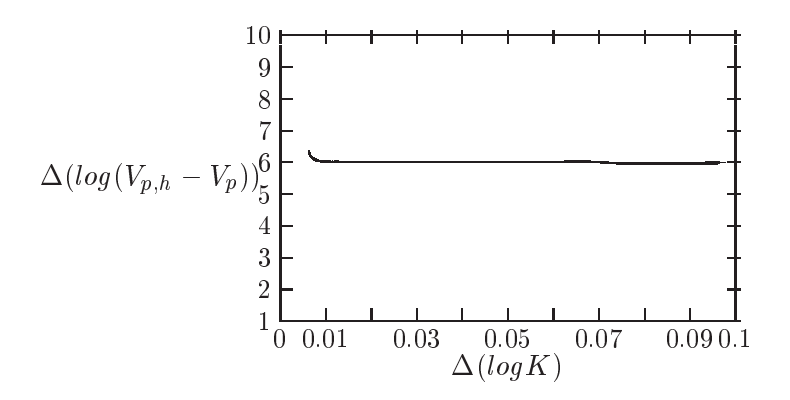

FIG. 2.19: L'ordre de l'approximation pour K petit, schéma  $Q_3 - Q_2$ .

milieu élastique avec  $\nu = 0.2$  et considérons qu'on veut limiter l'erreur de dispersion à moins de 1%. Pour fixer alors le pas de discrétisation nous allons consulter les courbes de dispersion. En pratique comme la vitesse des ondes S est inférieure à celle des ondes P, cela consiste à fixer le nombre des points par longueur d'onde S. Nous présentons sur la figure 2.20 les courbes des dispersion sur les ondes S et P, correspondant à  $\nu = 0.2$  et à la direction de dispersion maximale pour les schémas  $Q_1 - Q_0$  ( $\varphi = 0$  pour  $V_s$  et  $\varphi = 45$  pour  $V_p$ ),  $Q_2 - Q_2$  ( $\varphi = 0$  pour  $V_s$  et  $\varphi = 15$  pour  $V_p$ ) et  $Q_3 - Q_2$  ( $\varphi = 0$  pour  $V_s$  et  $\varphi = 15$  pour  $V_p$ ).

Comme nous pouvons le constater sur la figure 2.20 pour obtenir une erreur inférieure à <u>1, 0 il fauto prendre il fa</u>

- $-1/0.075 \approx 13.33$  points par longueur d'onde S, si on utilise le schéma  $Q_1 Q_0$ ,
- $-1/0.34 \approx 3$  cellules et donc 6 (3 cellules  $\times 2$  points par cellule) points par longueur d'onde S, si on utilise le schéma  $Q_2 - Q_1$ ,
- $-1/0.5 \approx 2$  cellules et donc 6 (2 cellules  $\times 3$  points par cellule) points par longueur d'onde S, si on utilise le schéma  $Q_3 - Q_2$ .

Pour chaque schéma ce nombre de points par longueur d'onde S correspond à un nombre des points par longueur d'onde P qui est supérieur. Plus précisement nous avons

- 22 points ( $K = 0.045$ ) par longueur d'onde P, pour le schéma  $Q_1 Q_0$ ,
- 10 points  $(K = 0.2)$  par longueur d'onde P, pour le schéma  $Q2 Q1$ ,
- 10 points  $(K = 0.3)$  par longueur d'onde P, pour le schéma  $Q3 Q2$ .

Sur la gure 2.20 (à droite) nous avons également tracé (lignes verticales) le nombre de cellules par longueur d'onde P pour les trois schémas. L'intersection de ces courbes avec les courbes de dispersion nous donne la precision qu'on obtient avec chaque schéma sur les ondes P. Sur cet exemple nous obtenons (voir figure 2.21) une erreur de 0.4% pour le schéma  $Q_1 - Q_0$ , de 0.1% pour le schéma  $Q_2 - Q_1$  et un erreur d'environs 0.01% pour le schéma  $Q_3 - Q_2$ .

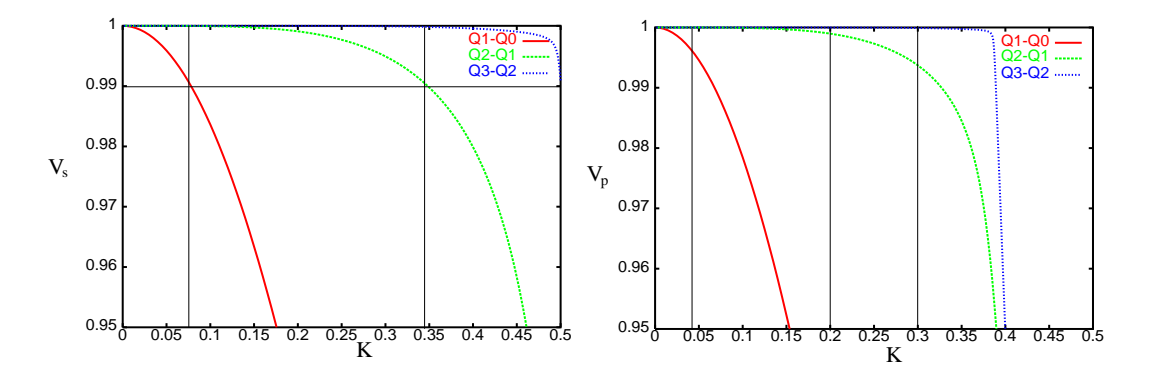

Fig. 2.20: Comparaison des courbes de dispersion sur les ondes S (à gauche) et P (à droite) entre les schémas  $Q_1 - Q_0$ ,  $Q_2 - Q_1$  et  $Q_3 - Q_2$  pour  $\nu = 0.2$  et la direction de dispersion maximale.

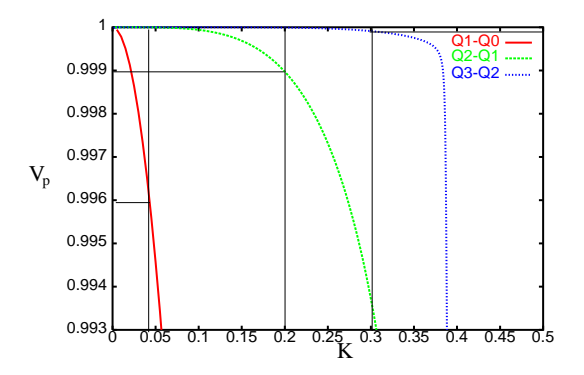

Fig. 2.21: Comparaison des courbes de dispersion sur les ondes <sup>P</sup> entre les schémas Q1 Q0,  $Q_2 - Q_1$  et  $Q_3 - Q_2$  pour  $\nu = 0.2$  et la direction de dispersion maximale.

## 2.2 Le problème tridimensionnel

## 2.2.1 Interprétation du schéma

Nous allons considérer ici un maillage uniforme constitué des cubes de coté h et nous allons écrire le schéma numérique obtenu avec l'élément fini de plus bas degré. Comme nous pouvons le constater sur la figure 2.22, il y a périodicité de deux types de points : les sommets du maillage indexés par  $(i, j, k)$ , auxquels sont associés les 18 degrés de liberté du tenseur de contraintes et les centres des éléments indexés par  $(i + \frac{1}{2}, j + \frac{1}{2}, k + \frac{1}{2})$ , auxquels sont associés 2 2 2 les 3 degrés de liberté de la vitesse. Les équations semi-discrétisées en espace qu'on obtient a partir du système (1.25) sont décrites dans [50] (chapitre 3).

Comme en 2D on peut éliminer  $\sigma$  dans les équations semi-discrétisées en espace, on obtient alors un système du deuxième ordre en vitesse, qui peut s'écrire sous forme matricielle :

$$
\frac{d^2V}{dt^2} = \mathbb{K}_h V,
$$

avec <sup>V</sup> <sup>=</sup> (v1; v2; v3) et où nous avons noté par v1, v2 et v3 les suites (v1) i+ <sup>1</sup> ;j+ <sup>1</sup> ;k+ <sup>1</sup> ,  $(v_2)_{i+\frac{1}{2},i+\frac{1}{2},k+\frac{1}{2}}$  et  $(v_3)_{i+\frac{1}{2},i+\frac{1}{2},k+\frac{1}{2}}$ . L'opérateur K<sub>h</sub> apparaît ici comme un opérateur agissant dans l'espace des suites à trois indices  $(i, j$  et k) à valeurs dans  $\mathbb{R}^3$  et il est défini par
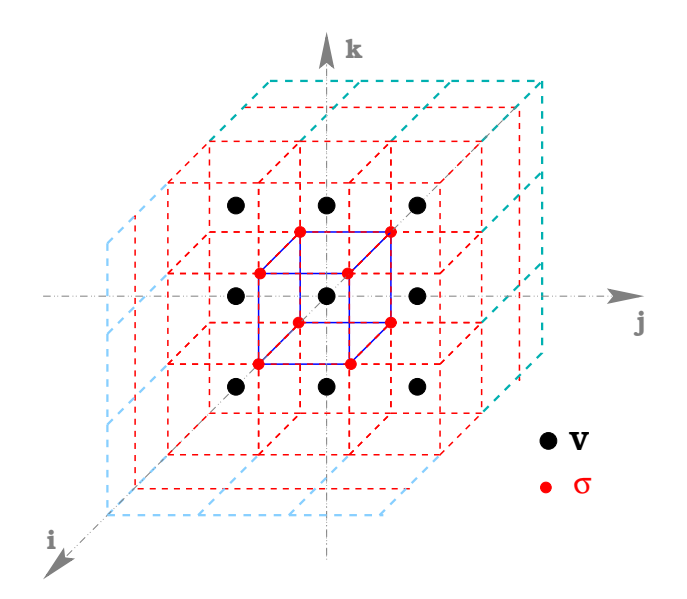

Fig. 2.22: Un mail lage uniforme en 3D.

$$
\mathbb{K}_{h} = \begin{bmatrix} V_{p}^{2}D_{1,\alpha,\gamma_{1}}^{2} + V_{s}^{2}(D_{2,\beta_{1},\beta_{2},\gamma_{2}}^{2} + D_{3,\beta_{1},\beta_{2},\gamma_{2}}^{2}) \ , & (V_{p}^{2} - V_{s}^{2})D_{12,\delta}^{2} \ , & (V_{p}^{2} - V_{s}^{2})D_{13,\delta}^{2} \ (V_{p}^{2} - V_{s}^{2})D_{12,\delta}^{2} \ , & V_{p}^{2}D_{2,\alpha,\gamma_{1}}^{2} + V_{s}^{2}(D_{1,\beta_{1},\beta_{2},\gamma_{2}}^{2} + D_{3,\beta_{1},\beta_{2},\gamma_{2}}^{2}) \ , & (V_{p}^{2} - V_{s}^{2})D_{23,\delta}^{2} \ (V_{p}^{2} - V_{s}^{2})D_{13,\delta}^{2} \ , & (V_{p}^{2} - V_{s}^{2})D_{23,\delta}^{2} \ , & (V_{p}^{2} - V_{s}^{2})D_{23,\
$$

Les opérateurs

$$
D_{i,\alpha,\gamma_1}^2, i = 1,...,3 ,
$$
  

$$
D_{i,\beta_1,\beta_2,\gamma_2}^2, i = 1,...,3 ,
$$

sont des opérateurs discrets qui approchent les dérivées continues

$$
\frac{d^2}{dx_i^2}, \ i=1,...,3 \ .
$$

De même

$$
D_{ij,\delta}^2, i, j = 1, ..., 3, i \neq j,
$$

approche

$$
\frac{d^2}{dx_i x_j}, i, j = 1, ..., 3, i \neq j.
$$

Avant de décrire ces opérateurs on peut remarquer que le système (2.12) peut s'interpréter comme un système de différences finies à 27 points. On définit maintenant les opérateurs classiques centrés des différences finies

$$
D_1^2 f(i, j, k) = \frac{f(i+1, j, k) - 2f(i, j, k) + f(i-1, j, k)}{h^2},
$$

 $D_2$  et  $D_3$  sont définis de la même façon en dérivant dans la direction  $x_2$  et  $x_3$  respectivement. Ainsi que

$$
D_{12}^2 f(i,j,k) = \frac{f(i+1,j+1,k) + f(i-1,j-1,k) - f(i+1,j-1,k) - f(i-1,j+1,k)}{h^2},
$$

et de même  $D_{\bar{1}3}^-$ et  $D_{\bar{2}3}^-$ . On peut alors écrire les opérateurs discrets qui interviennent dans notre schéma sous la forme suivante

$$
\mathcal{D}_{1,\alpha,\gamma_{1}}^{2}f(i,j,k) = \alpha \left( D_{1}^{2}f(i,j+1,k) + D_{1}^{2}f(i,j-1,k) + D_{1}^{2}f(i,j,k+1) + D_{1}^{2}f(i,j,k-1) \right) \n+ \gamma_{1} \left( D_{1}^{2}f(i,j+1,k+1) + D_{1}^{2}f(i,j+1,k-1) + D_{1}^{2}f(i,j-1,k+1) \right. \n+ D_{1}^{2}f(i,j-1,k-1) + (1 - 4\alpha - 4\gamma_{1})D_{1}^{2}f(i,j,k) \n\mathcal{D}_{2,\alpha,\gamma_{1}}^{2}f(i,j,k) = \alpha \left( D_{2}^{2}f(i+1,j,k) + D_{2}^{2}f(i-1,j,k) + D_{2}^{2}f(i,j,k+1) + D_{2}^{2}f(i,j,k-1) \right) \n+ \gamma_{1} \left( D_{2}^{2}f(i+1,j,k+1) + D_{2}^{2}f(i+1,j,k-1) + D_{2}^{2}f(i-1,j,k+1) \right. \n+ D_{2}^{2}f(i-1,j,k-1) + (1 - 4\alpha - 4\gamma_{1})D_{2}^{2}f(i,j,k) \n\mathcal{D}_{3,\alpha,\gamma_{1}}^{2}f(i,j,k) = \alpha \left( D_{3}^{2}f(i+1,j,k) + D_{3}^{2}f(i-1,j,k) + D_{3}^{2}f(i,j+1,k) + D_{3}^{2}f(i,j-1,k) \right) \n+ \gamma_{1} \left( D_{3}^{2}f(i+1,j+1,k) + D_{3}^{2}f(i+1,j-1,k) + D_{3}^{2}f(i-1,j+1,k) \right. \n+ D_{2}^{2}f(i-1,j-1,k) \right) + (1 - 4\alpha - 4\gamma_{1})D_{3}^{2}f(i,j,k) \n\mathcal{D}_{12,\delta}^{2}f(i,j,k) = \delta \left( D_{12}^{2}f(i,j,k+1) + D_{12}^{2}f(i,j,k-1) \right) + (1 - 2\delta)D_{12}^{2}f(i,j,k) \n\mathcal{D}_{13,\delta}^{2}f(i,j,k) = \delta \left( D_{13}^{2}f(i,j+1,k) + D_{13
$$

Les opérateurs  ${\cal D}^2_{i,\beta_1,\beta_2,\gamma_2},\,\,i=1,...,3$  dépendent de la quantité qu'on dérive et on peut remarquer dans la définition de la matrice l $\mathbf{K}_h$  que nous avons des termes du type  $\nu_{\bar{i},\beta_1,\beta_2,\gamma_2}^{\tau}$ v $_j,\ i,j=1$  $1,..., \mathfrak{d}, \,\,\, \imath \neq \jmath$ . On definit  $\nu_{2,\beta_1,\beta_2,\gamma_2}^-\nu_1(\imath,\jmath,\kappa)$  de la façon suivante

$$
\mathcal{D}_{2,\beta_{1},\beta_{2},\gamma_{2}}^{2}V_{1}(i,j,k) = \beta_{1} \left( D_{2}^{2}V_{1}(i+1,j,k) + D_{2}^{2}V_{1}(i-1,j,k) \right)
$$

$$
+ \beta_{2} \left( D_{2}^{2}V_{1}(i,j,k+1) + D_{2}^{2}V_{1}(i,j,k-1) \right)
$$

$$
+ \gamma_{2} \left( D_{2}^{2}V_{1}(i+1,j,k+1) + D_{2}^{2}V_{1}(i+1,j,k-1) + D_{2}^{2}V_{1}(i-1,j,k+1) \right)
$$

$$
+ D_{2}^{2}V_{1}(i-1,j,k-1) + (1 - 2\beta_{1} - 2\beta_{2} - 4\gamma_{2})D_{2}^{2}V_{1}(i,j,k)
$$

on peut remarquer que la différence par rapport à l'opérateur  $\mathcal{D}^2_{2,\alpha,\gamma_1}$  est que au lieu de mettre le même poids aux points (i + 1; j; k), (i 1; j; k), (i; j + 1; k) et (i; j 1; k) nous avons utilisé le poids  $\beta_1$  pour  $(i + 1, j, k)$ ,  $(i - 1, j, k)$  et le poids  $\beta_2$  pour  $(i, j + 1, k)$ ,  $(i, j - 1, k)$ . En fait pour cet opérateur on met  $\beta_1$  dans la direction de la composante de la vitesse qu'on dérive. De la même façon on a

$$
\mathcal{D}_{2,\beta_{1},\beta_{2},\gamma_{2}}^{2}V_{3}(i,j,k) = \beta_{2} \left( D_{2}^{2}V_{3}(i+1,j,k) + D_{2}^{2}V_{3}(i-1,j,k) \right)
$$
  
+  $\beta_{1} \left( D_{2}^{2}V_{3}(i,j,k+1) + D_{2}^{2}V_{3}(i,j,k-1) \right)$   
+  $\gamma_{2} \left( D_{2}^{2}V_{3}(i+1,j,k+1) + D_{2}^{2}V_{3}(i+1,j,k-1) + D_{2}^{2}V_{3}(i-1,j,k+1) \right)$   
+  $D_{2}^{2}V_{3}(i-1,j,k-1) + (1 - 2\beta_{1} - 2\beta_{2} - 4\gamma_{2})D_{2}^{2}V_{3}(i,j,k)$ 

Les autres opérateurs  $\nu_{\tilde{j},\beta_1,\beta_2,\gamma_2}$  se dérivent à partir des opérateurs  $\nu_{\bar{2},\alpha,\gamma_1}$  en suivant exactement le même principe et donc nous ne les détaillons pas ici.

#### Une classe générale de schémas d'ordre 2

Comme dans le cas 2D on peut remarquer que le système (2.12) décrit une classe générale de schémas numériques d'ordre 2, dépendant des paramètres positifs  $\alpha$ ,  $\beta_1$ ,  $\beta_2$ ,  $\gamma_1$ ,  $\gamma_2$  et  $\delta$  avec 0 <sup>+</sup> 1 1=4, <sup>0</sup> 1 <sup>+</sup> 2 <sup>+</sup> 2
2 1=2 et <sup>0</sup> 1=4. Plus particulièrement pour :

- $\alpha = \beta_1 = \beta_2 = \gamma_1 = \gamma_2 = \delta = 0$  on retrouve le schéma des différences finies.
- $\alpha = \beta_1 = \beta_2 = \frac{1}{6}$ ,  $\gamma_1 = \gamma_2 = \frac{1}{60}$  et  $\delta = \frac{1}{6}$  on retrouve le schéma des éléments finis  $Q_1$ .  $\tilde{ }$ - - $\sim$
- <sup>=</sup>  $(V_p^- = 2V_s^-)^{-1}$  $\frac{y}{8V_p^2(V_p^2-V_s^2)}, \ \beta_1=\frac{1}{4}$  $4^{7}$   $\sim$   $2^{7}$   $\sim$   $1^{1}$   $\sim$  $(V_p^- = 2V_s^-)$  $2V_p$ ; 2 <sup>=</sup> <sup>0</sup> et <sup>=</sup> <sup>2</sup> on retrouve
- Remarque 2.2.1 1. Il est important de remarquer que pour le nouveau schéma les paramètres  $\alpha$ ,  $\gamma_1$  et  $\delta$  dépendent du coefficient de Poisson  $\nu$  et donc du milieu élastique considéré. Comme dans le cas 2D on peut dire qu'il s'agit d'un schéma qui s'adapte au milieu de propagation.
	- 2. Le système (2.12) est une approximation des équations de l'élastodynamique écrit en déplacement :

$$
\frac{d^2U}{dt^2} = \mathbb{K}U
$$

avec

$$
\mathbb{K} = \begin{bmatrix} V_p^2 \frac{d^2}{dx_1^2} + V_s^2 \left( \frac{d^2}{dx_2^2} + \frac{d^2}{dx_3^2} \right) & (V_p^2 - V_s^2) \frac{d^2}{dx_1 dx_2} & (V_p^2 - V_s^2) \frac{d^2}{dx_1 dx_3} \\ & (V_p^2 - V_s^2) \frac{d^2}{dx_1 dx_2} & V_p^2 \frac{d^2}{dx_2^2} + V_s^2 \left( \frac{d^2}{dx_1^2} + \frac{d^2}{dx_3^2} \right) & (V_p^2 - V_s^2) \frac{d^2}{dx_2 dx_3} \\ & (V_p^2 - V_s^2) \frac{d^2}{dx_1 dx_3} & (V_p^2 - V_s^2) \frac{d^2}{dx_2 dx_3} & V_p^2 \frac{d^2}{dx_3^2} + V_s^2 \left( \frac{d^2}{dx_1^2} + \frac{d^2}{dx_2^2} \right) \end{bmatrix}
$$

#### $2.2.2$ Analyse de dispersion, le cas tridimensionnel

L'analyse de dispersion en 3D est l'étude de solutions particulières de la forme

$$
U = U_o \exp(i\vec{k} \cdot \vec{x} - \omega t), \quad U_o \in \mathbb{R}^3, \quad \vec{k} \in \mathbb{R}^3, \quad \omega \in \mathbb{R},
$$

Cette relation définie de façon générale une onde plane  $U$  de vecteur d'onde  $k$  se propageant avec la vitesse de phase  $\omega/|k|$ . On repérera ici, les composantes du vecteur d'onde  $k$  par rapport aux deux angles  $\varphi$  et  $\theta$  selon les expressions :

$$
k_1 = |\vec{k}| \cos(\varphi) \sin(\theta), \ k_2 = |\vec{k}| \sin(\varphi) \sin(\theta), \ k_3 = |\vec{k}| \cos(\theta)
$$

Pour que  $U$  soit solution de l'équation de l'élastodynamique la relation suivante appelée

x 3 k k 3 θ  $\mathbf{k}_2$ x 2 ϕ **k** J. x 1

 $F$ ig.  $\Delta$ .  $\Delta$ 3. The presentation de  $\kappa$ .

relation de dispersion doit être vériée :

$$
\omega^2 U_o = \widehat{\text{IK}}(k) U_o, \ k = (k_1, k_2, k_3)
$$

où la matrice  $\widehat{K}(k)$  est donnée par

$$
\widehat{\mathbf{K}}(k) = \begin{bmatrix} V_p^2 k_1^2 + V_s^2 (k_2^2 + k_3^2) & (V_p^2 - V_s^2) k_1 k_2 & (V_p^2 - V_s^2) k_1 k_3 \\ & (V_p^2 - V_s^2) k_1 k_2 & V_p^2 k_2^2 + V_s^2 (k_1^2 + k_3^2) & (V_p^2 - V_s^2) k_2 k_3 \\ & (V_p^2 - V_s^2) k_1 k_3 & (V_p^2 - V_s^2) k_2 k_3 & V_p^2 k_3^2 + V_s^2 (k_1^2 + k_2^2) \end{bmatrix}.
$$

L'équation (2.7) implique que  $\omega^2$  est une valeur propre de  $\mathbb{K}(k)$  et  $U_o$  le vecteur propre associé. Un simple calcul montre que les trois valeurs propres de  $\widehat{K}(k)$  sont données par

$$
\omega_1^2 = V_p^2 |\vec{k}|, \quad U_o^1 = (k_1, k_2, k_3),
$$
  

$$
\omega_2^2 = V_s^2 |\vec{k}|, \quad U_o^2 \perp U_o^1, \quad U_o^2 \perp U_o^3,
$$
  

$$
\omega_3^2 = V_s^2 |\vec{k}|, \quad U_o^3 \perp U_o^1, \quad U_o^3 \perp U_o^2.
$$

La première valeur propre  $(\omega_{1}^{2})$  correspond à une onde de pression qui se propage dans la direction donnée par le vecteur propre  $U^+_0,$ 

$$
U_o^1 = (-\cos(\varphi)\cos(\theta), -\sin(\varphi)\cos(\theta), \cos(\theta)).
$$

La deuxième valeur propre  $(\omega_2) = (\omega_3)$  est une valeur propre double. Ceci implique que les deux ondes planes S se propagent avec la même vites deux dieres van die van die van die van die van die van di données par les vecteurs propres  $U_0$  et  $U_0$  (avec  $U_0 \perp U_0$ ). On distingue les deux ondes de cisaillement par leur direction de propagation. On appellera SH (polarisation horizontale) l'onde associée au vecteur propre  $U^2_o,$ 

$$
U_o^2 = (-\sin(\varphi), -\cos(\varphi), 0),
$$

et SV (polarisation verticale) l'onde associée au vecteur propre  $U_o^3,$ 

$$
U_o^3 = (-\cos(\varphi)\cos(\theta), -\sin(\varphi)\cos(\theta), \cos(\theta)).
$$

Nous avons illustré les trois directions de propagation (pour les ondes P, SH et SV) sur la figure  $(2.24)$ .

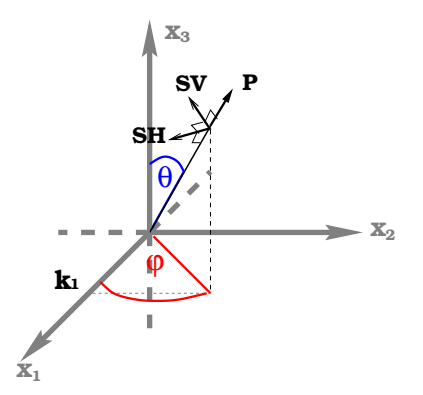

Fig. 2.24: Représentation de trois directions de propagation pour les ondes P, SH et SV.

Comme pour le problème bidimensionnel les vitesses de phase Vp et Vs sont indépendantes de la fréquence  $\omega$ : l'équation de l'élastodynamique est non dispersive. Cependant ceci n'est plus vraie dans le cas des problèmes semi-discrets et discrets. De plus, dans ce cas nous avons trois valeurs propres distinctes. Ceci implique, en particulier, que les vitesses de phase correspondant aux ondes de cisaillement sont dans ce cas diérentes, même si elles tendent toutes les deux vers la vites deux vers la vites  $\mathcal{C}$  (continued) quand h tend vers zéro. Comme nous allons les deux vers allons les deux vers allons les deux vers allons les deux vers allons les deux vers les deux ve voir les courbes de dispersion ne sont pas les mêmes pour les ondes SH et SV.

Pour analyser l'erreur de dispersion numérique nous allons utiliser, comme en 2D, l'écriture du schéma un maillage régulier. Dans ce cas, chaque cellule du maillage, notée

$$
[ih, (i + 1)h] \times [jh, (j + 1)h], \times [kh, (k + 1)h], (i, j, k) \in \mathbb{Z}^3
$$

contient un noeud caractéristique  $I = (i, j, k)$  (voir section 2.2.1) auquel est associé un vecteur  $U_I \in {\bf C}^3$ . Le problème semi-discret s'écrit alors sous la forme

$$
\frac{d^2}{dt^2}U_h + \mathbb{K}_h U_h = 0,
$$

ou  $\nu_h = (\nu_I)_{I \in \mathbf{Z}^3}$  est une suite à triple indice  $I (= (i, j, \kappa))$  à valeurs dans  $\mathbf{C}^*$  et in $_h$  represente un opérateur agissant dans cet espace des suites. Nous pouvons ensuite introduire  $T_h$ 

l'opérateur de translation qui associe à  $U_I$  le vecteur  $U_{I+1}$  (correspondant ici à  $U_{i+1,i+1,k+1}$ ), et nous obtenons, commune pour le problème en 2007, que Th, commute avec ICA

$$
T_h \mathbb{K}_h = \mathbb{K}_h T_h.
$$

Ceci justifie de rechercher des solutions du problème semi-discret sous la forme

$$
U_I = U_o \exp \left( \vec{k} \cdot \vec{x_I} - \omega t \right), \quad U_o \in \mathbf{C}^3, \quad (\vec{k}, \vec{x_I}) \in \mathbb{R}^3 \times \mathbb{R}^3, \quad \omega \in \mathbb{R}
$$

avec a i = (in), in the cette relation dénites relations de façon générale une onde plane numérique, pour que cette onde soit solution du problème semi-discretisé en espace la relation de dispersion suivante doit être vériée

$$
\omega_h^2 U_h = \widehat{\text{IK}_h}(k) U_h.
$$

Pour l'élément fini  $Q_1 - Q_0$ , la matrice  $\text{IK}_h(k)$  est une matrice symétrique  $3 \times 3$  qui dépend des paramètres  $\alpha$ ,  $\beta_1$ ,  $\beta_2$ ,  $\gamma_1$ ,  $\gamma_2$  et  $\delta$  (son expression est donnée dans [50]).

Comme en  $2D$ ,  $\omega_h / |\kappa|$  represente la vitesse de phase numérique et on introduit les rapports entre les vitesses de phase continue et numériques pour les ondes P et S:

$$
q_p = \frac{(\omega_h)_1}{|\vec{k}|V_p}, \ q_s^1 = \frac{(\omega_h)_2}{|\vec{k}|V_s}, \ q_s^2 = \frac{(\omega_h)_3}{|\vec{k}|V_s}
$$

qui dépendent des paramètres  $K = |k|n/(2\pi), \, \theta, \, \varphi$  et du coefficient de Poisson  $\nu.$ 

**Lemme 2.2.1** Les valeurs propres  $\lambda_h^i = (\omega_h^i)_i, i = 1, ..., 3$  damettent les développements limités suivants :

$$
\begin{cases} \lambda_h^1 = |\vec{k}|^2 (V_p^2 + O(K^2)) \\ \lambda_h^2 = |\vec{k}|^2 (V_s^2 + O(K^2)) \\ \lambda_h^3 = |\vec{k}|^2 (V_s^2 + O(K^2)) \end{cases}
$$

Démonstration : Nous l'avons menée à l'aide du logiciel MAPLE (voir [50] Annexe C). Comme dans le cas bidimensionnel nous allons comparer ici les courbes de dispersion obtenues pour les trois schémas différents : nouveau schéma (en vert), schéma des éléments finis  $Q_1$  (en bleu) et schéma des différences finis (en rouge). Nous avons remarqué que pour  $\theta = 0$  les valeurs propres de la matrice  $\mathbf{m}_h(\kappa)$  se simplifiem, dans ce cas on a.

$$
q_p = q_s^1 = q_s^2 = \sin(\pi K) / (\pi K).
$$

Et ceci pour tous les schémas (c.à.d DF,  $Q_1$  et le nouveau). Donc, pour  $\theta = 0$  les courbes de dispersion sont les mêmes pour tous les angles  $\varphi$  et pour tout  $\nu$ . Nous représentons sur les figures  $2.25$ et  $2.26$  les courbes de dispersion pour chaque schéma en fonction de K pour différentes valeurs de  $\varphi$  et de  $\nu$  et pour l'angle  $\theta$  qui correspond à la direction de dispersion maximale pour chaque schéma.

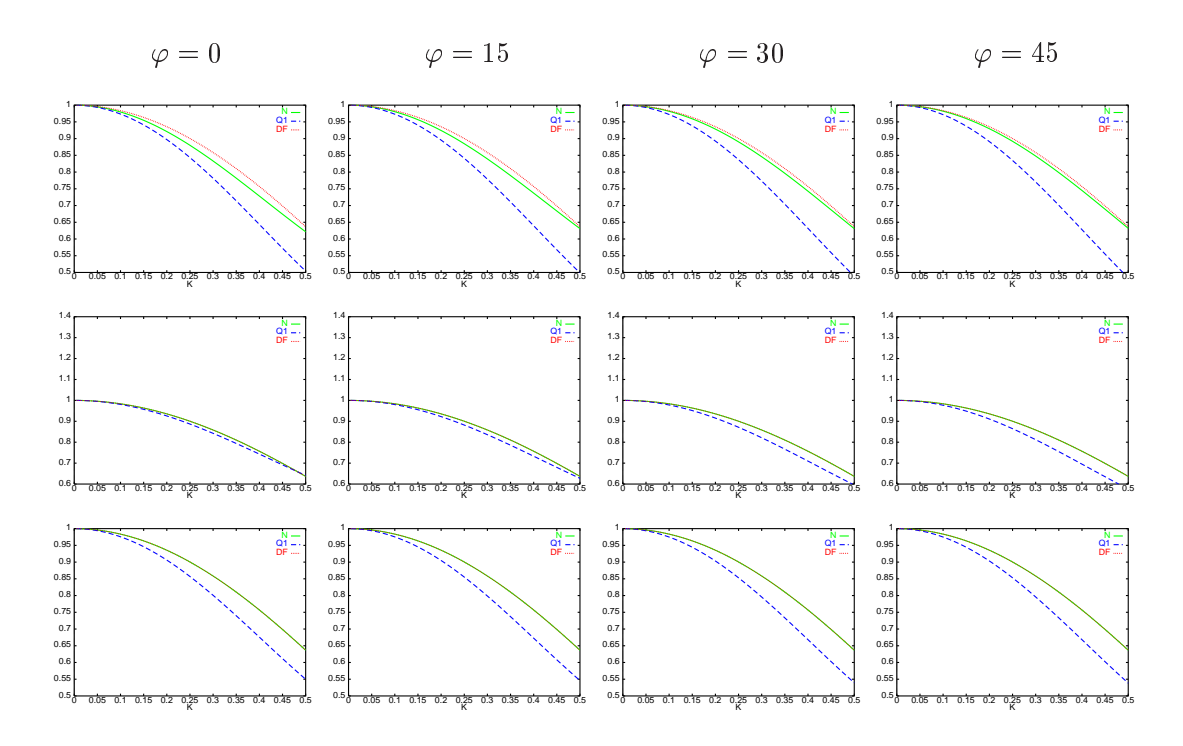

Fig. 2.25: Vitesses de phase pour les ondes P (en haut), les ondes SV (au milieu) et les ondes SH (en bas) pour  $\nu = 0.1$ 

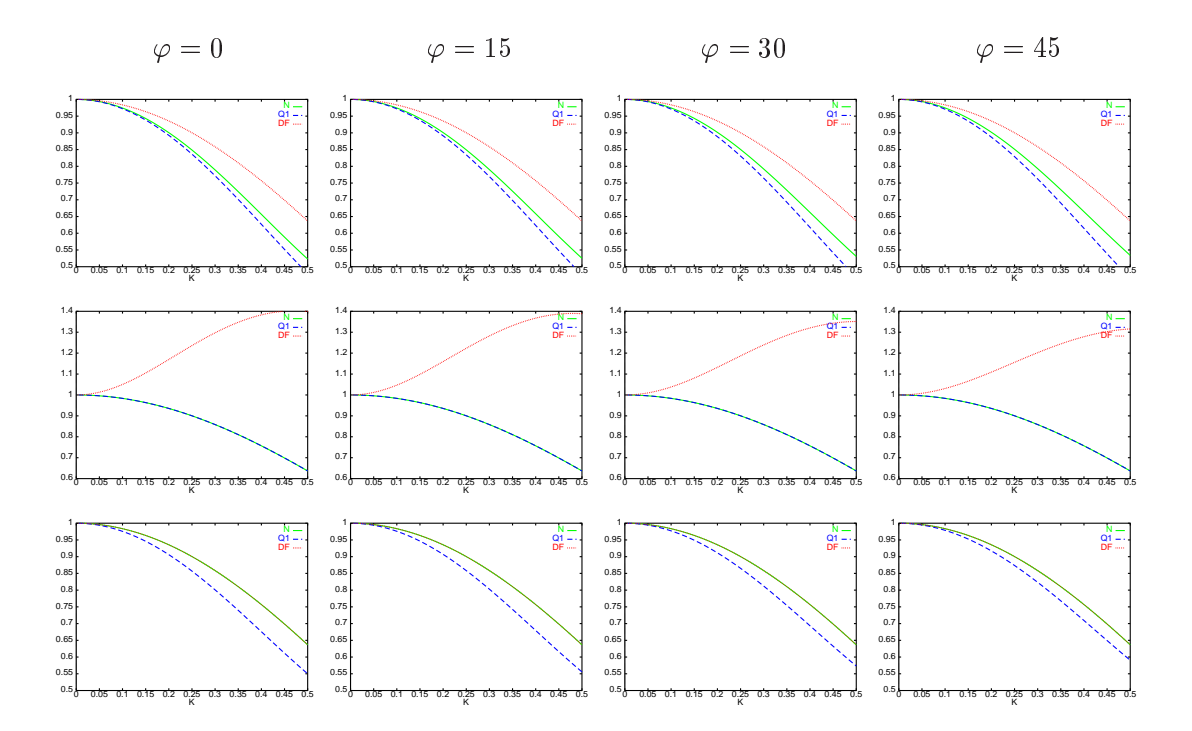

Fig. 2.26: Vitesses de phase pour les ondes P (en haut), les ondes SV (au milieu) et les ondes SH (en bas) pour  $\nu = 0.4$ 

Interprétation des courbes En ce qui concerne les ondes de Pression, on peut remarquer que le schéma de différences finies présente une dispersion inférieure à celle obtenue avec le nouveau schéma qui à son tour est moins dispersif que le schéma des éléments finis  $Q_1$ .

En ce qui concerne les ondes de Cisaillement (SV et SH), le nouveau schéma présente en général la même dispersion que le schéma des différences finies et il est meilleur que le schéma de éléments finis  $Q_1$  à la seule exception des courbes de dispersion pour les ondes  $SH$ correspondant à  $\nu = 0.4$ . Dans ce dernier cas le nouveau schéma présente la même dispersion que le schéma  $Q_1$  est il est meilleur que le schéma des  $DF$ . Pour conclure nous avons représenté sur la figure 2.2.2 les courbes de dispersion en fonction de K pour différentes valeurs  $\nu$  et aux angles  $\varphi - \theta$  qui correspond à la direction de dispersion maximale pour chaque schéma.

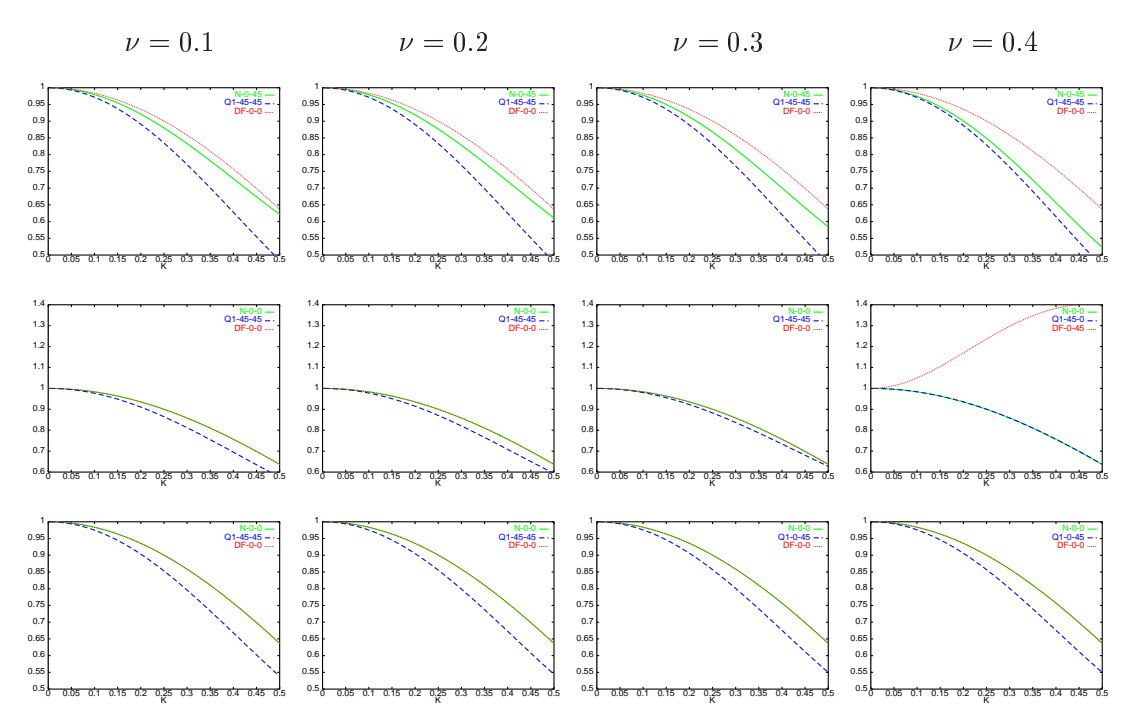

Fig. 2.27: Courbes de dispersion dans la direction de dispersion maximale pour les ondes P (en haut), les ondes SV (au milieu) et les ondes SH (en bas).

## Chapitre <sup>3</sup>

# Analyse de stabilité

#### Introduction - Généralités. 3.1

Dans les chapitres précédents, nous nous sommes intéressés au problème semi-discrétisé en espace. Ce problème s'écrit de façon générale sous la forme suivante : trouver  $(\Sigma_h, V_h) \in$  $L^2(0, T; (\mathbb{R}^{n+1}) \times L^2(0, T; (\mathbb{R}^{n+1}))$  tels que

(3.1) 
$$
\begin{cases} M_{\sigma} \frac{d \Sigma_{h}}{dt} + \mathbb{B}_{h}^{T} V_{h} = 0 \\ M_{v} \frac{d V_{h}}{dt} + \mathbb{B}_{h} \Sigma_{h} = 0 \end{cases}
$$

où nous avons noté h  $\left( -1; \cdots \right) = N_1$  ) et Vh  $\left( \vee 1; \cdots \right)$  .  $N_2$  ) les coordonnées des fonctions h  $\mu$ et  $v_h$  respectivement sur les bases  $B_{N_1} = \{ \tau_I \}_{I=1}^{T-1}$  (avec  $N_1 = \dim \Lambda_h^{s_0}$ ) et  $B_{N_2} = \{ w_I \}_{I=1}^{T-1}$ (avec  $N_2 = \text{dim} M_h$ ) des espaces  $A_h^{-s...}$  et  $M_h$  correspondant aux éléments nins  $Q_{k+1} - Q_k$ .  $L$ es matrices matrices matrices matrices parameters  $M$  ,  $M$  becomes parameters parameters parameters  $P$ 

$$
(i) \quad (M_{\sigma})_{I,J} = (A\tau_I, \tau_J)_{(L^2(\Omega))^{d^2}}, \quad 1 \leq I, J \leq N_1,
$$
  

$$
(ii) \quad (M_v)_{I,J} = (\varrho w_I, w_J)_{(L^2(\Omega))^{d}}, \quad 1 \leq I, J \leq N_2,
$$
  

$$
(iii) \quad (B_h)_{I,J} = (w_I, \text{div}\tau_J)_{(L^2(\Omega))^{d}}, \quad 1 \leq I \leq N_2, \quad 1 \leq J \leq N_1,
$$

 $a$  etant la dimension du problème et  $\mathbb{B}^+_h$  désignant la transposée de la matrice  $\mathbb{B}_h$ . Comme nous l'avons déjà montré, la condensation de masse nous permet d'éliminer les inconnues associées au tenseur des contraintes, et réécrire le système (3.1) sous la forme équivalente suivante:

(3.2) 
$$
M_v \frac{d^2 V_h}{dt^2} + K_h V_h = 0
$$

avec

$$
K_h = \mathbb{B}_h M_\sigma^{-1} \mathbb{B}_h^t.
$$

Il nous reste maintenant à dénir la discrétisation en temps. Le plus simple consiste à utiliser le schéma classique saute mouton avec 3 pas de temps

(3.3) 
$$
M_v \frac{V_h^{n+1} - 2V_h^n + V_h^{n-1}}{\Delta t^2} + K_h V_h^n = 0,
$$

où  $\Delta t$  représente le pas de discrétisation en temps. Il s'agit d'un schéma d'ordre 2 en temps. Nous allons montrer que l'analyse de stabilité nous permet de choisir un pas en temps qui est proportionnel au pas de discrétisation en espace, ce qui implique, en particulier, que la précision du schéma est en O(h<sup>2</sup> ) globalement. De façon équivalente on peut discrétiser le système du première ordre en temps (3.1), comme il suit

(3.4) 
$$
\begin{cases} M_{\sigma} \frac{\Sigma_{h}^{n+1/2} - \Sigma_{h}^{n-1/2}}{\Delta t} + \mathbb{B}_{h}^{T} V_{h}^{n} = 0\\ M_{v} \frac{V_{h}^{n+1} - V_{h}^{n}}{\Delta t} + \mathbb{B}_{h} \Sigma_{h}^{n+1/2} = 0 \end{cases}
$$

Il est alors facile de montrer que les systèmes (3.3) et (3.4) sont équivalents.

Dans ce qui suit, nous allons nous intéresser à la discrétisation en temps du système (3.2), car d'une part il ne fait intervenir que les inconnues associées à la vitesse (il est donc moins cher du point de vue stockage), d'autre part il est plus facile de dénir des schémas d'ordre élevé en temps pour ce système. Ce dernier point est d'autant plus important dans le cas des éléments finis d'ordre élevé. En effet, nous avons montré que sur des maillages réguliers nous avons des erreurs de dispersion en espace en  $O(n^+)$  (resp.  $O(n^+)$ ) pour les éléments  $Q_2=Q_1$ (resp.  $Q_3 - Q_2$ ). Il est donc naturel, d'utiliser dans ce cas des schémas d'ordre élevé en temps également. Pour ce faire, nous allons utiliser l'approche de l'équation modiée (décrite dans [23, 28, 49]), qui nous permet de conserver un schéma stable à 3 pas de temps. Plus précisément cela consiste à utiliser un schéma d'ordre élevé en temps déni de façon générale par

$$
(3.5) \tM_v \frac{V_h^{n+1} - 2V_h^n + V_h^{n-1}}{\Delta t^2} + K_h V_h^n - 2 \sum_{l=1}^{k-1} (-1)^{l+1} \frac{\Delta t^{2l}}{(2l+2)!} K_h^{l+1} V_h^n = 0.
$$

Il s'agit d'un schéma d'ordre 2k en temps (cf. [49]). En pratique nous n'allons utiliser que les schémas d'ordre 4 et 6 définis par  $(3.5)$  pour  $k = 2$  et  $k = 3$  respectivement. Nous avons alors,

(3.6) 
$$
M_v \frac{V_h^{n+1} - 2V_h^n + V_h^{n-1}}{\Delta t^2} + K_h \left[ V_h^n - \frac{\Delta t^2}{12} K_h V_h^n \right] = 0
$$

pour  $k = 2$  et

$$
(3.7) \tM_v \frac{V_h^{n+1} - 2V_h^n + V_h^{n-1}}{\Delta t^2} + K_h \left( V_h^n - \frac{\Delta t^2}{12} K_h \left[ V_h^n - \frac{\Delta t^2}{30} K_h V_h^n \right] \right) = 0
$$

pour  $k=3$ .

Une analyse importante pour l'implémentation des schémas numériques est l'analyse de stabilité car il est bien connu que les schémas explicites dépendent d'une condition de stabilité. Pour mener cette analyse nous considérons comme dans le chapitre 2 le problème dans un milieu homogène infini. Nous avons vu (cf. chapitre 2), que dans ce cas, le problème semidiscret s'écrit sous la forme

$$
\frac{d^2U_h}{dt^2} + \mathbb{K}_h U_h = 0
$$

où  $U_h = (U_I)_{I \in \mathbf{Z}^d}$  est une suite à double indice (ou triple en 3D), à valeurs dans  $\mathbb{R}^{a(t+1)^+}$ ,  $(l = 0, 1, 2$  étant l'ordre des éléments finis considérés), et où  $\mathbb{K}_h$  représente un opérateur

agissant dans cet espace des suites. De même le problème discrétisé en temps (pour le schéma d'ordre 2 par exemple), s'écrit,

(3.8) 
$$
\frac{U_h^{n+1} - 2U_h^n + U_h^{n-1}}{\Delta t^2} + \mathbb{K}_h U_h^n = 0
$$

Nous nous intéressons ici à la stabilité  $L^\pm$  de ce schéma. Plus précisément, introduisons  $l_h^2(\mathbb{R}^{a_{(l+1)^{\alpha}}})$  l'espace des suites de carré sommable. Nous munissons  $l_h^2$  de la norme,

$$
||U_h^n||^2 \stackrel{\text{def}}{=} (U_h^n, U_h^n) = \sum_{I \in \mathbf{Z}^d} h^d |U_I|^2,
$$

avec  $|U_I|$  la norme usuelle dans  $\mathbb{R}^{a(t+1)^+}$ . La stabilité du schéma (3.8) équivaut à montrer des estimations uniformes sur  $||U_h^n||$ . Pour ce faire, il est classique d'utiliser des techniques d'énergie. On montre que,

(3.9) 
$$
\mathcal{E}_h^{n+1/2} = \mathcal{E}_h^{n-1/2} = \dots = \mathcal{E}_h^{1/2}
$$

où l'énergie discrète est dénie par,

$$
\mathcal{E}_h^{n+1/2} = \frac{1}{2} \left( \left\| \frac{U_h^{n+1} - U_h^n}{\Delta t} \right\|^2 + \left( \mathbb{K}_h U_h^{n+1}, U_h^n \right) \right)
$$

qui est bien entendu un équivalent de l'énergie continue. Pour obtenir (3.9), rappelons qu'il sumt de multiplier scalairement (3.8) par  $(U_h^{n+1} - U_h^n)/\Delta t$ .

Une fois qu'on a obtenu la conservation de l'énergie discrète, on peut alors en déduire la stabilité du schéma si on montre que cette énergie est une forme quadratique positive. Nous omettons ici les calculs qui sont classiques (cf. [7]). On obtient que le schéma (3.8) est stable si et seulement si

$$
\frac{\Delta t^2 \|\mathbf{K}_h\|}{4} \le 1,
$$

où par définition la norme  $\|\mathbb{K}_h\|$  est donnée par

$$
\|\mathbb{K}_h\| = \sup_{U_h \in l_h^2} \frac{(\mathbb{K}_h U_h, U_h)}{\|U_h\|}
$$

De même pour les autres schémas de discrétisation en temps (ordre 4 et 6), on peut montrer (cf. [49]) qu'ils sont stables si et seulement si,

 $-$  Schéma d'ordre 4 (3.6),

$$
\frac{\Delta t^2 \|\mathbb{K}_h\|}{4} \leq 3
$$

 $-$  Schéma d'ordre 6 (3.7),

$$
\frac{\Delta t^2 \|\mathbb{K}_h\|}{4} \le \frac{5 + \sqrt[3]{5} - \sqrt[3]{25}}{2}
$$

On obtient alors une expression explicite de la condition de stabilité si on est capable de calculer  $\|{\bf K}_h\|$ . Dans le cas de l'élément de plus bas degré et pour des maillages réguliers nous avons effectuer ce calcul analytiquement en utilisant une analyse de Fourier disctète. Pour les schémas d'ordre supérieur nous avons calculé  $\|K_h\|$  numériquement.

## 3.2 Stabilité de la classe générale des schémas d'ordre 2 en dimension 2.

La condition de stabilité pour le schéma de saute mouton est :

$$
\frac{\Delta t^2 \left\| \mathbb{K}_h \right\|}{4} \le 1
$$

Nous allons ici calculer  $\|K_h\|$  pour la classe générale des schémas définie par (2.5). Pour ce faire, nous utiliserons une analyse de Fourier discrète. Nous allons donner ici seulement les étapes principales de la méthode, pour plus de détails nous renvoyons le lecteur à [7].

Introduisons  $r_h$ :  $l_h(\text{IR}^-) \mapsto C_h =$  $\left( L^2 \right)$  $-1$  $\frac{1}{2}$ ,  $\frac{1}{2}$ i2 la transformée de Fourier discrète, qui  $\alpha$   $U_h - (U_I)_{I \in \mathbf{Z}^2} - (U_{i,j})_{(i,j) \in \mathbf{Z}^2}$  associe  $U_h(\kappa)$  definite par,

$$
\widehat{U_h}(k) = L^2 - \lim \frac{1}{2\pi} \sum_{i,j} h^2 U_{i,j} \exp -i(k_1 i h + k_2 j h),
$$

où  $L^2$  – lim signifie la convergence de la série au sens de  $L^2$ . Nous définisson ensuite l'opérateur  $\mathbf{m}_h$  comme la transformée de  $\mathbf{m}_h$  par  $\mathcal{F}_h$ ,

$$
\widehat{\mathrm{IK}_h} = \mathcal{F}_h \circ \mathrm{IK}_h \circ \mathcal{F}_h^{-1}.
$$

 $\cdot$   $\cdot$ 

Il est alors facile de voir que nous avons,

$$
\|\mathbb{K}_h\| = \|\widehat{\mathbb{K}_h}\|,
$$

Fh étant un isomorphisme, isométrique. De plus, pour tout vecteur <sup>k</sup> <sup>=</sup> (k1; k2), on peut montrer que nous avons la relation matricielle suivante,

$$
\left[\widehat{\mathbb{K}_h}\widehat{U_h}\right](k) = \widehat{\mathbb{K}_h}(k)\widehat{U_h}(k),
$$

où  $\mathbf{n}_{h}(k)$  est ici une matrice  $2 \times 2$  hermitienne. Plus précisément elle coincide avec la matrice  $\mathbb{K}_h(k)$  définie au paragraphe 2.1.4. Pour calculer alors  $\|\mathbb{K}_h\|$ , on utilise le résultat classique suivant (cf. [7]),

$$
\left\|\widehat{\mathbb{K}_h}\right\|=\sup_k\left\|\widehat{\mathbb{K}_h}(k)\right\|.
$$

Calculer ce sup revient à calculer le maximum de la plus grande valeur propre de la matrice  $\mathbb{K}_h(k)$ . Soient  $\lambda_{1,2}(X_1,X_2)$  (cf (2.10))les deux valeurs propres de  $\mathbb{K}_h(k)$ , il s'agit de calculer le

$$
\sup_{(X_1,X_2)\in[0,1]^2} \max(\lambda_1(X_1,X_2),\lambda_2(X_1,X_2)).
$$

#### Calcul des valeurs propres de  $\mathfrak{m}_h(\kappa)$

Les valeurs propres de  $\mathbf{u}_h$ ( $\kappa$ ) sont les racines du polynôme caractéristique suivant .

$$
(3.10) \t\t s2 - Ps + Q = 0
$$

avec :

• 
$$
P = \widehat{\mathbb{K}_h}[1,1] + \widehat{\mathbb{K}_h}[2,2]
$$

• 
$$
Q = \widehat{\mathbb{K}_h}[1,1]\widehat{\mathbb{K}_h}[2,2] - \widehat{\mathbb{K}_h}[1,2]^2
$$

On prouve alors, le théorème suivant.

**Theoreme 3.2.1** Soit  $\lambda$  in plus grande valeur propre de  $\mathbf{u}_{h}(\kappa)$ , son maximum se trouve solt sur les boras du carre  $[0,1]$  soit sur la diagonale  $\Lambda_1 = \Lambda_2$ .

Démonstration. On peut distinguer deux cas, le maximum se trouve soit sur les bords du carré [0, 1<sup>|2</sup> soit à l'intérieur. Si on suppose que le maximum est atteint en un point intérieur du carré  $(X_1, X_2)$ , alors ce point annule le gradient, c'est à dire :

(3.11) 
$$
\frac{\partial \lambda}{\partial X_1} = 0 \text{ et } \frac{\partial \lambda}{\partial X_2} = 0
$$

Introduisons ensuite,

$$
\mathbb{P}(X_1, X_2) = \lambda^2(X_1, X_2) - P\lambda(X_1, X_2) + Q,
$$

par dénition de la valeur propre on a,

$$
\mathbb{P}(X_1, X_2) = 0 \quad \forall (X_1, X_2),
$$

et donc,

(3.12) 
$$
\frac{\partial P}{\partial X_1} = 0 \text{ et } \frac{\partial P}{\partial X_2} = 0.
$$

Par ailleurs

$$
\frac{\partial P}{\partial X_1} = 2\lambda \frac{\partial \lambda}{\partial X_1} - \frac{\partial P}{\partial X_1} \lambda - P \frac{\partial \lambda}{\partial X_1} + \frac{\partial Q}{\partial X_1},
$$

d'où

$$
\frac{\partial P}{\partial X_1} \lambda = \frac{\partial Q}{\partial X_1},
$$

et

$$
\frac{\partial P}{\partial X_2} = 2\lambda \frac{\partial \lambda}{\partial X_2} - \frac{\partial P}{\partial X_2} \lambda - P \frac{\partial \lambda}{\partial X_2} + \frac{\partial Q}{\partial X_2},
$$

d'où

(3.14) 
$$
\frac{\partial P}{\partial X_2} \lambda = \frac{\partial Q}{\partial X_2}.
$$

En combinant les équations (3.13) et (3.14) on obtient,

(3.15) 
$$
\frac{\partial P}{\partial X_2} \frac{\partial Q}{\partial X_2} - \frac{\partial P}{\partial X_1} \frac{\partial Q}{\partial X_1} = 0.
$$

En utilisant maintenant la définition de  $P$  et  $Q$ , on a

$$
\left(\widehat{\mathbb{K}_h}[2,2] - \widehat{\mathbb{K}_h}[1,1]\right) \left(\frac{\partial \widehat{\mathbb{K}_h}[1,1]}{\partial X_1} \frac{\partial \widehat{\mathbb{K}_h}[2,2]}{\partial X_2} - \frac{\partial \widehat{\mathbb{K}_h}[1,1]}{\partial X_2} \frac{\partial \widehat{\mathbb{K}_h}[2,2]}{\partial X_1}\right) = (3.16)
$$

$$
\frac{\partial{\widehat{\mathbb{K}}_h}[1,2]^2}{\partial{X_1}}\frac{\partial{P}}{\partial{X_2}}-\frac{\partial{\widehat{\mathbb{K}}_h}[1,2]^2}{\partial{X_2}}\frac{\partial{P}}{\partial{X_1}}
$$

Un simple calcul montre alors que (3.16) se réécrit :

$$
(V_p^2 - V_s^2)^2 (X2 - X_1) (V_p^2 + V_s^2 - 4(\alpha V_p^2 + \beta V_s^2)(X_1 + X_2)) =
$$
  

$$
(V_p^2 - V_s^2)^2 (X2 - X_1) ((V_p^2 + V_s^2)(1 - X_1 - X_2) + 2X_1 X_2 (V_p^2 + V_s^2 - 4(\alpha V_p^2 + \beta V_s^2))
$$

ou encore,

(3.17) 
$$
(V_p^2 - V_s^2)^2 (X_1 - X_2)((1 - 4\alpha)V_p^2 + (1 - 4\beta)V_s^2)(X_1 + X_2 - 2X_1X_2) = 0
$$

avec  $(X_1+X_2-2X_1X_2)\neq 0$  à l'intérieur du carré  $[0,1]^2$ , ce qui montre qu'on a nécessairement  $X_1 = X_2$ .

 $\blacksquare$ 

Théorème 3.2.2 La condition nécessaire et suffisante de stabilité pour la classe générale des schémas définie par  $(2.5)$ , avec  $0 \le \alpha, \beta \le 1/2$ , s'exprime:

$$
\Delta t \le \alpha_{CFL}(\alpha, \beta)h
$$

où

$$
(3.19) \quad \alpha_{CFL}(\alpha, \beta) = \begin{cases} \frac{1}{\sqrt{V_p^2 + V_s^2 - 4(\alpha V_p^2 + \beta V_s^2)}} & 0 < \beta < \frac{1}{4} \text{ et } 0 < \alpha < \left(\frac{1}{4} - \beta\right) \frac{V_s^2}{V_p^2} \\ \frac{1}{V_p} & 0 \le \beta \le \frac{1}{2} \text{ et } \left(\frac{1}{4} - \beta\right) \frac{V_s^2}{V_p^2} \le \alpha \le \frac{1}{2} \end{cases}
$$

Démonstration. Calcul du maximum des valeurs propres dans le carré [0; 1] - [0; 1] Après quelques calculs préliminaires on trouve les racines du polynôme caractéristique qui sont données par la relation suivante en fonction de  $(X_1, X_2)$ ,

(3.20) 
$$
\lambda_{1,2}(X_1, X_2) = \frac{2}{h^2} \left[ (V_p^2 + V_s^2)(X_1 + X_2) - 8(\alpha V_p^2 + \beta V_s^2) X_1 X_2 \right] + \frac{2}{h^2} (V_p^2 - V_s^2) \sqrt{(X_1 - X_2)^2 + 4(X_1 - X_1^2)(X_2 - X_2^2)}.
$$

Nous pouvons remarquer que  $\lambda_{1,2}$  sont réels, la plus grande correspond au signe + et on a

$$
\lambda(X_1, X_2) = \lambda(X_2, X_1).
$$

Nous allons d'abord regarder le max  $\max_{(X_1,X_2)\in[0,1]^2}$  aux bords du carre [0, 1]. Selon (3.21), il sut de registre de registre de registre de la mari

• Pour  $X_1 = 0, X_2 \in [0, 1],$  on a  $\lambda = \frac{1}{h^2} V_p^2 X_2$  et donc

$$
\max_{X_1=0, X_2 \in [0,1]} \lambda_{1,2} = \lambda_{1,2}(0,1) = \frac{4}{h^2} V_p^2.
$$

• Pour  $X_1 = 1, X_2 \in [0, 1]$ , on a

$$
\lambda = \frac{4}{h^2} \left( V_p^2 + (V_s^2 - 4(\alpha V_p^2 + \beta V_s^2) X_2 \right),
$$

 $X_1=1, X_2 \in [0,1]$ 

- 1. Pour  $-\leq \beta \leq -$  et  $\alpha \in [0, -]$  on a,  $\max_{X_1=1,~X_2\in[0,1]}\lambda_{1,2}=\lambda_{1,2}(1,0)=\frac{1}{h^2}V_p^2.$ 2. Pour  $0 < \beta < \frac{1}{\epsilon}$  et  $0 < \alpha < (-\beta)$  $V_{S}$  $V^{2}$   $\longrightarrow$  $\mathbf{r}$  $\max_{X_1=1,~X_2\in[0,1]}\lambda_{1,2}=\lambda_{1,2}(1,1)=\frac{1}{h^2}$  $\mu^-$ -  $(1-4\alpha)V_p + (1-4\beta)V_s$   $> \frac{1}{h^2} V_p^2$ . 3 Pour  $0 < \beta < \frac{1}{4}$  et ( $\frac{1}{4}$  $4\quad \text{``}$  $V_s^ \frac{s}{V_n^2} \leq \alpha \leq \frac{1}{2}$  $\mathbf{r}$  $2$   $\cdots$ ,  $\max_{X_1=1, X_2\in [0,1]} \lambda_{1,2} = \lambda_{1,2}(1,0) = \frac{1}{h^2} V_p^2.$
- À l'intérieur du carré on a :

1. Pour 
$$
\frac{1}{4} \le \beta \le \frac{1}{2}
$$
 et  $\alpha \in [0, \frac{1}{2}],$   
\n
$$
\max_{(X_1, X_2) \in ]0,1[^2} \lambda_{1,2} = \frac{4}{h^2} \frac{V_p^4}{(1 + 4\alpha)V_p^2 + (4\beta - 1)V_s^2} \le \frac{4}{h^2} V_p^2.
$$
\n2. Pour  $0 \le \beta < \frac{1}{4}$  et  $(\frac{1}{4} - \beta) \frac{V_s^2}{V_p^2} \le \alpha \le \frac{1}{2}$  on a,  
\n
$$
\max_{(X_1, X_2) \in ]0,1[^2} \lambda_{1,2} = \frac{4}{h^2} \frac{V_p^4}{(1 + 4\alpha)V_p^2 + (4\beta - 1)V_s^2} \le \frac{4}{h^2} V_p^2.
$$

3 Pour  $0 \leq \beta \leq -1$  $\frac{1}{4}$  et  $0 < \alpha < (\frac{1}{4})$  $4 \quad$   $\ ^{7}$  $V_s^ \frac{v_s}{V_s^2}$  on n'a pas de maximum à l'intérieur.  $\mathbf{r}$ 

Nous pouvons résumer l'étude du max  $(X_1, X_2) \in [0,1]^2$  <sup>1,2</sup>

• Dans le domaine I:  $0 < \beta < -1$  $\frac{1}{4}$  et  $0 < \alpha < (\frac{1}{4})$  $4$   $\cdots$  $V_s^ V \sim$ p $\max_{[0,1]^2} \lambda_{1,2}(X_1,X_2) = \lambda_{1,2}(1,1) = \frac{1}{h^2}$  $10^ \left(V_p^2 + V_s^2 - 4(\alpha V_p^2 + \beta V_s^2)\right)$ 

 $\sim$ 

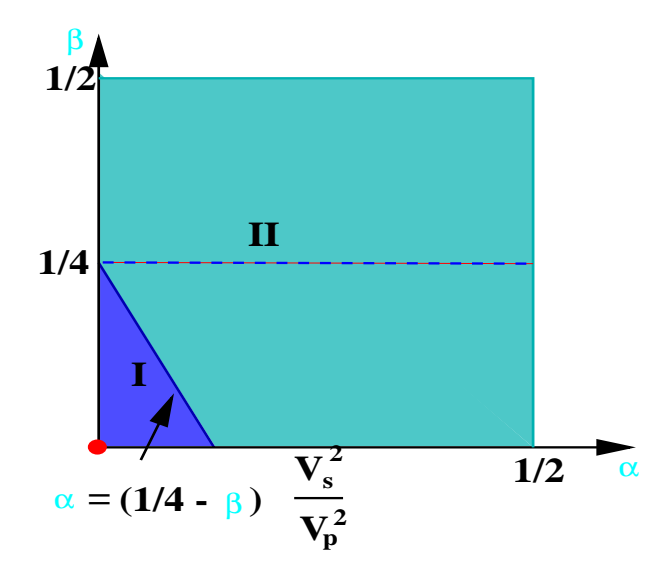

Fig. 3.1: Domaines de stabilité I et II dénis en fonction des paramètres et 

• Dans le domaine II:  $\leq \beta \leq -1$  $\frac{1}{2}$  et ( $\frac{1}{4}$  $4\quad \text{``}$  $V_s^$  $v_p$  $10 < \alpha <$  $\overline{\phantom{a}}$  $\max_{[0,1]^2} \lambda_{\alpha,\beta}(X_1,X_2) = \lambda_{\alpha,\beta}(1,0) = \frac{1}{h^2} V_p^2$ 

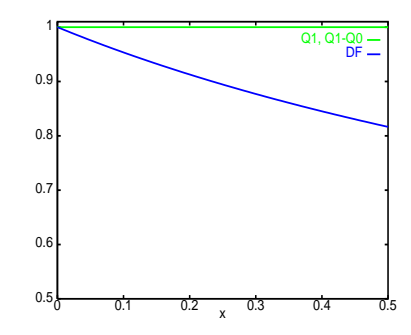

 $\blacksquare$ 

FIG. 3.2: Les fonctions  $f_i = \alpha_{CFL}^{}$  v<sub>p</sub> pour les trois schemas en fonction au rapport  $x =$  $V_{S}$  $v_p$ 

En particulier, pour les trois schémas étudiés, nous avons

- 
$$
\alpha_{CFL}^{DF} = \frac{1}{\sqrt{V_p^2 + V_s^2}}
$$
 pour le schéma des différences finies.  
\n-  $\alpha_{CFL}^{Q_1} = \alpha_{CFL}^{Q_1 - Q_0} = \frac{1}{V_p}$  pour le schéma des éléments finis  $Q_1$  et  $Q_1 - Q_0$ .  
\nsur les trois schémas en pour réécrire le coefficient de stability sous le forme.

Pour les trois schémas on peut réécrire le coefficient de stabilité sous la forme

$$
\alpha_{CFL}^{i} = \frac{1}{V_p} f_i(x), \quad i = DF, \quad Q_1, \quad Q_1 - Q_0, \quad x = \frac{V_s^2}{V_p^2}.
$$

Nous avons inustre les fonctions  $f_i$  pour les trois schémas en fonction du rapport  $v_s$  /  $v_p$  sur la figure 3.2.

Remarque 3.2.1 Du point de vue du temps de calcul, le schéma des différences finies est donc plus cher que les deux autres schémas. En effet, la condition de stabilité implique que pour un pas de discrétisation en espace h fixé, le plus grand pas de discrétisation en temps pour le schéma des DF est plus petit ou égal à celui des schémas  $Q_1$  et  $Q_1 - Q_0$ . Ceci entraîne, en particulier, que pour une simulation en temps  $(t \in [0, T])$ , le calcul numérique avec le schéma des différences finies nécessitera un nombre d'itérations en temps plus important (soit  $N_{it}$  le nombre d'itérations, alors on a  $N_{it} = T/\Delta t$ . Le surcoût est zéro pour  $V_p = V_s$  et atteint la valeur maximale ( $\simeq$  20%) pour  $V_s =$ provide a contract of the contract of the contract of the contract of the contract of the contract of the contract of the contract of the contract of the contract of the contract of the contract of the contract of the cont  $- v \nu$ 

## 3.3 Stabilité des schémas  $Q_2 - Q_1$  et  $Q_3 - Q_2$ .

En utilisant la même technique que précédement, nous pouvons montrer que, pour avoir une expression explicite de la condition de stabilité, il suffit de calculer

$$
\max_{i,k} |\lambda_i|,
$$

i;k

 $\lambda_i$  étant les valeurs propres de la matrice  $\text{K}_h(k)$  (avec  $i = 1, ..., 8$  pour l'élément  $Q_2 - Q_1$  et  $i =$ 1, ..., 18 pour l'élément  $Q_3 - Q_2$ ). Pour ces schémas nous avons mené ce calcul numériquement. Plus précisément nous avons observé que, comme pour l'élément fini de plus bas degré, la condition de stabilité du schéma est indépendante de Vs. Pour ce qui est de sa dépendance en Vp, on constate que le produit du coecient de stabilité avec Vp reste constant. Nous avons alors les résultats suivants

- Pour le schéma  $Q_2 Q_1$ 
	- $\alpha$  et le schéma d'ordre 2 en temps :  $\Delta t \leq \frac{1}{\alpha}$  $\cdot$   $\boldsymbol{\nu}$  $-$  et le schéma d'ordre 4 en temps :  $\Delta t < \frac{0.391\sqrt{3} \; h}{\sqrt{3} \; h}$  $\frac{1}{V_p} \Leftrightarrow \Delta t \leq \frac{1}{V_p}$
- Pour le schéma  $Q_3 Q_2$

– et le schéma d'ordre 2 en temps: 
$$
\Delta t \leq \frac{0.195 \ h}{V_p}
$$
 – et le schéma d'ordre 4 en temps:  $\Delta t \leq \frac{0.195\sqrt{3} \ h}{V_p} \Leftrightarrow \Delta t \leq \frac{0.337 \ h}{V_p}$  – et le schéma d'ordre 6 en temps:  $\Delta t \leq \sqrt{\frac{5 + \sqrt[3]{5} - \sqrt[3]{25}}{2}} \frac{0.195 \ h}{V_p} \Leftrightarrow \Delta t \leq \frac{0.268 \ h}{V_p}$ 

 $\cdot$   $\cdot$ 

## 3.4 Analyse de stabilité, le problème tridimensionnel.

Nous allons mener ici une analyse de stabilité pour le problème tridimensionnel dans le cas des schémas des différences finies, des éléments finis  $Q_1$  et  $Q_1 - Q_0$ . La condition de stabilité pour ces schémas s'écrit sous la forme

(3.22) 
$$
\frac{\Delta t^2 \|\mathbb{K}_h\|}{4} \le 1 \Longleftrightarrow \Delta t \le \alpha_{CFL} h, \quad \text{avec } \alpha_{CFL} = \frac{2}{h \|\mathbb{K}_h\|^{1/2}}
$$

Comme pour le problème bidimensionnel, pour calculer  $\|K_h\|$  on utilise la transformée de Fourier discrète. L'étude de stabilité revient alors à chercher le maximum des valeurs propres (notees  $\lambda_i$ ,  $i = 1, ...3$ ) de la matrice  $\mathbf{lk}_0(k) = n^2 \mathbf{lk}_h(k)$  sur le cube  $[0,1] \times [0,1] \times [0,1]$ . La  $\mu$ atrice  $\mathbf{r}_{h}$ (k) depend des paramètres  $\alpha, \, \rho_1, \, \rho_2, \, \gamma_1, \, \gamma_2$  et  $\sigma.$ 

Pour simplifier la présentation nous fixons les paramètres  $\alpha$ ,  $\beta_1$ ,  $\beta_2$ ,  $\gamma_1$ ,  $\gamma_2$  et  $\delta$  pour obtenir les trois schémas qui nous intéressent et nous menons l'analyse de stabilité pour chacun de ces schémas. Nous donnons dans ce qui suit seulement les résultats de cette analyse (pour la démonstration voir [50]).

#### 3.4.1 Le schéma des différences finies.

Dans ce cas nous avons  $\alpha = \beta_1 = \beta_2 = \gamma_1 = \gamma_2 = \delta = 0$ . Pour le schéma des différences finies le maximum est atteint à l'intérieur du cube, au point  $X_1 = X_2 = X_3 = 3V_p^2/(4(V_p^2 - V_s^2))$ et il est égal à ma $\max_{[0,1]^3}(\lambda_i^\pm{}^\mp)_{i=1}^\pm=9V_p{}^\mp/(2(V_p^\pm-V_s^\pm))$  ce qui correspond à

$$
\alpha_{CFL}^{DF}=\frac{2\sqrt{2}\sqrt{V_p^2-V_s^2}}{3V_p^2}
$$

#### 3.4.2 Le schéma des éléments finis  $Q_1$ .

Dans ce cas nous avons  $\alpha = \beta_1 = \beta_2 = 1/9$ ,  $\gamma_1 = \gamma_2 = 1/36$  et  $\delta = 1/6$ . Pour le schéma des éléments finis  $Q_1$  le maximum est atteint au sommet  $(1,0,0)$  du cube et il est égal à  $\max_{[0,1]^3} (\lambda_i^{\infty})$  $i^{\text{+}}$  ) $i=1$  = 4 $v_p^{\text{-}}$  ce qui correspond a

$$
\alpha_{CFL}^{Q_1}=\frac{1}{V_p}
$$

### 3.4.3 Le schéma de l'élément fini  $Q_1 - Q_0$ .

Dans ce cas nous avons <sup>=</sup>  $(V_p^- - 2V_s^-)^{-1}$  $\frac{\delta^2 P}{\delta V_p^2(V_p^2-V_s^2)}, \ \beta_1 = \frac{1}{4}$  $4^{7}$   $^{72}$   $^{71}$   $^{71}$  $(V_p^- - 2V_s^-)$  $2 \nu_p$  $\frac{1}{2}$ 0 et  $\delta = 2\alpha$ . Pour le nouveau schéma le maximum est donné par l'expression suivante

$$
\max_{[0,1]^3} (\lambda_i^N)_{i=1}^3 = \begin{cases} 4V_p^2 & \text{si } \frac{V_p^2}{V_p^2} \le x_i \\ \lambda_{max,i} & \text{sinon} \end{cases}
$$

avec xi = 0:33513 et où maximum d'announce donné par instruction de la partie donné par instruction de la par

(3.23)

$$
\lambda_{max,i} = \frac{8V_p^2(6 - 22x + 32x^2 - 16x^3 - y)}{27(-28x^2 + 16x^3 - 3 + 16x)^2} \times
$$
  
(128x<sup>5</sup> - 384x<sup>4</sup> + 336x<sup>3</sup> - 68x<sup>2</sup> + 8yx<sup>2</sup> - 8yx - 30x + 3y + 9)

avec

$$
y = \sqrt{472x^2 - 93x - 1204x^3 + 1584x^4 + 9 - 1024x^5 + 256x^6}, \ x = V_s^2/V_p^2 \in [0, 1/2].
$$

Ce qui correspond à:

$$
\alpha_{CFL}^{Q_1-Q_0} = \begin{cases} \frac{1}{V_p} & \text{si } \frac{V_s^2}{V_p^2} \le x_i \\ \frac{2}{\sqrt{\lambda_{max,i}}} & \text{sinon} \end{cases}
$$

#### 3.4.4 Comparaison des trois schémas

Comme dans le cas du problème bidimensionnel on peut réécrire le coefficient de stabilité sous la forme

$$
\alpha_{CFL}^{i} = \frac{1}{V_p} f_i(x), \quad i = DF, \quad Q_1, \quad Q_1 - Q_0, \quad x = \frac{V_s^2}{V_p^2}.
$$

Pour conclure nous présentons sur la gure 3.3 les fonctions fi pour les trois schémas en fonction du rapport  $v_s^-/v_p^-$ .

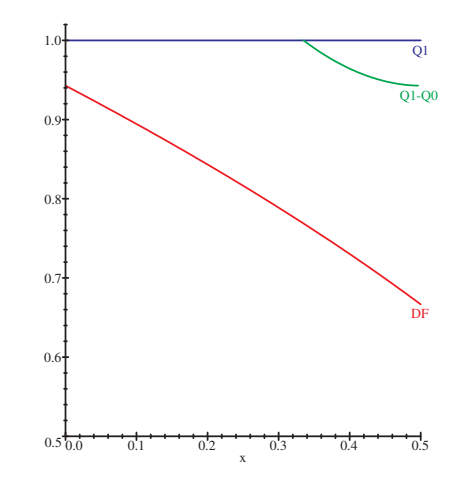

FIG. 3.3: Les fonctions  $f_i = \alpha_{CFL}^{}$ Vp pour les trois schemas en fonction au rapport  $x =$  $V_s^ V^2$ 

 $\mathbf{r}$ 

On peut remarquer, que comme pour les schémas en dimension 2, du point de vue du temps de calcul, le schéma des différences finies est plus cher que les deux autres schémas. Dans ce cas, le surcoût est plus important qu'en dimension 2 et il varie en fonction du rapport  $v_s^-$  /  $v_p^-$  entre 5% et 35%. De même, comme le coencient de stabilité pour le schéma  $Q_1 - Q_0$ est, pour certaines valeurs de  $v_s^-/v_p^-$ , plus petit que celui du schéma  $Q_1$ , le schéma  $Q_1 - Q_0$ devient légèrement plus cher que le schéma  $Q_1$ . Cependant, la différence du coût entre les deux schémas est toujours plus petite où égale à 5%.

# Chapitre <sup>4</sup>

# Analyse de dispersion pour les schémas discrets

Nous allons mener ici l'analyse de dispersion numérique pour les différents schémas definis aux chapitres précédents. Cette analyse nous permettra de comparer notre méthode avec des méthodes numériques déjà existantes.

## 4.1 Généralités

Rappelons tout d'abord les diérents schémas de discrétisation en temps.

$$
(4.1)
$$
\n
$$
\begin{cases}\n\frac{V_h^{n+1} - 2V_h^n + V_h^{n-1}}{\Delta t^2} + S_h(\Delta t)V_h^n = 0 \\
- S_h(\Delta t) = K_h \quad \text{pour le schéma d'ordre 2} \\
\text{où} - S_h(\Delta t) = K_h[Id - \frac{\Delta t^2}{12}K_h] \quad \text{pour le schéma d'ordre 4} \\
- S_h(\Delta t) = K_h\{Id - \frac{\Delta t^2}{12}K_h[Id - \frac{\Delta t^2}{30}K_h]\} \quad \text{pour le schéma d'ordre 6}\n\end{cases}
$$

Comme dans le cas semi-discret, nous n'allons considérer, dans ce qui suit, que la dispersion des ondes non parasites. La relation de dispersion, pour que l'équation (4.1) soit satisfaite pour une onde plane est

(4.2) 
$$
\frac{4}{\Delta t^2} \sin^2\left(\frac{\Delta t}{2}(\omega_h)_i\right) = \beta_h^i(k, \Delta t), \quad i = 1, d
$$

avec  $a$  (= 2 ou 3) ia dimension du problème considéré et ou  $p_h$ ,  $i = 1, a$  sont définies pour chaque schéma par les relations suivantes

- pour l'ordre 2  $\rho_h^i(\kappa, \Delta \iota) = \lambda_h^i, \; i = 1, d$
- pour l'ordre 4

$$
\beta_h^i(k, \Delta t) = \lambda_h^i - \frac{\Delta t^2}{12} \left(\lambda_h^i\right)^2, \ i = 1, d
$$

pour l'ordre 6

$$
\beta_h^i(k, \Delta t) = \lambda_h^i - \frac{\Delta t^2}{12} \left( \lambda_h^i \right)^2 + \frac{\Delta t^4}{360} \left( \lambda_h^i \right)^3, \ i = 1, d
$$

ou  $\lambda_h$ ,  $i = 1$ , a sont les valeurs propres de la matrice  $\mathbf{in}_h(\kappa)$  correspondant aux ondes planes physiques. Comme dans le cas du problème semi discret nous introduisons en dimension 2 les vitesses de phase adimensionnelles  $q_p$  et  $q_s,$  qui dépendent des paramètres  $\kappa$  ,  $\varphi,$   $\nu$  (dennis dans le paragraphe 2.1.4) et  $\alpha = \pm$ . Pour l'ordre 2 en temps, on a

(4.3) 
$$
q_p = \frac{1}{\pi \alpha K V_p} \arcsin\left(\frac{\alpha}{2} \sqrt{\lambda_h^1}\right)
$$

$$
q_s = \frac{1}{\pi \alpha K V_s} \arcsin\left(\frac{\alpha}{2} \sqrt{\lambda_h^2}\right)
$$

Pour l'ordre 4 en temps, on a

(4.4)  
\n
$$
q_p = \frac{1}{\pi \alpha K V_p} \arcsin\left(\frac{\alpha}{2} \sqrt{(\lambda_h^1 - \frac{\alpha^2}{12} (\lambda_h^1)^2)}\right)
$$
\n
$$
q_s = \frac{1}{\pi \alpha K V_s} \arcsin\left(\frac{\alpha}{2} \sqrt{(\lambda_h^2 - \frac{\alpha^2}{12} (\lambda_h^2)^2)}\right)
$$

Pour l'ordre 6 en temps, on a

(4.5) 
$$
q_p = \frac{1}{\pi \alpha K V_p} \arcsin\left(\frac{\alpha}{2} \sqrt{(\lambda_h^1 - \frac{\alpha^2}{12} (\lambda_h^1)^2 + \frac{\alpha^4}{360} (\lambda_h^1)^3)}\right)
$$

$$
q_s = \frac{1}{\pi \alpha K V_s} \arcsin\left(\frac{\alpha}{2} \sqrt{(\lambda_h^2 - \frac{\alpha^2}{12} (\lambda_h^2)^2 + \frac{\alpha^4}{360} (\lambda_h^2)^3)}\right)
$$

En dimension 3, nous allons n'étudier que le schéma d'ordre 2 en temps, on introduit donc,

$$
q_p = \frac{1}{\pi \alpha K V_p} \arcsin\left(\frac{\alpha}{2} \sqrt{\lambda_h^1}\right)
$$
  

$$
q_s^1 = \frac{1}{\pi \alpha K V_s} \arcsin\left(\frac{\alpha}{2} \sqrt{\lambda_h^2}\right)
$$
  

$$
q_s^2 = \frac{1}{\pi \alpha K V_s} \arcsin\left(\frac{\alpha}{2} \sqrt{\lambda_h^3}\right)
$$

qui dépendent des paramètres  $K, \theta, \varphi, \nu$  et  $\alpha$ . Nous allons maintenant visualiser la dispersion numérique.

## 4.2 Dispersion numérique pour les schémas  $Q_1, Q_1 - Q_0$  et DF.

Sur les figures suivantes nous comparons les courbes de dispersion obtenues pour trois schémas différents : nouveau schéma (EF  $Q_1 - Q_0$ ) (en vert), schéma des éléments finis  $Q_1$  (en bleu) et schéma des différences finis (en rouge). Pour obtenir les courbes suivantes nous avons utilisé comme  $\alpha$  le coefficient de stabilité des différents schémas. Ce qui correspond au choix qu'on fait en pratique quand on implémente les schémas pour avoir le pas de discrétisation en temps le plus grand possible. Plus précisément nous avons  $\alpha = \frac{1}{n}$  $V_p$  pour le nouveau schémar et le schéma des éléments finis  $Q_1$  et  $\alpha = \frac{1}{\sqrt{2\pi}}$  $v_p + v_s$ pour le schémas des diéres nis. Il se schémas des diéres nis. Il se schémas des diéres nis. Il se schémas des

Nous avons remarqué par ailleurs que pour tous les schémas les courbes de dispersion sont monotones par rapport au paramètre  $\alpha$ . Ce qui implique que dans le cas où les courbes de dispersion sont inférieures à 1 on obtient les meilleurs résultats pour la plus grande valeur de  $\alpha$  (dans le cas contraire, quand  $\alpha$  augmente, la courbe de dispersion se déplace vers le haut et donc s'éloigne de l'unité).

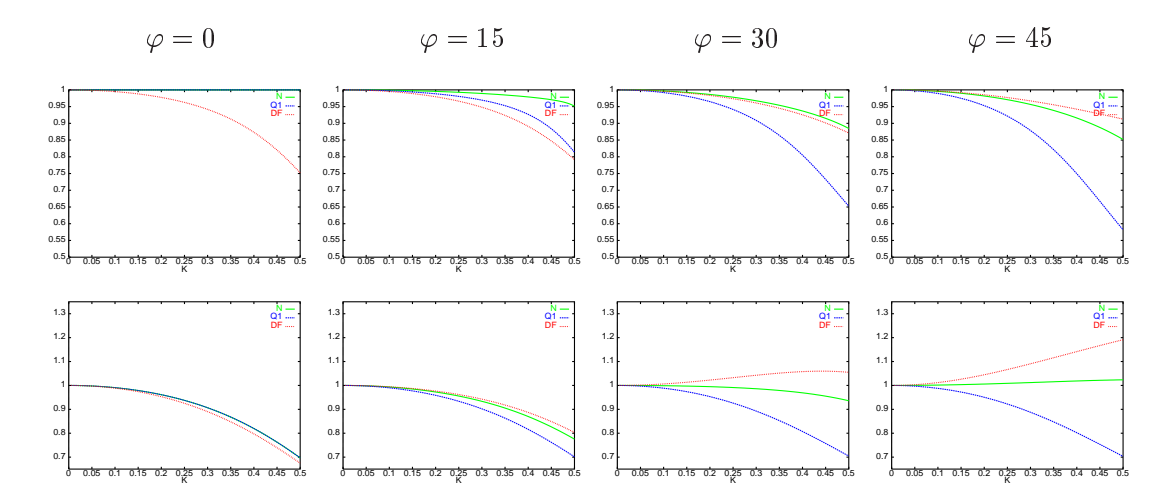

Fig. 4.1: Vitesses de phase pour les ondes P (en haut) et les ondes S (en bas), discrétisation d'ordre 2 en temps, avec  $\nu = 0.1$ . Schémas DF,  $Q_1$  et  $Q_1 - Q_0$ .

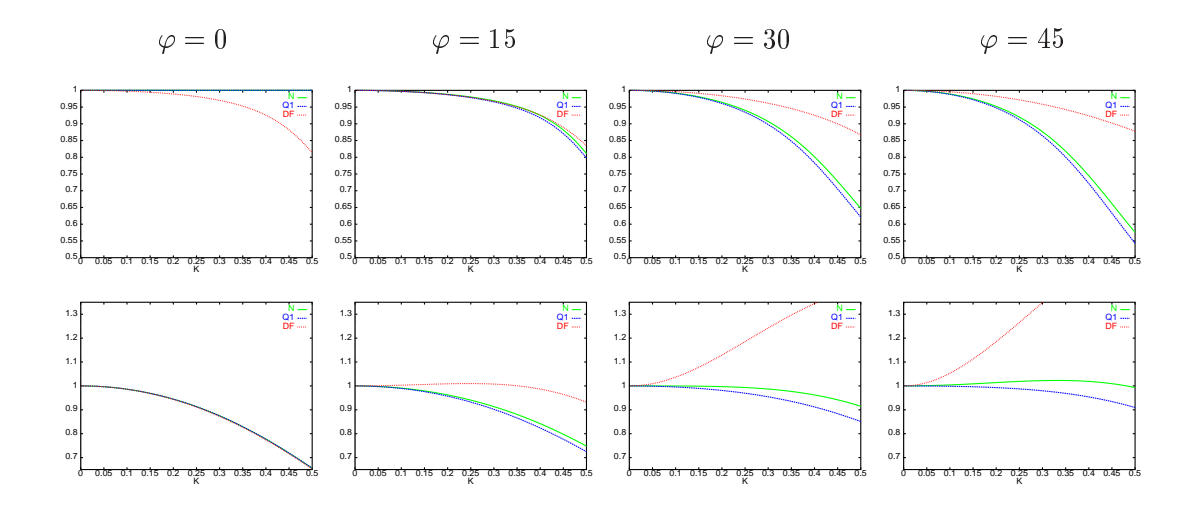

Fig. 4.2: Vitesses de phase pour les ondes P (en haut) et les ondes S (en bas), discrétisation d'ordre 2 en temps, avec  $\nu = 0.4$ . Schémas DF,  $Q_1$  et  $Q_1 - Q_0$ .

Sur la figure 4.3 nous présentons (pour chaque valeur de  $\nu$ ) la courbe de dispersion correspondant à la direction la moins privilégiée pour chaque schéma.

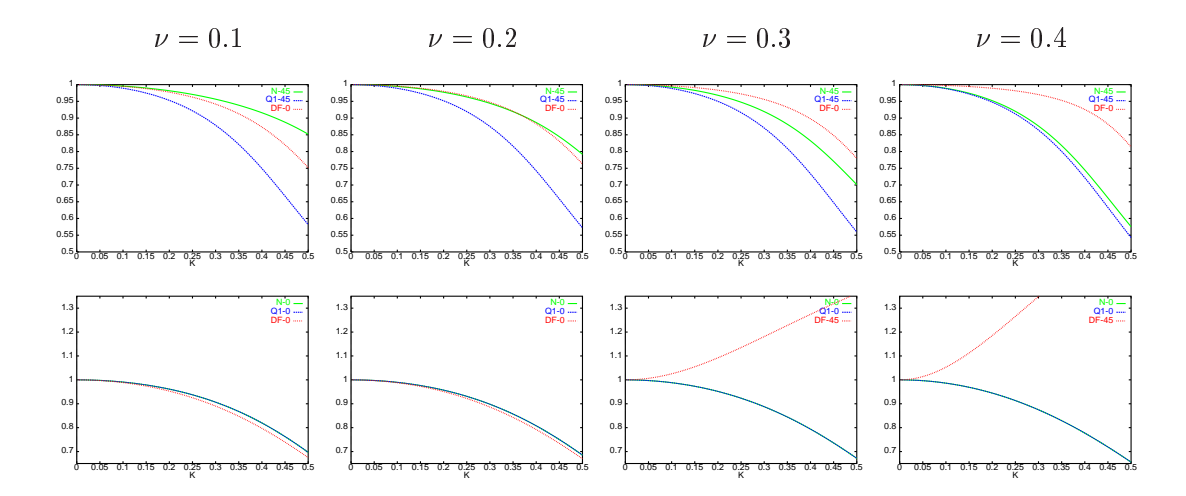

Fig. 4.3: Courbes correspondant dans la direction de dispersion maximale pour les diérents schémas: les ondes P (en haut), les ondes S (en bas).

#### Interprétation des courbes

- 1. La direction de propagation la moins privilégiée pour chaque schéma est la même que dans le cas du problème semi-discret.
- 2. Pour toutes les valeurs de  $\nu$  et de  $\varphi$  le schéma des éléments finis  $Q_1 Q_0$  présente une dispersion inférieure ou égale à celle du schéma des éléments finis  $Q_1$ .
- 3. Par rapport au schéma des différences finies les résultats sont mitigés: Pour les ondes P pour  $\nu \geq 0.3$  le schéma de DF est meilleure que le schéma  $Q_1 - Q_0$ , tandis que pour  $\nu < 0.3$ le schéma  $Q_1 - Q_0$ a une dispersion inférieure ou égale à celle du schéma des DF. En ce qui concerne les ondes S la dispersion du schéma  $Q_1 - Q_0$  est toujours inférieure (ou égale) à celle du schéma DF. Il faut noter ici, que le calcul ne se fait pas au même coût, car le pas de discrétisation en temps n'est pas le même pour les deux schémas. En fait, le schéma des différences finies est plus cher.
- 4. Comme  $V_s \leq V_p$ , c'est la courbe de dispersion pour les ondes S qui définit le nombre de points par longueur d'onde que nous devrions prendre pour avoir une précision donnée. Ce qui rend le schéma  $Q_1 - Q_0$  plus intéressant.

## 4.3 Élément fini  $Q_2 - Q_1$ .

Sur les figures suivantes nous présentons les courbes de dispersion obtenues pour le schéma  $Q_2 - Q_1$  dans les cas d'une discrétisation d'ordre 2 (Figures 4.4 à 4.5) et 4 en temps (Figures 4.6 à 4.7) pour différentes valeurs du coefficient de Poisson  $\nu$ . Pour chaque valeur de  $\varphi$  et de  $\nu$ on présente trois courbes de dispersion correspondant à des valeurs de  $\alpha = \Delta t / h$  différentes. Plus précisément pour <sup>=</sup> CF L (en vert), <sup>=</sup> CF L=2 (en bleu) et <sup>=</sup> CF L=3 (en rouge).

On peut remarquer que pour les deux schémas de discrétisation en temps, la précision optimale n'est pas obtenue pour  $\alpha_{CFL}$  (le coefficient qui correspond au rapport  $\Delta t/h$  maximal).

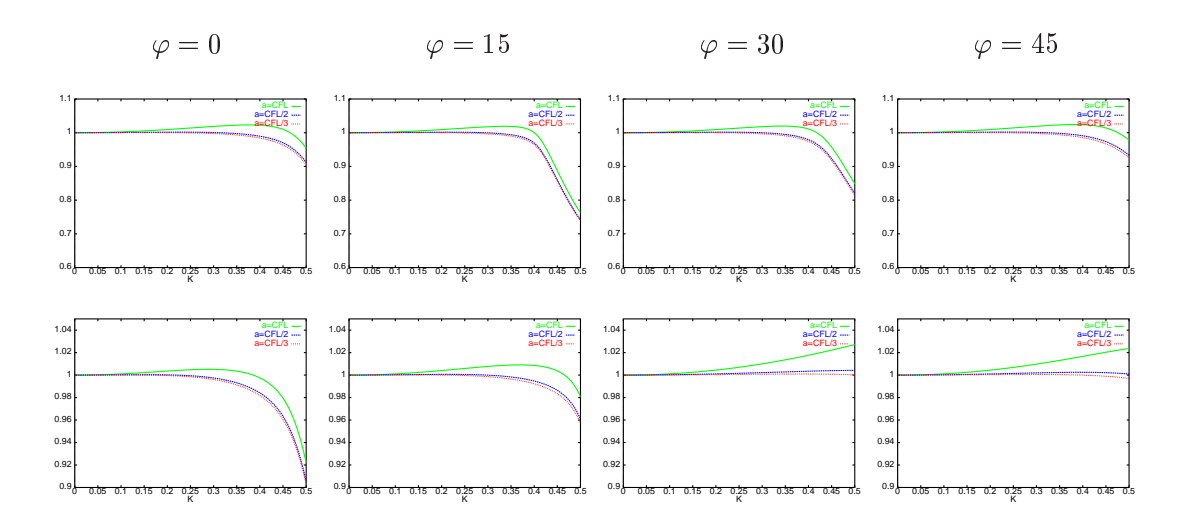

Fig. 4.4: Vitesses de phase pour les ondes <sup>P</sup> (en haut) et les ondes <sup>S</sup> (en bas), schéma Q2 Q1 discrétisation d'ordre 2 en temps, avec  $\nu = 0.1$ 

Ceci implique que pour des maillages grossiers on ne peut pas utiliser le pas de temps maximal. Pour vérifier l'ordre des deux schémas nous avons tracé sur la figure 4.8 les variations de (log (Vp;h Vp)) en fonction de (log <sup>K</sup>). Le fait que le coecient de stabilité pour le schéma d'ordre 4 en temps est  $\sqrt{3}$  fois plus grand que celui du schéma d'ordre 2, compense en partie le coût supplémentaire de la programmation de ce schéma. En fait, le schéma d'ordre 4 est a priori deux fois plus cher que le schéma d'ordre 2 et ceci parce que il nécessite de calcular de matrice Kh produit de la matrice Kh par un vecteur de la taille de la taille de la taille de la ta effet, rappelons ici le schéma d'ordre 4

$$
\frac{V_h^{n+1} - 2V_h^n + V_h^{n-1}}{\Delta t^2} + K_h \left[ V_h^n - \frac{\Delta t^2}{12} K_h V_h^n \right] = 0.
$$

Pour obtenir alors  $V_h^{++},$  on calcul dans un premier temps la quantité

$$
\widetilde{V_h}^{n+1} = V_h^n - \frac{\Delta t^2}{12} K_h V_h^n
$$

et ensuite

$$
V_h^{n+1} = 2V_h^n - V_h^{n-1} - \Delta t^2 K_h \widetilde{V_h}^{n+1}.
$$

Cependant, globalement le schéma d'ordre 4 est environ seulement 15% plus cher que le schéma d'ordre 2, car on peut utiliser dans ce cas un pas en temps  $\sqrt{3}$  fois plus grand. Ceci montre que le meilleur choix consiste à utiliser le schéma d'ordre 4 pour la discrétisation en temps.

## 4.4 Élément fini  $Q_3 - Q_2$ .

Sur les figures suivantes nous présentons les courbes de dispersion obtenues pour le schéma  $Q_3 - Q_2$  dans les cas d'une discrétisation d'ordre 2 (Figures 4.9 à 4.10), 4 (Figures 4.11 à 4.12) et 6 en temps (Figures 4.13 à 4.14) pour différentes valeurs du coefficient de Poisson  $\nu$ . Pour chaque valeur de  $\varphi$  et de  $\nu$  on présente trois courbes de dispersion correspondant à des valeurs

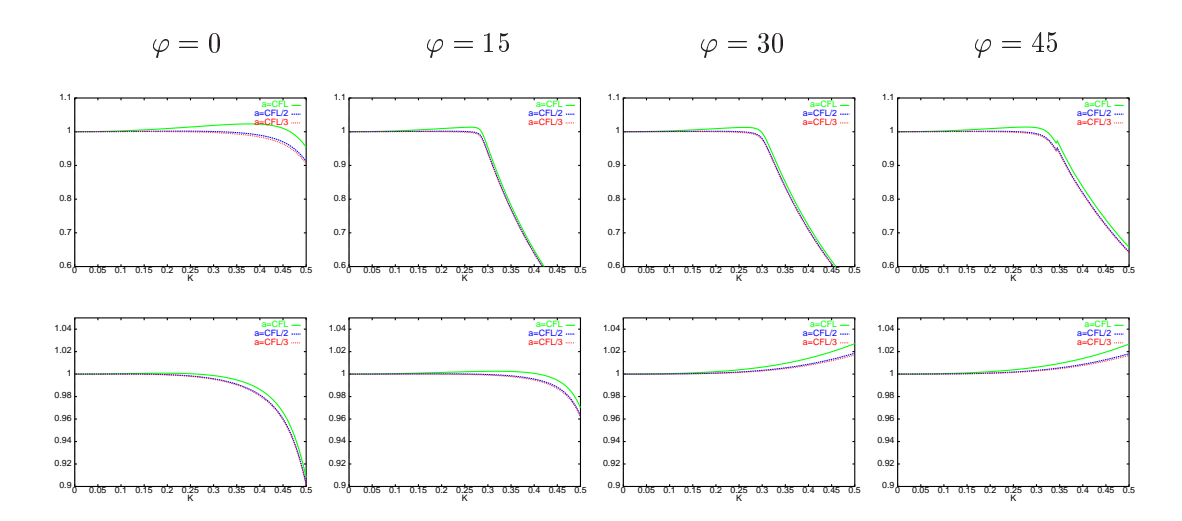

Fig. 4.5: Vitesses de phase pour les ondes <sup>P</sup> (en haut) et les ondes <sup>S</sup> (en bas), schéma Q2 Q1 discrétisation d'ordre 2 en temps, avec  $\nu = 0.4$ 

de = t=h diérementes. Plus précisée pour pour pour = CF L (en bleup), = cF Len bleup (en bleup), = cF L et  $\alpha = \alpha_{CFL}/3$  (en rouge).

On peut remarquer sur les figures précédentes que (comme pour le schéma  $Q_2 - Q_1$ ), la précision optimale n'est pas obtenue pour  $\alpha_{CFL}$  quand les schémas de discrétisation d'ordre 2 et 4 en temps sont utilisés. Pour le schéma d'ordre 6 en temps le rapport  $\Delta t/h$  n'a pas une influence visible sur la dispersion (les trois courbes sont confondues). Pour vérifier l'ordre des diérents sur la guerre diérem diérem sur la guerre 4.15 les variations de  $\pm$  (log (Vp;h  $\rightarrow$  p)) en fonction de  $\Delta(\log K)$ . Ann de préserver la précision du schéma espace ( $O(h^*)$ ) il faudrait utiliser le schéma d'ordre 6 en temps. Cependant, d'une part ce schéma est environs deux fois plus cher que le schéma d'ordre 4 en temps, d'autre part comme nous pouvons le remarquer sur les figures précédentes la dispersion est pratiquement équivalente pour les deux schémas. Nous considérons donc, que le meilleur choix consiste à utiliser le schéma d'ordre 4 en temps car il est un bon compromis entre précision et temps de calcul.

## 4.5 Analyse de dispersion, le cas tridimensionnel.

Sur les figures suivantes nous comparons les courbes de dispersion obtenues pour trois schémas différents : nouveau schéma (en vert), schéma des éléments finis  $Q_1$  (en bleu) et schéma des diérences nis (en rouge). Comme dans le cas 2D pour obtenir ces courbes nous avons utilisé comme  $\alpha$  le coefficient de stabilité des différents schémas. Dans un premier temps on représente sur les figures 4.16 et 4.17 les courbes de dispersion pour chaque schéma en fonction de K pour différentes valeurs de  $\varphi$  et de  $\nu$  et pour l'angle  $\theta$  qui correspond à la direction de dispersion maximale pour chaque schéma.

Pour conclure nous représentons sur la figure 4.5 les courbes de dispersion en fonction de K pour différentes valeurs  $\nu$  et aux angles  $\varphi - \theta$  qui correspondent à la direction de dispersion maximale pour chaque schéma.

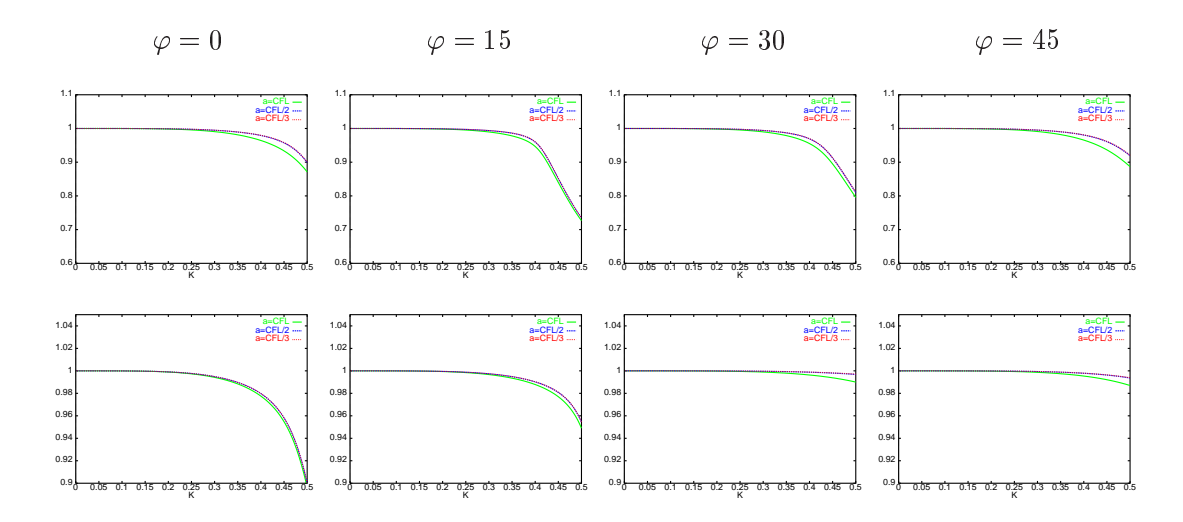

Fig. 4.6: Vitesses de phase pour les ondes <sup>P</sup> (en haut) et les ondes <sup>S</sup> (en bas), schéma Q2 Q1 discrétisation d'ordre 4 en temps, avec  $\nu = 0.1$ 

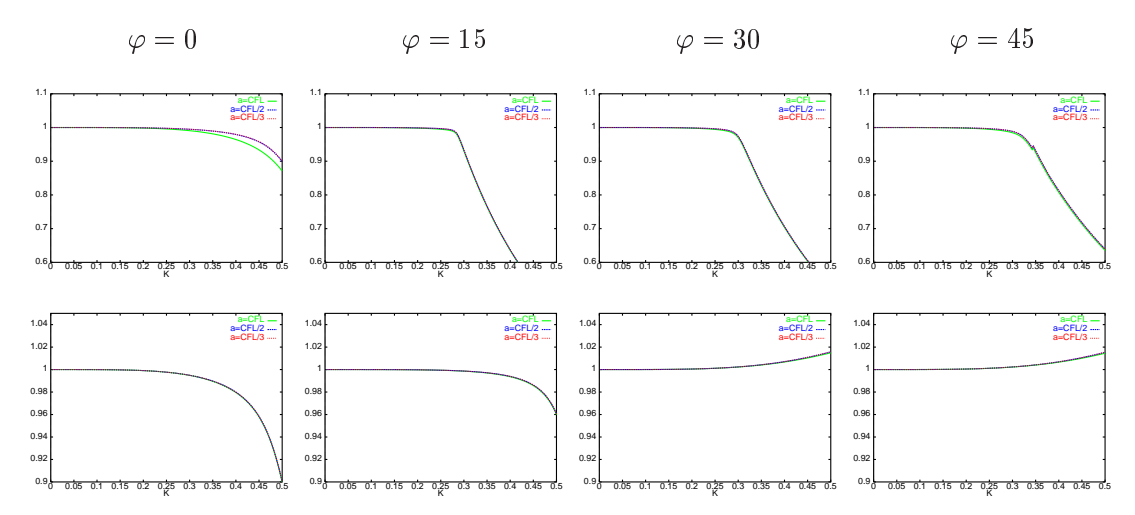

Fig. 4.7: Vitesses de phase pour les ondes <sup>P</sup> (en haut) et les ondes <sup>S</sup> (en bas), schéma Q2 Q1 discrétisation d'ordre 4 en temps, avec  $\nu = 0.4$ 

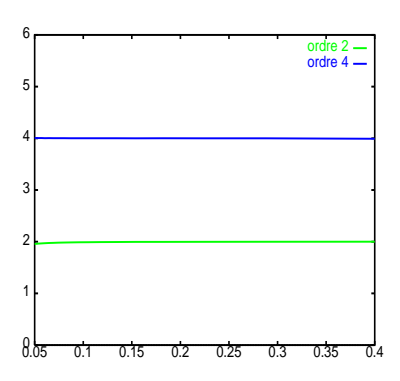

Fig. 4.8: L'ordre d'approximation pour K petit.

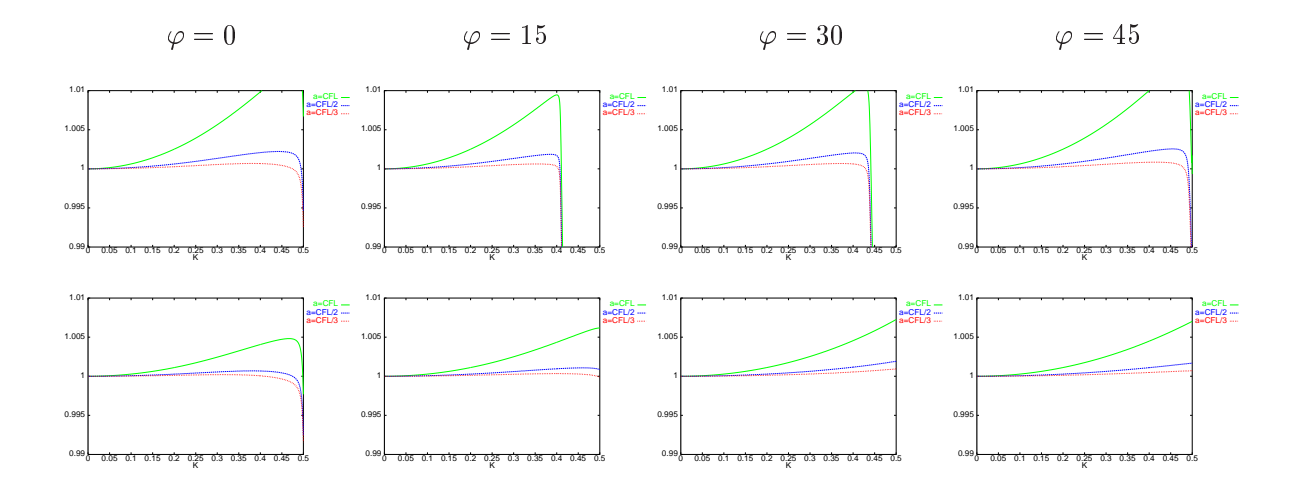

Fig. 4.9: Vitesses de phase pour les ondes <sup>P</sup> (en haut) et les ondes <sup>S</sup> (en bas), schéma Q3 Q2 discrétisation d'ordre 2 en temps, avec  $\nu = 0.1$ 

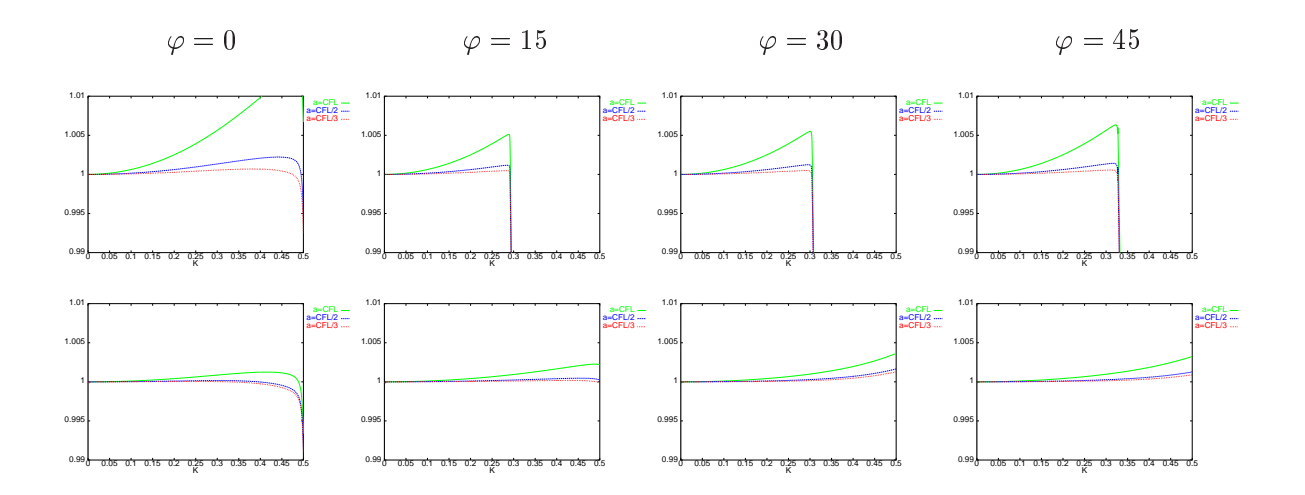

Fig. 4.10: Vitesses de phase pour les ondes <sup>P</sup> (en haut) et les ondes <sup>S</sup> (en bas), schéma Q3Q2 discrétisation d'ordre 2 en temps, avec  $\nu = 0.4$ 

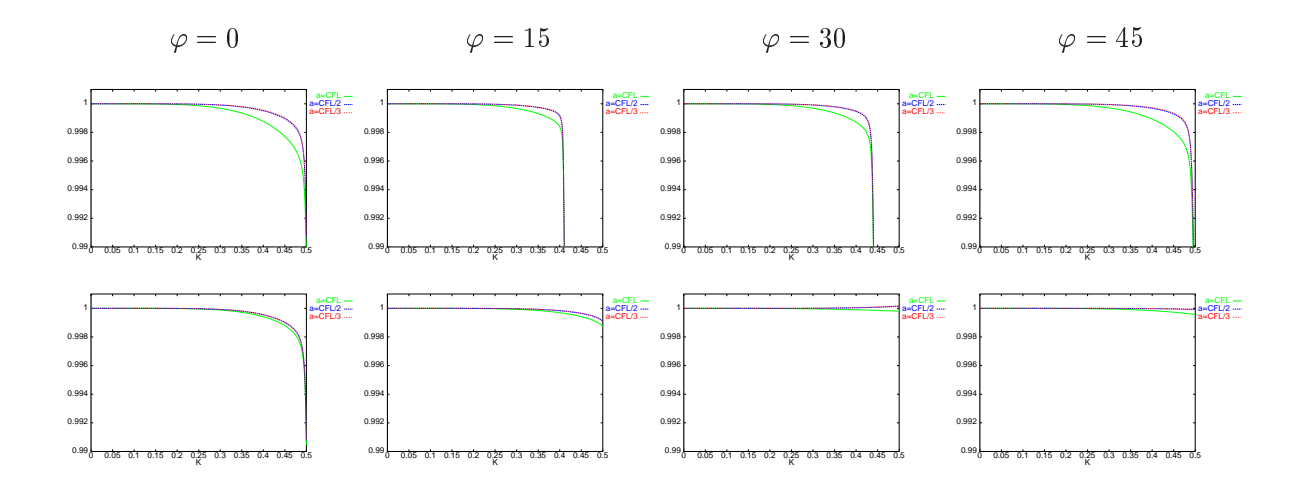

Fig. 4.11: Vitesses de phase pour les ondes <sup>P</sup> (en haut) et les ondes <sup>S</sup> (en bas), schéma Q3Q2 discrétisation d'ordre  $\mu$  en temps, avec  $\nu = 0.1$ 

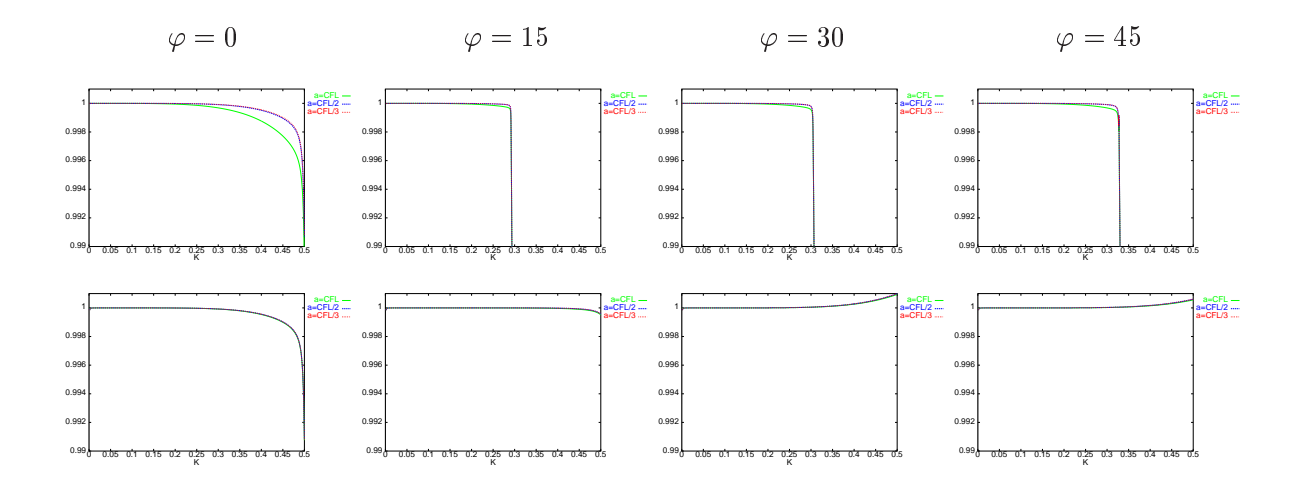

Fig. 4.12: Vitesses de phase pour les ondes <sup>P</sup> (en haut) et les ondes <sup>S</sup> (en bas), schéma Q3Q2 discrétisation d'ordre  $4$  en temps, avec  $\nu = 0.4$ 

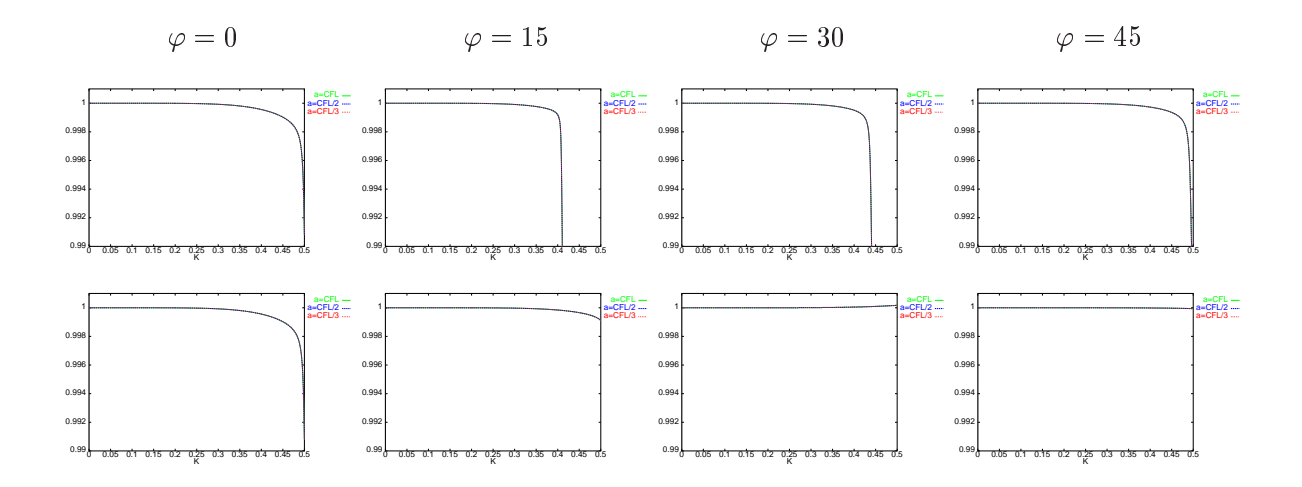

Fig. 4.13: Vitesses de phase pour les ondes <sup>P</sup> (en haut) et les ondes <sup>S</sup> (en bas), schéma Q3Q2 discrétisation d'ordre 6 en temps, avec  $\nu = 0.1$ 

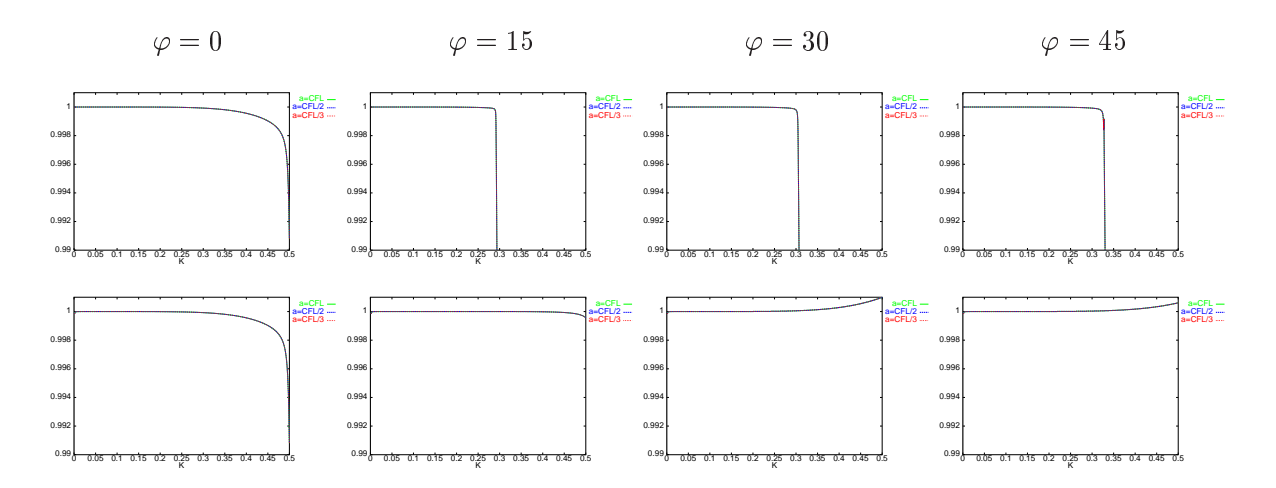

Fig. 4.14: Vitesses de phase pour les ondes <sup>P</sup> (en haut) et les ondes <sup>S</sup> (en bas), schéma Q3Q2 discrétisation d'ordre 6 en temps, avec  $\nu = 0.4$ 

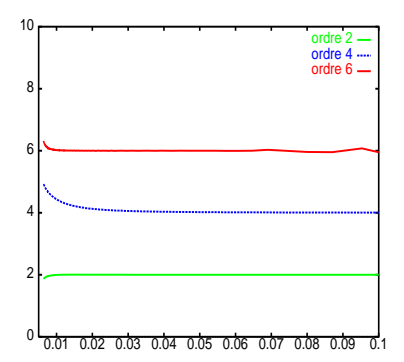

Fig. 4.15: L'ordre d'approximation pour K petit.

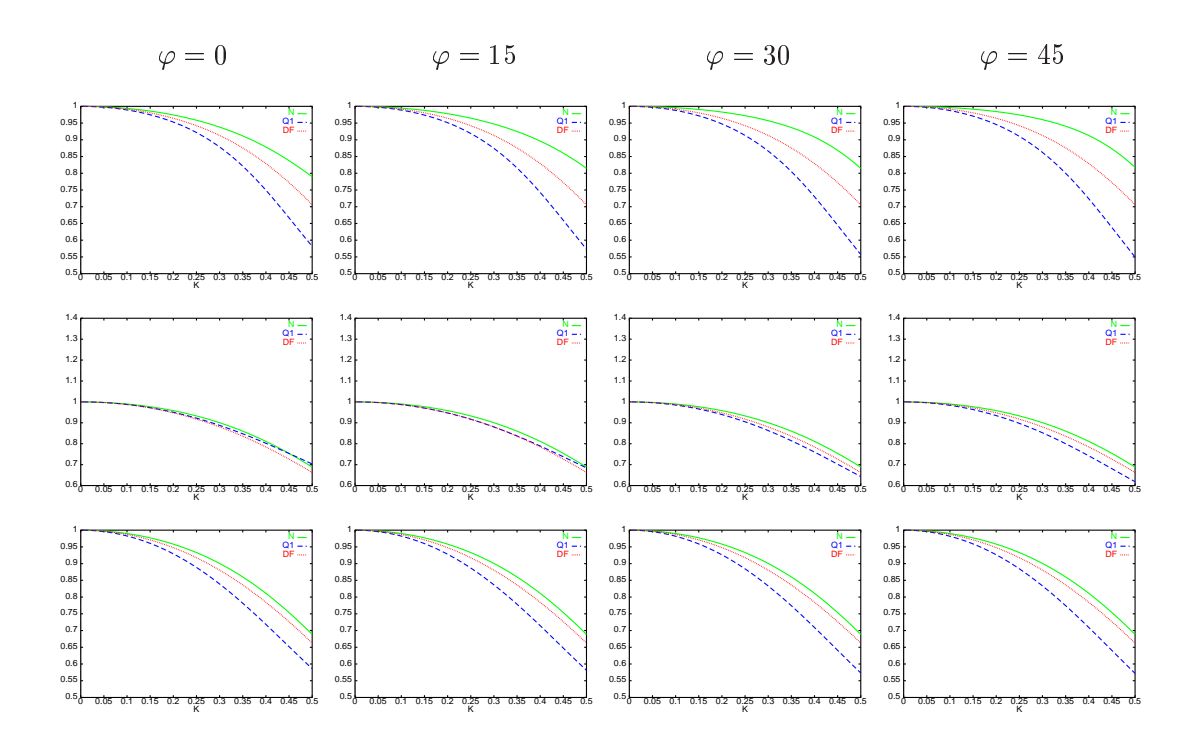

Fig. 4.16: Vitesses de phase pour les ondes P (en haut), les ondes SV (au milieu) et les ondes SH (en bas) pour  $\nu = 0.1$ 

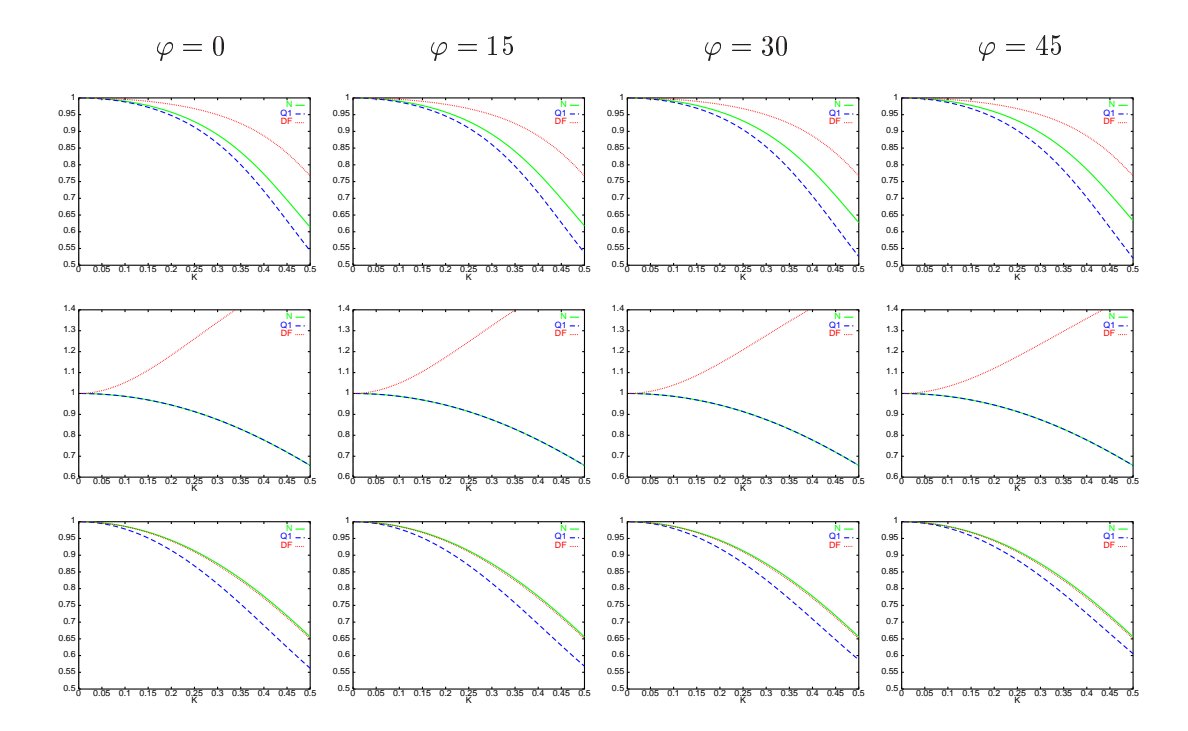

Fig. 4.17: Vitesses de phase pour les ondes P (en haut), les ondes SV (au milieu) et les ondes SH (en bas) pour  $\nu = 0.4$ 

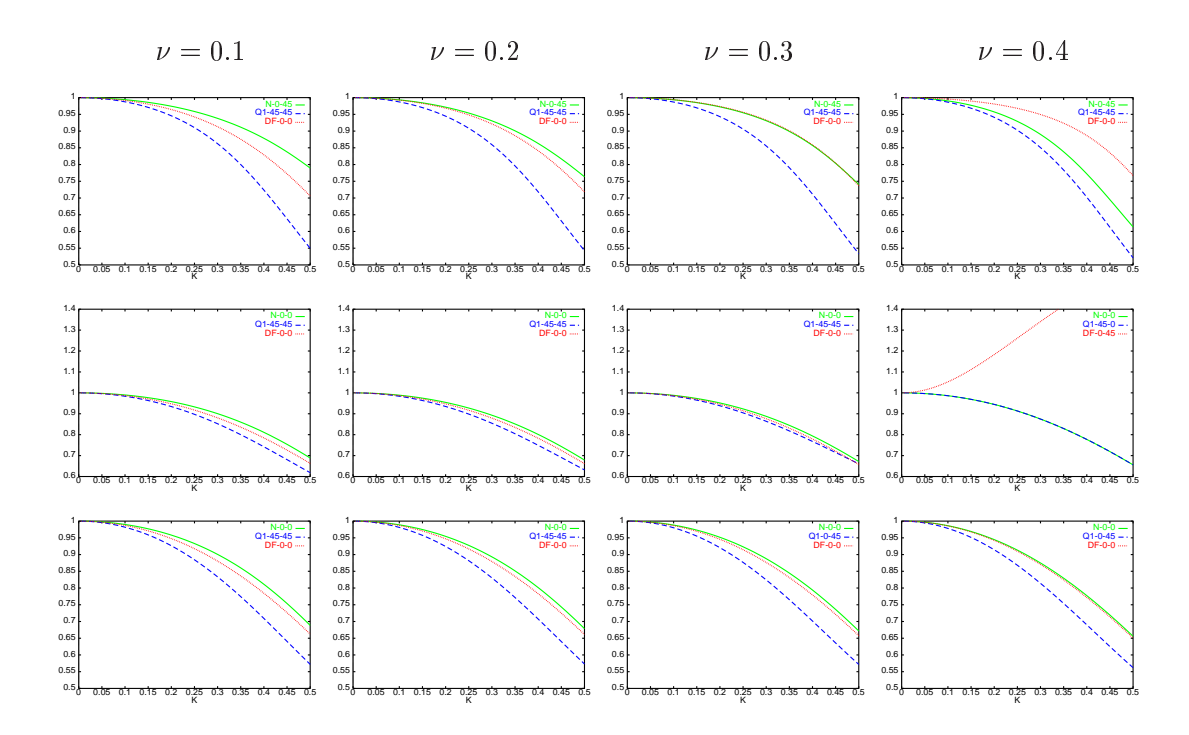

Fig. 4.18: Courbes de dispersion dans la direction de dispersion maximale pour les ondes P (en haut), les ondes SV (au milieu) et les ondes SH (en bas).

#### Interprétation des courbes

- La direction de propagation la moins privilégiée pour chaque schéma est la même que dans le cas du problème semi-discret.
- On peut conclure que le nouveau schéma est plus avantageux que le schéma des éléments nis Q1 car <sup>d</sup>'une part le coût de calcul est équivalent pour les deux schémas (pour  $\nu \leq 1/3$  les coefficients de stabilité sont égaux et nous avons un écart maximal de 6% pour  $\nu = 0.5$ ) et d'autre part le nouveau schéma présente une dispersion moins importante que le schéma Q1.
- En ce qui concerne la comparaison entre le nouveau schéma et le schéma des diérences nies, nous avons : pour les ondes de Pression, le nouveau schéma présente une dispersion moins importante que le schéma des  $DF$  pour  $\nu \leq 0.3$ . Pour les ondes de Cisaillement (SV et SH), le nouveau schéma présente une dispersion plus petite ou égale à celle du schéma des $\cal DF$  .
- Le coefficient de stabilité pour le nouveau schéma est plus petit que celui du schéma des différences finies et donc en termes de coût de calcul le schéma de différences finies est plus cher que le nouveau schéma (le surcoût peut aller jusque à 30%).
- La vitesse des ondes S étant plus petite que la vitesse des ondes P, c'est la courbe de dispersion pour les ondes S qui dénit le nombre de points par longueur d'onde que nous devons prendre pour avoir une précision donnée. De ce fait, il est très intéressant d'avoir un schéma pour lequel la dispersion sur les ondes S est moins importante que la dispersion sur les ondes P, ce qui est le cas pour le nouveau schéma en 2D et 3D.

# Chapitre <sup>5</sup>

# La méthode des domaines fictifs

Nous considérons ici le problème de l'élastodynamique avec des conditions de surface libre sur une fissure de géométrie complexe. Nous allons présenter dans ce chapitre une méthode numérique basée sur une formulation en domaines fictifs de ce problème. Cette méthode comporte les avantages suivants: bonne prise en compte des géométries complexes, stabilité du schéma numérique et facilité de mise en oeuvre.

## Introduction

Les méthodes des domaines fictifs ont été initialement introduites pour la résolution de problèmes stationnaires dans des géométries complexes [3, 30, 32, 31] et ensuite généralisées aux problèmes d'évolution [21, 29, 42, 11, 14]. L'idée de ces méthodes est de remplacer un système d'équations posé initialement dans un domaine de géométrie complexe par un système similaire mais posé dans un domaine d'une forme très simple (typiquement un rectangle en 2D et un parallélépipède en 3D). La prise en compte des conditions aux limites sur les bords physiques du problème initial s'effectue alors de manière faible par l'intermédiaire d'un multiplicateur de Lagrange qui "vit" uniquement sur ces bords. Par nature, ces méthodes sont bien adaptées pour des conditions aux limites essentielles, conditions qui peuvent s'interpréter comme une contrainte égalité dans l'espace utilisé pour la formulation variationnelle. Les méthodes de domaines fictifs reposent alors sur la dualisation de cette contrainte via la méthode des multiplicateurs de Lagrange. Pour notre problème modèle, la condition sur les bords du domaine de calcul est la condition de surface libre (la composante normale du tenseur des contraintes est nulle). Cette condition, qui est une condition de type Neumann pour la formulation en déplacement, devient une condition essentielle de type Dirichlet pour la formulation en vitesse-contraintes de l'élastodynamique que nous avons considérée au chapitre 1.

L'avantage principal des méthodes des domaines fictifs est que la géométrie particulière du problème initial n'apparaît alors que dans le calcul du multiplicateur de Lagrange. Ceci implique en particulier, que pour la discrétisation on peut considérer deux maillages, un maillage volumique régulier, ce qui donne à la méthode l'efficacité des différences finies, et un maillage surfacique irrégulier permettant une bonne approximation de la géométrie.

Nous introduisons d'abord la méthode des domaines fictifs pour le problème de l'élastodynamique. Dans le cas du problème continu, nous allons montrer l'équivalence entre le problème initial et la formulation en domaines fictifs. Notons que l'analyse mathématique du problème en domaines fictifs repose essentiellement sur la théorie de problèmes de point selle (cf. [16], [19]). Le point délicat est alors l'obtention de la condition inf-sup.

Nous considérons ensuite la discrétisation en espace et en temps de notre problème et en utilisant des techniques d'énergie nous obtenons l'unicité (et donc l'existence) des solutions semi-discrètes et discrètes. En utilisant également de techniques d'énergie pour le problème discret nous allons montrer que la stabilité du schéma est garantie sous une condition de stabilité explicite qui est indépendante de la méthode des domaines fictifs. Plus précisément, le schéma est stable sous la CFL, t CFL, t CFL, t CFL, t CFL, t CFL, t coecient que nous avons calculé pour le schéma discret dans le chapitre précédent et h est le pas de discrétisation dans le maillage volumique (qui est régulier). Ce résultat est très important car il montre la robustesse de la méthode numérique.

## 5.1 Description de la méthode

## 5.1.1 Présentation du problème modèle 2D

Soit  $\Omega$  un domaine de  $\mathbb{R}^2$ , de frontière  $\Gamma$ . Nous considérons notre problème modèle, l'élastodynamique avec condition de surface libre sur les bords physiques du domaine de calcul: la composante normale du tenseur des contraintes est nulle sur les lèvres de la fissure ou sur la topographie,

(5.1)  

$$
\begin{cases}\nA\frac{\partial \sigma}{\partial t} - \varepsilon(v) = 0 \quad \text{dans } \Omega \quad (i) \\
\varrho \frac{\partial v}{\partial t} - \text{div } \sigma = f \quad \text{dans } \Omega \quad (ii) \\
\sigma \cdot n = 0 \quad \text{sur } \Gamma \quad (iii)\n\end{cases}
$$

avec les conditions initiales (systématiquement omises dans la suite)

 $v(0) = 0$ ;  $\sigma(0) = 0$ .

Dans ce qui suit nous considérons le cas ou  $\Gamma$  correspond à une fissure (la topographie se traite exactement de la même façon). La géométrie du problème est représentée dans la figure 5.1,  $\Omega$  designant dans ce cas le domaine non borné IR<sup>2</sup> \1 . Pour simpliner la présentation nous introduisons ici un bord extérieur D avec des conditions de Dirichlet homogènes sur v,

$$
(5.2) \t\t v = 0, \quad \text{sur } \Gamma_D.
$$

Pour simuler la propagation des ondes dans le domaine non borné, nous utilisons le modèle des couches parfaitement adaptées (PML) qui sera introduit dans le chapitre suivant. Introduisons les espaces fonctionnels

$$
\left\{ \begin{array}{l} \underline{\underline{H}} = (L^2(\Omega))^4, \ \ \underline{\underline{X}} = (H(\text{div}; \Omega))^2 \\ \\ \underline{\underline{X}}_0 = \left\{ \tau \in \underline{\underline{X}} , \ \ \tau \cdot \vec{n} = 0 \ \text{sur } \Gamma \right\}, \\ \\ \underline{\underline{X}}_0^{sym} = \left\{ \tau \in \underline{\underline{X}}_0, \ \ \tau \ \text{symétrique} \right\}, \\ \\ \underline{\underline{M}} = (L^2(\Omega))^2, V = (H^1(\Omega))^2 \end{array} \right.
$$

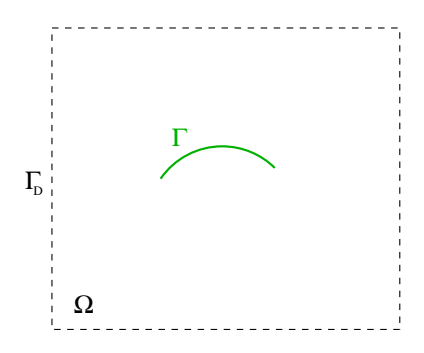

Fig. 5.1: La géométrie du problème.

La formulation variationnelle du problème (5.1), (5.2), s'écrit alors

(5.3)  

$$
\begin{cases}\n\text{Trouver } (\sigma, v) : [0, T] \mapsto \in \underline{X}_0^{sym} \times \underline{M} \text{ tels que:} \\
\frac{d}{dt} a(\sigma, \tau) + b(\tau, v) = 0, & \forall \tau \in \underline{X}_0^{sym}, \\
\frac{d}{dt} c(v, w) - b(\sigma, w) = (f, w), & \forall w \in \underline{M},\n\end{cases}
$$

où nous avons posé (cf. chapitre 1 relation (1.18)),

(5.4)  

$$
\begin{cases}\na(\sigma,\tau) = \int_{\Omega} A\sigma : \tau dx, & \forall (\sigma,\tau) \in \underline{H} \times \underline{H}, \\
c(v,w) = \int_{\Omega} \varrho v \cdot w dx, & \forall (v,w) \in \underline{M} \times \underline{M}, \\
b(w,\tau) = \int_{\Omega} \mathbf{div} \ \tau \cdot w dx, & \forall (w,\tau) \in \underline{X} \times \underline{M}.\n\end{cases}
$$

Selon la théorie classique des EDP hyperboliques, nous obtenons le résultat suivant

**Theoreme 5.1.1** Soit  $f \in C^1(0,1;M)$ , ators le problème (5.3) admet une solution unique  $(\sigma, v)$  dans  $C^{\infty}(0, T; \underline{\underline{A}}_0^{-\sigma^{(0)}}) \times C^{\infty}(0, T; \underline{M}).$ 

De plus nous avons l'estimation d'énergie classique,

$$
\mathcal{E}(t) = \mathcal{E}(0) + \int_0^t (f(s), v(s))ds, \text{ avec } \mathcal{E}(t) = \frac{1}{2}(a(\sigma, \sigma) + c(v, v)).
$$

## 5.1.2 Méthodes d'approximation classiques

Les méthodes numériques les plus couramment utilisées pour résoudre le problème  $(5.1)$ - $(5.2)$ -ou sa formulation variationnelle  $(5.3)$ - sont les suivantes :

- 1. Les méthodes des différences finies (en domaine temporel).
- 2. Les méthodes des éléments finis (en domaine temporel).
- 3. Les méthodes des équations intégrales en temps (potentiels retardés).

Méthodes d'éléments finis et de différences finies Nous examinons d'abord les deux premières méthodes qui présentent la caractéristique commune de nécessiter un maillage volu-. Avec la méthode du domaine des éléments nis on peut utiliser une des éléments nissances aux maillages aux qu qui respecte bien la géométrie de la fissure (figure  $5.2-a$ ), tandis que, avec les différences finies on forme une grille des points régulière qui conduit à une approximation en escalier de la géométrie (cf. gure 5.2-b). Dans les deux cas plusieurs inconvénients apparaissent:

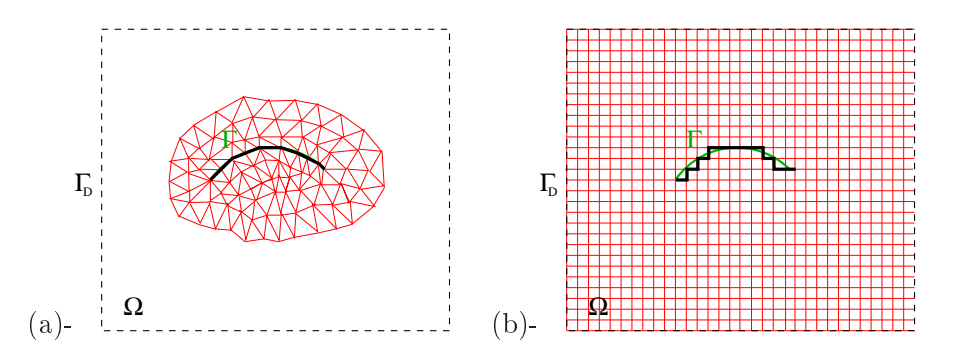

Fig. 5.2: Les mail lages : (a) en éléments nis irréguliers, (b) diérences nies.

- Les méthodes des éléments finis irréguliers présentent un coût de calcul élevé à cause de la nature non structurée des données (ceci reste vrai même pour des méthodes permettant la condensation de masse). De plus, la présence éventuelle de "petits" éléments en combinaison avec la condition de stabilité (CFL) peut conduire à un pas de temps  $\Delta t$ "petit", ce qui entraîne un surcoût de calcul.
- Avec la méthode des diérences nies ces inconvénients sont évités. Néanmoins, à cause de l'approximation en escalier de la géométrie, des diffractions parasites sont introduites dans la solution. Pour remédier à ce problème il faut alors utiliser un maillage assez fin, ce qui entraîne des calculs supplémentaires. Un exemple numérique qui met en évidence ces inconvénients dans le cas du problème de Maxwell à été présenté par F. Collino, F. Millot et P. Joly (cf.[20]).

Les méthodes des équation intégrales en temps Les méthodes des équations intégrales en temps, dites potentiels retardés, ont été introduites il y a quelques années pour le problème acoustique ([15]). Depuis, plusieurs travaux ont développé ces méthodes, en acoustique [25, 27, 36], en électromagnetisme [48, 40, 35, 44] et en élastodynamique [9, 8]. Ces méthodes permettent de se ramener à un problème posé sur la frontière de l'obstacle (la fissure en l'occurrence), tout en prenant en compte le comportement de la solution à l'infini par le biais de la solution fondamentale. L'avantage principal de ces méthodes par rapport aux méthodes des différences finies et des éléments finis est qu'elles permettent de travailler avec un maillage surfacique (et donc de gagner une dimension en espace) car l'inconnue vit maintenant uniquement sur la surface de l'obstacle. De plus, on n'a pas besoin dans ce cas d'un traitement spécial pour prendre en compte le comportement à l'infini de la solution car les conditions à l'infini sont satisfaites de manière exacte. Ces méthodes sont donc très attractives lorsqu'on peut les utiliser, c'est à dire lorsqu'on dispose de la fonction de Green du milieu considéré. En ce qui concerne l'élasticité, ceci est bien sûr toujours possible en milieu isotrope homogène. On pourrait encore traiter certains milieux hétérogènes particuliers : par exemple des milieux stratiés en s'inspirant des travaux développés en statique [4] ou des milieux homogènes à l'extérieur d'un domaine borné en utilisant un couplage avec une méthode d'éléments finis comme ça a été fait en acoustique [27, 36] et en électromagnétisme [44]. Par contre, il est impossible de traiter un milieu anisotrope hétérogène quelconque.

Du point de vue numérique ces méthodes sont assez difficiles à mettre en oeuvre. En particulier, elles nécessitent une évaluation précise d'intégrales doubles en espace et simples en temps, comportant des noyaux singuliers. De plus, comme elles comportent un terme de convolution en temps il faut stocker le passé de la solution, ce qui peut s'avérer assez coûteux du point de vue stockage. Notons que les travaux menés ces dernières années sur les potentiels retardés ont permis d'acquérir un savoir faire pour contrôler la stabilité de ces méthodes. Néanmoins il semble qu'on ne dispose pas d'une analyse rigoureuse de cette stabilité. Les études numériques ont montré que, selon les espaces d'approximation utilisés, on pouvait aboutir soit à un schéma instable, soit à un schéma stable sous une condition de type CFL (c'est à dire du type  $c\Delta t/\Delta x < \alpha$ ) soit même à un schéma stable sous une condition "inverse CFL" c'est à dire du type  $c\Delta t/\Delta x > \alpha$  (cf [48]). En pratique les approximations utilisées sont bien sûr celles qui conduisent à un schéma stable sous une condition CFL, condition qui est assez contraignante  $(\alpha \approx 0.3 \text{ ou } 0.4)$ .

C'est pour éviter ces inconvénients que nous avons choisi d'utiliser la méthode des domaines fictifs. D'une certaine façon, cette méthode apparaît comme une solution de compromis, car elle présente une efficacité analogue à celle des différences finies tout en permettant une bonne approximation de la géométrie. Comme nous allons le voir la méthode des domaines fictifs a certains points communs avec la méthode des équations intégrales. Notamment, le prolongement de la solution respecte la continuité de  $\sigma \cdot n$  (*n* étant la normale) et  $\lambda$  correspond à l'inconnue des équations intégrales lorsqu'on représente la solution v sous forme d'un potentiel de double couche (cf. [10]).

#### 5.1.3 Formulation du problème en domaines fictifs

Notre ob jectif est maintenant de remplacer le système (5.1) - (5.2) posé initialement dans le domaine  $\Omega$  par un système "similaire" mais posé dans un domaine d'une forme très simple, que sera es es domaines C = = = = = = = = = = = = = = = = problème in problème initial dans C = et écrire les équations au sens des distributions, (on note toujours  $v$  et  $\sigma$  ce prolongement)

(5.5)  

$$
\begin{cases}\nA\frac{\partial \sigma}{\partial t} - \varepsilon(v) &= \underline{v} \delta_{\Gamma} & \text{dans } C \\
\frac{\partial v}{\partial t} - \text{div }\sigma &= f + ([\sigma \cdot n]_{\Gamma} \equiv 0) \text{ dans } C \\
v &= 0 & \text{sur } \Gamma_D \\
\sigma \cdot n &= 0 & \text{sur } \Gamma\n\end{cases}
$$

où  $\underline{v}$  est le tenseur défini par

$$
\underline{v}_{ij} = [v_i] n_j,
$$

[vi] étant le saut de la i-ème composante de la vitesse et nj étant la j-ème composante de la normale (cf. figure 5.3). Le saut de la composante normale de  $\sigma$  sur la fissure  $([\sigma \cdot n]_{\Gamma})$  est nul à cause de la condition de surface libre. Pour des fonctions tests  $\tau$  et w assez régulières on
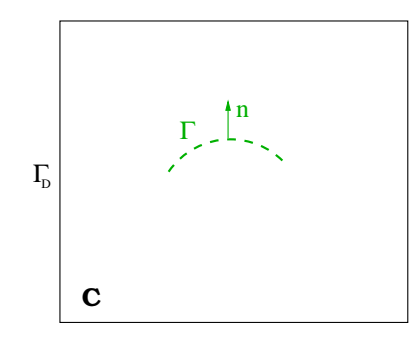

Fig. 5.3: La géométrie du problème avec la méthode des domaines ctifs.

peut écrire le système (5.5) sous la forme suivante,

(5.6) 
$$
\frac{d}{dt} \int_C A\sigma : \tau \, dx + \int_C \mathbf{div} \, \tau \cdot v \, dx = \int_{\Gamma} [v] \cdot (\tau \cdot n) \, ds
$$

$$
\frac{d}{dt} \int_C v \cdot w \, dx - \int_C \mathbf{div} \, \sigma \cdot w \, dx = \int_C f \cdot w \, dx
$$

Pour une méthode numérique basée sur cette formulation, un maillage de est toujours nécessaire car il faut connaître la valeur de la vitesse de part et d'autre de la fissure pour calculer le terme [v]. La méthode des domaines fictifs consiste à introduire une nouvelle inconnue  $\lambda$ surfacique correspondant à [v]. On considère dans ce cas les fonctions tests  $\tau \in \underline{X}^{sym}$  et  $w \in \underline{M}$ avec

(5.7) 
$$
\left\{\begin{aligned}\n&\underline{\underline{X}} = (H(\text{div }; C))^2, \\
&\underline{\underline{X}}^{sym} = \left\{\tau \in \underline{\underline{X}}, \ \tau \text{ symmetricque}\right\}, \\
&\underline{\underline{M}} = (L^2(C))^2.\n\end{aligned}\right.
$$

Nous avons alors que  $\tau \cdot n|_{\Gamma} \in (H^{-1/2}(\Gamma))^2$ . Il est donc naturel de choisir  $\lambda$  dans l'espace dual de  $(H^{-1/2}(\Gamma))^2$ , c'est à dire l'espace  $(H^{1/2}(\Gamma))^2$ . Plus précisément comme le saut de la vitesse est nul sur les bouts de la fissure, on cherche  $\lambda \in \underline{G} = (H_{00}^{-1}(\Gamma))^2$ . Finalement, pour prendre<br>en compte la condition aux limites sur la fissure on raioute à (5.6) l'équation suivante.

$$
\langle \sigma \cdot n, \mu \rangle_{\Gamma} = 0, \quad \forall \mu \in \underline{G}
$$

La formulation variationnelle s'écrit alors,

(5.8)  

$$
\begin{cases}\n\text{Trouver } (\sigma, v, \lambda) : [0, T] \mapsto \in \underline{X}^{sym} \times \underline{M} \times \underline{G} \text{ tels que:} \\
\frac{d}{dt} a(\sigma, \tau) + b(\tau, v) - b_{\Gamma}(\tau, \lambda) = 0, & \forall \tau \in \underline{X}^{sym}, \\
\frac{d}{dt} c(v, w) - b(\sigma, w) = (f, w), & \forall w \in \underline{M}, \\
b_{\Gamma}(\sigma, \mu) = 0, & \forall \mu \in \underline{G},\n\end{cases}
$$

avec les formes bilinéaires a(; ), j) et j, j, dénies par (5.4) en remplaçant en part (5.4) en rem  $b_{\Gamma}(\cdot, \cdot)$  est définie par

(5.9) 
$$
b_{\Gamma}(\tau,\mu)=\langle \tau \cdot n, \mu \rangle_{\Gamma}, \quad \forall (\tau,\mu) \in \underline{\underline{X}} \times \underline{G}
$$

Remarque 5.1.1 L'énergie du problème (5.8) coïncide avec l'énergie du problème initial (5.3),  $\mathcal{E}(t) = \frac{1}{2}(a(\sigma, \sigma) + c(v, v))$  et nous avons l'identité d'énergie

$$
\mathcal{E}(t) = \mathcal{E}(0) + \int_0^t (f(s), v(s))ds.
$$

Par la forme bilinéaire de la forme bilinéaire bilinéaire <u>ba</u> le <u>su</u> les peut décent dénir le peut dénir les  $\mathcal{D}_\Gamma : \underline{\Lambda} \to \underline{\mathbf{G}}$  et  $\mathcal{D}_\Gamma : \underline{\mathbf{G}} \to \underline{\Lambda}$  par

 $<\mathcal{D}_{\Gamma}\tau, \mu>_{\Gamma}=<\tau, \mathcal{D}_{\Gamma}\mu>_{\Gamma}=<\tau \cdot n, \mu>_{\Gamma}, \quad \forall (\tau, \mu) \in \underline{\Lambda} \times \underline{\mathsf{G}}$ (5.10)

#### 5.1.4 Équivalence entre les deux formulations

**Rappels - Condition inf-sup** Soit X et Y deux espaces de Hilbert et  $l(\cdot, \cdot)$  une forme bilinéaire continue sur  $A \times I$ . On peut déninir alors les opérateurs  $L : A \to I$  et  $L : I \to A$ par

$$
\langle Lx, y\rangle_{Y' \times Y} = \langle x, L^t y\rangle_{X \times X'} = l(x, y), \quad \forall (x, y) \in X \times Y,
$$

et nous avons le résultat suivant (cf. [19]),

Lemme 5.1.1 Les trois propositions suivantes sont équivalentes:

$$
- \exists k > 0, \inf_{y \in Y} \sup_{x \in X} \frac{l(x, y)}{\|x\|_X \|y\|_Y} \ge k
$$
  
- *L est surjectif.*  
- *Ker*  $L^t = 0$  *et Im L est fermé.*

L'opérateur trace  $\mathcal{B}_\Gamma$  est linéaire continu et surjectif de  $\underline{X}$  dans  $\underline{G}' = (H^{-1/2}(\Gamma))^2,$  donc d'après le Lemme 5.1.1 on déduit la condition inf-sup suivante :

(5.11) 
$$
\exists k > 0, \inf_{\mu \in \underline{G}} \sup_{\tau \in \underline{X}} \frac{b_{\Gamma}(\tau, \mu)}{\|\tau\|_{\underline{X}} \|\mu\|_{\underline{G}}} \ge k
$$

#### Définition 5.1.1 (Solution forte du problème initial  $(5.3)$ )

On appelle solution forte au probleme initial (5.3) tout couple  $(\sigma, v) \in (C^2(0, T; X_s^{\sigma,\sigma}))$  $C^-(0,1;H)) \times (C^-(0,1;V) \sqcup C^-(0,1;M))$ , tel que (5.3) ant neu.

#### Définition 5.1.2 (Solution forte du problème des domaines fictifs  $(5.8)$ )

On appelle solution forte au problème (5.8) tout triplet  $(\sigma, v, \lambda) \in (C^2(0,1); (H^2(\mathbf{d}v; \mathbf{C}))^2)$  $C^{1}(0,T;(L^{2}(C))^{*})) \times (C^{0}(0,T;(H^{1}(\Omega))^{2}) \cap C^{1}(0,T,(L^{2}(C))^{2})) \times (C^{0}(0,T;(H_{00}^{-2}(T))^{2})),$  tel que (5.8) ait lieu.

Nous avons alors le résultat d'équivalence suivant:

**Théorème 5.1.2** • Soit  $(\sigma, v)$  solution forte du problème initial (5.3) alors si  $\lambda = [v]_T$ , on  $a \wedge b \in C^1(0,1; (H^{-1}^{-1}(1)))^{-1}$  et  $(\sigma, v, \wedge)$  est solution forte du problème (5.8).

 $\bullet$  Soit  $(\sigma, v, \lambda)$  solution forte de (5.8) alors  $(\sigma, v)$  satisfait le problème (5.3).

La preuve de ce théorème est immédiate, le point clé est que la relation  $\mathcal{B}_{\Gamma}[v] \equiv \mathcal{B}_{\Gamma} \wedge \min_{\Gamma}$ unplique  $\lambda = [v]_{\Gamma}$ , car nous avons par la condition inf-sup Ker  $\mathcal{B}_{\Gamma} = 0$ .

#### 5.1.5 Approximation en espace de la formulation en domaines fictifs

Comme nous l'avons déjà remarqué l'avantage principale de la méthode des domaines fictifs est qu'elle nous permet de considérer deux maillages. En effet, pour la discrétisation on considère d'une part un maillage volumique  $\mathcal{T}_h$  du domaine  $C$  et d'autre part un maillage surfacique H de la ssure (cf. gure 5.4). De plus, comme le domaine <sup>C</sup> <sup>a</sup> une géométrie très simple, on peut considérer un maillage Th régulier constitué de carrés de coté h. Au contraire, afin d'obtenir une bonne approximation de la géométrie de la fissure, on choisit un maillage  $\Gamma_H$  ( $H \,=\, \inf_j H_j)$  irrégulier. Pour l'approximation en espace du problème, on considère les

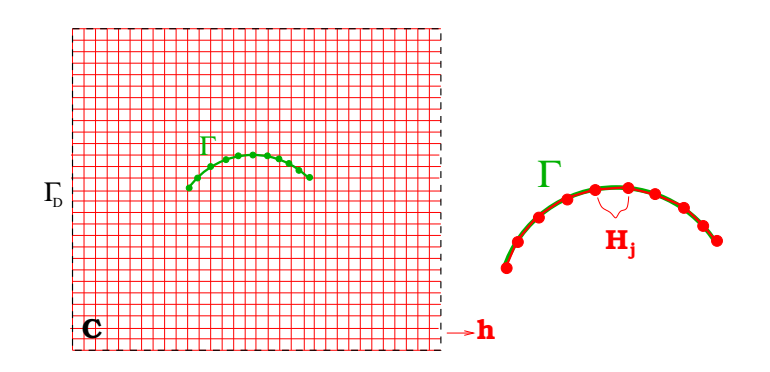

Fig. 5.4: Les deux mail lages.

espaces discrets  $A_h$ <sup>s see</sup>  $\subseteq$   $\underline{A}$ <sup>sice</sup>,  $M_h \subseteq \underline{M}$  et  $\underline{G}_H \subseteq \underline{G}$ . Le problème semi-discretisé en espace s'écrit alors,

(5.12) 
$$
\begin{cases}\n\text{Trouver } (\sigma_h, v_h, \lambda_H) : [0, T] \mapsto \in \underline{X_h}^{sym} \times \underline{M_h} \times \underline{G}_H \text{ tels que:} \\
\frac{d}{dt} a(\sigma_h, \tau_h) + b(\tau_h, v_h) - b_\Gamma(\tau_h, \lambda_H) = 0, & \forall \tau_h \in \underline{X_h}^{sym} \\
\frac{d}{dt} c(v_h, w_h) - b(\sigma_h, w_h) = (f, w_h), & \forall w_h \in \underline{M_h}, \\
b_\Gamma(\sigma_h, \mu_H) = 0, & \forall \mu_H \in \underline{G}_H\n\end{cases}
$$

### Existence et unicité de la solution du problème semi-discret

Dans ce qui suit on suppose que la condition inf-sup discrète suivante est vériée. Nous reviendrons plus loin sur ce point.

#### Définition 5.1.3 - Condition inf-sup discrète non-uniforme.

(5.13) 
$$
\exists k_h > 0, \inf_{\mu_H \in \underline{G}_H} \sup_{\tau_h \in \underline{X_h}^{s_{ym}}} \frac{b_{\Gamma}(\tau_h, \mu_H)}{\|\tau_h\|_{\underline{X}} \|\mu_H\|_{\underline{G}}} \geq k_h
$$

Comme dans le cas du problème continu, on peut dénirir les opérateurs  $D_h^r : \underline{A_h} \to \underline{G_H}$  et  $(\overline{B}_h)$  :  $\underline{G}_H \rightarrow \underline{A}_h$  par

$$
\langle B_h^{\Gamma} \tau_h, \mu_H \rangle_{\Gamma} = \langle \tau_h, (B_h^{\Gamma})^t \mu_H \rangle_{\Gamma} = \langle \tau_h \cdot n, \mu_H \rangle_{\Gamma}, \quad \forall (\tau_h, \mu_H) \in \underline{X_h} \times \underline{G}_H.
$$

L'existence et l'unicité de la solution du problème semi-discret découlent d'une part de l'identité d'énergie (pour  $\sigma_h$ ,  $v_h$ ), d'autre part de la condition inf-sup discrète non-uniforme (pour  $\lambda_H$ ). En effet, soit  $\sigma_h = \sigma_{\bar{h}} - \sigma_{\bar{h}}$ ,  $v_h = v_{\bar{h}} - v_{\bar{h}}$  et  $\lambda_H = \lambda_H - \lambda_H$  avec  $\sigma_{\bar{h}}$ ,  $v_{\bar{h}}$ ,  $\lambda_H$  et  $\sigma_{\bar{h}}$ ,  $v_{\bar{h}}$ ,  $\lambda_H$ deux solutions du problème  $(3.12)$  (avec les mêmes données initiales). Alors  $\sigma_h$ ,  $v_h$ ,  $\sigma_H$  sont solutions du problème

(5.14)  
\n
$$
\begin{cases}\n\text{Trouver } (\widetilde{\sigma_h}, \widetilde{v_h}, \widetilde{\lambda_H}) : [0, T] \mapsto \in \underline{X_h}^{sym} \times \underline{M_h} \times \underline{G_H} \text{ tels que:} \\
\frac{d}{dt} a(\widetilde{\sigma_h}, \tau_h) + b(\tau_h, \widetilde{v_h}) - b_{\Gamma}(\tau_h, \widetilde{\lambda_H}) = 0, \quad \forall \tau_h \in \underline{X_h}^{sym}, \\
\frac{d}{dt} c(\widetilde{v_h}, w_h) - b(\widetilde{\sigma_h}, w_h) = 0, \quad \forall w_h \in \underline{M_h}, \\
b_{\Gamma}(\widetilde{\sigma_h}, \mu_H) = 0, \quad \forall \mu_H \in \underline{G_H}.\n\end{cases}
$$

Par l'identité de l'énergie on obtient alors,

$$
\frac{d\mathcal{E}_h}{dt} = 0, \text{ avec } \mathcal{E}_h = \frac{1}{2}(a(\widetilde{\sigma_h}, \widetilde{\sigma_h}) + c(\widetilde{v_h}, \widetilde{v_h}))
$$

d'où,

$$
\mathcal{E}_h(t)=\mathcal{E}_h(0)=0
$$

et par la coercivité de  $a(\cdot, \cdot)$  (resp. de  $c(\cdot, \cdot)$ ) dans  $(L^2(\mathcal{C}))^2$  (resp.  $(L^2(\mathcal{C}))^2$ ) on obtient  $\sigma_{\tilde{h}}^2 = \sigma_{\tilde{h}}^2$ et  $v_h^1 = v_h^2$ . La première équation du système (5.14) s'écrit alors

$$
b_{\Gamma}(\tau_h, \widetilde{\lambda_H}) = 0, \quad \forall \tau_h \in \underline{X_h}^{sym},
$$

ce qui implique H  $\mu$  ,  $\mu$  , and the superior part la condition inter-sup discrete (5.13) et le Lemmer  $5.1.1$  que Ner  $(D_h) = 0.$ 

#### Formulation matricielle du problème semi-discret

Introduisons maintenant  $B_{N_1} = \{ \tau_I \}_{I=1}^{\tau}$ ,  $B_{N_2} = \{ \phi_I \}_{I=1}^{\tau}$  et  $B_{N_3} = \{ \mu_I \}_{I=1}^{\tau}$  les fonctions de base de  $\underline{X_h}^s$ ,  $M_h$  et  $\underline{G}_H$  respectivement, avec  $N_1 = \dim \underline{X_h}^{s,s}$ ,  $N_2 = \dim M_h$  et  $N_3 = \dim \underline{G}_H$ et notons ensuite  $[\Sigma] = (\Sigma_1, ..., \Sigma_{N_1}), [V] = (V_1, ..., V_{N_2})$  et  $[\Lambda] = (\Lambda_1, ..., \Lambda_{N_3})$ , les coordonnées des fonctions du marchie des HI sur ces bases. Nous pouvoir problème des fonctions au problème (5.12) sous la forme matricielle suivante : trouver  $(\Sigma, V, \Lambda) \in L^2(0, T; (\mathbb{R}^{n+1})) \times L^2(0, T; (\mathbb{R}^{n+2})) \times$  $L^-(0,1;(\mathrm{I\!R}^{-\circ}))$  tels que

(5.15) 
$$
\begin{cases} M_{\sigma} \frac{d\Sigma}{dt} + \mathbb{B}_{h}^{T} V - (\mathbb{B}_{h}^{\Gamma})^{T} \Lambda = 0, \\ M_{v} \frac{dV}{dt} - \mathbb{B}_{h} \Sigma = F, \\ \mathbb{B}_{h}^{\Gamma} \Sigma = 0, \end{cases}
$$

avec

$$
(i) \quad (M_{\sigma})_{I,J} = (A\tau_I, \tau_J)_{(L^2(\Omega))^4}, \quad 1 \leq I, J \leq N_1,
$$
  
\n
$$
(ii) \quad (M_v)_{I,J} = (\varrho \phi_I, \phi_J)_{(L^2(\Omega))^2}, \quad 1 \leq I, J \leq N_2,
$$
  
\n
$$
(iii) \quad (IB_h)_{I,J} = (\phi_I, \text{div}\tau_J)_{(L^2(\Omega))^2}, \quad 1 \leq I \leq N_2, \quad 1 \leq J \leq N_1,
$$
  
\n
$$
(iv) \quad (IB_h^{\Gamma})_{I,J} = (\mu_I, \tau_J \cdot n)_{(L^2(\Gamma))^2}, \quad 1 \leq I \leq N_3, \quad 1 \leq J \leq N_1,
$$
  
\n
$$
(v) \quad (F)_J = (f, \phi_J)_{(L^2(\Omega))^2} \quad 1 \leq J \leq N_2;
$$

et où  $\mathbf{B}_{\bar{h}}$  (resp.  $(\mathbf{B}_{\bar{h}})$ <sup>+</sup>) designe la transposé de la matrice  $\mathbf{B}_h$  (resp.  $\mathbf{B}_{\bar{h}}$ ).

#### 5.1.6 Discrétisation en temps

Pour approcher le problème (5.15) en temps, on utilise une méthode des différences finies centrées, d'ordre 2. Soit  $\Delta t$  le pas de discrétisation en temps, pour obtenir un schéma centré, on calcule la vitesse et le multiplicateur de Lagrange aux instants entiers ( $\iota = n \Delta \iota$ ) et les contraintes aux instants semi-entiers  $t^{n+1/2} = (n + \frac{1}{2})$  $\frac{1}{2}$ / $\Delta t$ . Soit  $v_h^* = v_h(n \Delta t)$ ,  $\lambda_H^* = \lambda_H(n \Delta t)$ et  $\sigma_{k}$   $\rightarrow$   $\sim$  $\frac{n+1}{2}=\sigma_h\left(\left(n+\frac{1}{2}\right)\right)$   $-$ ), on note  $V^n$ ,  $\Lambda^n$  et  $\Sigma^{n+1/2}$  les coordonnées de ces fonctions sur les bases  $B_{N_1},\,B_{N_2}$  et  $B_{N_3}$  respectivement. Le problème discret s'écrit alors,

(5.16)  

$$
\begin{cases}\n\text{Trouver } (\Sigma^{n+1/2}, V^{n+1}, \Lambda^n) \in \mathbb{R}^{N_1} \times \mathbb{R}^{N_2} \times \mathbb{R}^{N_3} \text{ tels que:} \\
M_{\sigma} \frac{\Sigma^{n+1/2} - \Sigma^{n-1/2}}{\Delta t} + \mathbb{B}_h^T V^n - (\mathbb{B}_h^{\Gamma})^T \Lambda^n = 0, \\
M_v \frac{V^{n+1} - V^n}{\Delta t} - \mathbb{B}_h \Sigma^{n+1/2} = F^{n+1/2}, \\
\mathbb{B}_h^{\Gamma} \Sigma^{n+1/2} = 0,\n\end{cases}
$$

On peut aussi réécrire ce problème sous la forme suivante:

(5.17) 
$$
\begin{pmatrix} M_{\sigma} & -(\mathbb{B}_{h}^{\Gamma})^{T} \Delta t \\ -\mathbb{B}_{h}^{\Gamma} \Delta t & 0 \end{pmatrix} \begin{pmatrix} \Sigma^{n+1/2} \\ \Lambda^{n} \end{pmatrix} = \begin{pmatrix} M_{\sigma} \Sigma^{n-1/2} - \Delta t \mathbb{B}_{h}^{T} V^{n} \\ 0 \end{pmatrix}
$$

et

(5.18) 
$$
M_v V^{n+1} = M_v V^n + \Delta t \mathbb{B}_h \Sigma^{n+1/2} + \Delta t F^{n+1/2},
$$

Le résultat d'unicité (et donc d'existence) de ce problème est alors immédiat. Pour le vecteur  $(z_1, \ldots, y_n)$  il découle de la condition inf-sup discrète (5.13) et de la positivité de la matrice  $m_{\sigma}$ . Ensuite  $V$   $\rightarrow$  1 est definie de façon unique par le système (5.18).

#### Stabilité du schéma discret

Nous considérons ici le schéma discret, avec un second membre et des données initiales nulles.

(5.19)  

$$
\begin{cases}\n\text{Trouver } (\Sigma^{n+1/2}, V^{n+1}, \Lambda^n) \in \mathbb{R}^{N_1} \times \mathbb{R}^{N_2} \times \mathbb{R}^{N_3} \text{ tels que:} \\
M_{\sigma} \frac{\Sigma^{n+1/2} - \Sigma^{n-1/2}}{\Delta t} + \mathbb{B}_h^T V^n - (\mathbb{B}_h^{\Gamma})^T \Lambda^n = 0, \\
\frac{V^{n+1} - V^n}{\Delta t} - \mathbb{B}_h \Sigma^{n+1/2} = 0, \\
\mathbb{B}_h^{\Gamma} \Sigma^{n+1/2} = 0,\n\end{cases}
$$

Nous avons omis la matrice  $M_v$  car elle est égale à la matrice identité. On définit l'énergie discrète par,

(5.20) 
$$
\mathcal{E}_h^n = \frac{1}{2} \left( (V^{n+1}, V^n) + (M_\sigma \Sigma^{n+1/2}, \Sigma^{n+1/2}) \right),
$$

et nous supposons que la condition de stabilité suivante est satisfaite,

(5.21) 
$$
\frac{\Delta t^2}{4} \|\mathbf{B}_h^T \mathbf{B}_h\| \le \alpha < 1
$$

avec

$$
\|\mathbb{B}_h^T \mathbb{B}_h\| = \sup_{\Sigma \in \mathbb{R}^{N_1}} \frac{(\mathbb{B}_h \Sigma, \mathbb{B}_h \Sigma)}{(M_\sigma \Sigma, \Sigma)}.
$$

Nous pouvons alors montrer le lemme suivant,

**Lemme 5.1.2** Sous la condition (5.21), la quantité  $c_h^{\pi}$  est positive et nous avons

$$
\mathcal{E}_h^{n+1} = \mathcal{E}_h^n, \quad \forall n
$$

 $\mathbf D$ émonstration. Nous montrons d'abord que la quantité  $\mathcal E_h^n$  est positive. En effet, nous avons,

(5.22) 
$$
(V^{n+1}, V^n) = \left(\frac{V^{n+1} + V^n}{2}, \frac{V^{n+1} + V^n}{2}\right) - \left(\frac{V^{n+1} - V^n}{2}, \frac{V^{n+1} - V^n}{2}\right).
$$

Par la deuxième équation du système discret (5.19) on obtient,

$$
(V^{n+1} - V^n, V^{n+1} - V^n) = \Delta t^2 (\mathbb{B}_h \Sigma^{n+1/2}, \mathbb{B}_h \Sigma^{n+1/2}),
$$

d'où

$$
(V^{n+1}, V^n) = \frac{\|V^{n+1} + V^n\|^2}{4} - \frac{\Delta t^2}{4} (\mathbb{B}_h \Sigma^{n+1/2}, \mathbb{B}_h \Sigma^{n+1/2}).
$$

Ce qui donne finalement,

$$
2\mathcal{E}_h^n = \frac{\|V^{n+1} + V^n\|^2}{4} + (M_\sigma \Sigma^{n+1/2}, \Sigma^{n+1/2}) \left(1 - \frac{\Delta t^2}{4} \frac{(\mathbb{B}_h \Sigma^{n+1/2}, \mathbb{B}_h \Sigma^{n+1/2})}{(M_\sigma \Sigma^{n+1/2}, \Sigma^{n+1/2})}\right) \ge 0
$$

Nous allons montrer maintenant que l'énergie discrète se conserve. Nous prenons le produit scalaire de la première équation du système (5.19) par (2 + 1 + 2 + 1 = 1/2, on obtient alors,

$$
(5.23) \qquad \frac{(M_{\sigma}\Sigma^{n+1/2},\Sigma^{n+1/2}) - (M_{\sigma}\Sigma^{n-1/2},\Sigma^{n-1/2})}{2\Delta t} + \left(B_{h}^{T}V^{n},\frac{\Sigma^{n+1/2} + \Sigma^{n-1/2}}{2}\right) = 0
$$

En écrivant ensuite la deuxième équation du système  $(5.19)$  aux instants  $n + 1$  et n et en faisant la demi somme, on a

$$
\frac{V^{n+1} - V^{n-1}}{2\Delta t} - \mathbb{B}_h \frac{\Sigma^{n+1/2} + \Sigma^{n-1/2}}{2} = 0.
$$

En prenant le produit scalaire de cette équation par V <sup>n</sup> , on obtient

(5.24) 
$$
\frac{(V^{n+1}, V^n) - (V^n, V^{n-1})}{2\Delta t} - \left( \mathbb{B}_h \frac{\Sigma^{n+1/2} + \Sigma^{n-1/2}}{2}, V^n \right) = 0.
$$

En sommant finalement  $(5.23)$  et  $(5.24)$ , on a

$$
\frac{\mathcal{E}_h^n-\mathcal{E}_h^{n-1}}{\Delta t}=0
$$

Remarque 5.1.2 La condition de stabilité (5.21) est indépendante de la méthode des domaines fictifs. Il s'agit en effet de la condition de stabilité du système discret,

П

$$
\begin{cases}\n\text{Trouver } (\Sigma^{n+1/2}, V^{n+1}) \in \mathbb{R}^{N_1} \times \mathbb{R}^{N_2} \text{ tels que:} \\
M_{\sigma} \frac{\Sigma^{n+1/2} - \Sigma^{n-1/2}}{\Delta t} + \mathbb{B}_h^T V^n = 0, \\
M_v \frac{V^{n+1} - V^n}{\Delta t} - \mathbb{B}_h \Sigma^{n+1/2} = F^{n+1/2}\n\end{cases}
$$

 $correspondant$  au problème sans fissure. Nous avons vu par ailleurs, dans le chapitre  $\lambda$  que ce système est équivalent au système du second ordre

$$
\frac{V^{n+1} - 2V^n + V^{n-1}}{\Delta t^2} + \mathbb{B}_h M_\sigma^{-1} \mathbb{B}_h^T V^n = 0
$$

pour lequel la condition de stabilité est

$$
\frac{\Delta t^2 \|\mathbb{B}_h M_\sigma^{-1} \mathbb{B}_h^T\|}{4} \le 1.
$$

Remarque 5.1.3 L'énergie discrète ne faisant pas intervenir le multiplicateur de Lagrange, on ne peut pas déduire des estimations sur  $\Lambda^n$  de la conservation d'énergie. Cependant, les techniques d'énergie nous permettent d'obtenir des estimations sur  $\Sigma$ , V et leurs dérivées discrètes qui sont indépendants de  $\Delta t$  et h (cf. [42]). Si de plus la condition inf-sup discrète uniforme est satisfaite (i.e la condition (i.e. la condition de la condition de la condition de la condition d indépendante de h) on peut alors obtenir des estimations sur <sup>n</sup> .

Remarque 5.1.4 Du point de vue théorique la méthode est stable sous la condition inf-sup discrète (5.13), car c'est cette condition qui assure que la matrice  $\mathbb{B}^1_h M^{-1}_\sigma(\mathbb{B}^1_h)$ <sup>T</sup> est inversible. . Si de plus, la condition inf-sup discrète uniforme est satisfaite, alors nous pouvons montrer la convergence de la méthode (cf. [50]). La démonstration de ces conditions (en particulier de la condition uniforme) n'est pas toujours évidente. Nous avons essayé de la montrer en supposant qu'une condition de compatibilité de la forme suivante

#### $H \geq ch$ ,

est satisfaite. Ceci parce que dans un certain nombre d'autres applications [34, 30], il a été montré de manière théorique qu'une condition de compatibilité entre les pas des deux maillages est nécessaire pour obtenir la condition inf-sup uniforme. Notons que dans ces études deux approches diérentes ont été suivies. En ce qui concerne la valeur de la constante c, dans [30] une valeur explicite et probablement pessimiste a été déterminée, au contraire dans [34] la  $constant c$  est supposée assez grande mais elle n'est pas connue explicitement. Malheureusement, nous n'avons pas réussi à généraliser ces approches dans notre cas. Cependant, du point de vue numerique nous avons observé que la matrice  $\mathbf{B}_h$ M $_\sigma$  ( $\mathbf{B}_h$ ) est inversible, si la condition de compatibilité suivante est satisfaite,

$$
H \ge \frac{3}{2}h.
$$

#### 5.1.7 Résolution pratique

En pratique nous avons considéré les espaces discrets  $X_h{}^{sym}$  et  $M_h$  correspondant à l'élément de plus bas degré de la famille d'éléments finis mixtes définie dans le chapitre 1. Dans le cas bidimensionnelle, pour définir l'espace  $G_H \subset G$ , on introduit un maillage  $\Gamma_H$  de  $\Gamma \in {\rm I\!R}$ en segments  $S$  (illustré sur la figure 5.5). L'espace choisit pour approcher le multiplicateur de Lagrange  $\lambda$  est l'espace d'éléments finis  $P_1$  continus,

(5.25) 
$$
\underline{G}_H = \{ \mu_H \in (C^0(\Gamma))^2 \mid \forall S \in \Gamma_h, \ \mu_H |_{S} \in (P^1(S))^2 \}.
$$

De même dans le cas tridimensionnelle, on introduite un maillage 1  $_H$  de 1  $~\in$  lK $^+$  en triangles 7  $~$ (illustré sur la figure 5.5) et on approche l'inconnue  $\lambda$  à l'aide des d'éléments finis  $P_1$  continus,

$$
\underline{G}_H = \left\{ \mu_H \in (C^0(\Gamma))^3 \mid \forall T \in \Gamma_h, \ \mu_H |_T \in (P^1(T))^3 \right\}
$$

Pour calculer la matrice de masse M on utilise la formule de quadrature habituelle,

$$
\int_K f dx \approx \frac{h^2}{4} \sum_{i=1}^4 f(M_i).
$$

Dans ce cas on obtient une matrice de masse M diagonale par bloc (pour plus des détails voir section 1.1.2). Le système (5.17) devient alors explicite pour les inconnues  $\varDelta^{++}$  = et  $V^{++}$  (la matrice  $M_v$  étant diagonale pour le produit scalaire habituel). Pour calculer l'inconnue  $\Lambda^n$  on réécrit la première équation du système (5.17) sous la forme suivante,

$$
M_{\sigma}^{-1}(\mathbb{B}_h^{\Gamma})^T \Lambda^n = \frac{\Sigma^{n+1/2} - \Sigma^{n-1/2}}{\Delta t} + M_{\sigma}^{-1} \mathbb{B}_h^T V^n
$$

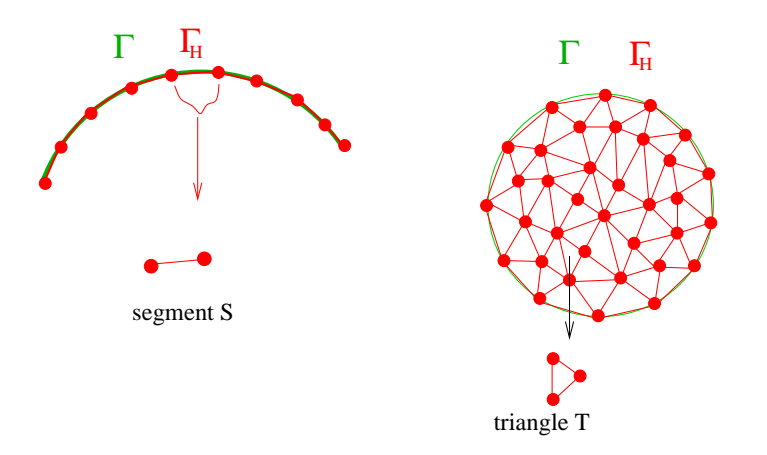

Fig. 5.5: Exemple de mail lage pour en deux et trois dimensions.

d'où en multipliant par  $\mathbb{B}^1_h$  on obtient

$$
\mathbb{B}_h^{\Gamma}M_{\sigma}^{-1}(\mathbb{B}_h^{\Gamma})^T\Lambda^n=\frac{\mathbb{B}_h^{\Gamma}\Sigma^{n+1/2}-\mathbb{B}_h^{\Gamma}\Sigma^{n-1/2}}{\Delta t}+\mathbb{B}_h^{\Gamma}M_{\sigma}^{-1}\mathbb{B}_h^T V^n
$$

En utilisant ensuite la dernière équation du système  $(5.17)$  qui est vérifiée pour tout n on a,

$$
\mathbb{B}_h^{\Gamma} \Sigma^{n+1/2} = \mathbb{B}_h^{\Gamma} \Sigma^{n-1/2} = 0.
$$

Donc la résolution de (5.17) revient à calculer successivement,

 $\Lambda$  $\degree$  par une resolution du système iméaire:

$$
\mathbb{B}_h^{\Gamma} M_\sigma^{-1} (\mathbb{B}_h^{\Gamma})^T \Lambda^n = \frac{\mathbb{B}_h^{\Gamma} \Sigma^{n+1/2} - \mathbb{B}_h^{\Gamma} \Sigma^{n-1/2}}{\Delta t} + \mathbb{B}_h^{\Gamma} M_\sigma^{-1} \mathbb{B}_h^T V^n,
$$

n+1=2 par

$$
\Sigma^{n+1/2} = \Sigma^{n-1/2} - \Delta t M_{\sigma}^{-1} \mathbb{B}_h^T V^n + \Delta t M_{\sigma}^{-1} (\mathbb{B}_h^{\Gamma})^T \Lambda^n
$$

 $-$  et  $V^{n+1}$  par

$$
V^{n+1} = V^n + \Delta t M_v^{-1} \mathbb{B}_h \Sigma^{n+1/2} + \Delta t M_v^{-1} F^{n+1/2}.
$$

Comme nous l'avons déjà remarqué dans les chapitres précédents, grâce à la condensation de masse on peut éliminer les inconnues associées au tenseur de contraintes. Le problème discret (5.16) s'écrit alors sous la forme équivalente suivante,

(5.26)  
\n
$$
\begin{cases}\n\text{Trouver } (V^{n+1}, \Lambda^n) \in \mathbb{R}^{N_2} \times \mathbb{R}^{N_3} \text{ tels que:} \\
M_v \frac{V^{n+1} - 2V^n + V^{n-1}}{\Delta t^2} + \mathbb{B}_h M_\sigma^{-1} \mathbb{B}_h^T V^n - \mathbb{B}_h M_\sigma^{-1} B_\Gamma^T \Lambda^n = \frac{F^{n+1/2} - F^{n-1/2}}{\Delta t}, \\
B_\Gamma M_\sigma^{-1} B_\Gamma^T \Lambda^n = B_\Gamma M_\sigma^{-1} \mathbb{B}_h^T V^n,\n\end{cases}
$$

Le système (5.26) est sans doute moins cher du point de vue stockage et c'est celui que nous avons implémenté dans le cas des milieux homogènes. Cependant, dans le cas des milieux hétérogènes nous avons préféré implémenter le système (5.17) car le calcul du terme  $\mathbf{D}_h \mathbf{M}_\sigma$  -  $\mathbf{D}_\Gamma$  A constraint vite assez four d.

Le surcoût de la méthode des domaines ctifs par rapport à une méthode des diérences finies classique vient du calcul de l'inconnue  $\Lambda^n$  à chaque pas de temps, qui nécessite l'inversion de la matrice

$$
\mathbb{B}_h^{\Gamma} M^{-1}_{\sigma}(\mathbb{B}_h^{\Gamma})^T
$$

C'est une matrice symétrique et dénie positive sous l'hypothèse de la condition inf-sup discrète (5.13). Cependant on peut considérer que ce surcoût est marginal car,

- La dimension de cette matrice est égale à  $N_3$  (la dimension de l'inconnue  $\Lambda^n$ ) et donc sa taille est petite par rapport aux dimensions du problème volumique. De plus cette matrice a une structure bande, la taille de cette bande dépend du maillage mais elle est en général petite (en pratique inférieure à 10 en 2D).
- Cette matrice ne dépend pas du temps et donc en pratique on effectue au début du programme une factorisation et ensuite à chaque pas de temps on effectue la descenteremontée.

### $\bf {s}$ ur le calcul de la matrice  ${\bf \mathsf m}_h$

 L'élément le plus délicat du point de vue de l'implémentation est sans doute le calcul de la matrice  $\mathbb{B}^{\pi}_{h},$  toutes les autres matrices intervenant dans les calculs sont en effet les mêmes que pour le problème sans obstacle. On peut remarquer que cette matrice prend en compte le couplage entre les deux maillages, car ces éléments sont dénis par

$$
(\mathbb{B}_h^{\Gamma})_{I,J} = (\mu_I, \tau_J \cdot n)_{(L^2(\Gamma))^2}, 1 \leq I \leq N_3, 1 \leq J \leq N_1
$$

L'évaluation de ces termes nécessite de calculer dans le cas bidimensionnel l'intersection d'un segment avec un carré et dans le cas tridimensionnel l'intersection d'un triangle et d'un cube. C'est bien sûr le cas 3D qui est le plus délicat. Je tiens à remercier ici particulièrement S. Garcès qui a mis au point un algorithme performant permettant ce calcul. Les aspects théoriques et numériques de cet algorithme sont décrits dans [29]. Nous allons simplement expliquer ici la structure creuse de cette matrice.

Considérons par exemple i le degré de liberté associé au point Mi sur le maillage H (cf. gure 5.6). La fonction de base I est la fonction de base I est la fonction chapeau qui vaut 1 sur le point Mi 0 sur les points Mi+1, Mi1, le support de cette fonction est donc limité aux deux segments  $S_{i-1/2}, \;\; S_{i+1/2}.$  Il est alors évident que les seuls termes  $({\rm I}\!B_{h}^{})_{I,J}$  qui sont non nuls correspondent aux indices J du maillage volumique qui sont associés aux éléments qui ont une intersection avec les segments  $S_{i-1/2}$ ,  $S_{i+1/2}$  (voir figure 5.6). Concernant maintenant la matrice  $\mathbb{B}^+_h M^{-1}_\sigma(\mathbb{B}^1_\hbar)^T$  il est facile de voir qu'elle a une structure bande, la largeur de la bande dépend en général des deux maillages mais elle reste toujours petite. Pour l'exemple considéré dans la gure (5.7) le sommet Mi est commet Mi est commet Mi est un vecteur de la guerre de la guerre de la guerre de la guerre de la guerre de la guerre de la guerre de la guerre de la guerre de la guerre de la guerre de dimension 2 la largeur de la bande est dans ce cas 10.

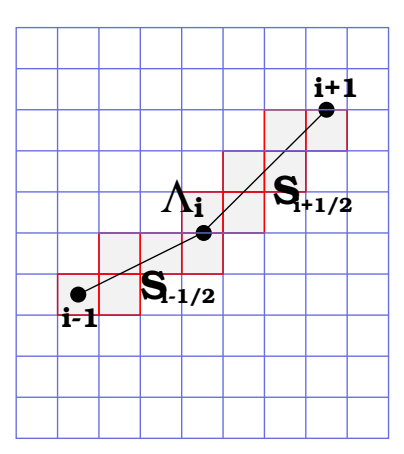

Fig. 5.6: Le couplage entre les deux mail lages

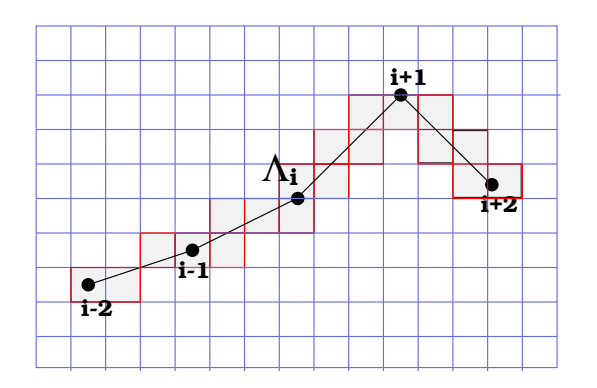

Fig. 5.7: Le couplage entre les deux mail lages

## Chapitre <sup>6</sup>

## Résultats numériques

Pour illustrer les capacités de la méthode numérique que nous avons développée, nous présentons une expérience numérique en 2D. Nous renvoyons à [50] pour d'autres simulations (notamment en 3D).

#### $6.1$ Une expérience de géophysique - milieu avec surface libre

Soit  $\Omega$  un domaine non borné de IRT, occupé par un milieu élastique isotrope. Nous sommes intéressés ici par la modélisation de la propagation des ondes élastiques dans ce milieu. Pour caractériser le milieu de propagation nous donnerons les vitesses des ondes P et S Vp et  $V<sub>s</sub>$  précisément, nous considérons ici le problème de l'élastodynamique dans un domaine avec une surface libre de géométrie complexe, la géométrie du problème est illustrée sur la figure 6.1. Nous présentons deux expériences: la première dans un milieu homogène isotrope et la deuxième dans un milieu hétérogène isotrope.

Afin de résoudre numériquement le problème de l'élastodynamique dans  $\Omega$  nous considérons un domaine borné C = [0; 80], entre couré de courte de courte de courte (PML). Le maintente de volumique sur C est un maillage régulier de pas  $h = -1$ .

La condition aux limites n  $\sim$  0 posée sur la frontière sur la frontière S est prise en compte avec la méthode des domaines fictifs présentée dans le chapitre 5: nous avons donc un deuxième maillage surfacique (cf. figure  $6.1$ ).

Pour la discrétisation en espace de la formulation en vitesse-contraintes de l'élastodynamique nous utilisons la nouvelle famille d'éléments nis mixtes décrite dans le chapitre 1. Plus précisément nous considérons ici l'élément fini de plus bas degré. La discrétisation en temps s'effectue ensuite à l'aide d'un schéma de différences finies d'ordre 2 (cf. chapitre 3). Pour choisir alors le pas de discrétisation en temps nous utilisons les résultats de l'analyse de stabilité donnés dans le chapitre 3. Plus précisément nous avons,

$$
\Delta t = \alpha_{CFL} h,
$$

avec cryptimes and the statement de stabilité pour le nouveau schéma en 2008 d'annouveau schéma en 2008.

Dans l'expérience qui va suivre nous utilisons une source excitatrice située au point  $S =$ (36:67; 56:67) à l'intérieur du domaine de calcul. Ceci revient à résoudre le problème avec un second membre  $f(x, t)$  donné par

$$
f(x,t) = F(t)\vec{g}(r) ,
$$

avec

(6.1) 
$$
F(t) = \begin{cases} -2\pi^2 f_0^2 (t - t_0) e^{-\pi^2 f_0^2 (t - t_0)^2} & \text{si } t \le 2t_0 \\ 0 & \text{si } t > 2t_0 \end{cases}
$$
  
\n $t_0 = \frac{1}{f_0}, \ f_0 = \frac{V_s}{h} \frac{1}{N_L}$  la fréquence centrale,  
\n $N_L = 10 = \text{le nombre de points par longueur d'onde S}$ 

et  $g(r)$  est la fonction radiale :  $(r = (x_1 - x_1, x_2 - x_2), r = |r|)$ 

(6.2) 
$$
\vec{g}(r) = \left(1 - \frac{r^2}{a^2}\right)^3 \ 1_{B_a} \frac{\vec{r}}{r}
$$

où  $1_{B_a}$  est la fonction indicatrice du disque  $B_a$ , le disque de centre S et de rayon  $a(= 5h)$ . Finalement, dans les couches absorbantes nous utilisons le modèle suivant pour la fonction  $d(x)$  (cf. [22])

(6.3) 
$$
d(x) = d_0 \left(\frac{x}{\delta}\right)^L,
$$

ou  $\delta = 5h$  est la largeur de la couche et  $d_0$  est un paramètre donné par

$$
d_0 = \log\left(\frac{1}{R}\right) \frac{(L+1)V_p}{L\delta},\,
$$

avec  $R = 0.01$  le coefficient de réflexion théorique et  $L = 2$ .

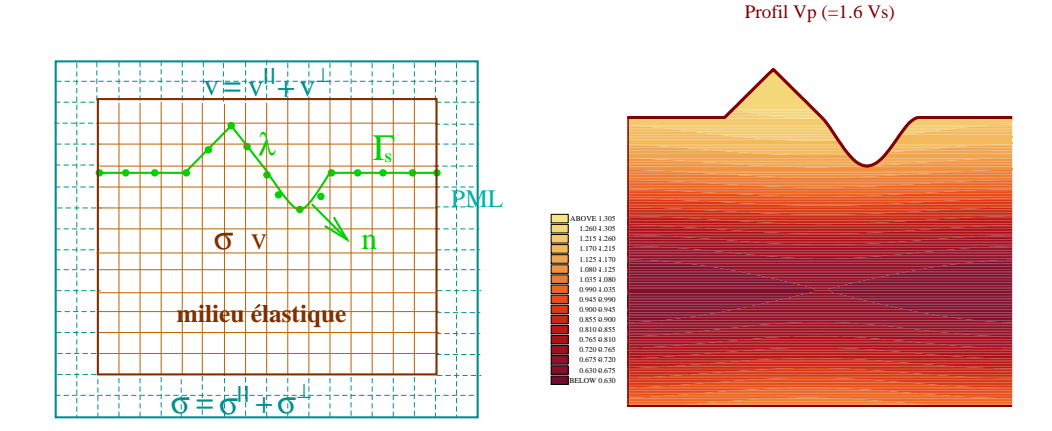

Fig. 6.1: Le problème en domaine borné. Gauche: Les deux mail lages. Droite: e modèle des vitesses pour le milieu hétérogène,  $\frac{m}{\sqrt{2\pi}}$  $\min V_p$  et  $V_p$  = 1:5

Le milieu homogène est caractérisé par les vitesses Vp <sup>=</sup> <u>provided and the second second and the second second in the second second second in the second second in the second second in the second second in the second second in the second second second in the second second second </u>  $5$  m/s et  $\alpha$   $\alpha$   $\beta$ <u>provided and the second second and the second second in the second second second in the second second in the second second in the second second in the second second in the second second second in the second second second </u> 2 may 2 m milieu hétérogène est décrit par le modèle des vitesses illustré sur la gure 6.1 et nous avons  $-- p$  $--- p$ = 2:1 et Vp <sup>=</sup> 1:6Vs. Pour la discrétisation nous avons approché ce modèle par des constantes par morceaux (une valeur par élément). Sur la figure 6.2 nous avons représenté

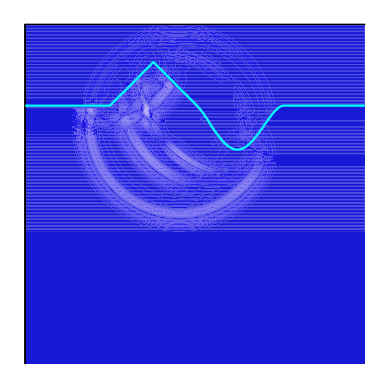

Fig. 6.2: La norme de la vitesse (  $\sqrt{v_1^2 + v_2^2}$ ) à  $t = 12s$ 

la solution (la norme de la vitesse) pour le milieu homogène dans le domaine de calcul tout entier. Nous rappelons que d'un point de vue théorique la solution doit être nulle au dessus de la surface libre. D'un point de vue numérique, elle n'est pas identiquement nulle mais elle est en effet proche de zéro. Nous présentons sur les figures suivantes la norme de la vitesse pour le problème posé en milieu homogène dans le domaine physique à diérents instants.

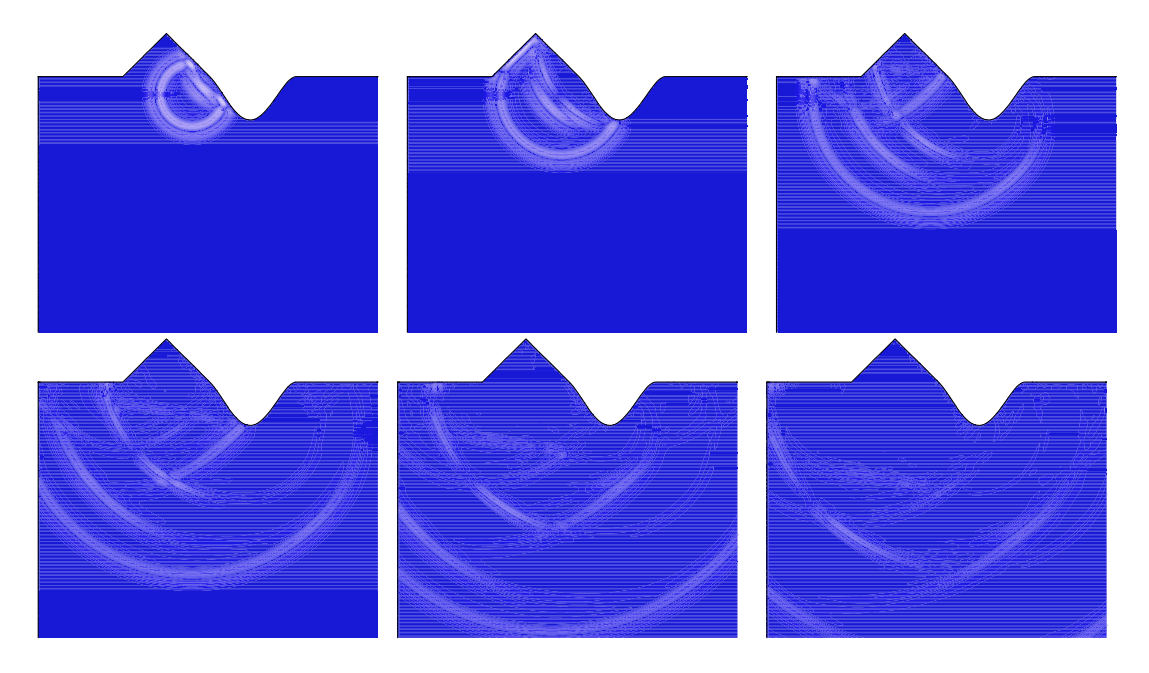

FIG. 6.3: La norme de la vitesse  $\sqrt{v_1^2 + v_2^2}$  dans le milieu homogène aux instants  $t = 6$  s, 9 s, 15 s, 21 s, 27 s, 33 s.

Nous présentons ensuite la solution pour le problème posé en milieu hétérogène.

La source que nous avons utilisée dans ces deux expériences correspond à une force radiale. Dans le cas du milieu homogène l'onde émise initialement par la source est une onde de Pression, comme nous pouvons l'observer sur les figures. Cette onde se réflechit ensuite sur la surface libre et donne naissance à une onde P et une onde S, comme dans le cas du demi plan. Comme le milieu est homogène l'énergie est equirépartie sur les fronts d'ondes. Nous pouvons voir également des ondes diractées par les points anguleux de la topographie et des ondes de

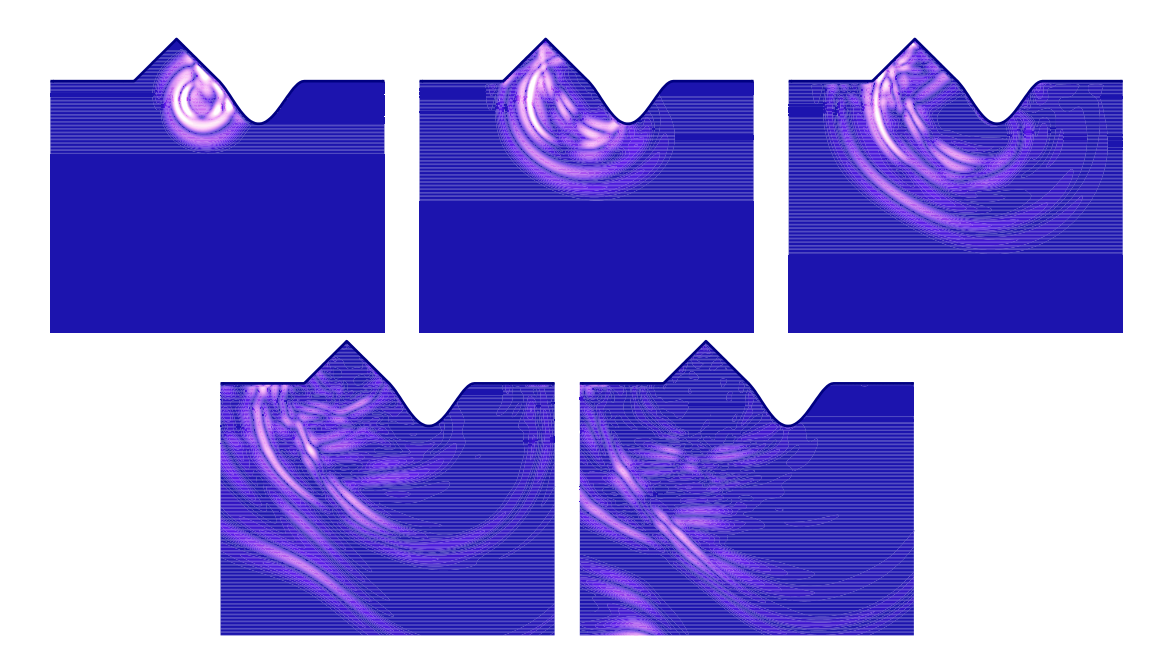

FIG. 6.4: La norme de la vitesse  $\sqrt{v_1^2 + v_2^2}$  dans le milieu hétérogène aux instants t = 19.35 s, 32.25 s, 45.15 s, 70.95 s, 96.75 s.

surface.

Dans le cas du milieu hétérogène les phénomènes sont plus complexes. La même source émet dans ce cas une onde de Pression mais aussi une onde de Cisaillement. Chacune de ces ondes est ensuite rééchie par la surface libre et transformée en des ondes P et S. À cause de l'hétérogènéïté du milieu, les fronts d'ondes ne sont plus circulaires et l'énergie est concentrée en certains endroits. Comme dans le cas du milieu homogène on observe également des ondes diffractées par les points anguleux de la topographie et des ondes de surface.

Dans les deux expériences on remarque que les couches PML font très bien leur travail: il n'y a pas des réflexions parasites induites par les bords artificiels (le coefficient de réflexion est ici 1%).

# Bibliographie

- [1] M. Amara and J.M. Thomas. Equilibrium finite elements for the linear elastic problem. Numer. Math., 33:367-383, 1979.
- [2] Douglas N. Arnold, Franco Brezzi, and Jim Douglas. PEERS: A new mixed finite element for plane elasticity.  $Japan \, J. \, Appl. \, Math., 1:347-367, 1984.$
- [3] C. Atamian and P. Joly. Une analyse de la méthode des domaines fictifs pour le problème de Helmholtz extérieur. Technical Report 1378, INRIA, 1991.
- [4] D. Aubry and D. Clouteau. A regularised Boundary Element Method for Stratified Media In G. Cohen, L. Halpern, and P. Joly, editors, Mathematical and Numerical Aspects of *Wave Propagation Phenomena*, pages  $660-668$ . SIAM, 1991.
- [5] B.A. Auld. Acoustic Fields and Elastic Waves in Solids, volume I et II. Wiley, 1973.
- [6] Ivo Babuska. The Finite Element Method with Lagrangian Multipliers. Numer. Math., 20:179-192, 1973.
- [7] A. Bamberger, G. Chavent, and P. Lailly. 'Etude de schémas numériques pour les équations de l' élastodynamique linéaire. Technical Report 41, INRIA, 1980. Rapport Interne.
- $[8]$  D. Barbier. Méthode des potentiels retardés pour la simulation de la diffraction d'onde  $\acute{e}$ lastodynamique par une fissure tridimensionnelle. PhD thesis, École Polytechnique, 1999.
- $[9]$  E. Bécache. Résolution par une méthode d'équations intégrales d'un problème de diffraction d'ondes élastiques transitoires par une fissure. PhD thesis, Univ. of Paris VI, 1991.
- [10] E. Bécache and T. Ha Duong. A Space-Time Variational Formulation for the Boundary Integral Equation in a 2D Elastic Crack Problem. RAIRO, M2AN, 28(2):141-176, 94.
- [11] E. Bécache, P. Joly, and C. Tsogka. Fictitious domain method applied to the scattering by a crack of transient elastic waves in anisotropic media : a new family of mixed finite elements leading to explicit schemes. pages 322-326. SIAM, 1998.
- [12] E. Bécache, P. Joly, and C. Tsogka. A new family of mixed finite elements for the linear elastodynamic problem. Technical report, INRIA, 1999.
- [13] E. Bécache, P. Joly, and C. Tsogka. An analysis of new mixed nite elements for the approximation of wave propagation problems.  $SIAM$  J. Numer. Anal., 37:1053-1084 2000.
- [14] E. Bécache, P. Joly, and C. Tsogka. Fictitious domains, mixed finite elements and perfectly matched layers for 2d elastic wave propagation. J. Comp. Acous., to appear.
- [15] A. Bemberger and T. Ha Duong. Formulation Variationnelle espace-temps pour le calcul par potentiels retardés de la diraction d'une onde acoustique. Math. Methods Appl. Sci., 8:405435, 1986.
- [16] F. Brezzi. On the existence uniqueness and approximation of saddle-point problems arising from Lagrangian multipliers.  $RAIRO$  Ser. Rouge, 8:129-151, 1974.
- [17] F. Brezzi, J. Douglas, and L.D Marini. Two families of mixed finite element methods for second order elliptic problems. Numer. Math., 47:217-235, 1985.
- [18] F. Brezzi, J. Douglas, and L.D Marini. Recent results on mixed finite element methods for second order elliptic problems. In Vistas in Applied Mathematics. Numerical Analysis, Atmospheric Sciences and Immunology, pages 25–43. Heidelberg Berlin New York: Springer, 1986.
- [19] F. Brezzi and M. Fortin. *Mixed and Hybrid Finite Element Methods*. Springen-Verlag, 1991.
- [20] F. Collino, P. Joly, and F. Millot. Fictitious domain method for unsteady problems: Application to electromagnetic scattering. Technical Report 2963, INRIA, Août 1996.
- [21] F. Collino, P. Joly, and F. Millot. Fictitious domain method for unsteady problems: Application to electromagnetic scattering.  $J.C.P. 138(2): 907-938$ , December 1997.
- [22] F. Collino and C. Tsogka. Application of the pml absorbing layer model to the linear elastodynamic problem in anisotropic heteregeneous media. Geophysics, 66:294-305, 2001.
- [23] M. A. Dablain. The application of high order differencing for the scalar wave equation.  $Geophysics, 1(51):54–66, 1986.$
- [24] B.X. Fraijs de Veubeke. Stress function approach. In Bournemouth, World conference in Finite Elements, pages  $J.1-J.51$ , 1975.
- [25] Yu Ding. Méthodes numériques pour l'équation intégrale de bord dans le problème de  $diffraction$  d'ondes acoustiques par une surface rigide. . PhD thesis, Université d'Orsay, 1989. Thèse.
- $|20|$  T. Dupont.  $t$  -estimates for galerkin methods for second order hyperbolic equations.  $SIAM$  J. Numer. Anal.,  $10(5):880-889$ , 1973.
- $[27]$  M. Filipe-Rocha. Étude mathématique et numérique d'un problème d'interaction fluide - structure dépendant du temps par la méthode de couplage Élements nis - Équations intégrales. PhD thesis, Ecole Polytechnique, 1994. Thèse de doctorat.
- [28] P. Joly G. Cohen. Fourth order schemes for the heterogeneous acoustics equation. Spectral and high order methods for partial differential equations (Como, 1989). Comput. Methods Appl. Mech. Engrg.,  $80(1-3):397-407$ , 1990.
- [29] S. Garcès. Application des méthodes de domaines fictifs à la modélisation des structures rayonnantes tridimensionnelles. PhD thesis, ENSAE, 1998.
- [30] V. Girault and R. Glowinski. Error analysis of a fictitious domain method applied to a dirichlet problem. Japan J. Indust. Appl. Math.,  $12(3):487-514$ , 1995.
- [31] R. Glowinski, T.W. Pan, and J. Periaux. A fictitious domain method for external incompressible viscous flow modeled by Navier-Stokes equations. Comp. Meth. in Appl. Mech. and Eng., pages 283-303, 1994.
- [32] R. Glowinski, T.W. Pan, and J. Periaux. A fictitious domain method for dirichlet problem and applications. Comp. Meth. in Appl. Mech. and Engin.,  $111(3-4):283-304$ , 1994.
- [33] C. Johnson and B. Mercier. Some equilibrium finite element methods for two-dimensional elasticity problems. Numer.  $Math.$ ,  $30:103-116$ , 1978.
- [34] P. Joly and L. Rhaouti. Domaines fictifs, éléments finis  $h(div)$  et condition de neumann: le problème de la condition inf-sup. C.R. Acad. Sci. Paris, t. 328, Série I:1255-1230, 1999.
- [35] V. Lange. Equations intégrales espace-temps pour les équations de Maxwell. Calcul du  $champ\ diffracté\ par\ un\ obstacle\ dissipatif. PhD thesis, Univ. Bordeaux I, 1995. This is$ doctorat.
- [36] V. Lubet. Couplage Potentiels retardés-Eléments finis pour la résolution d'un problème de diffraction d'ondes par un obstacle inhomogène. PhD thesis, Univ. Paris VI, 1991. Thèse de doctorat.
- [37] Mary E. Morley. A family of mixed finite elements for linear elasticity. Numer. Math., 55:633666, 1989.
- [38] J.C. Nedelec. Mixed nifte elements in  $\mu$ 3. *Ivamer. Math.*, 35:315–341, 1980.
- [39] J.C. Nedelec. A new family of mixed finite elements in  $\mathbb{R}^+$ . *Numer. Math.*, 50:57-81, 1986.
- [40] A. Pujols. Equations intégrales Espace-Temps pour le système de Maxwel l Application au calcul de la Surface Equivalente Radar . PhD thesis, Université de Bordeaux I, 1991. Thèse de doctorat.
- [41] P.A. Raviart and J.M. Thomas. A mixed finite element method for 2nd order elliptic problems. In *Lecture Notes in Mathematics*, number 606, pages 292-315. Proc. of math. aspects on the nite element method, Berlin Heidelberg New York: Springer, 1977.
- $[42]$  L. Rhaouti. Domaines fictifs pour la modélisation d'un probème d' interaction fluidestructure: simulation de la timbale. PhD thesis, Paris IX, 1999.
- [43] J.E. Roberts and J.M. Thomas. Mixed and Hybrid Methods, in Handbook of Numerical Analysis. 1989.
- [44] T. Sayah. Méthodes de potentiels retardés pour les milieux hétérogènes et l'approximation des couches minces par conditions d'impédance généralisées en electromagnétisme. PhD thesis, Univ. Paris VI, 1995. Thèse de doctorat.
- [45] Rolf Stenberg. On the construction of optimal mixed finite element methods for the linear elasticity Problem. Numer. Math.,  $48:447-462$ ,  $1986$ .
- [46] Rolf Stenberg. A family of mixed finite elements for the elasticity problem. Numer.  $Math., 53:513-538, 1988.$
- [47] Rolf Stenberg. A Technique for analysing finite element methods for viscous incompressible flow. Int. Jour. for Numer. Meth. in Fluids, 11:935-948, 1990.
- [48] I. Terasse. Résolution mathématique et numérique des équations de Maxwell insationnaires par une méthode de potentiels retardés. PhD thesis, École Polytechnique, 1993.
- [49] N. Tordjman. Eléments finis d'ordre élevé avec condensation de masse pour l'équation des ondes. PhD thesis, Univ. Paris IX, 1995.
- [50] C. Tsogka. Modélisation mathématique et numérique de la propagation des ondes élastiques tridimensionnelles dans des milieux fissurés. PhD thesis, Paris IX, 1999.